# **TABLE DES MATIÈRES**

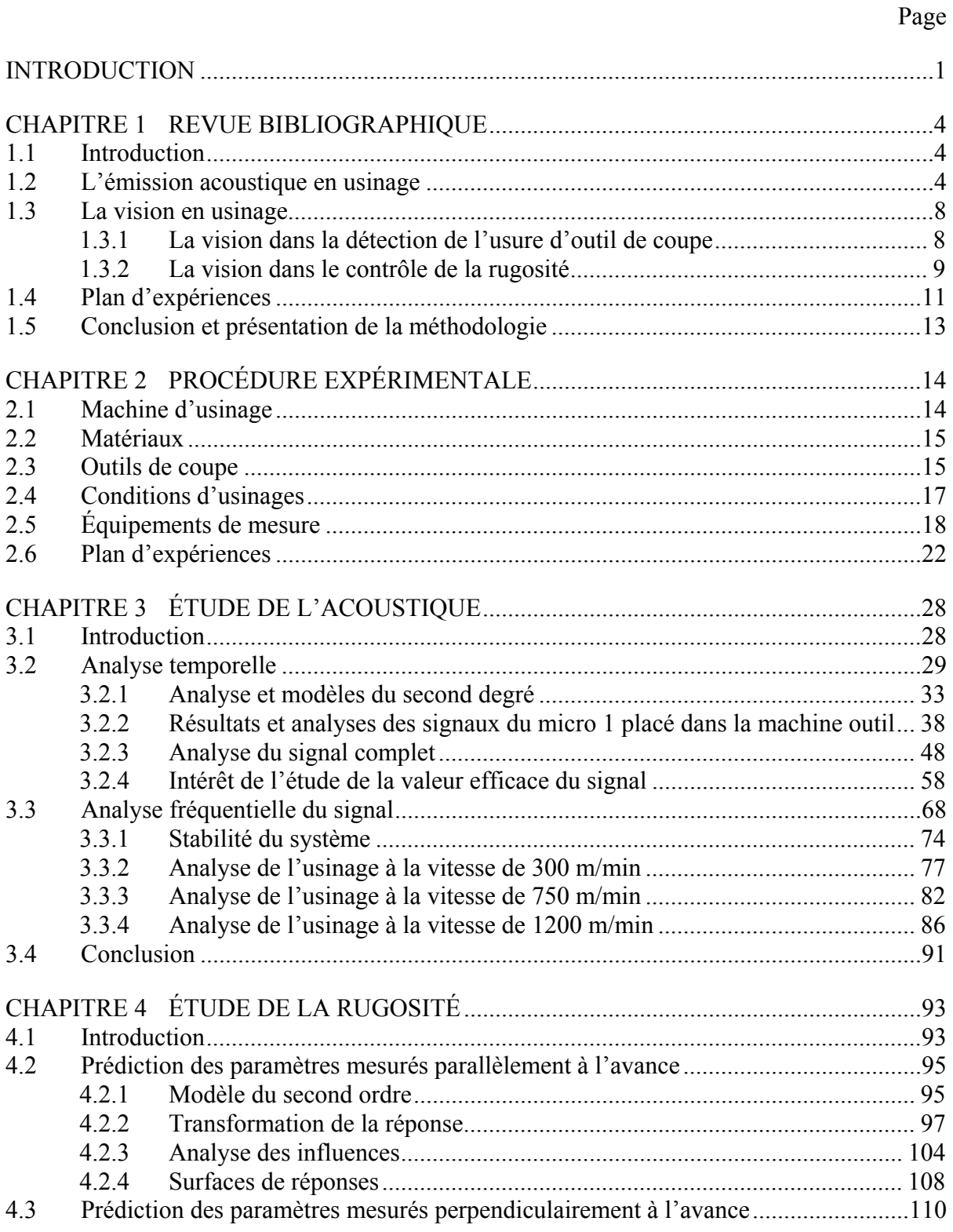

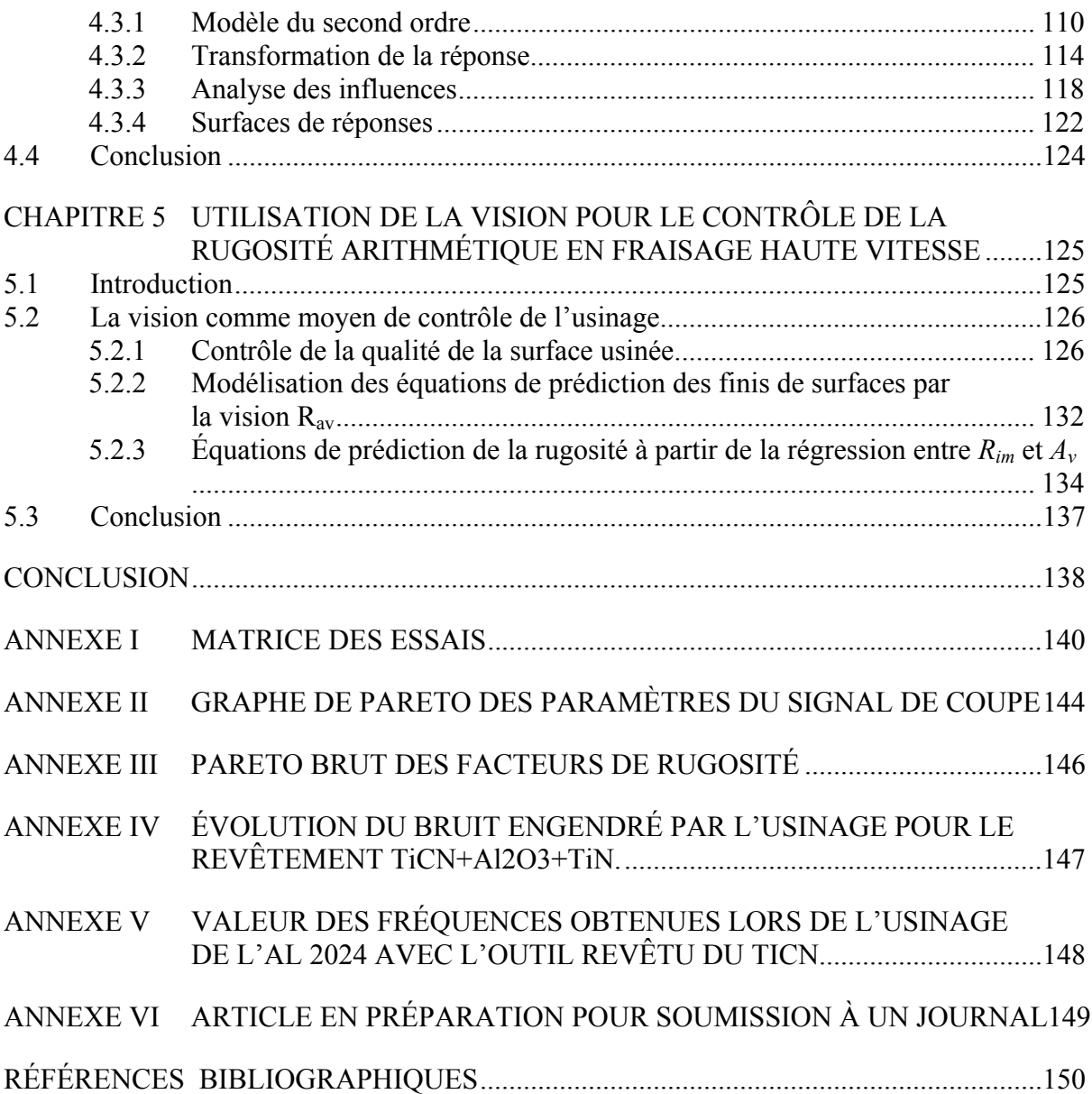

# **LISTE DES TABLEAUX**

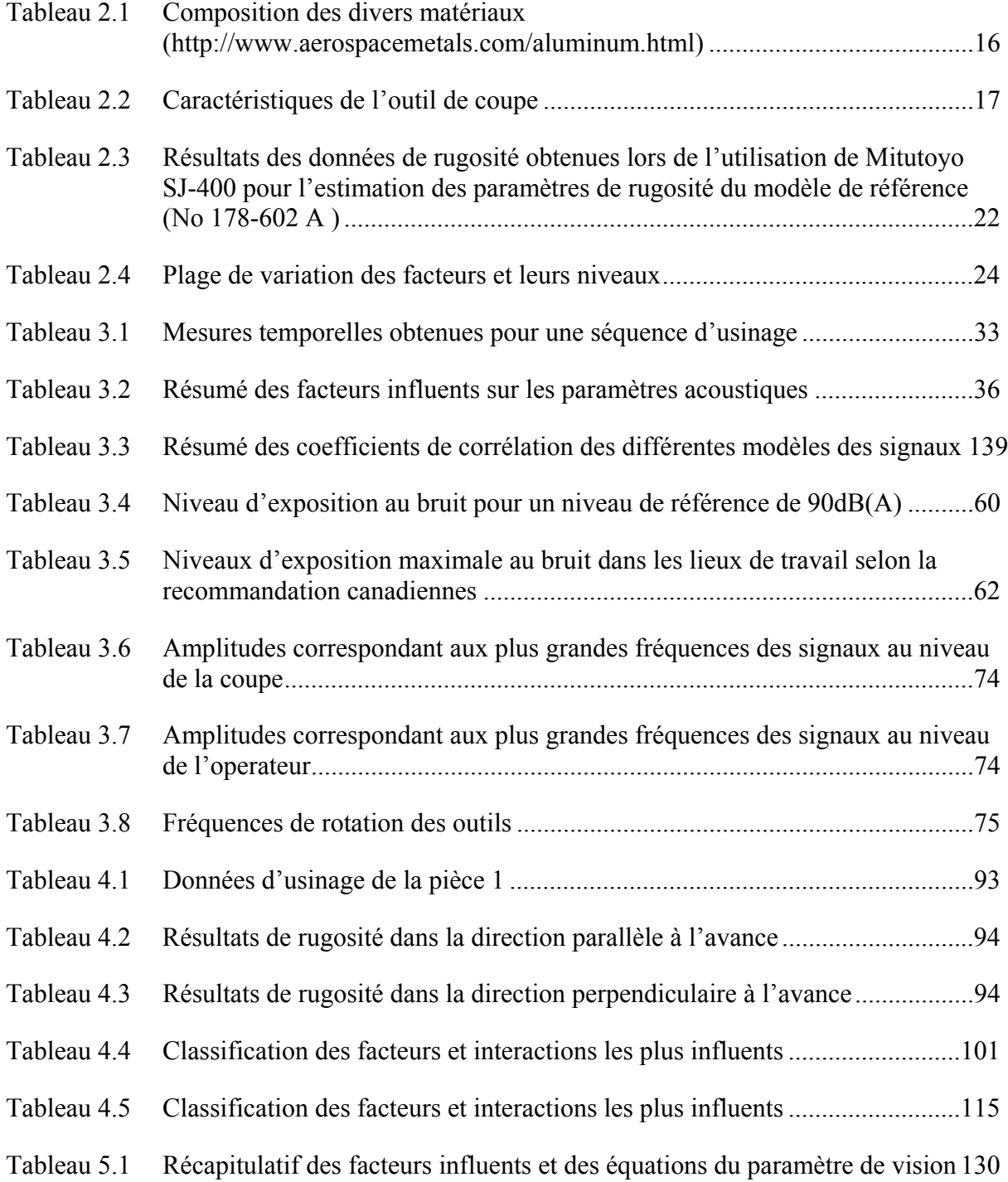

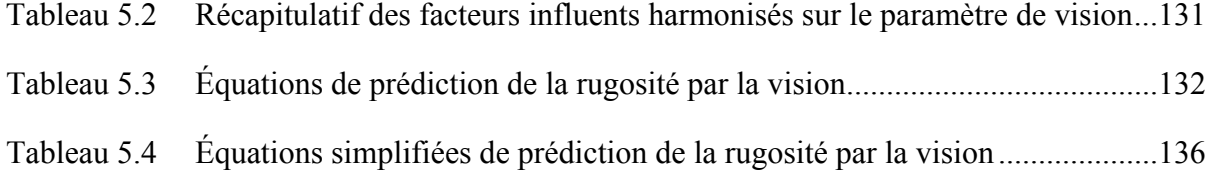

# **LISTE DES FIGURES**

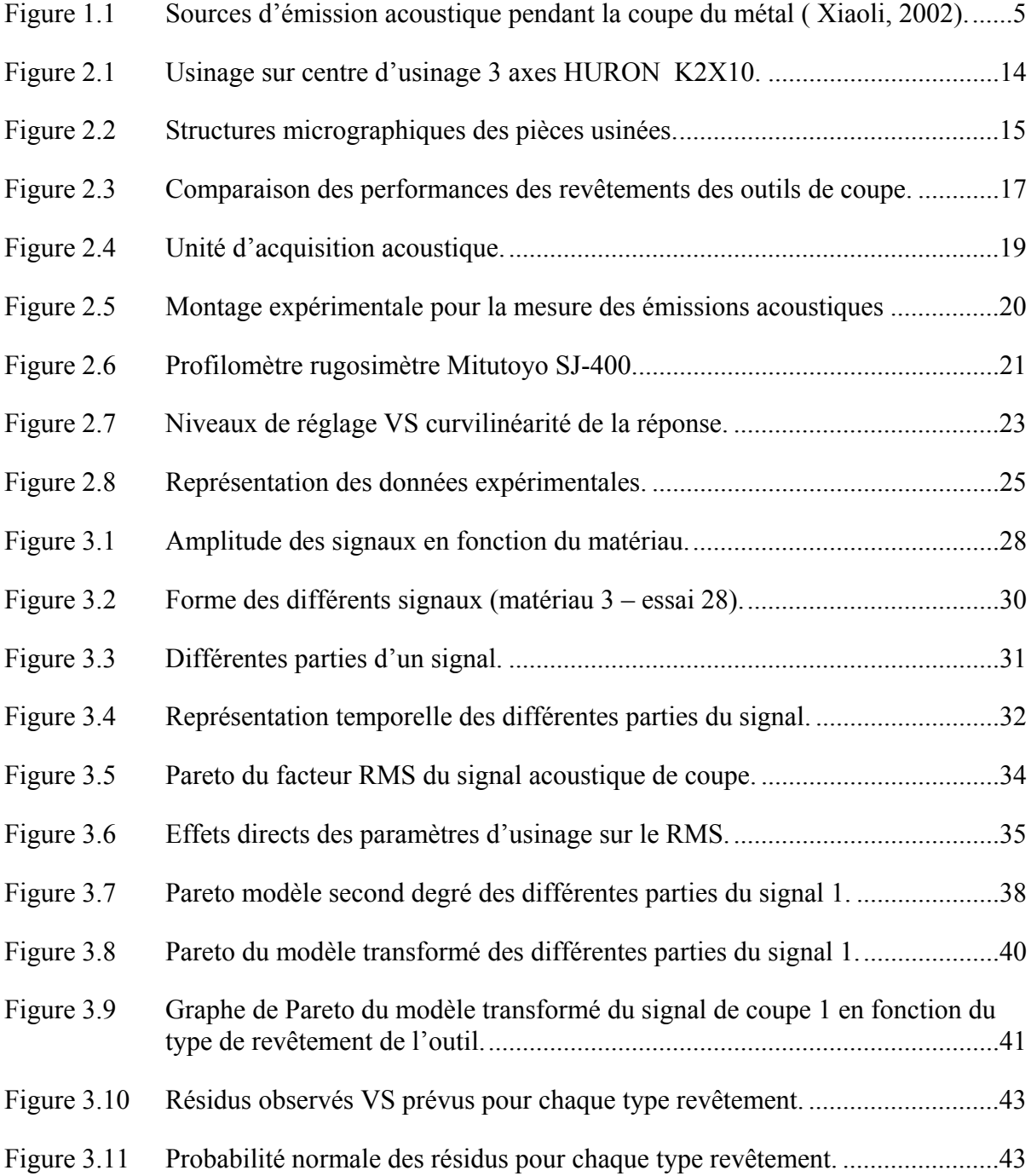

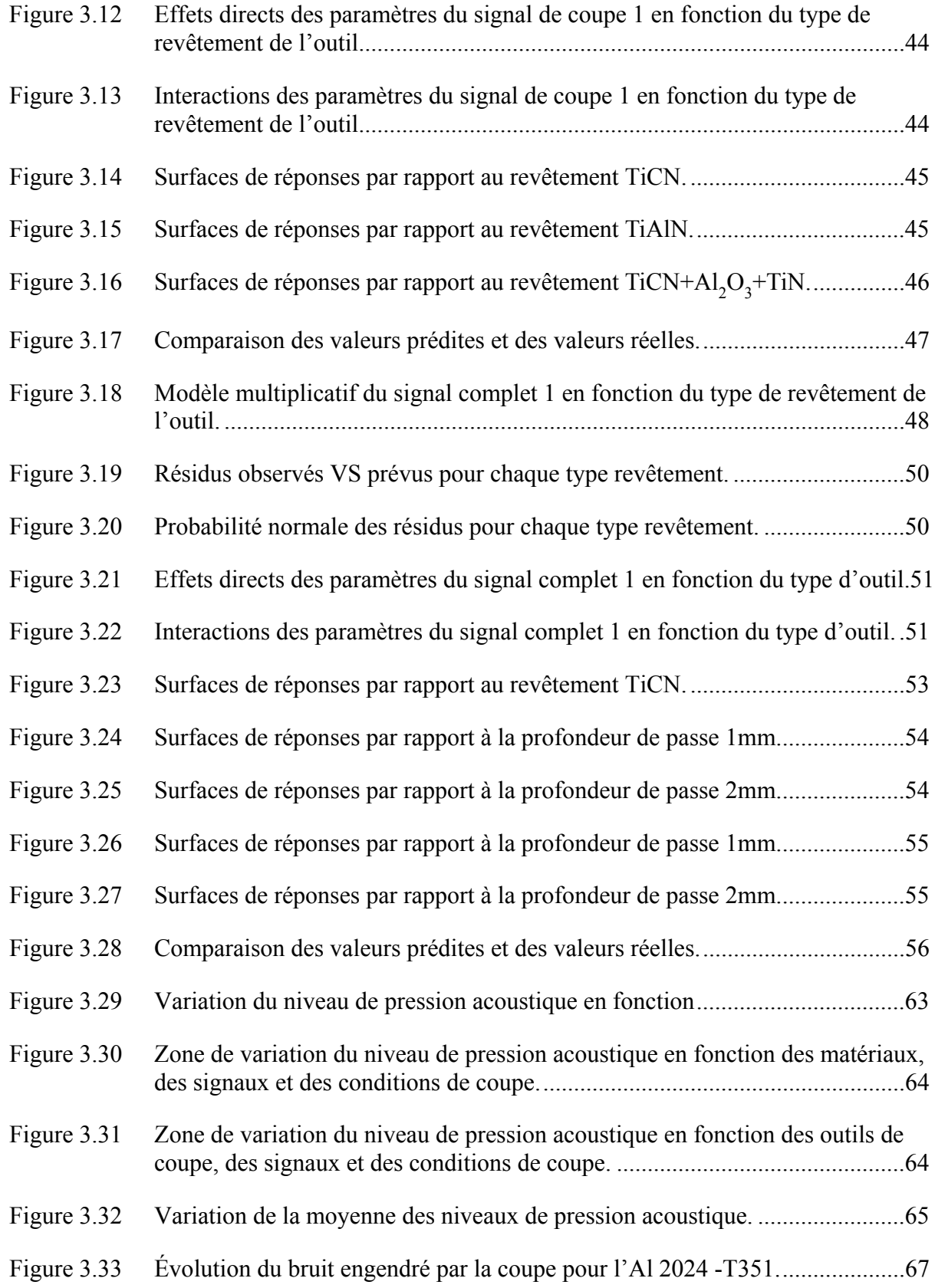

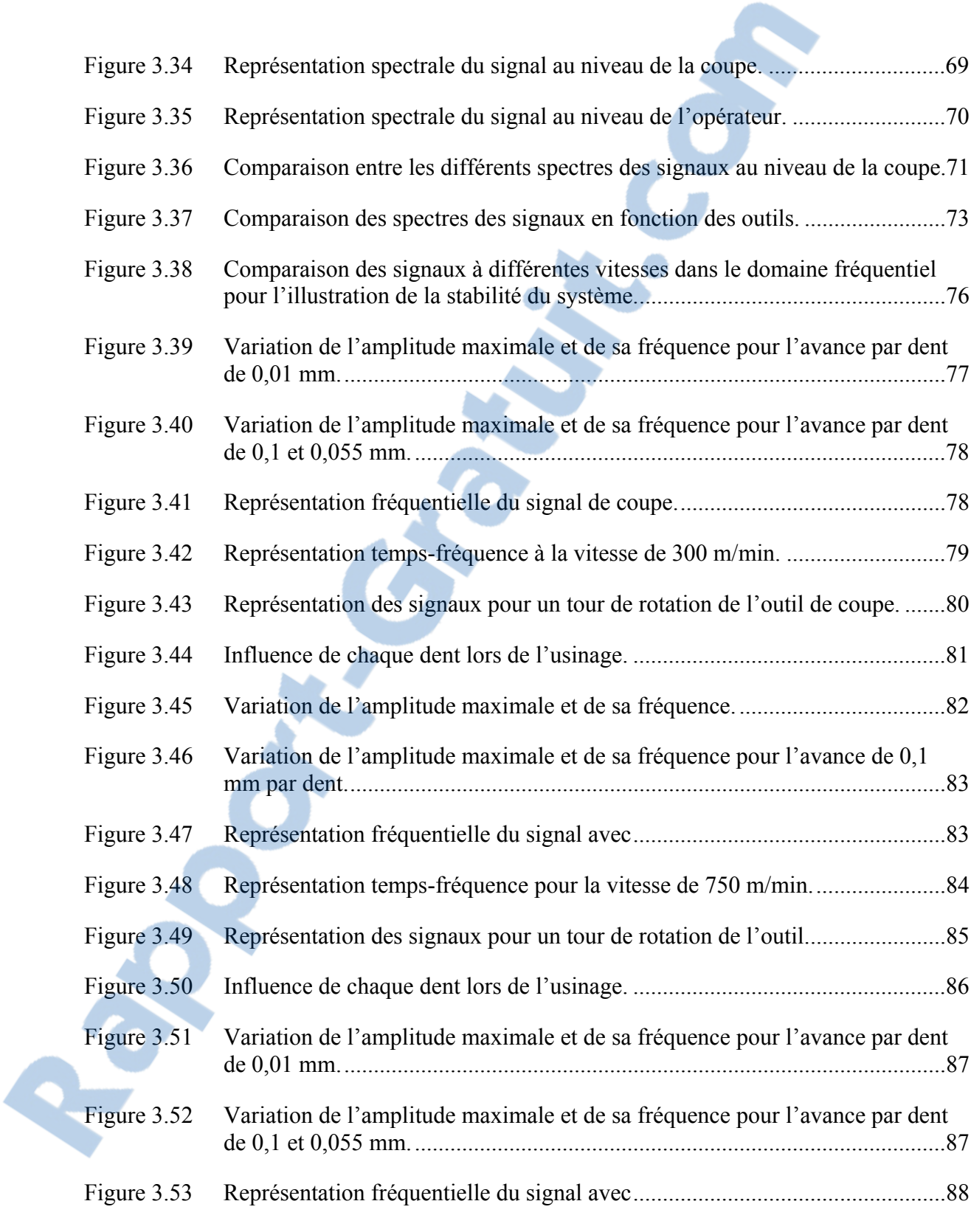

Figure 3.54 Représentation temps-fréquence pour la vitesse de 1200 m/min. ....................88

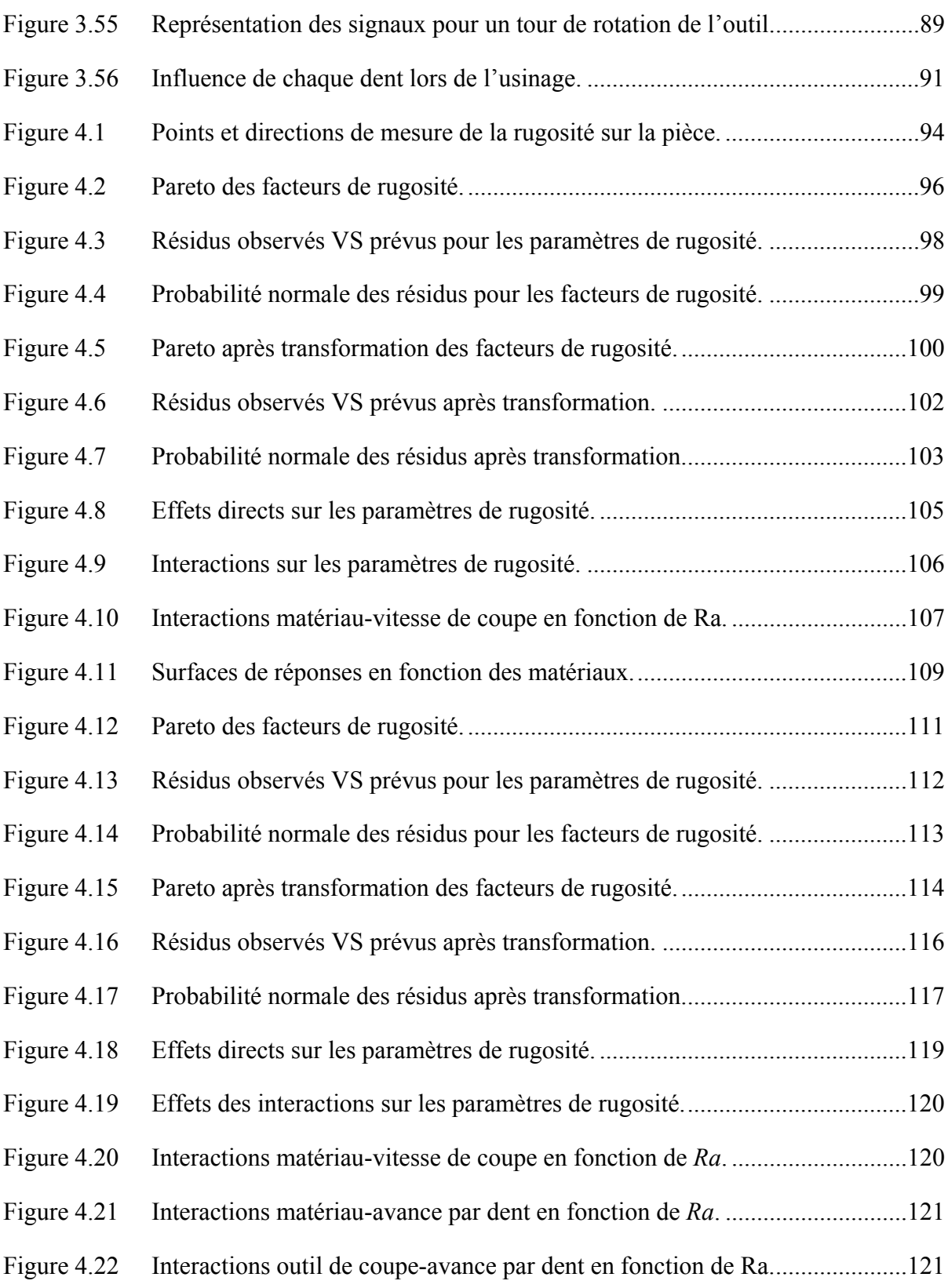

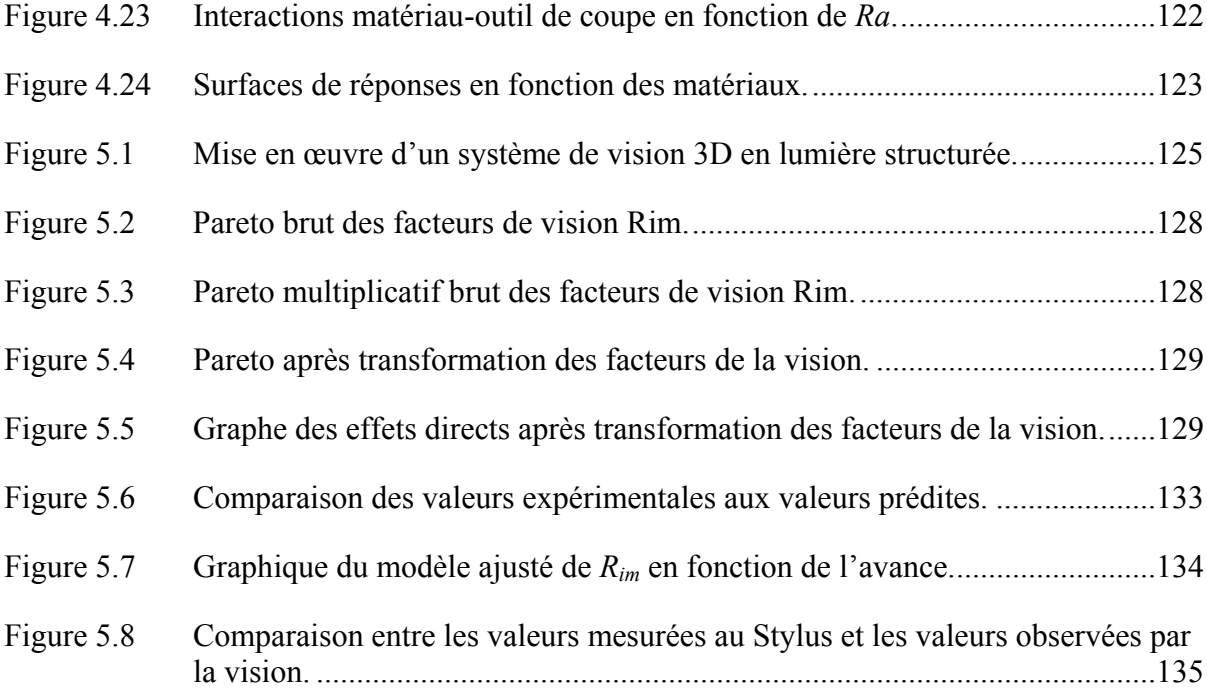

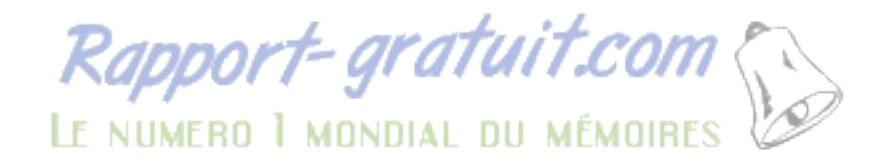

### **INTRODUCTION**

#### **Problématiques**

Le processus de fabrication, en particulier l'usinage, joue un rôle important pour la détermination des niveaux d'intégrité des surfaces devant être réalisées. Dans les industries de fabrication, différents procédés d'usinages sont utilisés pour enlever la matière de la pièce. Le fraisage est l'un des procédés les plus utilisés en raison de sa capacité à enlever rapidement de la matière avec une assez bonne qualité de surface. La complexification constante des systèmes de fabrication et la concurrence amènent les technologies d'usinage à se développer rapidement. Les machines deviennent de plus en plus rapides et puissantes produisant des émissions acoustiques pouvant causer des traumatismes aux opérateurs. Plusieurs méthodes existantes permettent de récupérer cette émission acoustique pour l'utiliser dans le contrôle du processus d'usinage comme nous le montrerons dans la partie revue de littérature. Ce développement rapide des technologies d'usinages se fait en parallèle avec l'avancement informatique et les systèmes de contrôle numérique. La précision et la rapidité d'usinage des machines sont affectées par les paramètres de coupe, la géométrie des outils, le type de matériau usiné et par la rigidité structurale du centre d'usinage tel que spécifié par Altintas (2000). De même, l'obtention d'une pièce mécanique de qualité nécessite qu'elle soit bien inspectée (géométrie et dimensions) afin de s'assurer qu'elle corresponde aux caractéristiques de conception et de fonctionnalité. L'inspection peut être faite en cours de fabrication : cela ne nécessite que quelques outils notamment les calibres et n'est que partielle en attendant de passer à l'inspection après fabrication. Elle peut aussi être faite après fabrication : ce qui nécessite généralement une machine à mesurer tridimensionnelle et une gamme d'inspection ou dans d'autres cas, des instruments de contrôle et de mesure classique coûteux. Cependant ces instruments de contrôle et de mesure classiques peuvent générer des erreurs dans la manipulation et la mesure.

#### **Objectifs**

Dans le but d'alléger ces multiples inspections et d'assurer une gestion optimale des conditions d'usinage, il est judicieux de développer un outil d'aide à la décision pour nous permettre de limiter le jugement et ainsi uniformiser la qualité du produit.

Le but principal de ce travail est de rechercher et minimiser les paramètres statistiques importants du signal acoustique lors du fraisage à sec et à haute vitesse des alliages d'aluminium. Par la suite prédire la qualité de surface des pièces obtenues et les inspecter à partir des techniques optiques afin d'améliorer la productivité. Le travail sera fait sur trois différents alliages d'aluminium, types de revêtements et des conditions de coupe. Le modèle d'information permettra :

- De s'assurer que le son produit n'est pas un gène pour l'opérateur.
- De s'assurer que les paramètres utilisés pour la coupe nous permettent de travailler dans le domaine de stabilité du système.
- De vérifier la conformité des pièces sur les machines outils avant de les enlever de la table : c'est le cas par exemple de la qualité de la surface usinée, de la formation des bavures ou d'un usinage incomplet.

#### **Démarche de l'étude et plan de la thèse**

La méthodologie permettant d'optimiser les paramètres statistiques du signal acoustique et d'inspecter par la vision la qualité des pièces est vue comme une technique d'amélioration de la productivité. Le traitement spécifique du signal acoustique sera basé sur une méthode de reconnaissance du signal existant (signal du début de la coupe, signal de coupe et signal de fin de la coupe). Les mesures expérimentales de la rugosité seront effectuées suivant deux directions perpendiculaires.

Le chapitre 1 de la thèse est une revue bibliographique. Cette revue portera sur différentes approches d'inspection en usinage en lien avec notre projet. Trois approches ont été abordées :

- 1. L'utilisation de l'émission acoustique en usinage
- 2. L'inspection à partir de la vision en usinage
- 3. L'utilisation des plans d'expériences en usinage.

Les avancées dans chacune de ces approches seront abordées en soulignant les forces et les lacunes. Ensuite leur adéquation à la problématique de recherche terminera cette présentation.

La procédure expérimentale mise en place pour recueillir les données des expériences est présentée dans le chapitre 2. Elle englobe la planification des essais ainsi que le choix des facteurs de coupe, des matériaux utilisés, du plan d'expérience ainsi que la méthode de modélisation suivie.

Le chapitre 3 portera sur l'examen du comportement de l'émission acoustique lors du fraisage haute vitesse. Il fera ressortir les éléments et stratégies de coupe influençant les paramètres acoustiques et la prédiction du bruit généré lors de la coupe. L'analyse du signal acoustique dans cette section se fera en deux parties :

- 1. Une analyse statistique basée sur le signal temporel,
- 2. Une analyse plus fine basée sur le signal fréquentiel,

Les deux chapitres suivants porteront sur l'examen de la rugosité. L'analyse dans le chapitre 4 permettra d'aboutir à un modèle empirique de prédiction de la rugosité mesurée à partir des conditions et stratégies de coupe. L'utilisation de la vision pour l'inspection de la rugosité en fonction des paramètres de coupe et de l'image de la surface usinée sera abordée dans le chapitre 5.

## **CHAPITRE 1**

### **REVUE BIBLIOGRAPHIQUE**

#### **1.1 Introduction**

La revue bibliographique fera un résumé des avancées dans les domaines traités dans ce projet, notamment :

- L'utilisation de l'émission acoustique en usinage,
- L'inspection à partir de la vision en usinage,
- L'utilisation des plans d'expériences en usinage.

Plusieurs études ont été menées dans ce sens et se sont consacrées plus précisément sur différentes méthodes de surveillance de la production. Les plus usuels sont l'application des plans d'expériences aux procédés de fabrication, l'utilisation de l'émission acoustique et de l'image obtenue par la vision en production. Pour chaque approche, nous ferons apparaitre les avantages et les inconvénients de la solution utilisée et analyserons les incidences sur notre projet.

#### **1.2 L'émission acoustique en usinage**

Lors du processus de coupe, la pièce subit de déformations plastiques considérables pendant le déplacement de l'outil. Dans la zone de déformation, l'énergie de tension est libérée pendant que les liens entre les atomes du métal sont perturbés (figure 1.1). Cette énergie libérée est désignée généralement sur le nom d'émission acoustique. D'autres sources d'émission acoustique incluent des transformations de phase, des mécanismes de frottement (contact pièce/outil) et formation de fentes ou propagation des fissures. D'après la norme ANSI/ASTM E 610-77, l'émission acoustique est définie par : « l'émission acoustique (AE) est la classe des phénomènes par laquelle des ondes élastiques transitoires sont générées par la libération rapide de l'énergie d'une source ou des sources localisées dans un matériau, ou les ondes élastiques transitoires produites »

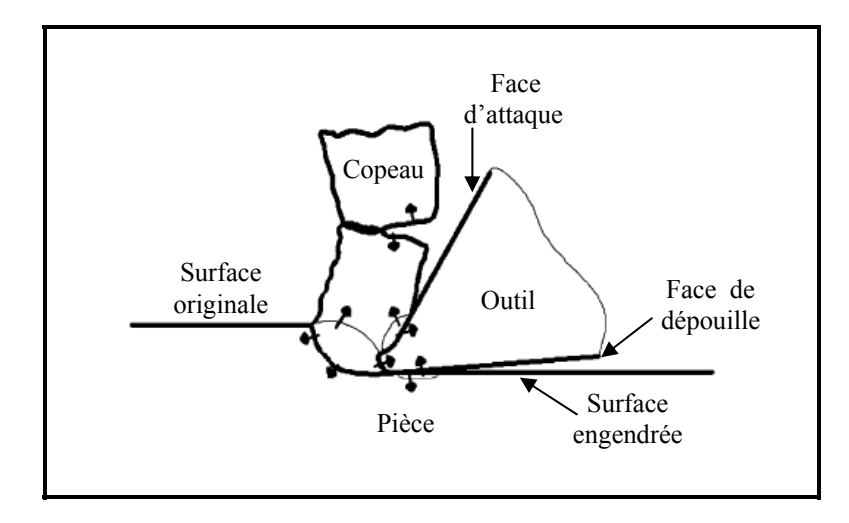

#### **Figure 1.1 Sources d'émission acoustique pendant la coupe du métal ( Xiaoli, 2002).**

Dornfeld (1989) a recensé différentes sources possibles d'émission acoustique pendant le processus d'usinage :

- déformation plastique pendant le processus de coupe dans la pièce;
- déformation plastique dans le copeau;
- contact à friction entre la surface du flanc de l'outil et la pièce qui résulte en l'usure du flanc;
- contact à friction entre la surface rang de l'outil et le copeau qui résulte en l'usure du cratère;
- collisions entre le copeau et l'outil;
- rupture du copeau;
- cassure de l'outil.

L'émission acoustique donc l'étendu spectrale de l'audible se situe entre 20 Hz et 20 KHz est constituée des signaux continus qui sont associés au cisaillement dans la zone primaire de l'usure et des signaux transitoires qui résultent de la rupture du copeau et de la cassure de l'outil. L'utilisation de l'acoustique en usinage a débuté en 1977. Grabec et Leskovar (1977) analyse le son émis par un outil lors de l'usinage d'un alliage d'aluminium et constate que le spectre de la fréquence audible est discret alors que celui de la gamme ultrasonique connu sur le nom d'émission acoustique (AE) est continu.

En étudiant l'influence et la pertinence des paramètres de coupe sur la distribution spectrale, il émet la possibilité d'utiliser le signal acoustique pour évaluer la finesse d'un outil de coupe. C'est ainsi que Iwata et Moriwaki (1977) ont été les premiers à utiliser un signal acoustique pour évaluer l'usure de l'outil dans un processus de coupe. Il découle de leur étude que la puissance spectrale des signaux acoustiques jusqu'à 350 kHz augmente avec l'usure de l'outil et atteint la saturation. Dès lors, beaucoup de recherches ont établi l'effectivité de l'utilisation de l'émission acoustique pour la surveillance de l'outil. L'utilisation de l'émission acoustique a été surtout orientée vers le contrôle de l'usure de l'outil dans la littérature.

Roget et *al.* (1988) ont effectué des essais d'usinage et les signaux AE captés ont été utilisés pour prédire l'état de l'outil de coupe. Ils ont conclu qu'une telle tâche ne pourrait être accomplie avec succès que dans des conditions limites et spécifiques. Plusieurs paramètres (AE) ont été enregistrés (RMS, moyenne, hauteur des crêtes). Une comparaison des courbes des signaux acoustiques enregistrés et de l'usure en dépouille a montré une similitude remarquable entre les caractéristiques des trois phases distinctes représentant les deux graphes usure-temps et AE-temps. Leurs conclusions finales étaient que l'émission acoustique a fourni des signes suffisant de changement des deux états de coupe, de la rupture et de la cassure de l'outil. Moriwaki (1988) a utilisé les mêmes types de données que Roget pour évaluer la durée de vie de l'outil. Les valeurs du RMS du signal acoustique enregistrés et les valeurs de l'usure (initiale, moyenne et tertiaire de l'usure de l'outil) ont été représentées graphiquement sur une même échelle uniquement pour la comparaison. Les graphes ont montré une forte corrélation de l'amplitude du RMS à l'usure de l'outil. D'autres analyses pour extraire les caractéristiques statistiques (moyenne, variance, RMS) ont été effectuées et représentées sur des graphes pour la totalité du cycle de coupe. Ces données ont été appliquées à un système de reconnaissance de forme, permettant de prédire la durée de vie de l'outil.

Selon S. Cho, K. Komvopoulos (1997), la corrélation entre les fréquences et les sources d'AE sont identifiées en examinant le RMS, l'amplitude dominante et le type d'émission acoustique.

Une technique basée sur l'analyse par transformée des ondelettes du signal acoustique pour le contrôle de l'usure de l'outil est présenté par Xiaozhi (2007). Il fait ressortir l'avantage de la transformée des ondelettes, et montre que la résolution de coefficient normal des ondelettes est stable et contient les informations de contrôle de l'usure de l'outil. Cela nous amènera dans notre démarche à recourir aussi à une analyse fréquentielle de nos données vu la pertinence de ces résultats.

L'élément important pour la réussite de l'analyse est de bien choisir sa méthode de traitement du signal. Beaucoup de méthodes de traitement de signal de l'AE sont utilisées pour traiter le signal avec pour but d'extraire ses caractéristiques pour le contrôle et le diagnostic. Les principales méthodes sont :

- 1. L'analyse temporelle (time series analysis) employée par H. Ravindra et *al.* (1997), S. Liang, D. Dornfeld (1989) et E. Chung et al. (1993);
- 2. La transformée de Fourier (Fast Fourier transform) employée par X. Li, Z. Yuan, (1998);
- 3. La transformée de Gabor (Gabor transform) employée par A. Menon, Z. Boutaghou, (1998), E. Serrano, M. Fabio, (1996) et C. Heil, D. Walnut, (1989);
- 4. La transformée en ondelette (Wavelet transform) employée par S. Kamarthi, S. Kumara, P. Cohen, (1995) , X. Li, (1998) , X. Li, Y. Yao, Z. Yaun, (1997) et X. Chen, J. Tang, D. Dornfeld, (1996).

Actuellement, la technologie basée sur l'émission acoustique est le secteur de la plupart d'activités de recherche pour développer des systèmes de contrôle intelligent de l'outil. La raison est que la sensibilité de l'émission acoustique sur l'usure et la cassure des outils est associée à un haut taux de réponse du signal. Cependant, les signaux acoustiques dépendent des paramètres du processus. Par ailleurs, le bruit doit être aussi traité comme élément traumatisant pour la santé du travailleur, c'est ainsi que des règlements ont été fixées sur la quantité de bruit admissible dans les ateliers.

### **1.3 La vision en usinage**

L'utilisation de la vision est une technique en plein essor en industrie dans le domaine de contrôle et d'inspection, et notamment de l'inspection de l'usure des outils.

## **1.3.1 La vision dans la détection de l'usure d'outil de coupe**

Devant la question liée à la réduction des paramètres du processus sur l'utilisation de l'émission acoustique, certains auteurs ont abordé l'étude de l'usure de l'outil en utilisant un système de vision. Li et *al.* (2004) ont présenté une analyse basée sur la vision pour prédire le remplacement d'un outil de coupe en fonction de l'état de surface de la pièce usinée. Cependant, une enquête expérimentale a prouvé que la rugosité mesurée ne correspond pas régulièrement avec l'augmentation de l'usure de l'outil dans la gamme de dégrossissage avec demi-finition et finition (Wong. et *al.* 1996)

Mannan et *al.* (2000), nous a présenté une étude sur la technique de suivi des conditions de coupe de l'outil par le son et la vision. Ils partent du principe que l'usure de l'outil affecte la texture de la surface usinée et le bruit généré par le processus de coupe. On constate que beaucoup de travaux ont été faits dans ce sens. Whitehouse (1971, 1974, 1978) a appliqué l'analyse aléatoire comprenant l'analyse spectrale du caractère onduleux pour distinguer des surfaces produites par un outil aiguisé ou un outil émoussé. Peklenik (1963), Kubo et Peklenik (1968) ont appliqué des techniques automatiques de corrélation pour caractériser les surfaces usinées. Bradly et Wong (2001) a développé une méthode pour contrôler la texture de la surface dans le but d'évaluer l'usure de l'outil en fraisage, leur méthode est utilisée dans le domaine spatial et fréquentiel. La vision n'a pas seulement servi à la détection de l'usure de l'outil de coupe, elle a servi aussi à l'inspection de la rugosité.

#### **1.3.2 La vision dans le contrôle de la rugosité**

Avant les années 90, les seuls instruments d'exploration de la rugosité des matériaux à une échelle micrométrique étaient les palpeurs mécaniques. Ils permettaient d'acquérir des profils de surfaces sur lesquels étaient quantifiés des écarts de rugosité (Michel, 1989). Mais ils ont vite montré leur limite face aux exigences croissantes en matière de qualité. Ils imposaient par exemple l'intervention d'un expert pour choisir les profils les plus représentatifs de la surface, empêchant ainsi toute automatisation. Le profil réel des échantillons étaient fréquemment rayés par les pointes. Il persistait alors une incohérence entre la volonté d'étudier les surfaces et les données effectivement étudiées, qui n'étaient que des sousespaces des surfaces. C'est ainsi que de nouvelles techniques d'acquisition ont été élaborées pour supprimer ces défauts. On dispose ainsi aujourd'hui de la profilométrie optique (Poon C. et Bhushan B. 1995), de la microscopie à champs proche (Poon C. et Bhushan B. 1995), de la microscopie focale à disque tournant ou à balayage laser (Wilson 1990). Toutes ces techniques permettent d'acquérir la topographie d'une surface avec une résolution allant jusqu'aux microns. C'est ainsi que de plus en plus des manufacturiers voudraient détecter des non-conformités des pièces sur des machines-outils avant de les enlever sur la table de la machine. Les techniques de contrôle sont en constante évolution pour assurer une productivité toujours croissante. Une surface usinée n'est pas une surface parfaitement lisse. Selon la méthode d'usinage et les outils utilisés, elle présente de nombreuses irrégularités micro-géométriques ou macro-géométriques. L'ensemble de ces défauts de surface constitue la rugosité. Plus l'indice de rugosité est faible, plus il est difficile à obtenir, ce qui augmente nécessairement le coût de fabrication. L'inspection de la rugosité de surface à partir de la vision n'est pas récente. Malgré les efforts consentis, son application pour le contrôle de la rugosité sur une chaine de production est loin d'être opérationnelle.

Bien qu'il ait été démontré que la rugosité de surface peut être caractérisée par l'image de la surface, l'obtention des valeurs de rugosité en utilisant la technologie basée sur la vision est encore difficile (Lee et *al.* 2002). Le principal problème est de savoir comment acquérir les mesures fiables de la rugosité de la surface des pièces. Lee et *al.* (2002) a proposé une méthode pour évaluer la rugosité de surface en utilisant la texture de l'image. Leur résultat a montré la validité de l'approche proposée pour atteindre des valeurs précises de la rugosité arithmétique Ra, mais les variations des résultats en fonction de la lumière ou du matériau n'ont pas été abordées.

Kumar et *al.* (2005) a introduit un paramètre de l'image dans les données de l'analyse de régression pour obtenir la rugosité de surface. Il a été établi qu'un rapport entre l'image de la surface optique capturée et la rugosité de la surface réelle a été utilisé dans des opérations de tournage utilisant un réseau de neurones (Ho et *al.* 2002) ou un réseau polynomial (Lee et Tarng 2001). Cependant, il a été révélé qu'une évaluation quantitative de la rugosité de la surface d'image capturée pourrait être sensiblement affectée en présence de surfaces ondulées (Yim et Kim 1994). C'est ainsi qu'on s'est tourné vers une autre technique de détection de défauts de l'état de surface. Il permet de comparer l'image testée avec une image sans défauts (pixel à pixel ou modèle à modèle). Ce processus a été développé par Wu (1996) et Yeh (2001), mais l'inconvénient de cette technique est le temps de traitement du processus, la sensibilité au bruit et le grand stockage des données de traitement.

Des études ont été faites par D. M. Tsai (1999) pour détecter et inspecter les parties et les arcs circulaires sur les découpes, il a utilisé une méthode classique de détection de forme simple dans une image appelée transformée de Hough. Cette étude se limite à la détection des cercles et gagnerait à être améliorée afin de pouvoir détecter des défauts de périphérique ainsi que les bavures. Devant cette insuffisance, des études ont été faites sur la technique de vision tridimensionnelle par lumière structurée appliquée au contrôle de qualité en ligne par Bieri (2004). La technique du "temporal phase unwrapping" a été appliquée et les résultats obtenus satisfaisants. Mais l'utilisation de cette technique n'est admise que dans le cas où l'objet est immobile et invariant durant la mesure, ce qui restreint encore plus son utilisation dans une chaîne de production.

La société "NEW VISION TECHNOLOGY" présente un produit pour la métrologie 3D, qui permet de faire des mesures sans contact comparables à une machine tridimensionnelle et un projecteur profil. Cette technique permet d'assurer la conformité dimensionnelle et géométrie

 $Rapport\text{-}gratuit.com\,$ LE NUMERO I MONDIAL DU MÉMOIRES

d'un l'objet. Il utilise la triangulation LASER. Les avantages d'un tel système en mécanique est qu'il n'y a pas d'influence du moyen de mesure sur le contrôle. Ce système appelé OptiMetout intégré s'appuie sur la détection du profil de la pièce présentée sur une surface lumineuse. Les mesures à réaliser sont définies dans une procédure applicable à l'ensemble des pièces de même nature. Le champ de mesure peut s'étendre de 10 à 300 mm.

Le système de vision est un système compact et économique pour la surveillance en temps réel de la production. Il s'appuie sur l'utilisation des cameras CCD pour acquérir l'image et un système de traitement adéquat permet de tirer les informations nécessaires à la surveillance du système. Les avantages d'un tel système sont multiples, il peut travailler dans des milieux avec contraintes sans être influencé, par exemple par les variations d'humidité, zone de pollution, etc. L'autre atout est la réduction du coût de contrôle par rapport aux solutions de contrôles traditionnelles. On peut aussi en citer les préventions des rebuts de production et des erreurs dues à des variations géométriques ou dimensionnelles, les substitutions aux systèmes de mesure dimensionnelle, les contrôles d'état de surface, les contrôles de bavures.

#### **1.4 Plan d'expériences**

Les plans d'expériences sont des excellents outils pour une expérimentation structurée. Plusieurs auteurs ont déjà utilisé les plans d'expériences pour solutionner les problèmes manufacturiers, notamment pour étudier l'influence des conditions de coupe sur le fini de surface des pièces, ou sur la vie de l'outil de coupe. Astakhnov et al. (1997) a dressé une méthodologie d'étude de plan d'expérience dans le domaine de l'usinage des métaux. Se basant sur cette méthodologie, plusieurs recherches ont été faites.

Darwish et El-Tamimi (1997) ont développé un modèle de surface de réponse de la rugosité en tournage d'un super alliage au nickel, utilisant des outils de coupe en nitrure de bore cubique et en carbure céramique avec un rayon de bec d'outil constant, un modèle du fini de surface a été mis au point en utilisant les variables de vitesse de coupe, d'avance par tour et de profondeur de passe. Ce modèle était de la forme :

$$
R_a = CV^k f^l d^m \tag{1.1}
$$

Avec :

 $Ra$  : fini de surface  $(\mu m)$ ; C,k,l,m : constantes;

V : vitesse de coupe (m/min);

f : avance (mm/dent);

d : profondeur de coupe (mm).

Songmene et *al*. (1998) se sont servis du modèle de Darwish pour étudier l'influence de l'avance par tour, de la vitesse de coupe et de la profondeur de passe sur la rugosité des pièces en composite d'aluminium GrA-Ni, usinées avec un outil en diamant polycristallin en tournage. Le modèle développé était de la forme :

$$
R_a = K_0(\alpha_1 V^k + \alpha_2 f^l + \alpha_3 d^m) \tag{1.2}
$$

Avec  $\cdot$ 

 $R_a$ : fini de surface (µm);

 $K_0$ , k, l, m,  $\alpha_1$ ,  $\alpha_2$ ,  $\alpha_3$ : constantes à déterminer;

 $V$  : vitesse de coupe (m/min);

 $f$ : avance (mm/dent);

 $d$ : profondeur de coupe (mm).

Davim (2000) a établi une corrélation entre la vitesse, l'avance et la profondeur de passe pour l'évaluation des facteurs de rugosité  $R_a$  et  $R_t$ . Il a ensuite présenté l'influence des conditions de coupe sur le fini de surface en tournage et se basant sur le plan de Taguchi. Parallèlement, Kurt (2008) utilise les plans d'expériences pour prédire le fini de surface lors des opérations de perçage de l'aluminium 2024 en fonction de l'avance, de la vitesse de coupe et du type de revêtement du foret. Choudhury et El-Baradie (1999) ont utilisé les plans d'expériences pour étudier l'effet de l'avance, de la vitesse et de la profondeur de passe sur la durée de vie de l'outil, le fini de surface et les forces de coupe lors du tournage de l'inconel 718.

En effet, Les avantages des plans d'expériences sont nombreux, on les trouve dans le développement :

- de modèle de prédiction de durée de vie de l'outil : Choudhury et al (1999), Wu. (1964), Chua et al. (1991), Alauddin et al. (1997);
- de la rugosité Darwish(1997), Choudhury et al (1999), Songmene et al. (1998), Davim, J.,(2000), Kurt et al. (2008), Alauddin et al. (1997);
- de forces Choudhury et al (1999), Chua et al. (1991);
- de la puissance consommée Choudhury et al (1999), Chua et al. (1991).

En raison du grand nombre de facteurs pouvant influencer la performance de l'usinage, il serait préférable de développer des stratégies optimales en se servant des méthodes de plan d'expériences. Les plans d'expériences permettent dans certains cas de déterminer les effets des paramètres et des éventuelles interactions, et de modéliser la réponse à partir des équations de prédiction. La réponse est ensuite optimisée et validée. Beaucoup de chercheurs se sont concentrés sur l'élaboration des modèles empiriques de prédiction de la rugosité de surface pour un matériau donné et un outil de coupe donné.

## **1.5 Conclusion et présentation de la méthodologie**

Au terme de la revue de littérature, il en découle que des travaux ont été faits dans le domaine de commande des systèmes d'usinage en utilisant l'émission acoustique produit par l'usinage. La recherche a été faite surtout dans le cas de surveillance de l'usure de l'outil de coupe. Nous nous concentrerons sur l'impact des paramètres d'usinage sur l'émission acoustique en procédant non seulement à l'étude statistique, mais aussi à l'étude fréquentielle du signal. Par contre, l'utilisation de la vision pour apprécier le fini reste encore à faire, notamment dans l'amélioration et l'exploitation dans des industries manufacturières. Nous rechercherons les corrélations entre les paramètres de coupe et la qualité de surface, ceci sur une large gamme de matériaux et d'outils de coupe. Vue la complexité de l'analyse du processus de fabrication pour déterminer la relation entre les variables d'entrée et le rendement pour ainsi l'optimiser, nous utiliserons les méthodes de plan d'expériences pour les solutionner. C'est une méthodologie qui se veut une synthèse des meilleurs pratiques d'expérimentation et de modélisation empirique.

## **CHAPITRE 2**

# **PROCÉDURE EXPÉRIMENTALE**

Afin d'étudier expérimentalement les variations des émissions acoustiques en fonction des conditions de coupe, une série d'expériences est menée en utilisant la machine outil représentée à la figure 2.1 et un plan d'expérience.

## **2.1 Machine d'usinage**

Les pièces étudiées sont usinées sur un centre d'usinage à grande vitesse **HURON K2X10**  très rapide et très puissante (50 KW). Cette machine combine parfaitement vitesse d'enlèvement de copeau et vitesse d'usinage élevée pour les opérations de finition. Il est en plus très stable pour l'usinage des matériaux les plus difficiles.

Les vitesses de déplacement suivant les trois axes linéaire X, Y, Z de ce centre d'usinage sont de l'ordre de 60 m/min et une accélération de 1g. La vitesse de rotation maximale est de 28.000 tr/min, le poids maximal admissible est de 3000 kg et une surface de travail de 1150 x 800 mm.

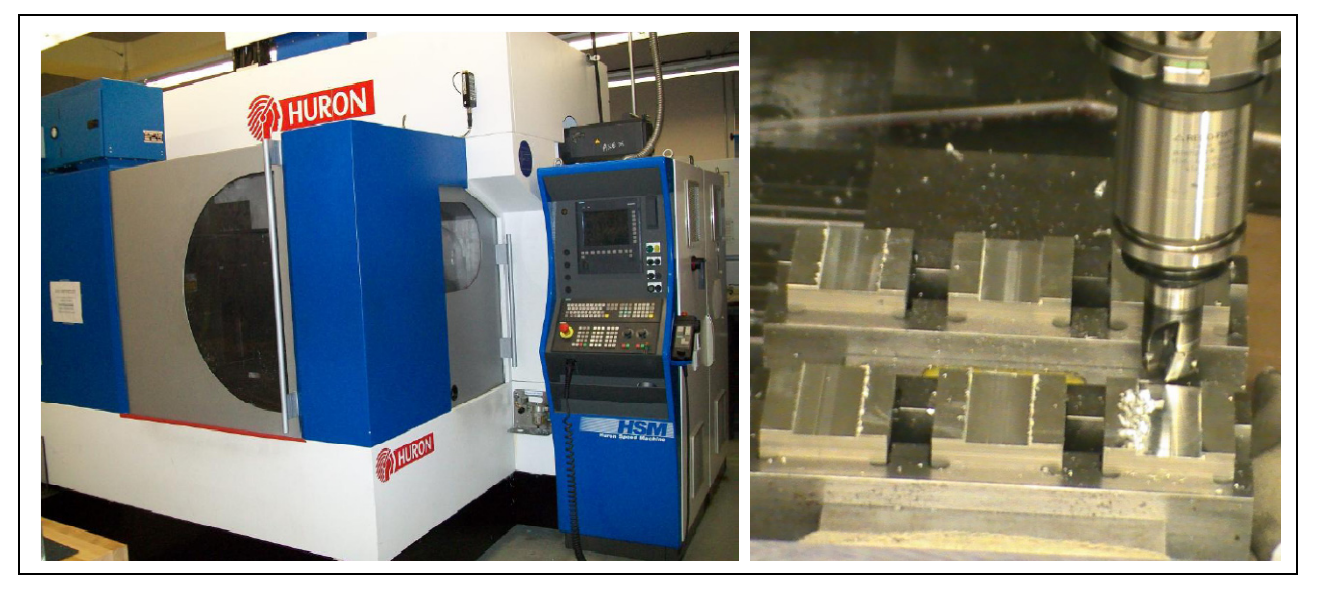

**Figure 2.1 Usinage sur centre d'usinage 3 axes HURON K2X10.** 

## **2.2 Matériaux**

Les matériaux usinés sont les alliages d'aluminium donc les microstructures sont représentées à la figure 2.2. Les propriétés mécaniques et physiques ainsi que les compositions chimiques sont données au tableau 2.1

| Al 2024-T351 | Al 6061-T6 | Al 7075-T6 |  |  |
|--------------|------------|------------|--|--|
|              |            |            |  |  |

**Figure 2.2 Structures micrographiques des pièces usinées.** 

### **2.3 Outils de coupe**

L'usinage à haute vitesse requière des outils capables de résister à la chaleur dégagée dans la zone de coupe. Pour ce faire, on utilise souvent des outils revêtus (figure 2.3a). Les fonctions que l'on peut exiger d'un revêtement sont avant tout de protéger l'outil contre les agressions extérieures qu'il subit lors d'une opération d'usinage (figure 2.3). Ces sollicitations sont d'ailleurs fortement variables d'une technique d'usinage à une autre et d'une application à une autre (CETIM, 1993).

L'usinage des alliages d'aluminium génère de la chaleur pouvant atteindre 600° C. L'intérêt de l'utilisation des outils à revêtement permet de limiter :

- L'adhésion entre la matière usinée et l'outil;
- L'abrasion;
- L'oxydation;
- Diffusion des composés de l'outil vers la matière usinée;
- La quantité de chaleur transmise dans le cœur de l'outil;
- Rendre le mode d'usure en dépouille prépondérant.

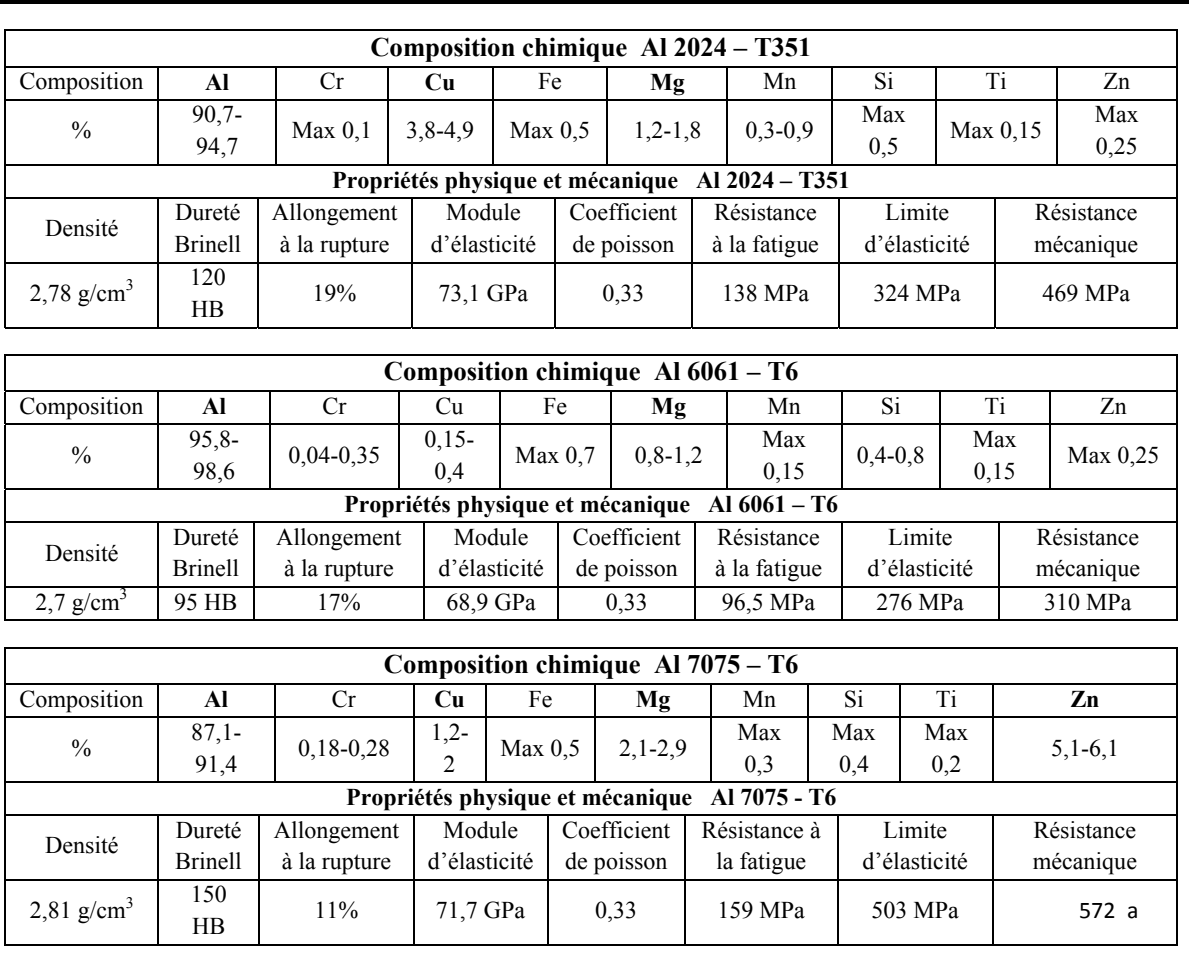

# Tableau 2.1Composition des divers matériaux (http://www.aerospacemetals.com/aluminum.html)

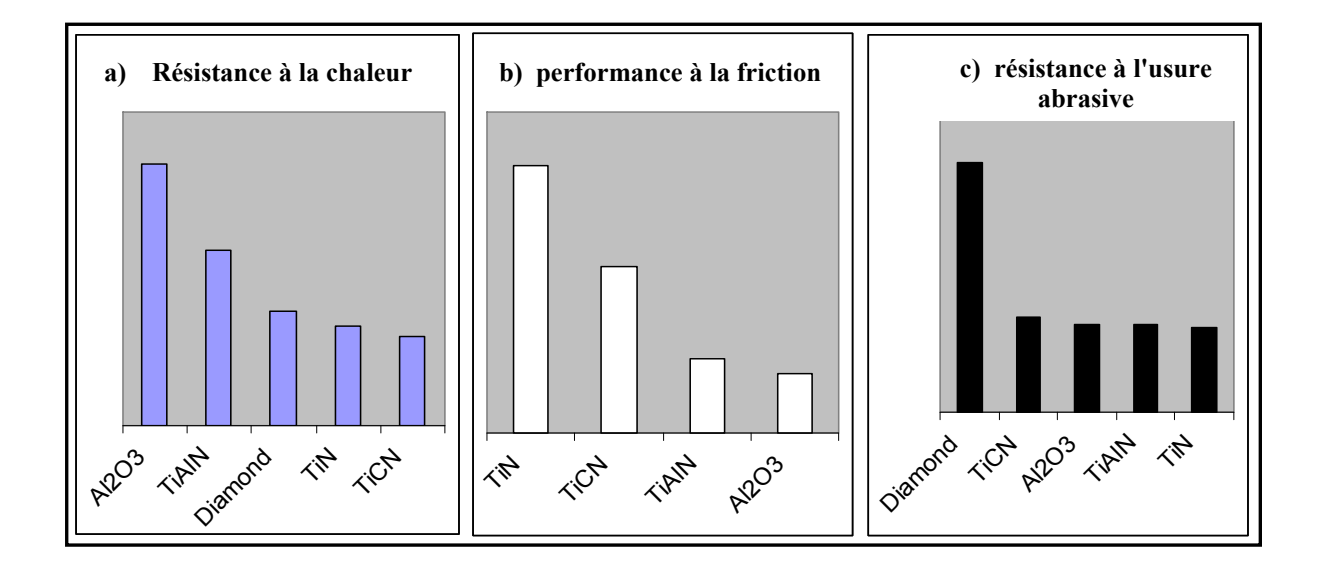

**Figure 2.3 Comparaison des performances des revêtements des outils de coupe.**

L'outil à utiliser est un outil d'Iscar 3/4 de pouce (Réf: E90A-D.75-W.75-M) avec trois différents revêtements de plaquettes ayant de bonnes performances comme indiqué à la figure 2.3 et au tableau 2.2.

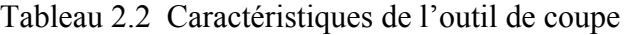

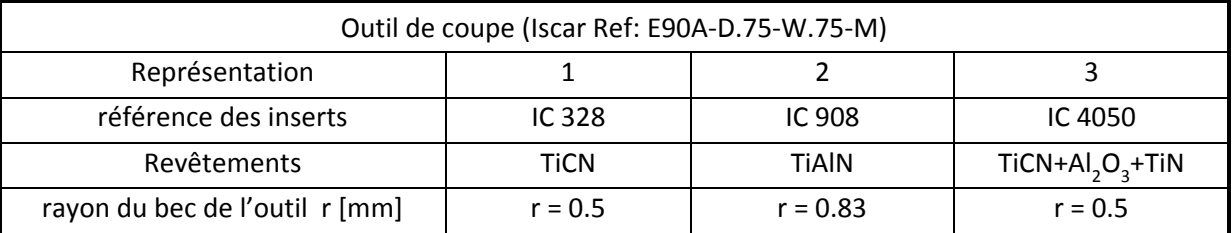

## **2.4 Conditions d'usinages**

L'usinage à grande vitesse est un procédé d'enlèvement de matière dont les conditions de coupe sont 5 à 10 fois supérieures à celles utilisées en usinage conventionnel pour un matériau donné.

L'usinage est fait à débit important en respectant les conditions suivantes :

#### **Stratégie d'usinage**

L'usinage de toutes les pièces est réalisé avec une trajectoire d'outil aller simple

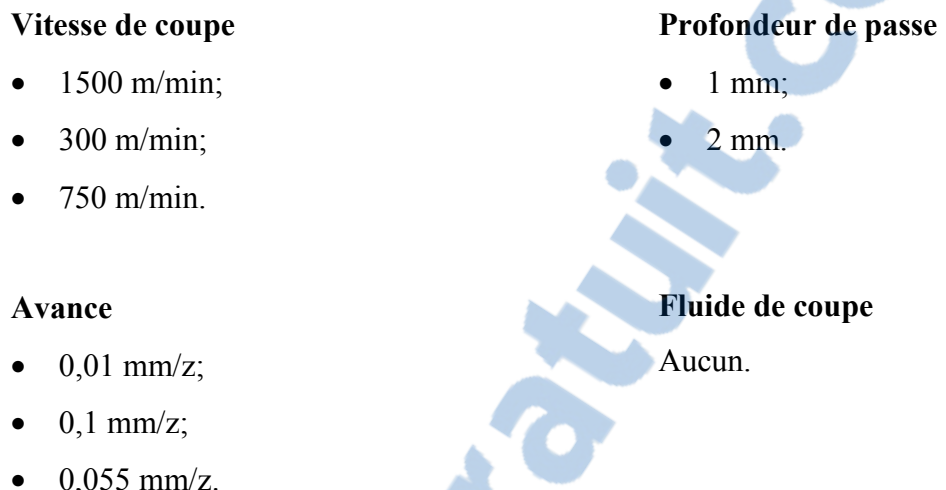

#### **2.5 Équipements de mesure**

Pour chaque usinage, trois réponses ont été recueillies, mesurées avec les trois équipements (acoustique, rugosité, vision) suivants :

#### **Acoustique**

Le système d'acquisition de données acoustiques est constitué de deux microphones TEDS Type 4190 de marque Bruel et Kjaer, référence (2564023 et 2564024) (figure 2.4b pour la prise des données aux environs de la coupe et figure 2.4c pour la prise des données au niveau des oreilles de l'opérateur à environ deux mètres du sol) et d'une unité de prétraitement de données couvrant une gamme de fréquence limitée par le matériel de 0 à 25 KHz à savoir le système Pulse de Bruel et Kjaer (figure 2.4a). La figure 2.4d montre la disposition des pièces lors de l'usinage.

Une fois le dispositif expérimental de la figure 2.5 mis en place, les micros sont d'abord calibrés pour s'assurer qu'ils sont aptes et fiables pour les mesures donc nous avons besoin. Ils ont été calibrés avec un signal de  $1000 \pm 10$  Hz d'amplitude 94  $\pm 0.5$  dB.

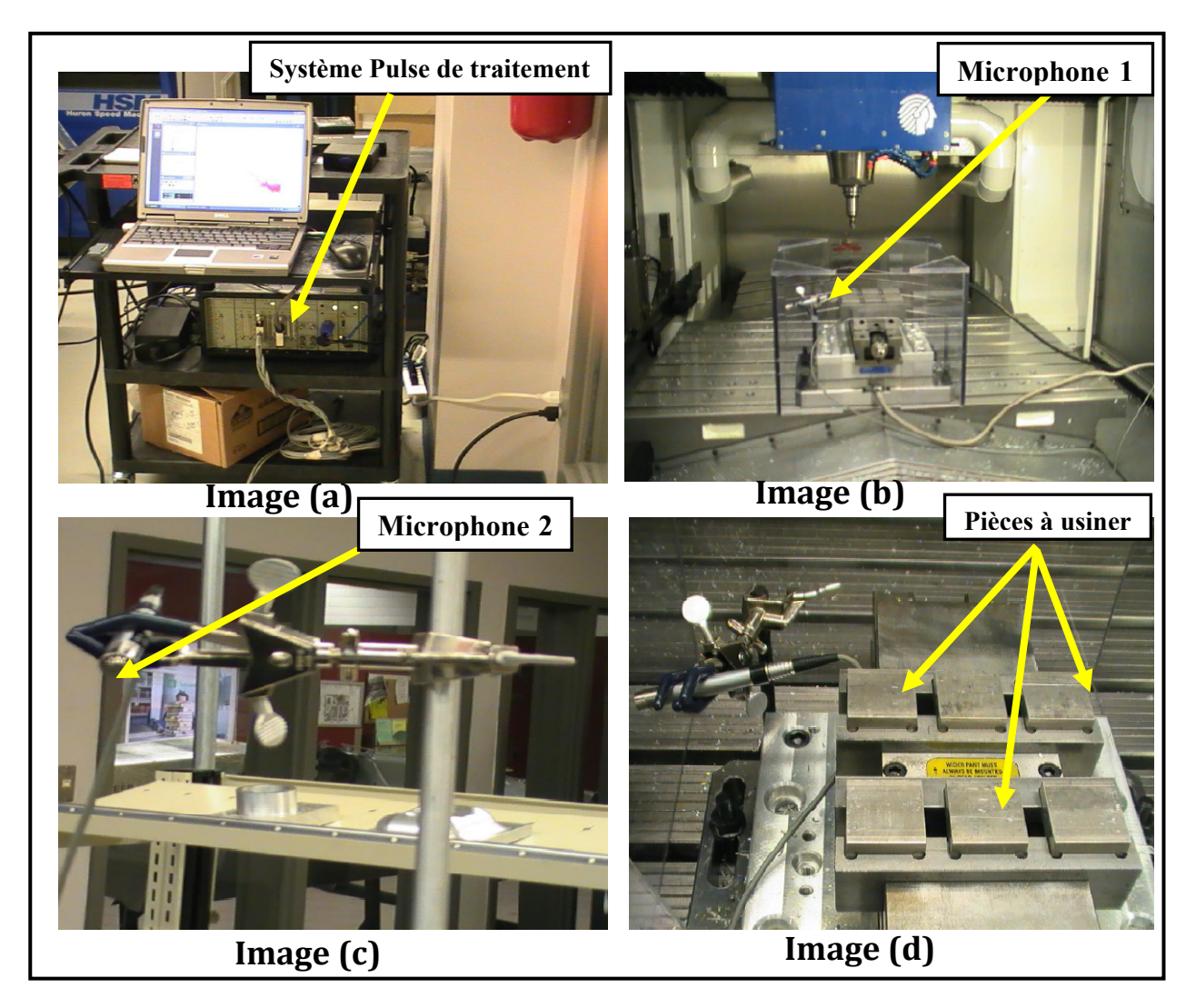

**Figure 2.4 Unité d'acquisition acoustique.** 

## **Rugosité**

Les mesures des paramètres de rugosité des pièces usinées sont réalisées par le rugosimètre Mitutoyo SJ-400 (figure 2.6). C'est un appareil électronique à palpeur, de la gamme de Surftest revolutionnaire, relié à un capteur inductif qui amplifie les signaux relatifs à son déplacement sur la surface contrôlée. L'appareil est relié à un ordinateur à l'aide d'une sortie RS-232C pour l'utilisation avec le logiciel de mesure d'état de surface SURFPAK-SJ pouvant nous générer 35 paramètres de l'analyse de l'état de surface et dans lesquels nous choisirons les renseignements spécifiques à notre étude.

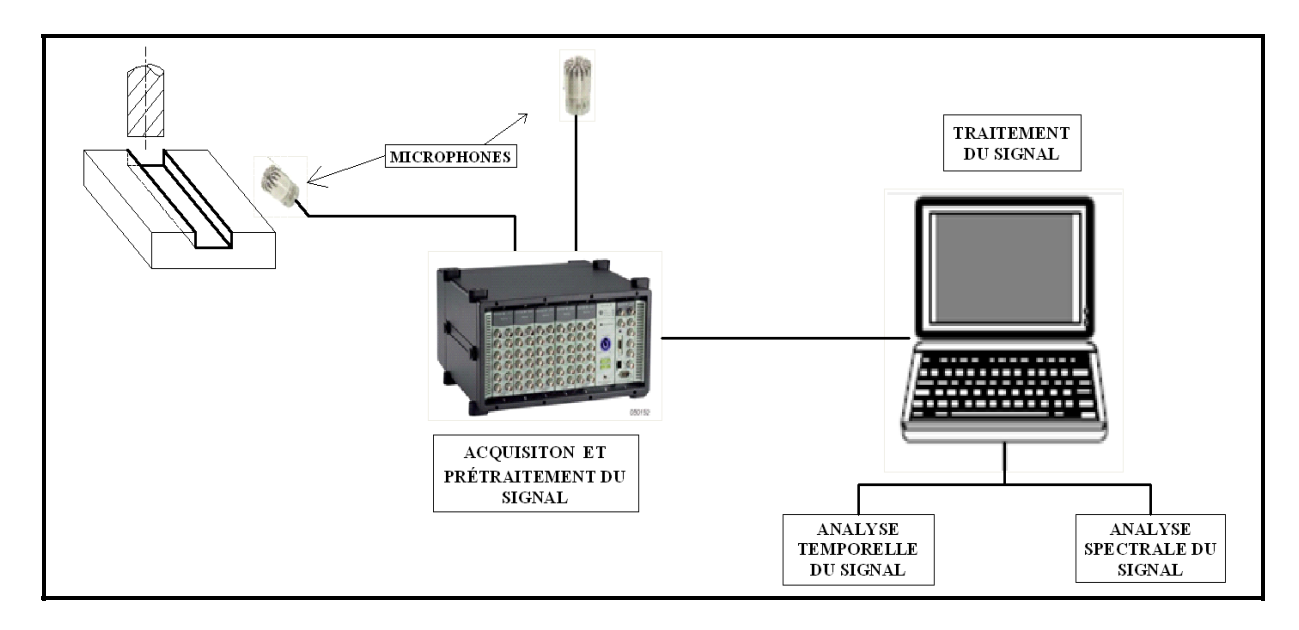

**Figure 2.5 Montage expérimentale pour la mesure des émissions acoustiques lors d'une opération de fraisage.** 

Le profilomètre a été calibrée à l'aide d'un modèle de rugosité de surface de référence (Mitutoyo precision reference specimen code No 178-602 A) ayant une valeur nominale Ra de 3,05 microns et Rz de 9,9 microns. Le tableau 2.3 résume les résultats obtenus en mesurant notre modèle en huit points différents donc quatre suivant la direction d'usinage et quatre autres suivant la direction perpendiculaire à celle de l'usinage. Les paramètres suivants ont été utilisés:

## **Conditions de mesure**

- Longueur de mesure : 2,4 mm;
- Plage : 0,8 mm;
- $V$ itesse :  $1 \text{ mm/s}$ ;
- Pas : 0,5 um;
- Nombre de points : 4800.

#### **Conditions d'évaluation**

- Système Standard : ISO1997;
- Longueur d'évaluation : 0,8 mm;
- $\text{Lc}$  : 0,8 mm;
- $\text{Ls}$  : 0,0025 mm;
- Type de filtre : Gaussien.

Les résultats du tableau 2.3 démontrent la précision de la machine et la répétabilité des mesures. Les résultats ont été obtenus avec moins de 3% de différence pour l'ensemble des

mesures répétées.<br>Rapport-gratuit.com LE NUMERO I MONDIAL DU MÉMOIRES

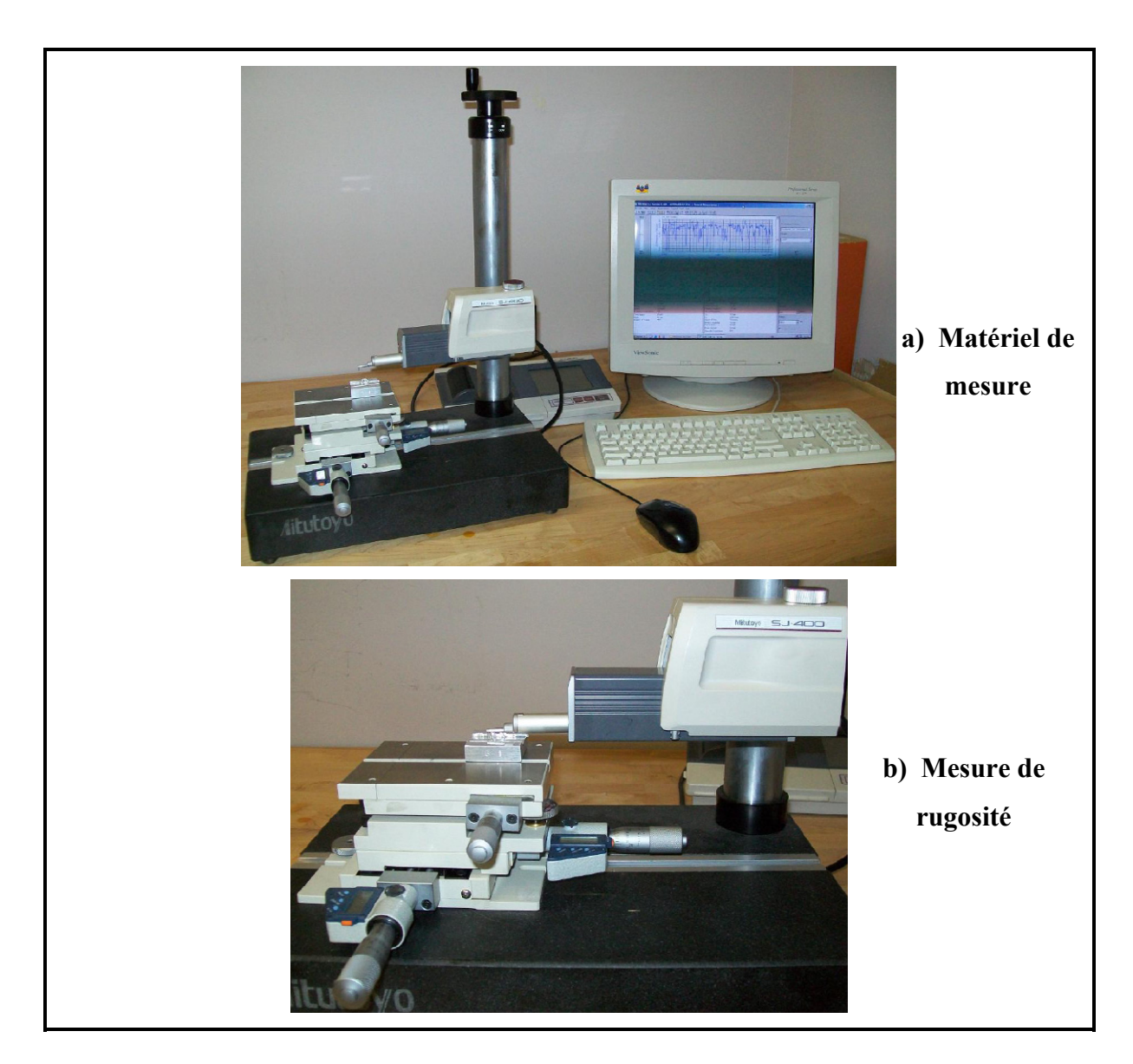

**Figure 2.6 Profilomètre rugosimètre Mitutoyo SJ-400.**

## **Vision**

La qualité des pièces testées a été obtenue par le contrôle du processus d'usinage. Le système de vision est constitué d'une camera CCD, d'un logiciel de traitement d'image, d'un ordinateur et un moniteur vidéo. La prise de l'image utilisée pour le traitement de la vision se fait avec une camera et l'image numérisée est stockée dans la mémoire au format de 512 x 480 avec 8 bits de résolution en pixels de luminosité. Chaque pixel a une intensité d'éclairage précise.

Tableau 2.3 Résultats des données de rugosité obtenues lors de l'utilisation de Mitutoyo SJ-400 pour l'estimation des paramètres de rugosité du modèle de référence (No 178-602 A ayant une valeur de Ra de 3,05 microns et Rz de 9,9 microns)

| <b>Direction</b>                             | Paramètre       | <b>Mesure 1</b> | <b>Mesure 2</b> | Mesure 3 | <b>Mesure 4</b> | <b>Maximum</b> | Moyenne | <b>Ecart type</b> |
|----------------------------------------------|-----------------|-----------------|-----------------|----------|-----------------|----------------|---------|-------------------|
| l'avance<br><b>Direction</b><br>$\mathbf{e}$ | Ra1             | 3,059           | 3,067           | 3,040    | 3,060           | 3,067          | 3,057   | 0.012             |
|                                              | <b>Ra1max</b>   | 3,093           | 3,074           | 3,059    | 3,088           | 3,093          | 3,079   | 0,015             |
|                                              | Rz1             | 9,773           | 9,790           | 9,828    | 9,826           | 9,828          | 9,804   | 0,027             |
|                                              | <b>Rz1max</b>   | 9,817           | 9,831           | 9,939    | 9,894           | 9,939          | 9,870   | 0,057             |
| Perpendiculaire<br>l'avance<br>.ದ            | Ra <sub>2</sub> | 1,359           | 1,000           | 1,153    | 1,205           | 1,359          | 1,179   | 0,148             |
|                                              | Ra2max          | 1,415           | 1,124           | 1,220    | 0,174           | 1,415          | 0,983   | 0,553             |
|                                              | Rz2             | 4,517           | 4,168           | 4,059    | 4,261           | 4,517          | 4,251   | 0,195             |
|                                              | Rz2max          | 4,658           | 3,546           | 4,119    | 0,981           | 4,658          | 3,326   | 1,628             |

## **2.6 Plan d'expériences**

Lorsqu'on veut connaitre la dépendance d'une variable de sortie d'un tel processus, on se retrouve confronté à plusieurs difficultés :

- Quels sont les facteurs les plus influents ?
- Existe-t-il des interactions entre les facteurs ?
- Peut-on linéariser le processus en fonction de ces facteurs et le modèle ainsi obtenu est-il prédictif ?
- Comment minimiser le nombre de points de mesure du processus pour obtenir le maximum d'informations ?
- Existe-t-il des biais dans les résultats des mesures ?

La méthodologie des plans d'expériences répond à ces questions et peut être appliquée dans de nombreux processus qui vont des essais cliniques à l'évaluation de la qualité des processus industriels les plus complexes. Les plans d'expériences permettent d'organiser au mieux les essais qui accompagnent une recherche scientifique ou des recherches industrielles (GOUPY, 2001). Ils sont applicables à de nombreuses disciplines et à toute industrie à partir du moment où l'on recherche le lien qui existe entre une grandeur d'intérêt **y** et des variables  $x_i$ . Il faut penser aux plans d'expériences si l'on s'intéresse à une fonction du type  $y = f(X_i)$ . Avec les plans d'expériences, on obtient le maximum de renseignements avec le minimum d'expériences. Pour cela, il faut suivre des règles mathématiques et adopter une démarche rigoureuse (BOX, 2005). Il existe de nombreux plans d'expérience adaptés à tous les cas rencontrés par un expérimentateur, la compréhension de la méthode des plans d'expérience s'appuie sur deux notions essentielles dont celle de l'espace expérimental et celle de la modélisation mathématique des grandeurs étudiées.

#### **Choix du plan d'expérience**

Comme mentionné plus haut, nous utiliserons les plans du type de "surfaces de réponse", ce sont des plans qui permettent de modéliser la réponse à l'aide d'un polynôme de second degré. Trois niveaux de réglage sont dès lors nécessaires afin de pouvoir prédire les effets quadratiques des facteurs. Ces facteurs modélisent la curvilinéarité de la réponse. L'exemple illustré par la figure 2.7 explique bien la situation en deux dimensions.

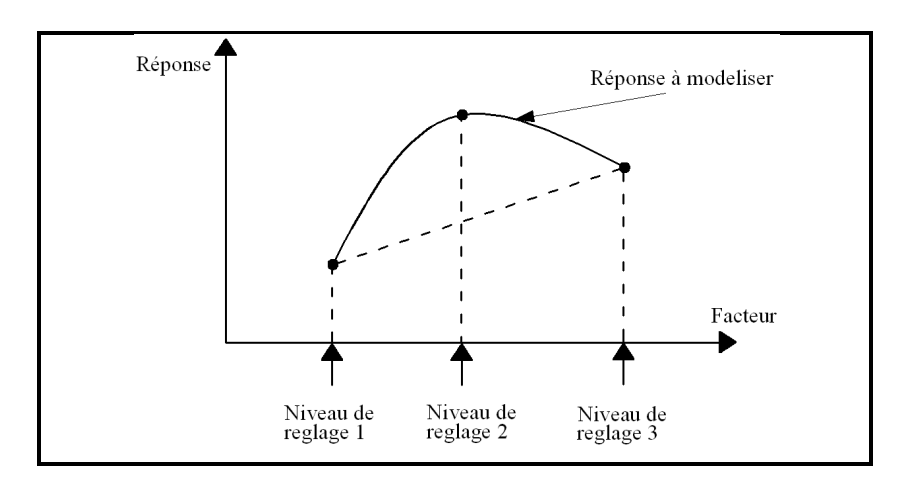

**Figure 2.7 Niveaux de réglage VS curvilinéarité de la réponse.**

Plusieurs types de plans peuvent être utilisés parmi lesquels le plan factoriel et le plan multiniveaux. Le plan factoriel permet d'examiner l'influence de deux ou plusieurs variables explicatives ou indépendantes sur la réponse ou variable dépendante, tous les facteurs sont testés à deux niveaux (haut et bas).

Le plan multi-niveaux, quant à lui, est une méthode de collecte des données qui repose sur le caractère hiérarchique des données dans le système. La méthode permet d'étudier des données hiérarchiques emboîtées afin d'explorer et d'expliquer la relation et la variation dans et entre différents niveaux du système qui fait l'objet de l'étude. Il utilise des statistiques analytiques qui proviennent de l'analyse de données dans des modèles explicatifs de régression à plusieurs variables et plusieurs niveaux. Le plan d'expérience qui répond le mieux à notre étude est un plan factoriel multi-niveau car nos variables doivent être testées à des niveaux différents.

#### **Codage des variables**

Deux méthodes d'analyse sont possibles: établir une relation entre les données expérimentales et les facteurs dans leurs valeurs naturelles ou standardiser les valeurs des facteurs avant d'établir la relation. Nous utiliserons le premier cas parce que cela nous amènera à travailler avec les valeurs naturelles. Le codage des paramètres utilisés au cours de nos expériences est illustré au tableau 2.4.

|                     |       | <b>Variables</b>  |           | <b>Niveau</b> |                             |                  |
|---------------------|-------|-------------------|-----------|---------------|-----------------------------|------------------|
| <b>Facteurs</b>     | Unité | <b>Naturelles</b> | Codées    | <b>Bas</b>    | Centre                      | Haut             |
| Vitesse de coupe    | m/min | Vc                | $X_1$     | 300           | 750                         | 1200             |
| Avance par dent     | mm/z  | A                 | $X_2$     | 0,01          | 0,055                       | 0,1              |
| Profondeur de passe | mm    | Prof              | $X_3$     |               |                             |                  |
| Matériaux           |       | Al                | $\rm X_4$ | 2024          | 6061                        | 7075             |
|                     |       | Code              |           |               | $\mathcal{L}$               | 3                |
|                     |       | Out               | $X_5$     | <b>TiCN</b>   | TiAlN                       | $TiCN+Al2O3+TiN$ |
| Outil de coupe      |       | Code              |           |               | $\mathcal{D}_{\mathcal{L}}$ |                  |

Tableau 2.4 Plage de variation des facteurs et leurs niveaux

## **Modélisation**

Chaque essai d'un plan d'expérience est représenté par une réponse notée (y), le résultat est représenté par une matrice X des termes du modèle et une matrice Y associée aux réponses.

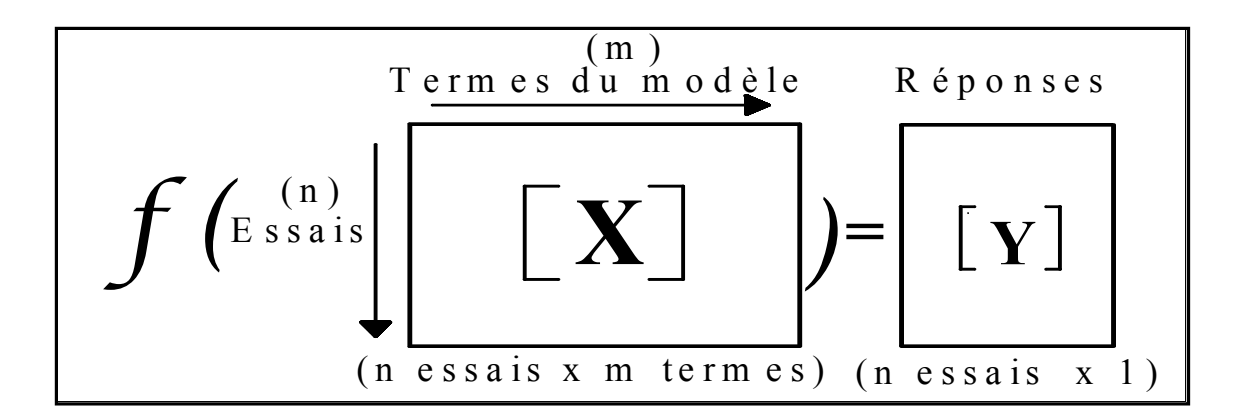

**Figure 2.8 Représentation des données expérimentales.** 

Une fois les facteurs influents  $X_1, X_2, X_3, X_4$  et  $X_5$  connus, nous cherchons à représenter par une équation les variations de la réponse Y en fonction de ces facteurs. L'intérêt d'une telle représentation est de permettre la prévision de la réponse pour des conditions d'usinage données et de servir de point de départ à l'optimisation.

La réponse est liée aux variables opératoires par un modèle réel, souvent complexe. Nous faisons l'hypothèse que ce modèle réel peut être approché dans un premier temps par un modèle linéaire de second ordre:

$$
Y_i = a_0 + \sum_{i=1}^5 a_i X_i + \sum_{i=1}^5 a_{ii} X_i^2 + \sum_{i=1}^5 \sum_{j=1}^5 a_{ij} X_i X_j + \varepsilon
$$
 (2.1)

Avec :

- $Y_i$ : réponse du système
- $X_i$ : variable naturelle
- $X_i X_j$ : interaction entre les variables
- $a_i$ : effet de chaque variable
- $a_{ii}$ : effet du terme quadratique associé au facteur *i*
- $a_{ij}$  : effet de l'interaction entre *i* et *j*
- $\epsilon$  : incertitude intrinsèque aux modèles

Les effets des variables peuvent être estimés par la méthode des moindres carrées.

$$
a = (X^T X)^{-1} X^T Y \tag{2.2}
$$

Avec  $\cdot$ 

- a : matrice des effets estimés
- $X$ : matrice des variables indépendantes
- Y : matrice des réponses

# **Étapes d'analyse**

L'analyse des résultats sera réalisée à l'aide d'un modèle de régression multiple, les étapes de l'analyse sont :

- Analyse de la variance (ANOVA), permettra de vérifier le niveau de corrélation entre le modèle exprimé et les résultats par  $R^2$ ;
- Faire des transformations sur la réponse si  $R^2$  n'est pas important (i.e. inferieur à 90%), les plus connues sont Y<sup>α</sup> ( $\alpha$  à déterminer (voir Montgomery 2001) les valeurs de  $\alpha$  les plus utilisées sont -1 et  $\frac{1}{2}$ ), Log(Y);
- Éliminer les facteurs et les interactions non significatifs;
- Vérifier l'homogénéité des variances et la normalité des résidus;
- Exprimer la réponse en fonction des paramètres et des interactions significatifs, à partir d'un  $R<sup>2</sup>$  satisfaisant, des variances homogènes et des résidus normalement distribués;
- Optimiser la réponse dans le domaine expérimental;
- Validation avec un groupe témoin.

## **Validation du modèle**

Pour qu'un modèle empirique soit valide, il doit d'abord respecter les postulats statistiques suivants (Gerald, 1989) :

- **Independence des résidus** : en traçant les résidus en fonction de l'ordre des essais, nous devrions retrouver un profil entièrement aléatoire.
- **Homogénéité des variances** : il faut s'assurer que les résidus possèdent une variance homogène. Cette vérification se fait par l'entremise des graphiques des résidus en fonction des valeurs prédites et des résidus en fonction de chaque facteur significatif. En fait si le modèle est adéquat et que les hypothèses sont satisfaites, alors les graphes des résidus ne devraient présenter aucune tendance particulière.
- **Normalité des résidus** : la vérification de la normalité des résidus consiste à positionner les résidus sur un graphique probabilité - normale, si la distribution des résidus est normale alors le graphique devrait ressembler à une droite (l'examen du graphique devrait surtout mettre l'emphase sur les points centraux plutôt que sur les points extrêmes.
# **CHAPITRE 3**

# **ÉTUDE DE L'ACOUSTIQUE**

# **3.1 Introduction**

Une brève analyse temporelle du signal acoustique obtenu lors d'une opération de fraisage de trois matériaux différents avec les mêmes conditions de coupe nous fournit les informations présentées à la figure 3.1. Ces informations sont obtenues avec deux microphones TEDS (Transducer Electronic Data Sheet), donc la fréquence d'échantillonnage du signal est de 65536 Hz.

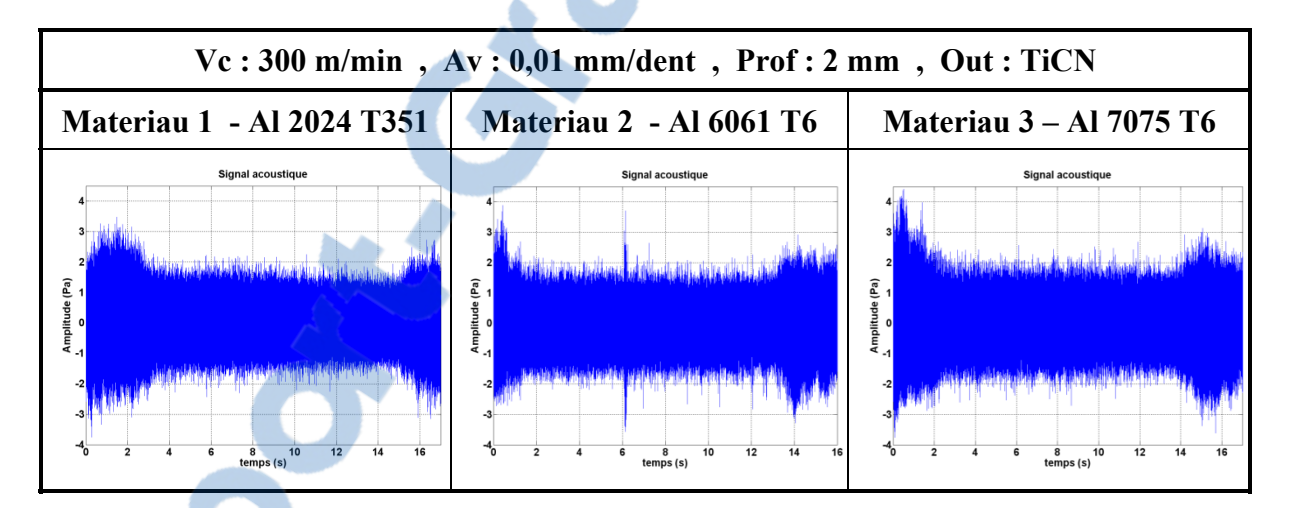

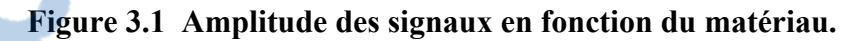

Il ressort de cette observation qu'il existe une nette difference entre les signaux :

- Amplitude des signaux (début, milieu et fin de la coupe);
- **Temps des différents événements;**
- **Caractéristiques du matériau.**

Le contenu du signal temporel est un indicatif pour différentier le matériau lors d'une opération d'usinage.

## **3.2 Analyse temporelle**

Pour quantifier un signal temporel ou fréquentiel, il existe un certain nombre de scalaires, paramètres énergétiques permettant leur hiérarchisation. Parmi les caractéristiques statistiques d'émission acoustique les plus utilisées dans les systèmes de contrôle en temps réel, nous avons, pour un signal donné *x(t)*:

- a) La valeur minimale du signal.
- b) La valeur maximale du signal.
- c) La valeur moyenne : quantité autour de laquelle varient les données :

$$
M_1 = \frac{1}{n} \sum x_i \tag{3.1}
$$

d) La valeur efficace ou RMS (Root Mean Square) est utilisé pour quantifier le contenu énergétique du signal:

$$
RMS = \sqrt{\frac{1}{n} \sum x_i^2}
$$
 (3.2)

e) La variance : 
$$
\sigma^2 = \frac{1}{n} \sum (x_i - \bar{x})^2
$$
 (3.3)

- f) L'écart-type : niveau moyen de variation des données autour de la moyenne, c'est la racine carrée de la variance.
- g) Le facteur de crête qui est le rapport entre la valeur maximum et la valeur du RMS est

donné par : 
$$
C_F = \frac{X_{max}}{X_{RMS}}
$$
 (3.4)

- h) Le Facteur de forme.
- i) Le coefficient de dispersion.
- j) Le coefficient de dissymétrie.
- k) Le troisième moment statistique de distribution (Skewness):

$$
S_B = \frac{1}{\sigma^3 n} \sum x_i^3 \tag{3.5}
$$

l) Le quatrième moment statistique de distribution (Kurtosis) est un signal statistique qui est très sensible à l'aplatissement des données. Pour une distribution gaussienne, la valeur du kurtosis est d'environ 3. De grandes valeurs indiquent la présence de plus en plus des valeurs extrêmes. Le Kurtosis est utilisé en ingénierie pour la détection des défauts en raison de sa sensibilité aux événements de haute amplitude (Nuawi et *al.* 2008).

$$
K_B = \frac{1}{\sigma^4 n} \sum x_i^4 \tag{3.6}
$$

Les signaux recueillis sont de deux types :

Le signal de type 1 recueilli dans les environs de la coupe et qui nous renseigne des phénomènes se passant au cœur de la coupe (figure 3.2a).

**Le signal de type 2** recueilli au niveau des oreilles de l'operateur et qui nous renseigne du degré de nuisance de bruit perçu par l'operateur (figure 3.2b).

Les pièces sont usinées par série de 18 pièces avant le changement de l'outil de coupe. Le signal de base obtenu est présenté à la figure 3.2.

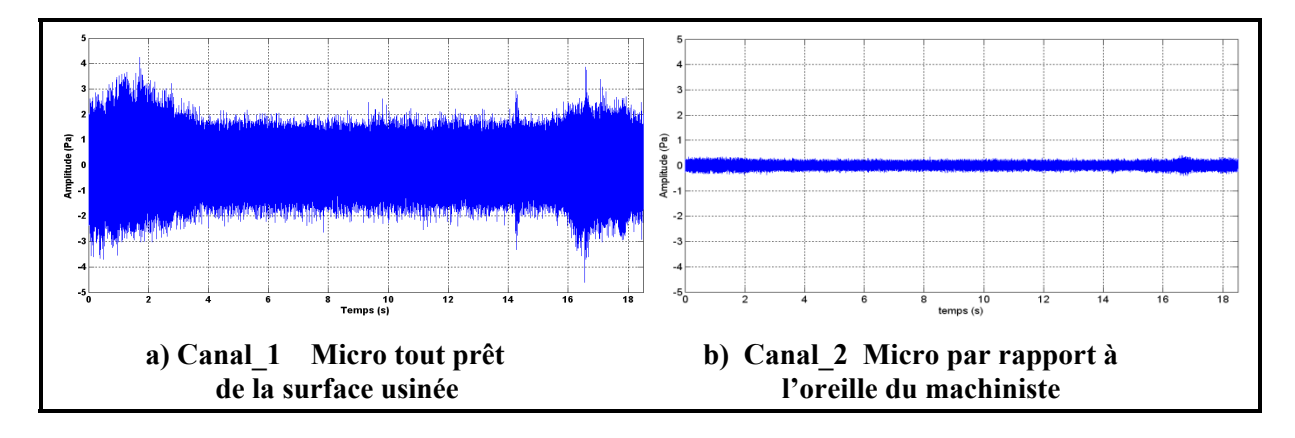

**Figure 3.2 Forme des différents signaux (matériau 3 – essai 28).** 

Pour l'étude du signal, nous avons divisé le signal numérique en trois parties. Une première partie qui caractérise les phénomènes au début de la coupe appelé signal d'entrée, une deuxième partie caractérisant les phénomènes pendant la coupe appelé signal de coupe et une troisième partie caractérisant les phénomènes à la fin de la coupe appelé signal de sortie.

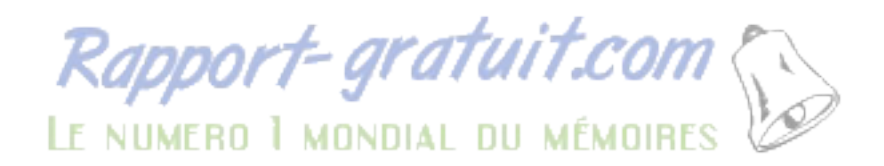

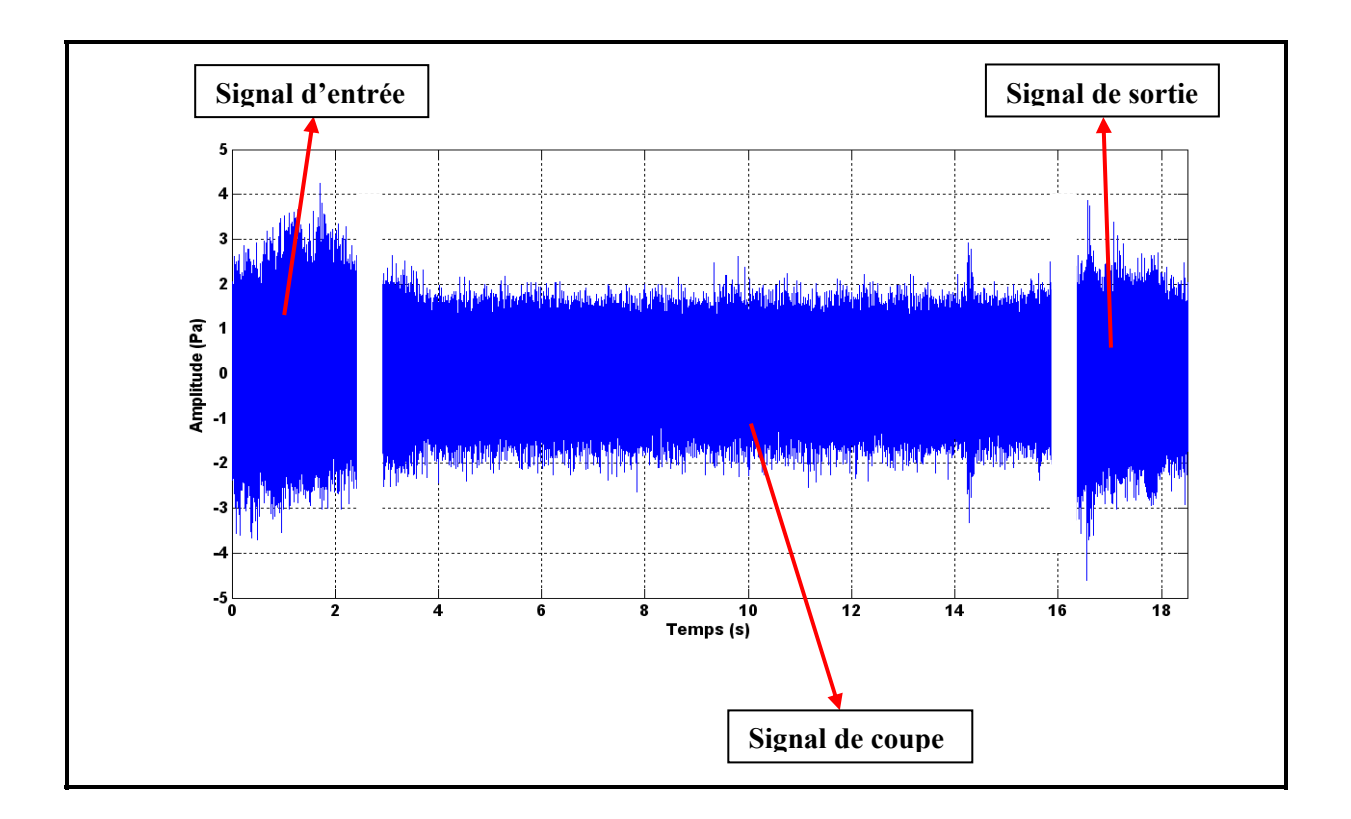

**Figure 3.3 Différentes parties d'un signal.** 

Pour pouvoir harmoniser les données (vu les temps de coupe qui sont différents à cause de la grandeur des vitesses) et avoir les mêmes quantités de données à traiter, nous avons choisi 0,1 s pour les différents temps d'entrée et de sortie, et 0,2 s pour le temps de coupe (figure 3.4).

Les signaux sont découpés en trois parties différentes (début de la coupe – partie intermédiaire – fin de la coupe) avant de procéder au traitement. L'étude statistique des signaux obtenus lors de l'usinage d'un échantillon nous donne les informations contenues dans le tableau 3.1

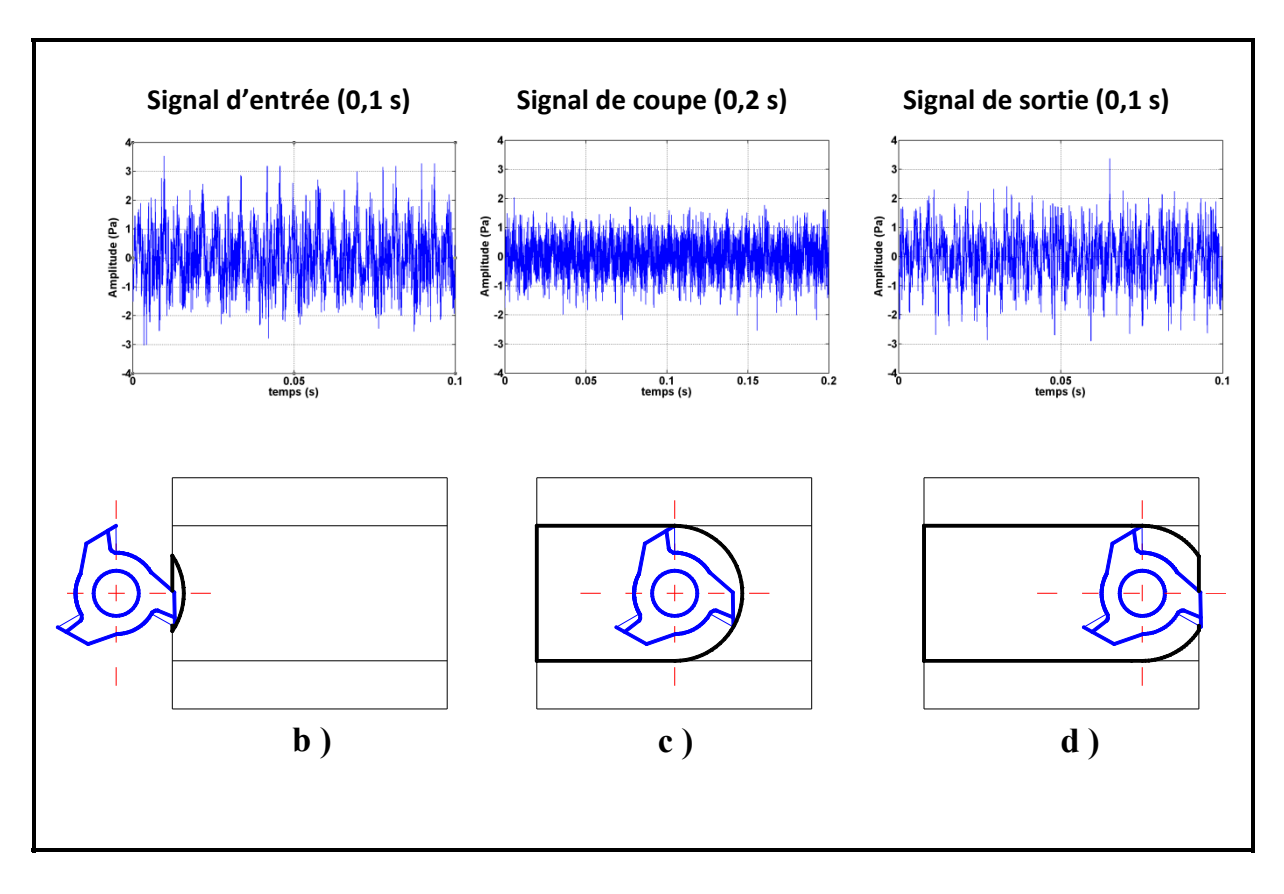

**Figure 3.4 Représentation temporelle des différentes parties du signal.** 

Nous avons dans un premier temps recueilli les données pour un passage à vide de l'outil à la vitesse et à l'avance de l'usinage. Ensuite nous avons déterminé les paramètres de ces données pour pouvoir par la suite les comparer avec les données des signaux lors de l'usinage réel.

À la fin de chaque usinage, chaque outil étant utilisé pour usiner une série de 18 pièces d'un même matériau, nous avons regroupé les données par groupe de 18 correspondant à l'usinage du matériau *x* avec l'outil *y*.

|                   | Signal 1 : niveau de la coupe |           |          |          | Signal 2 : niveau de l'opérateur |          |          |          |
|-------------------|-------------------------------|-----------|----------|----------|----------------------------------|----------|----------|----------|
|                   | complet                       | début     | coupe    | fin      | complet                          | début    | coupe    | fin      |
| Min $(Pa)$        | $-4,599$                      | $-2,261$  | $-3,022$ | $-2,636$ | $-0,407$                         | $-0,259$ | $-0,310$ | $-0,310$ |
| $Max$ (Pa)        | 4,245                         | 1,837     | 3,604    | 2,696    | 0,402                            | 0,249    | 0,315    | 0,325    |
| <b>Moy</b> $(Pa)$ | 1,8E-05                       | $-0,000$  | $-0,006$ | 7E-05    | 1,63E-05                         | $-0,001$ | 0,000    | $-0,001$ |
| <b>RMS</b>        | 0,671                         | 0,555     | 0,983    | 0,792    | 0,087                            | 0,083    | 0,105    | 0,100    |
| dev std           | 0,671                         | 0,555     | 0,983    | 0,792    | 0,087                            | 0,083    | 0,105    | 0,100    |
| Variance          | 0,451                         | 0,3090    | 0,968    | 0,627    | 0,007                            | 0,006    | 0,011    | 0,010    |
| facteur crête     | 6,321                         | 3,305     | 3,663    | 3,403    | 4,582                            | 2,992    | 2,995    | 3,236    |
| facteur forme     | 2,7E-05                       | $-0,0008$ | $-0,006$ | 8,8E-05  | 0,000                            | $-0,019$ | 0,004    | $-0,010$ |
| coef dispersion   | 1,00                          | 1,00      | 1,00     | 1,00     | 1,00                             | 0,999    | 1,00     | 1,00     |
| Coef dissymétrie  | $-0,067$                      | $-1,032$  | 0,237    | $-0,227$ | 86816                            | 126646   | 18633    | 51605    |
| <b>Skewness</b>   | $-0,012$                      | $-0,060$  | 0,431    | $-0,112$ | 0,079                            | 0,084    | 0,050    | 0,107    |
| <b>Kurtosis</b>   | 3,636                         | 2,893     | 3,236    | 2,914    | 2,844                            | 2,584    | 2,569    | 2,816    |

Tableau 3.1Mesures temporelles obtenues pour une séquence d'usinage

# **3.2.1 Analyse et modèles du second degré**

L'analyse du comportement des paramètres de coupe en fonction des facteurs nous permet d'estimer la contribution de chaque facteur sur la réponse. Cette analyse est faite avec le Pareto et permet d'évaluer les effets principaux des facteurs ainsi que ceux de leurs interactions sur la réponse étudiée.

Le diagramme de Pareto classe par ordre décroissante d'importance les facteurs et leurs interactions sur les paramètres acoustiques. Le niveau critique étant de 5%, ce qui signifie que notre niveau de confiance est de 95%. Tous les facteurs et les interactions ayant un niveau inferieur à cette limite sont négligeables et ne sont pas représentés.

#### **Analyse de la valeur efficace du bruit**

La figure 3.5a présente le Pareto des effets principaux du paramètre RMS sur le signal acoustique. Ce graphique est obtenu avec un intervalle de confiance de 95%. D'après ce graphe, les facteurs les plus influents sont la vitesse de coupe, l'avance par dent et la profondeur de passe et cela dans l'ordre d'importance et ceci en tenant aussi compte de l'action quadratique des outils de coupe qui ici est qualitatif. Les matériaux n'ont pas d'effets significatifs sur le RMS.

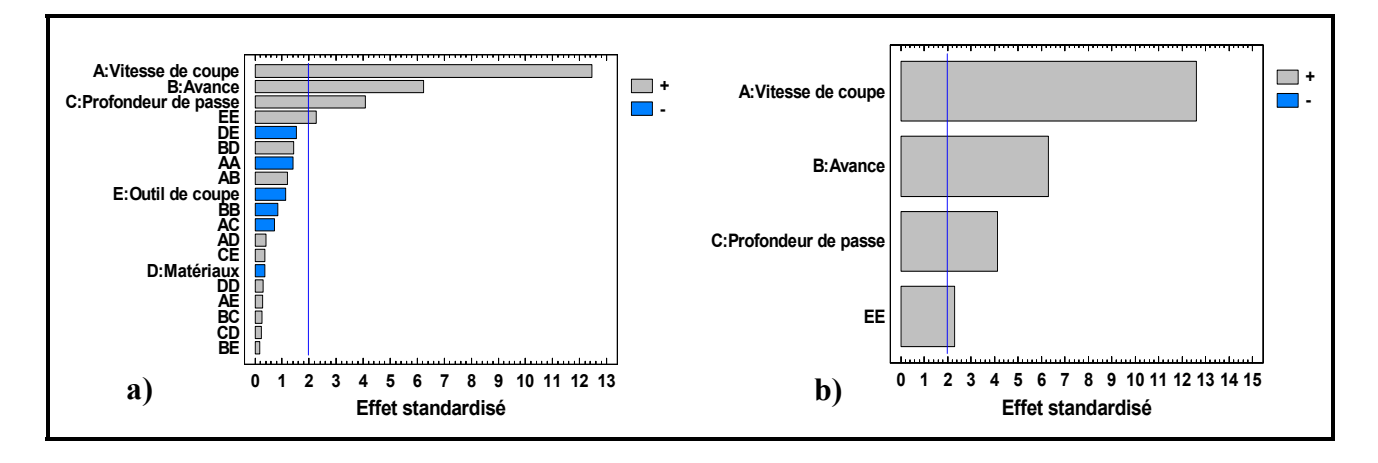

**Figure 3.5 Pareto du facteur RMS du signal acoustique de coupe.**

Les graphiques de la figure 3.5b présentent les effets principaux sur le paramètre RMS. Ces derniers sont directement affectés par les mêmes paramètres d'usinage à savoir la vitesse de coupe, l'avance par dent et la profondeur de passe ainsi qu'une action quadratique de l'outil de coupe, l'action quadratique du matériau est négligeable.

Il en découle des analyses que la vitesse de coupe a le plus d'effet sur la valeur efficace du signal acoustique. Plus elle augmente et plus le RMS augmente; l'avance et la profondeur de passe ont les mêmes effets que la vitesse de coupe mais leur contribution est beaucoup moins importante par rapport à celle de la vitesse de coupe.

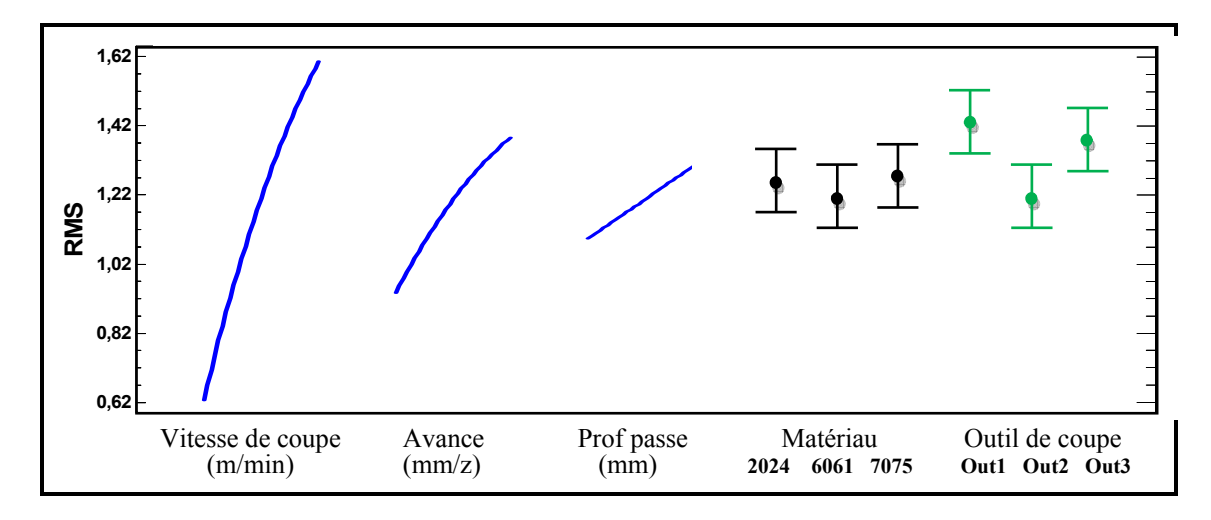

**Figure 3.6 Effets directs des paramètres d'usinage sur le RMS.** 

La contribution de l'outil de coupe est beaucoup plus faible. L'outil de coupe 2 de revêtement **TiAlN** produit moins de RMS alors que l'outil de coupe 1 de revêtement **TiCN** et l'outil de coupe 3 de revêtement **TiCN+Al<sub>2</sub>O<sub>3</sub>+TiN** en produisent plus.

# **Paramètres influençant l'émission acoustique**

Une analyse similaire à celle de la valeur efficace (RMS) a été réalisée sur tous les facteurs de l'émission acoustique, Les graphes de Pareto obtenus sont représentés à l'annexe 2 et les paramètres les plus influents sont résumés dans le tableau 3.2. Pour chaque facteur, les éléments sont classés de 1 à 5; les paramètres les plus influents sont notés 1, les moins influents 5 et les effets non statiquement influents avec un intervalle de confiance de 95% sont marqués d'un astérisque.

Il en ressort de ce tableau que :

- Le minimum, maximum, RMS et écart type dépendent exactement des mêmes paramètres significatifs dans l'ordre la vitesse de coupe, l'avance par dent et la profondeur de passe.
- La valeur moyenne et le facteur de forme n'ont pas de paramètres significatifs.
- La variance et le facteur de crête sont influencés en grande partie par l'avance par dent et la vitesse de coupe, la variance est en plus influencée par l'action quadratique de l'outil de coupe et le facteur de crête par l'action quadratique des matériaux.

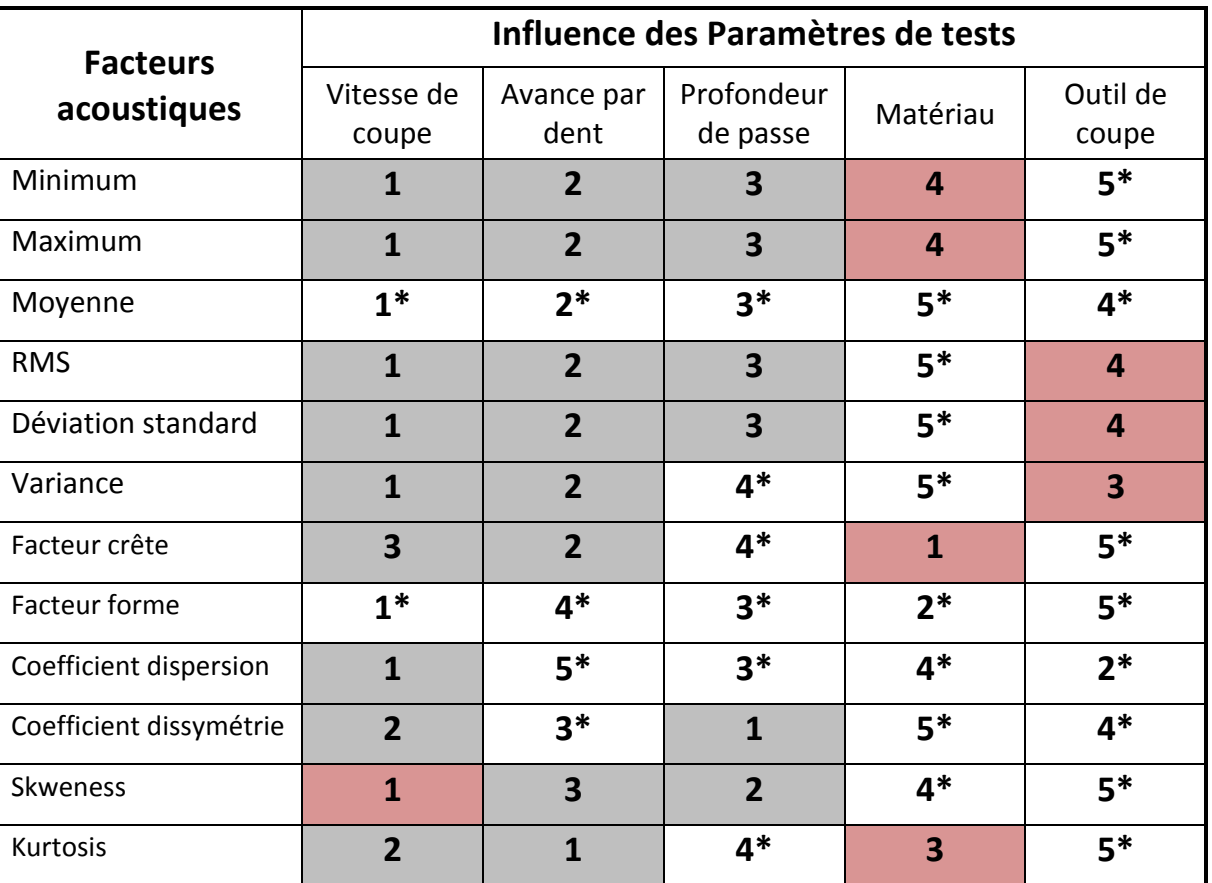

Tableau 3.2Résumé des facteurs influents sur les paramètres acoustiques (\*) indique les paramètres non statiquement influent avec un intervalle de confiance de 95%

- Le coefficient de dispersion et le coefficient de dissymétrie sont influencés par la vitesse de coupe, mais en plus par la profondeur de passe pour le coefficient de dissymétrie.
- Le skweness et le kurtosis sont influencés par l'avance par dent, mais en plus par la profondeur de passe et l'action quadratique de la vitesse de coupe pour le skweness et par la vitesse de coupe et l'action quadratique du matériau pour le kurtosis.
- Le type de revêtement utilisé n'a pas d'influence sur plusieurs paramètres caractéristiques de bruit.

Des Pareto de l'annexe 2, il ressort que la moyenne, le facteur de forme, le coefficient de dispersion et le coefficient de dissymétrie ne sont pas des paramètres représentatifs de nos données acoustiques, car leur niveau de variabilité est inferieure à la limite admissible de 5%.

Nous constatons aussi que :

• Le maximum et le minimum sont symétriques : on peut l'observer par le fait que le facteur ``**moyenne``** n'est pas représentatif car il est très faible. Il ressort de cela que l'écart type est un facteur en surabondance puisque nous avons :

$$
RMS = \sqrt{\frac{1}{n} \sum x_i^2} \quad \text{et} \quad Dev \, std = \sqrt{\frac{1}{n} \sum (x_i - \bar{x})^2} \tag{3.7}
$$

puisque  $\bar{x}$  tend vers 0 alors les deux paramètres sont sensiblement équivalents;

- L'écart type étant la racine carrée de la variance et étant sensiblement équivalent à la valeur efficace, n'est plus considéré comme paramètre représentatif, nous pouvons considérer la variance aussi comme paramètre non représentatif;
- La valeur efficace ne dépend pas du matériau mais seulement de la vitesse, de l'avance, de la profondeur de passe et enfin du matériau;
- Le facteur de crête qui est le rapport entre la valeur maximale et la valeur efficace a un facteur de corrélation inferieur à celle de la valeur efficace, ce qui nous amène à le considérer comme un paramètre non représentatif.

À l'issue de cette brève analyse, on constate que tous les facteurs ont des taux de variabilité très faible, il n'y a que la valeur efficace RMS qui présente un taux de variabilité  $R^2$  de 60%. Dans la suite de l'étude, nous nous concentrerons sur la valeur efficace du signal. Devant cette faible représentativité des facteurs réponses du signal acoustique, nous allons observer le comportement des différentes parties du signal. Par la suite nous allons rechercher si possible un modèle multiplicatif de représentation des facteurs.

# **3.2.2 Résultats et analyses des signaux du micro 1 placé dans la machine outil**

On constate (Figure 3.7) que la valeur efficace est influencée par les mêmes paramètres d'usinage à savoir la vitesse de coupe, l'avance par dent, la profondeur de passe et dans certains cas le matériau ou les types de revêtement. Les signaux d'entrée et de sortie ont une meilleure corrélation mais les valeurs de  $R^2$  restent faibles car n'atteignant pas les 90%.

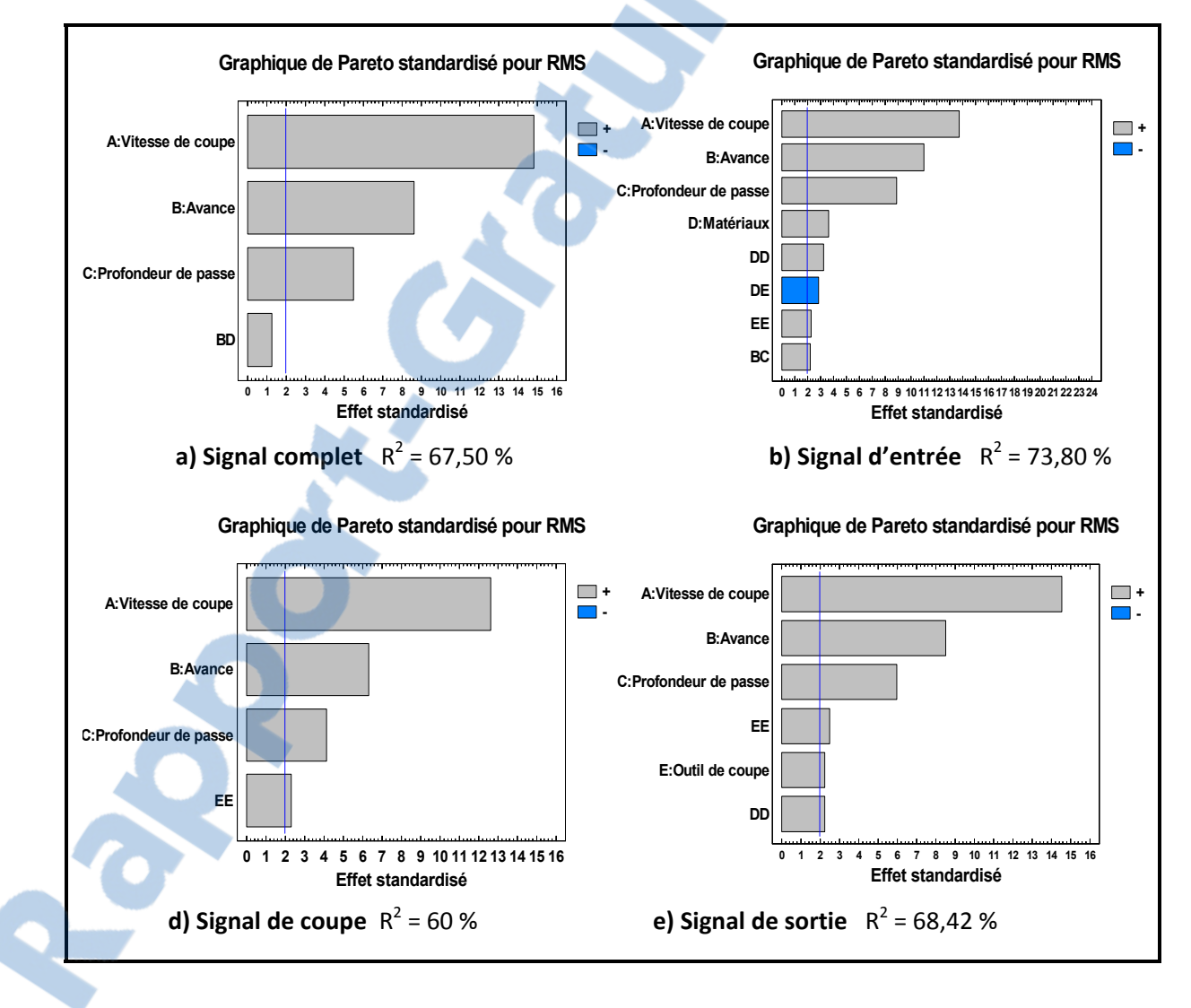

**Figure 3.7 Pareto modèle second degré des différentes parties du signal 1.** 

Devant cette faible valeur du taux de variabilité du système  $R^2$ , nous allons effectuer une transformation de la réponse.

## **Transformation de la réponse**

Les éléments qui nous incitent à recourir à une transformation de la réponse sont :

- Les taux de variabilité du système qui sont faibles;
- L'analyse des résidus observés VS prévus qui s'éloignent de la droite de référence;
- Des résidus qui se détachent de la normalité.

Faire des transformations sur la réponse est une opération délicate et nécessite des connaissances approfondies dans le domaine de plan d'expériences. Nous avons utilisé un ensemble de transformations les plus connues, fournies par Montgomery (2001). Dans ce qui suit, nous présentons les meilleurs résultats trouvés après transformation de la réponse, c'est la fonction *1/y* qui a été appliquée.

### **Analyse du Pareto du modèle transformé**

Après transformation, il a eu une légère amélioration du  $R^2$  par rapport à l'ancien modèle comme le montrent la figure 3.8 et le tableau 3.3. Les paramètres les plus influents sur les paramètres de rugosité n'ont pas changé et demeurent les mêmes ainsi que la contribution de la profondeur de passe. On constate une nette augmentation du R-carré pour tous les signaux, mais les modèles ayant une bonne représentativité sont les modèles multiplicatifs.

| Partie du signal | Valeur du $R^2$        |                   |  |  |  |
|------------------|------------------------|-------------------|--|--|--|
|                  | modèle du second degré | modèle transformé |  |  |  |
| Signal complet   | 67,50 %                | 87,40 %           |  |  |  |
| Signal d'entrée  | 73,80 %                | 84,10 %           |  |  |  |
| Signal de coupe  | $60\%$                 | 85,80 %           |  |  |  |
| Signal de sortie | 68,42 %                | 81,60 %           |  |  |  |

Tableau 3.3 Résumé des coefficients de corrélation des différentes modèles des signaux 1 (Micro dans la machine)

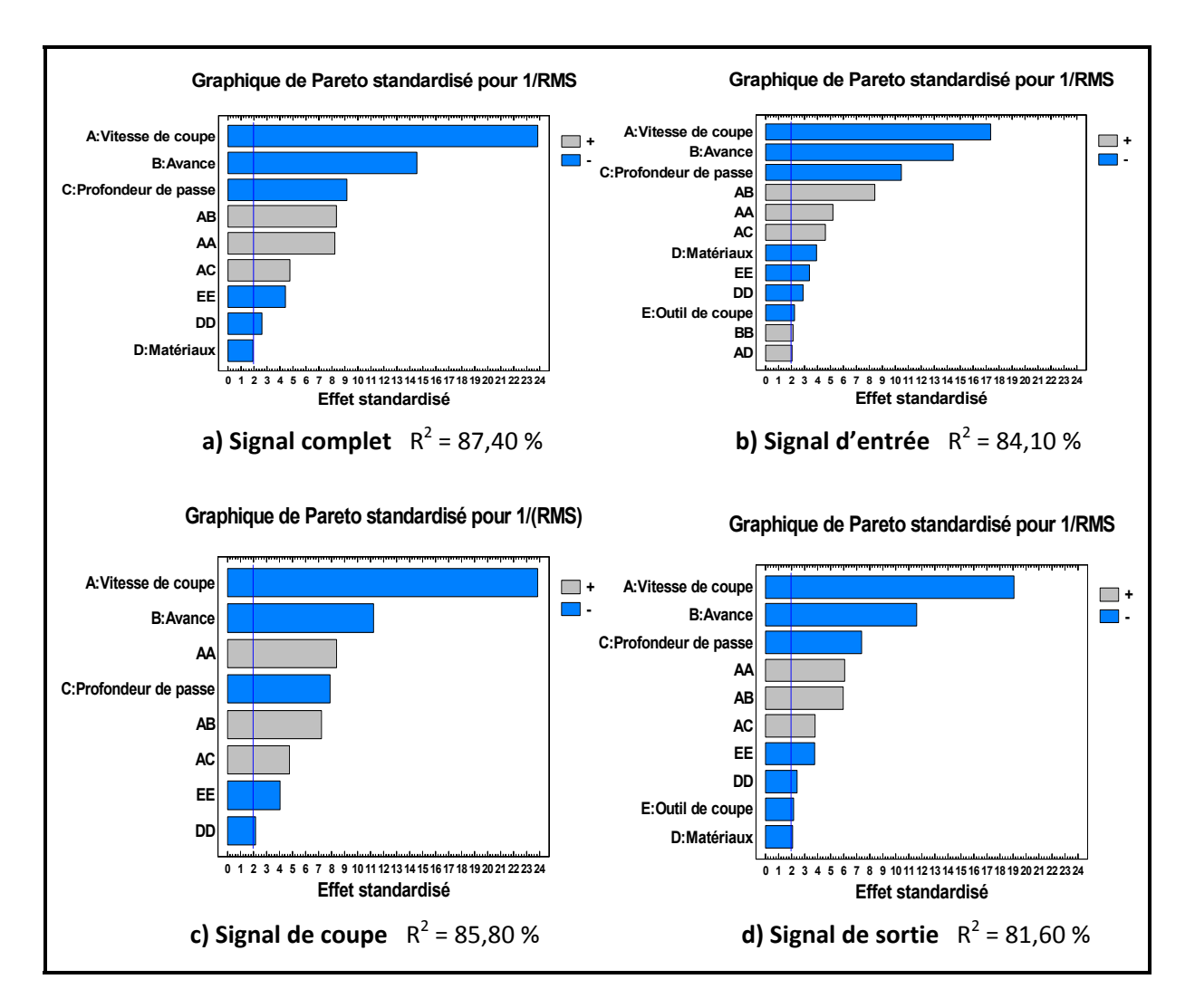

**Figure 3.8 Pareto du modèle transformé des différentes parties du signal 1.** 

Dans le modèle transformé, le signal de coupe est aussi influencé en grande partie par l'action quadratique de l'outil de coupe (EE) donc le second revêtement donne un résultat plus faible que les deux autres. Pour ressortir cette influence afin d'optimiser l'équation mathématique du modèle (l'outil de coupe étant un paramètre qualitatif), nous allons étudier le comportement du signal acoustique en fonction du revêtement de l'outil de coupe. Cette analyse nous permettra aussi de distinguer les facteurs et les interactions qui ont un effet significatif sur la valeur efficace de l'émission acoustique. L'étude des Pareto des modèles transformés du signal de coupe 1 est présentée à la figure 3.9.

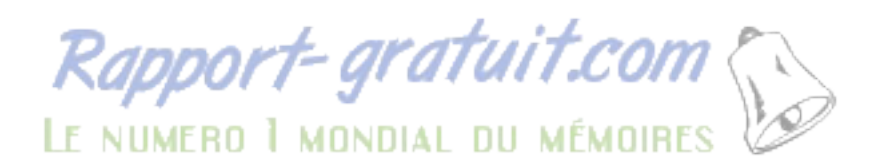

Ces nouveaux Pareto ont une bonne représentativité de la variation de notre modèle pour le signal de coupe du signal 1. Il en découle des analyses que la vitesse de coupe a le plus d'effet sur la valeur efficace du signal acoustique, plus elle augmente et plus le RMS augmente; l'avance et la profondeur de passe ont les mêmes effets que la vitesse de coupe mais leur contribution est beaucoup moins important. La contribution du type de matériau est négligeable.

Ces facteurs auront des influences sur les modèles de prédiction en fonction de leurs apports. À cette étape de l'analyse, nous devons nous assurer de la validité de nos modèles, ceci en analysant les résidus, cette analyse se fait en vérifiant l'homogénéité des variances ainsi que la normalité des résidus.

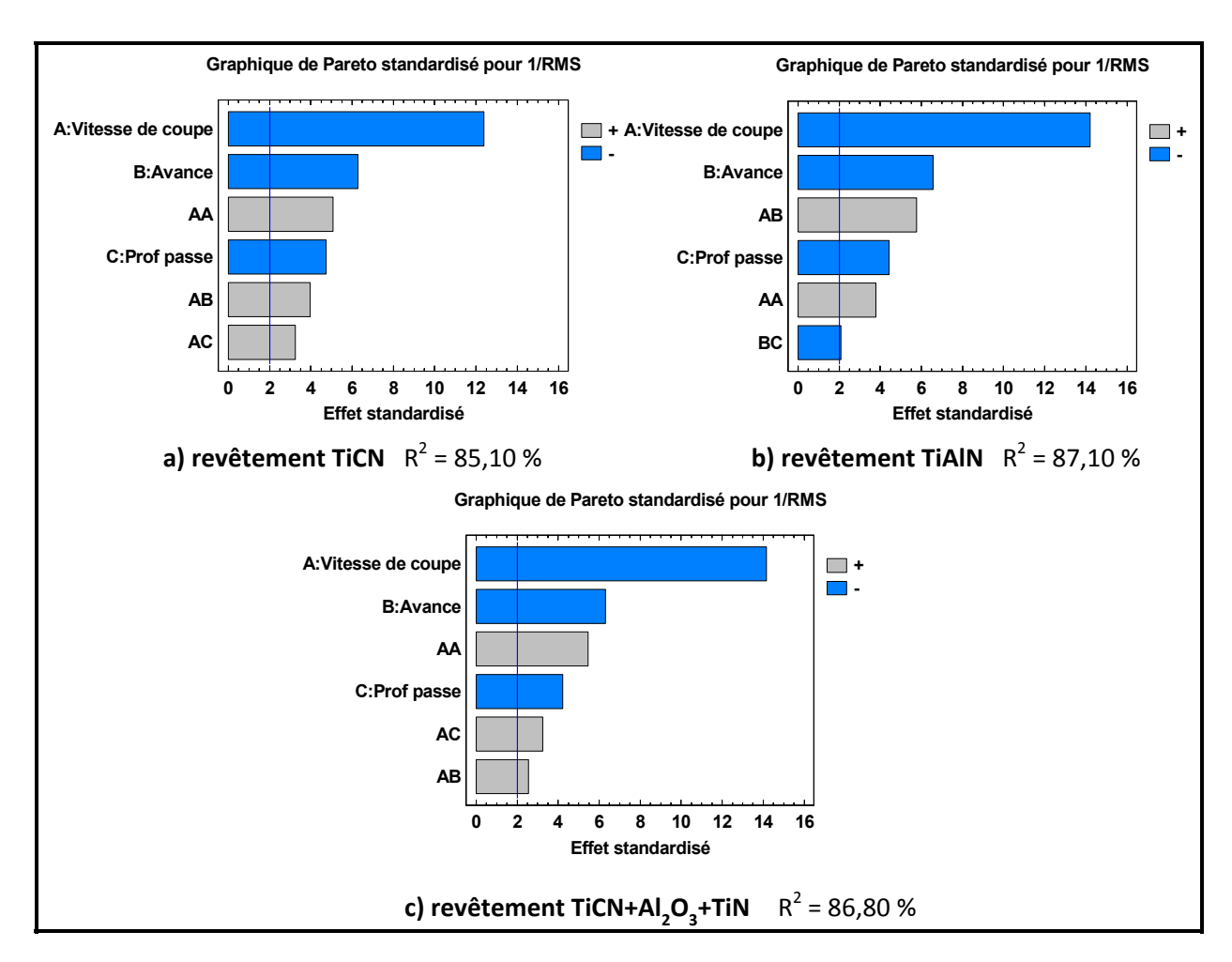

**Figure 3.9 Graphe de Pareto du modèle transformé du signal de coupe 1 en fonction du type de revêtement de l'outil.**

#### **Homogénéité des variances**

À partir de la figure 3.10 nous pouvons comparer les comportements observés à ceux prédits. Les points sur la ligne oblique indiquent que le modèle développé épouse parfaitement le comportement observé. L'objectif est de développer un modèle stable dans le sens où tous les points du domaine expérimental doivent avoir la même variance, ce qui s'illustre par le nuage de points homogène autour de la droite. Dans ce cas, nous jugeons que le résultat est satisfaisant.

# **Normalité des résidus**

On constate (figure 3.11) une conduite acceptable de la normalité des résidus, les points semblent suivre la droite de normalité. Ce résultat étant jugé satisfaisant, nous pouvons procéder à l'étude des interactions et des effets directs sur la valeur efficace du signal de coupe du micro 1.

Le graphique de la figure 3.12 présente les effets principaux, ces derniers sont directement affectés par les mêmes paramètres d'usinage à savoir la vitesse de coupe, l'avance par dent et la profondeur de passe, l'action du matériau étant négligeable pour les trois types de revêtement. On constate aussi que tous les effets directs se comportent de la même manière pour chaque type de revêtement.

La figure 3.13 présente aussi les interactions entre les paramètres influençant la valeur efficace, en fonction des différents types de revêtement d'outil de coupe. Quelque soit le revêtement de l'outil, les facteurs principaux (vitesse, avance et profondeur) influencent le RMS de la même façon, l'accroissement de la vitesse (ou de l'avance ou de la profondeur de passe) conduit à une réduction de 1/RMS, donc à une augmentation de RMS (figure 3.12). Pour réduire le bruit (accroître 1/RMS) aux basses vitesses de coupe, il faut utiliser une forte avance. Aux hautes vitesses, il n'y a pas de différence, 1/RMS est faible donc RMS élevé.

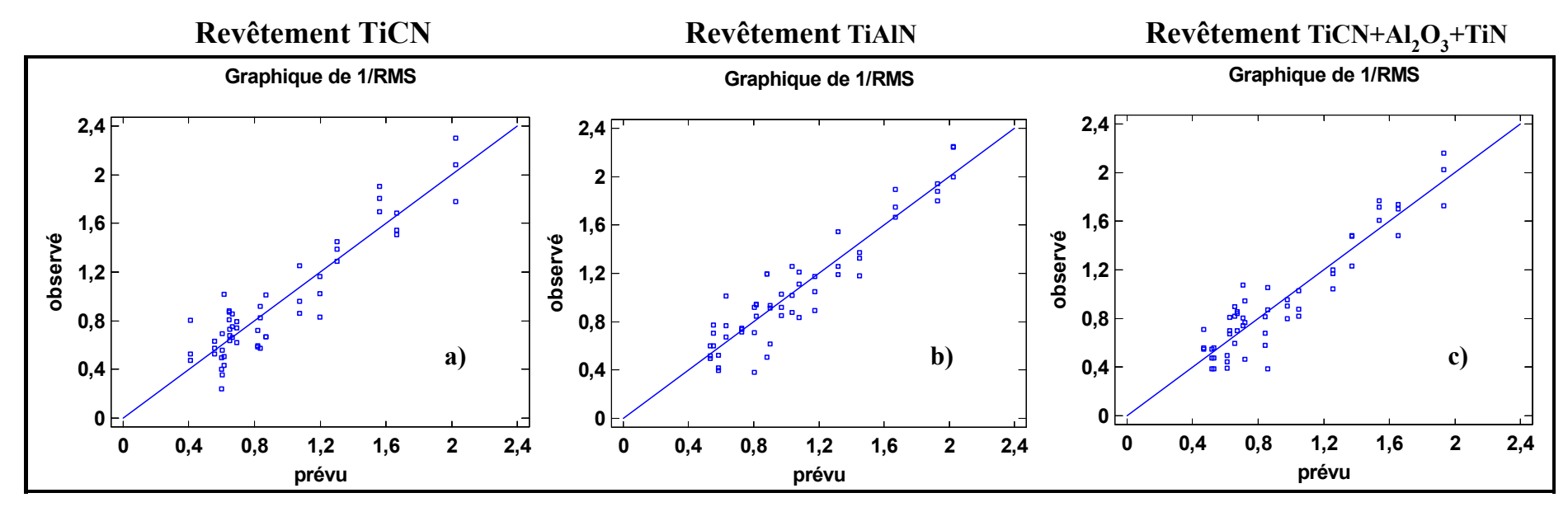

**Figure 3.10 Résidus observés VS prévus pour chaque type revêtement.**

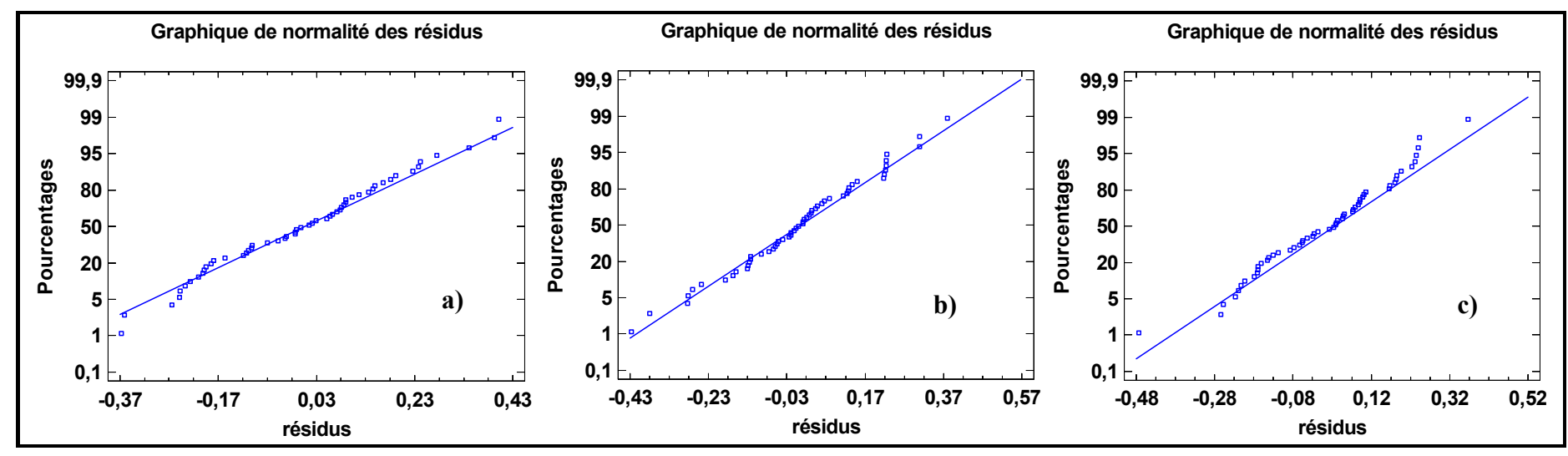

**Figure 3.11 Probabilité normale des résidus pour chaque type revêtement.** 

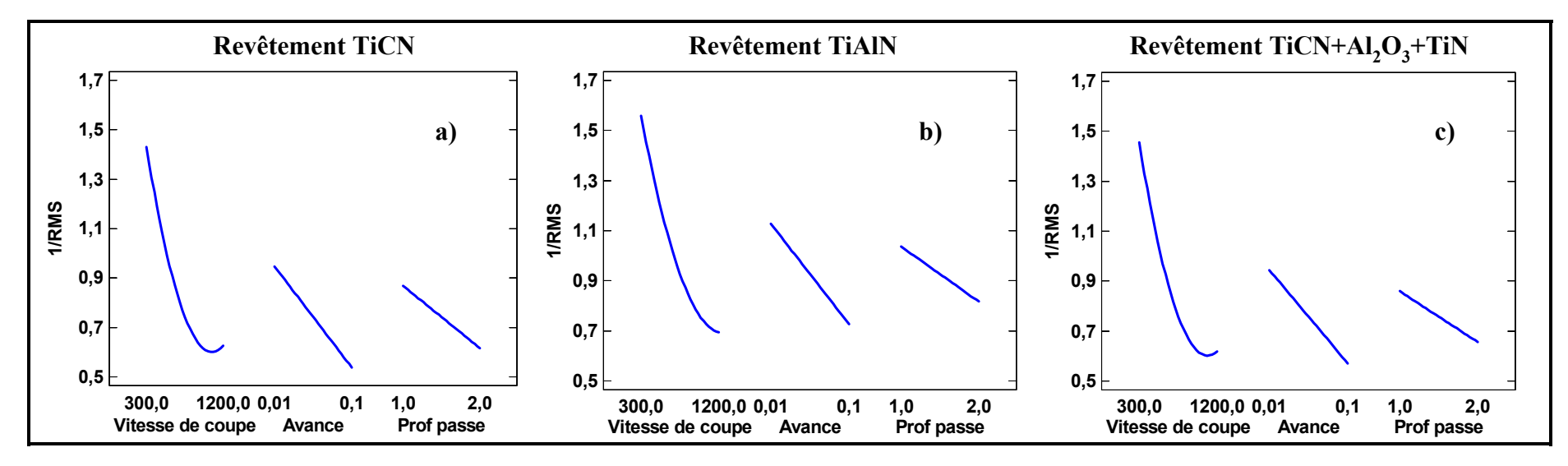

**Figure 3.12 Effets directs des paramètres du signal de coupe 1 en fonction du type de revêtement de l'outil.**

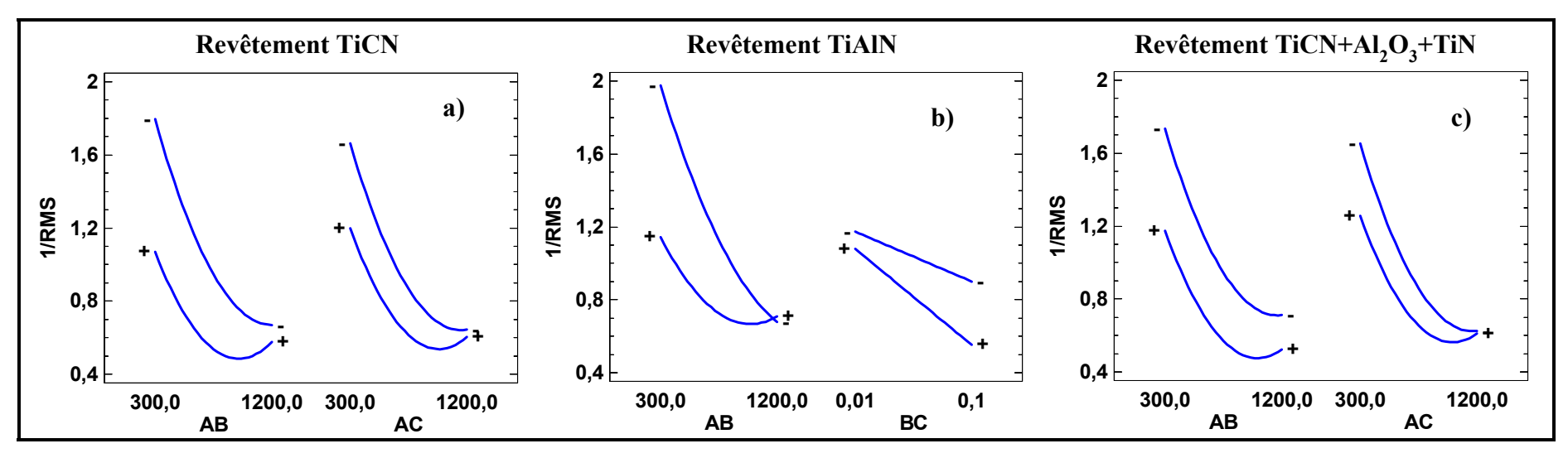

**Figure 3.13 Interactions des paramètres du signal de coupe 1 en fonction du type de revêtement de l'outil.** 

#### **Surfaces de réponses**

Les surfaces de réponses permettent d'apprécier l'influence de la profondeur de passe et du matériau sur la valeur efficace du signal acoustique. Ils nous permettent aussi de faire le choix des paramètres de coupe en fonction de la réponse désirée.

Les figures 3.14 à 3.16 nous permettent d'apprécier la variation de la surface de réponse lorsqu'on change de matériau et cela pour des profondeurs de passe de 1 et 2 mm.

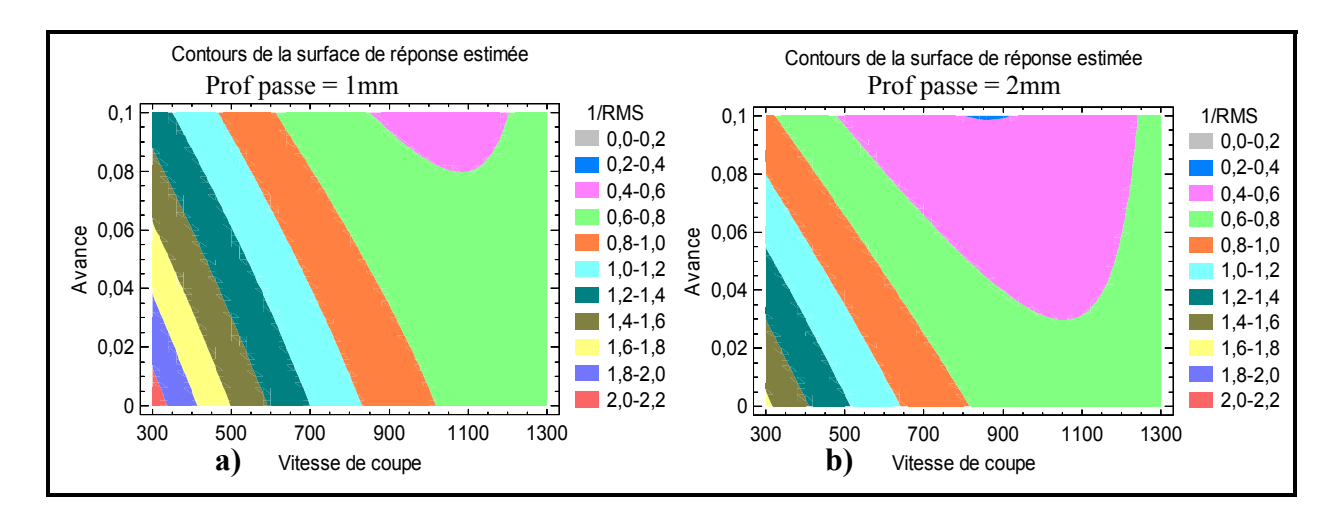

**Figure 3.14 Surfaces de réponses par rapport au revêtement TiCN.** 

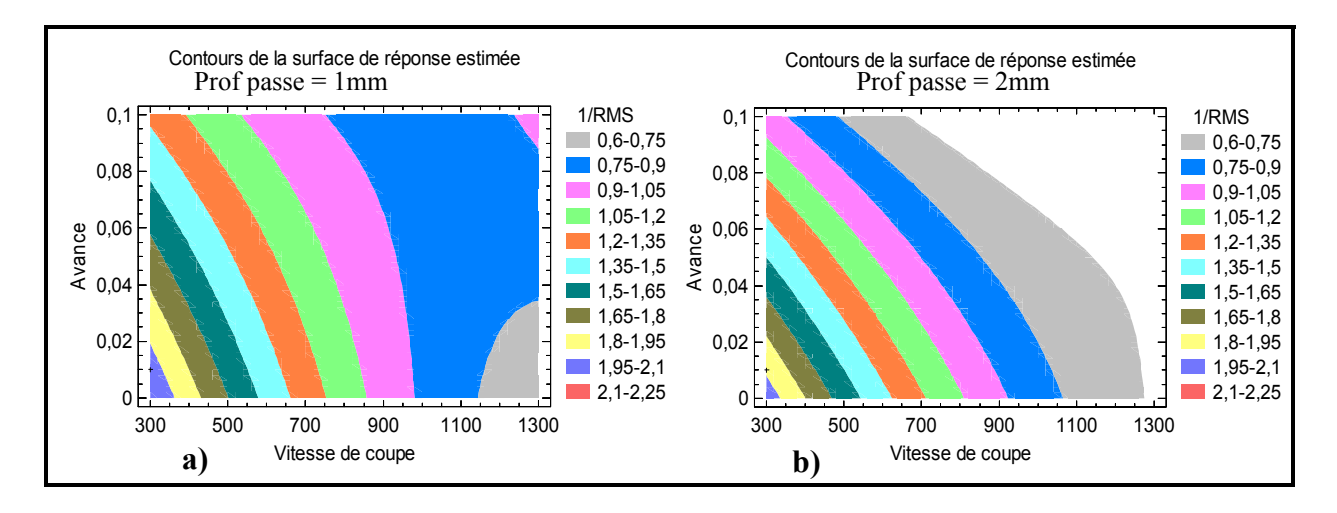

**Figure 3.15 Surfaces de réponses par rapport au revêtement TiAlN.** 

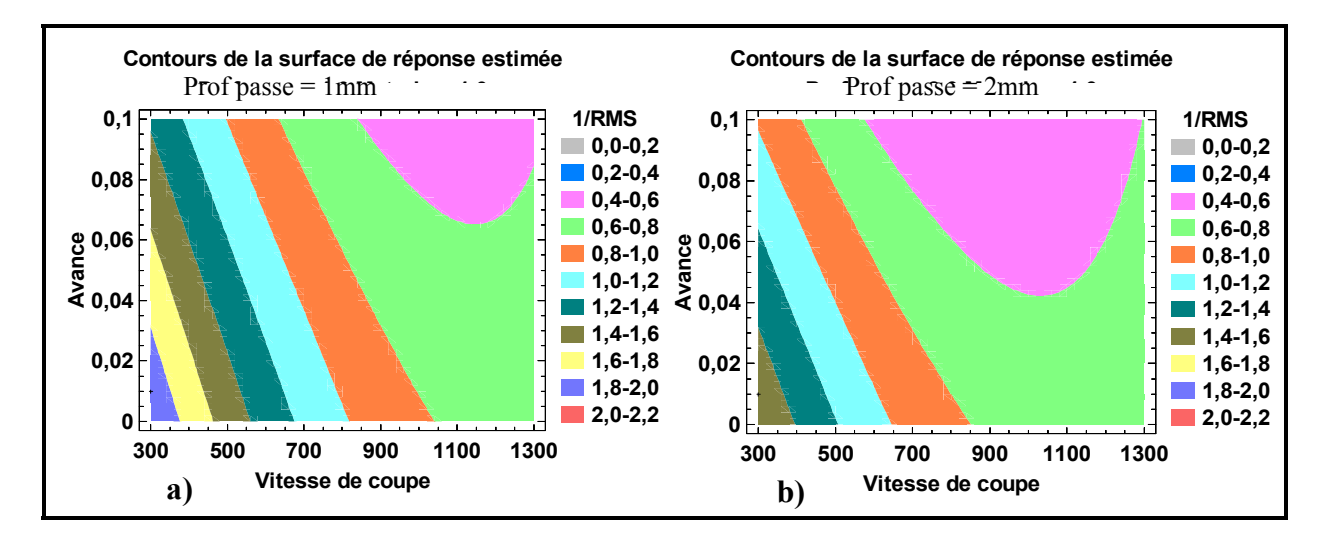

Figure 3.16 Surfaces de réponses par rapport au revêtement TiCN+Al<sub>2</sub>O<sub>3</sub>+TiN.

## **Modélisation des équations et prédiction des paramètres acoustiques.**

Les paramètres acoustiques sont modélisés pour un intervalle de confiance de 95% et cela grâce à un plan factoriel multi-niveau utilisé pour planifier l'expérience.

Outil 1 de revêtement TiCN

\n
$$
R^{2} = 85,10\,\%
$$
\n(3.8)

\n
$$
RMS = \frac{1}{3,69 - 4E - 3*V_{c} - 10,4*A_{v} - 0,6*Prof + 14E - 7*V_{c}^{2} + 78E - 4*V_{c}*A_{v} + 47E - 5*V_{c}*Prof}
$$

$$
Cutil 2 de revêtement TiAIN
$$
\n
$$
R^{2} = 87,10\%
$$
\n
$$
RMS = \frac{1}{3 - 0.003 * V_{c} - 8.2 * A_{v} - 0.07 * Prof + 10E - 7 * V_{c}^{2} + 0.01 * V_{c} * A_{v} - 2.8 * A_{v} * Prof}
$$
\n
$$
(3.9)
$$

Outil 3 de revêtement TiCN+Al<sub>2</sub>O<sub>3</sub>+TiN

\n
$$
R^{2} = 86,80\% \tag{3.10}
$$
\n
$$
RMS = \frac{1}{3,43-0,004*V_{c}-7,6*A_{v}-0,52*Prof+13E-7*V_{c}^{2}+0,005*V_{c}*A_{v}+42E-5*V_{c}*Prof}
$$

Avec :

- Vc : Vitesse de coupe (m/min)
- Av : Avance (mm/dent)
- Prof : Profondeur de passe (mm)

Les modèles de prédiction du second ordre développés aux équations 3.8 à 3.10 sont comparés avec les données expérimentales. Les courbes de la figure 3.17 montrent la variation entre les paramètres prédis et ceux expérimentaux.

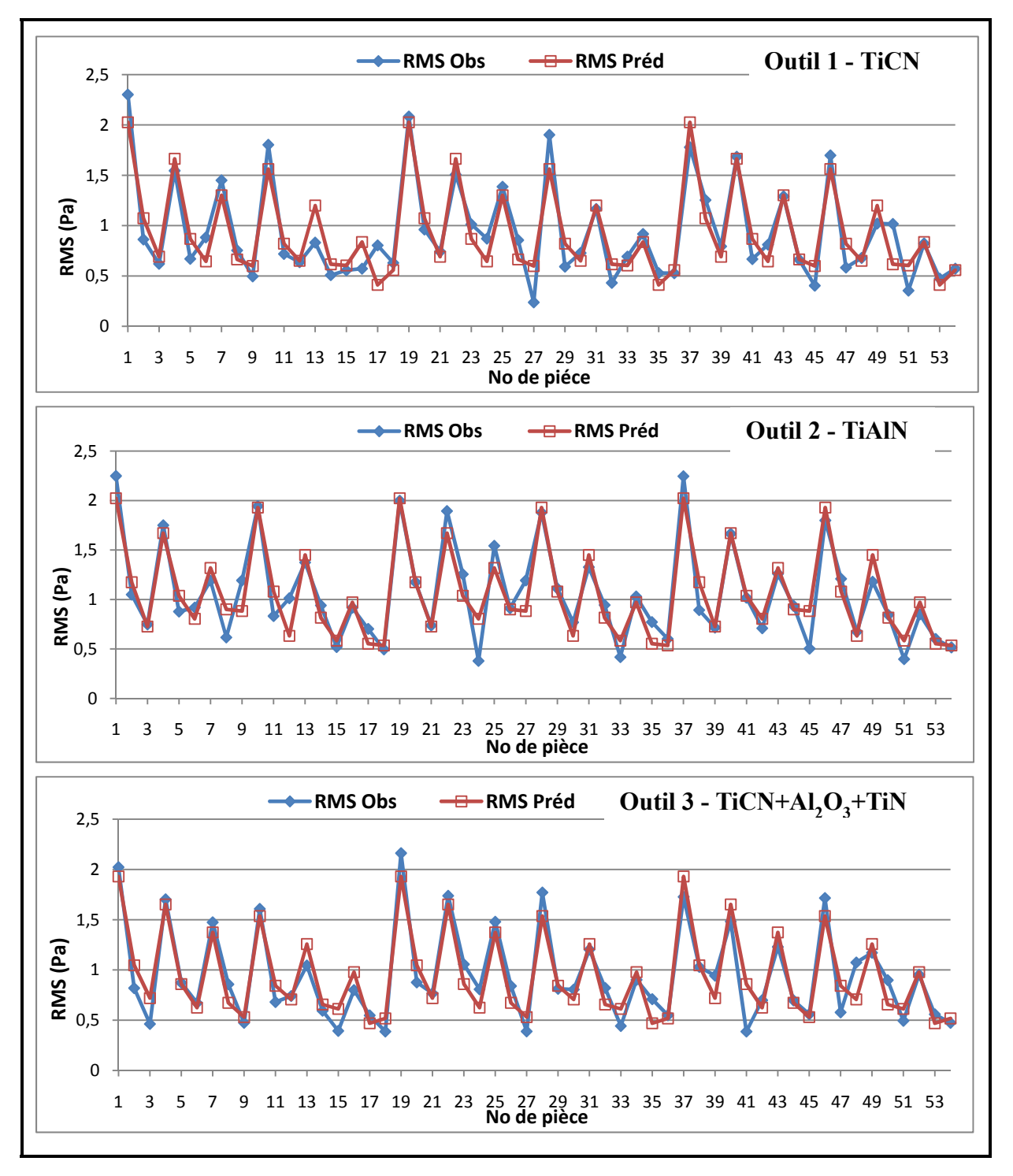

**Figure 3.17 Comparaison des valeurs prédites et des valeurs réelles.**

# **3.2.3 Analyse du signal complet**

Nous allons maintenant observer le comportement du signal complet en fonction des outils de coupe afin d'optimiser l'équation mathématique du modèle. On constate une nette amélioration du R-carré pour tous les signaux.

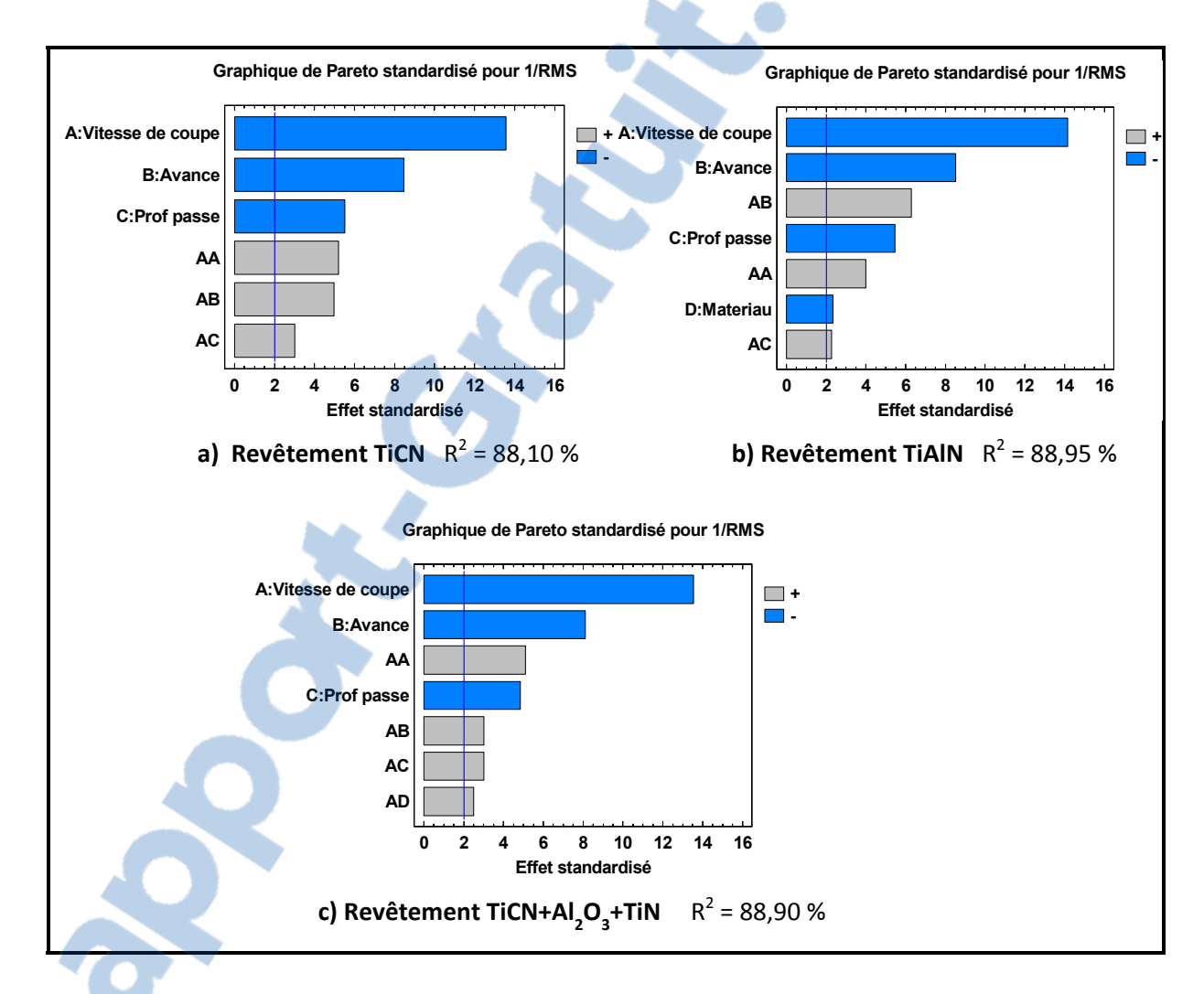

# **Figure 3.18 Modèle multiplicatif du signal complet 1 en fonction du type de revêtement de l'outil.**

Il existe de bonnes corrélations entre les variables de notre modèle comme l'atteste le  $R^2$  de notre Pareto pour le signal complet du signal 1 enregistré à l'intérieur de la machine. Comme pour le signal de coupe, les paramètres les plus influents sont la vitesse de coupe, l'avance par dent et la profondeur de passe. L'outil de revêtement **TiAlN** est influence par le

matériau et l'outil de revêtement **TiCN+Al2O3+TiN** par l'action quadratique du matériau et l'interaction vitesse de coupe-matériau. Nous allons examiner la validité de nos modèles, ceci en analysant les résidus, cette analyse se fait en vérifiant l'homogénéité des variances ainsi que la normalité des résidus.

### **Homogénéité des variances**

À partir de la figure 3.19 nous pouvons comparer les comportements observés à ceux prédits, l'objectif est de développer un modèle stable tel que les points du domaine expérimental aient la même variance. Dans notre cas, nous jugeons que le résultat est satisfaisant.

#### **Normalité des résidus**

On constate (figure 3.20) une conduite acceptable de la normalité des résidus, les points semblent suivre la droite de normalité. Ce résultat étant jugé satisfaisant, nous pouvons procéder à l'étude des interactions et des effets directs sur la valeur efficace du signal complet du micro 1.

Le graphique de la figure 3.21 présente les effets principaux, ces derniers sont directement affectés par la vitesse, l'avance et la profondeur de passe pour les revêtements TiCN et  $TiCN+Al<sub>2</sub>O<sub>3</sub>+TiN$  et par la vitesse, l'avance, la profondeur et le type de matériau pour le revêtement TiAlN. On constate aussi que tous les effets directs se comportent de la même manière pour chaque revêtement. Il en découle des analyses que la vitesse de coupe a le plus d'effet sur la valeur efficace du signal acoustique, plus elle augmente et plus le RMS augmente; l'avance et la profondeur de passe ont les mêmes effets que la vitesse de coupe mais leur contribution est moins importante. La contribution du type de matériau est négligeable pour les revêtements TiCN et TiCN+Al<sub>2</sub>O<sub>3</sub>+TiN mais intervient lors de l'utilisation du revêtement TiAlN, produisant moins de bruit pour l'Al 2024 et plus pour le Al 7075. La figure 3.22 présente aussi les interactions entre les paramètres influençant la valeur efficace, en fonction des différents types de revêtement d'outil de coupe.

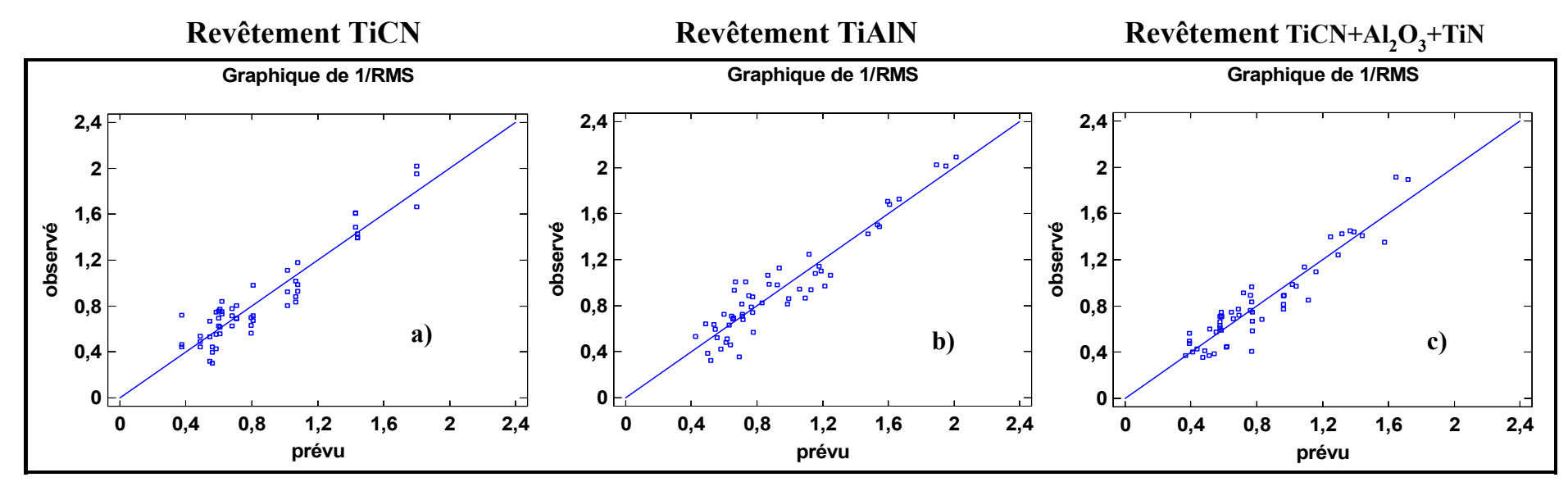

**Figure 3.19 Résidus observés VS prévus pour chaque type revêtement.**

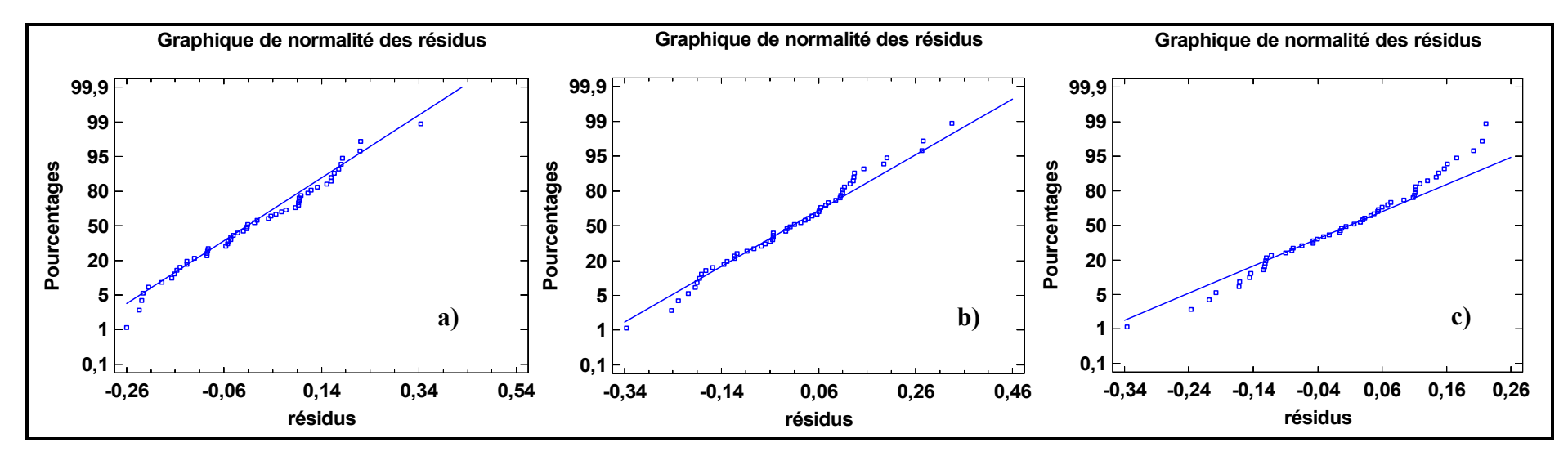

**Figure 3.20 Probabilité normale des résidus pour chaque type revêtement.** 

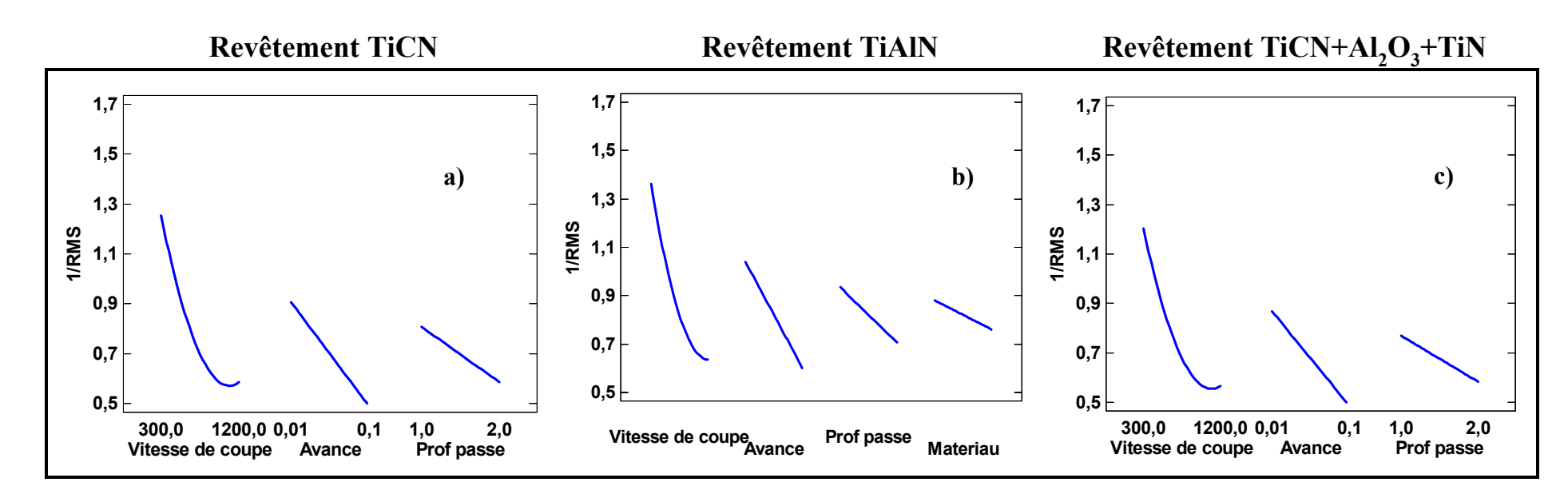

**Figure 3.21 Effets directs des paramètres du signal complet 1 en fonction du type d'outil.**

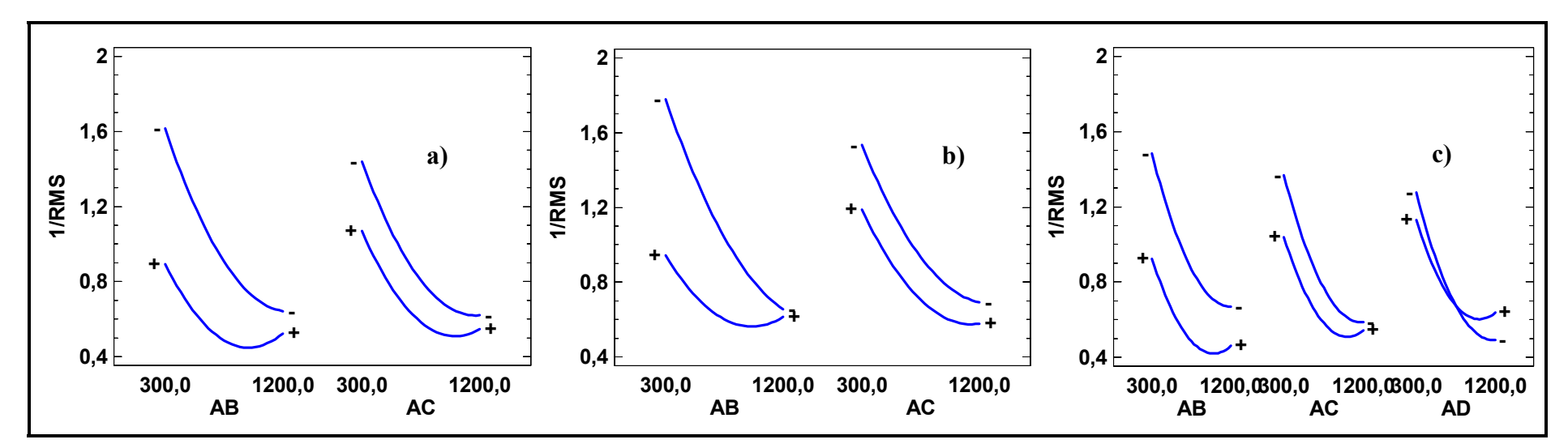

**Figure 3.22 Interactions des paramètres du signal complet 1 en fonction du type d'outil.** 

#### **Surfaces de réponses**

Les surfaces de réponses nous permettant de faire le choix des paramètres de coupe en fonction de la réponse désirée, les figures suivantes nous permettent d'apprécier la variation de la surface de réponse lorsqu'on change de matériau ou de profondeur de passe.

Le signal complet est influencé par le matériau pour les revêtements TiCN et TiCN+Al2O3+TiN. Pour ressortir cette influence afin d'optimiser l'équation mathématique du modèle (le matériau étant un paramètre qualitatif), nous avons étudié le comportement du modèle pour chaque matériau pour ces deux revêtements.

## **Modélisation des équations et prédiction des paramètres acoustiques.**

Les paramètres acoustiques **retenus** sont modélisés pour un intervalle de confiance de 95% et cela grâce à un plan factoriel multi-niveau utilisé pour planifier l'expérience.

| Outil 1 - Revêtement TiCN                                                                        | $(R^2 = 85,10\%)$ | (3.11) |
|--------------------------------------------------------------------------------------------------|-------------------|--------|
| RMS = $\frac{1}{3,14-0,003*V_c-10,22*A_v-0,47*Prof+11E-7*V_c^2+74E-4*V_c*A_v+33E-5*V_c*Prof}$ \n |                   |        |

Outil 2 - Revêtement TiAIN 
$$
(R^2 = 87,10\%)
$$

$$
Revêtement TiAIN - Al 2024-T351
$$
  
\n
$$
RMS = \frac{1}{3,34-0,004*V_c-12,5*A_v-0,25*Prof+16E-7*V_c^2+0,01*V_c*A_v}
$$
\n(3.12)

Revêtement TiAlN - Al 6061-T6

$$
RMS = \frac{1}{2,63 - 0,001*V_c - 11,1*A_v - 0,22*Prof + 0,01*V_c*A_v}
$$
\n(3.13)

$$
Revêtement TiAIN - Al 7075-T6
$$
  
\n
$$
RMS = \frac{1}{2,52 - 0,001*V_c - 12,5*A_v - 0,22*Prof + 0,009*V_c*A_v}
$$
\n(3.14)

Outil 3 - Revêtement TiCN+Al2O3+TiN  $(R^2 = 86,80\%)$ 

$$
Revêtement TiCN+A12O3+TiN - Al2024-T351
$$
\n
$$
RMS = \frac{1}{3,33-0,003*V_c-10*A_v-0,61*Prof+1*E-6*V_c^2+0,007*V_c*A_v+5,2E-4V_c*Prof}
$$
\n(3.15)

Revêtement TiCN+Al2O3+TiN - Al 6061-T6

$$
RMS = \frac{1}{3 - 0.003 \cdot V_c - 8.3 \cdot A_v - 0.52 \cdot Prof + 8 \cdot E - 7 \cdot V_c^2 + 0.005 \cdot V_c \cdot A_v + 4E - 4V_c \cdot Prof} \tag{3.16}
$$

Revêtement TiCN+Al2O3+TiN - Al 7075-T6

$$
RMS = \frac{1}{2 - 0.003 \cdot V_c - 4 \cdot A_v + 1.35E - 7 \cdot V_c^2}
$$
\n(3.17)

Avec :

- *Vc* : Vitesse de coupe (m/min)
- *Av* : Avance (mm/dent)
- *Prof* : Profondeur de passe (mm)

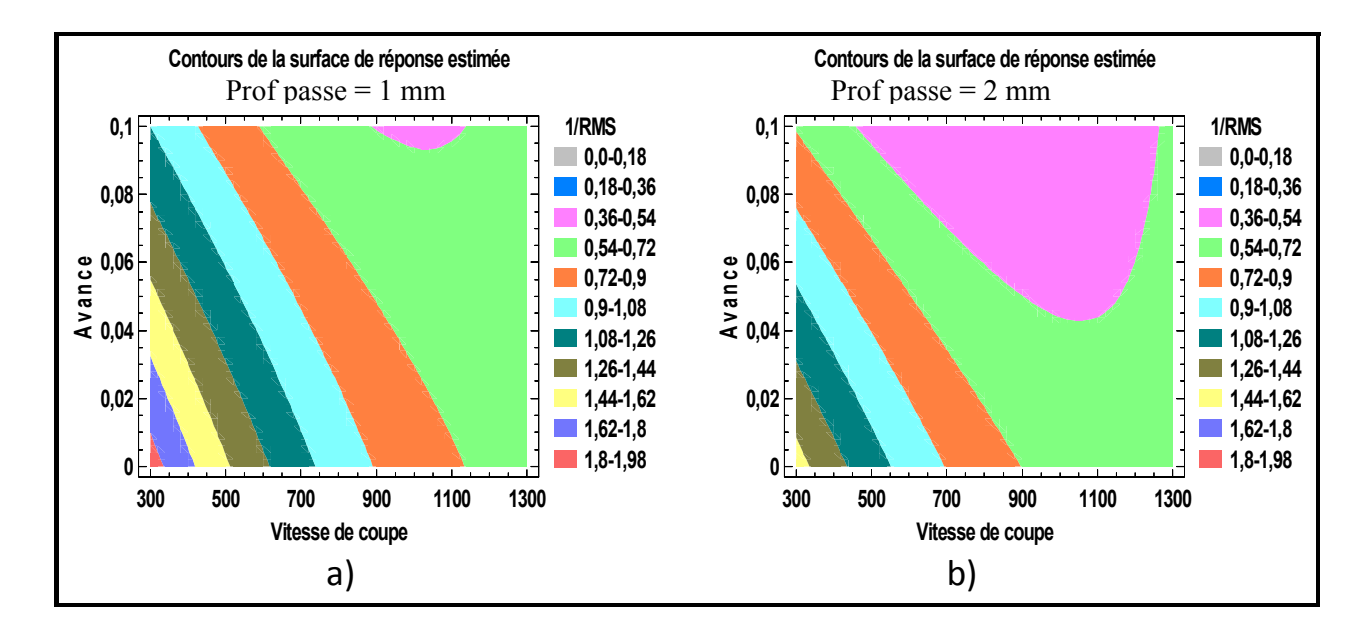

**Figure 3.23 Surfaces de réponses par rapport au revêtement TiCN.**

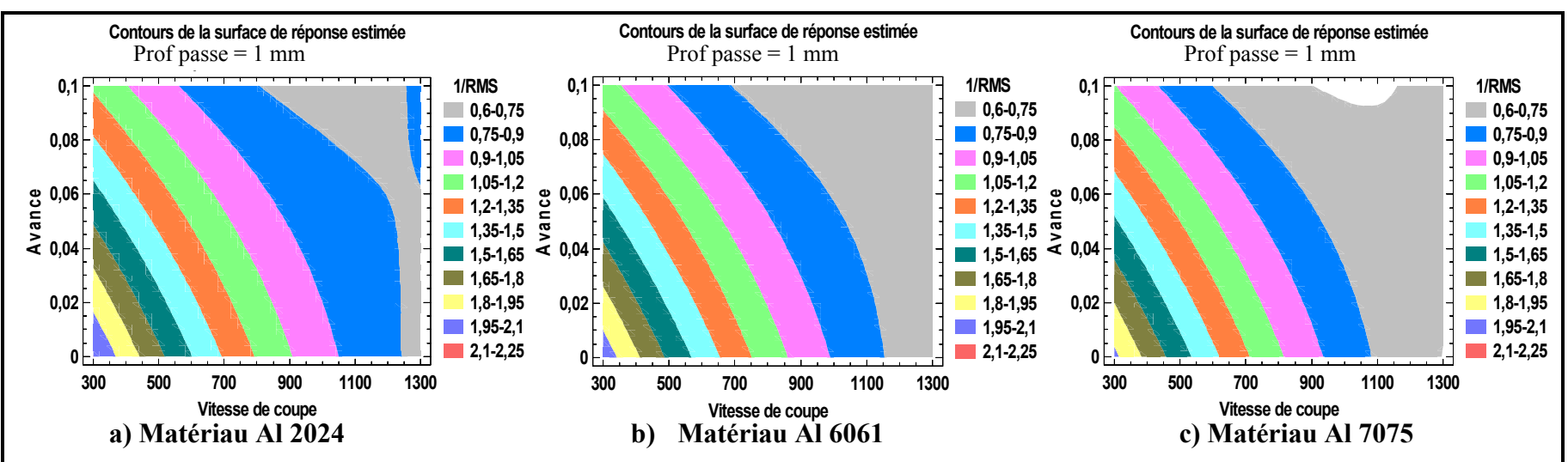

**Outil 2 – Revêtement TiAlN** 

**Figure 3.24 Surfaces de réponses par rapport à la profondeur de passe 1mm.** 

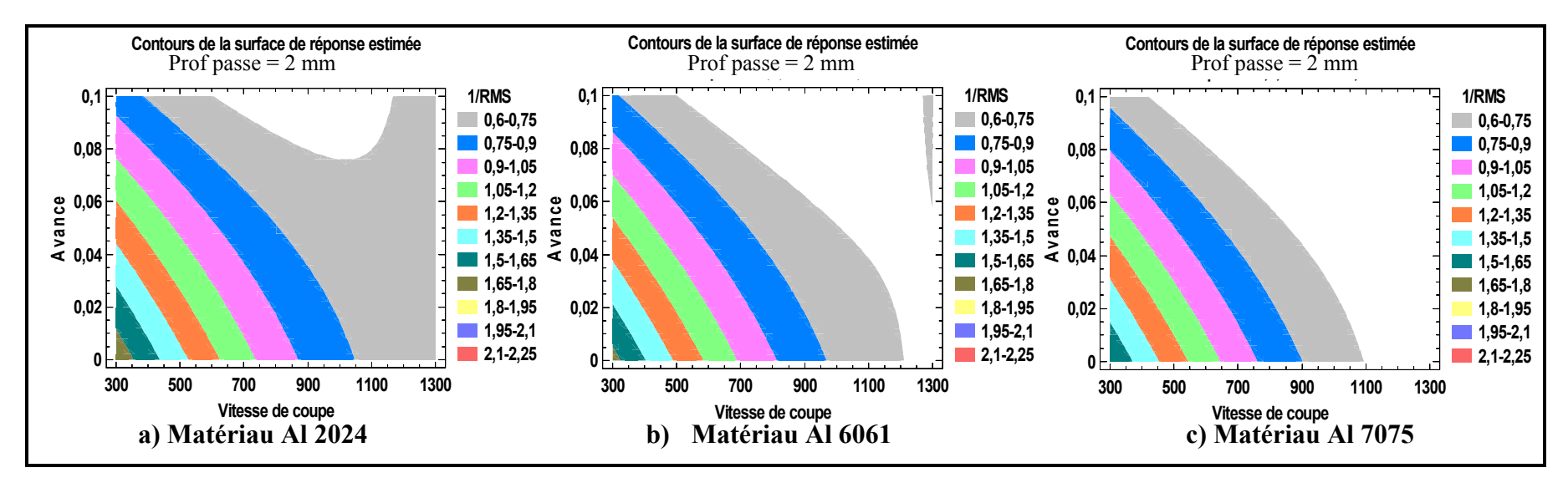

**Figure 3.25 Surfaces de réponses par rapport à la profondeur de passe 2mm.** 

# **Outil 3 - TiCN+Al 2O <sup>3</sup>+TiN**

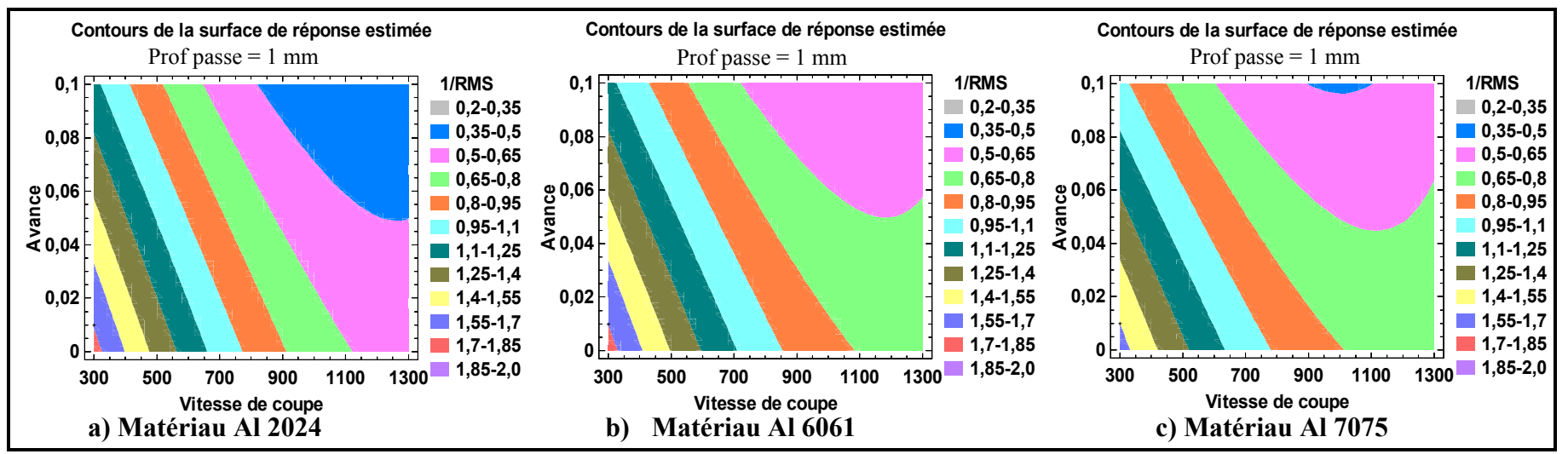

**Figure 3.26 Surfaces de réponses par rapport à la profondeur de passe 1mm.**

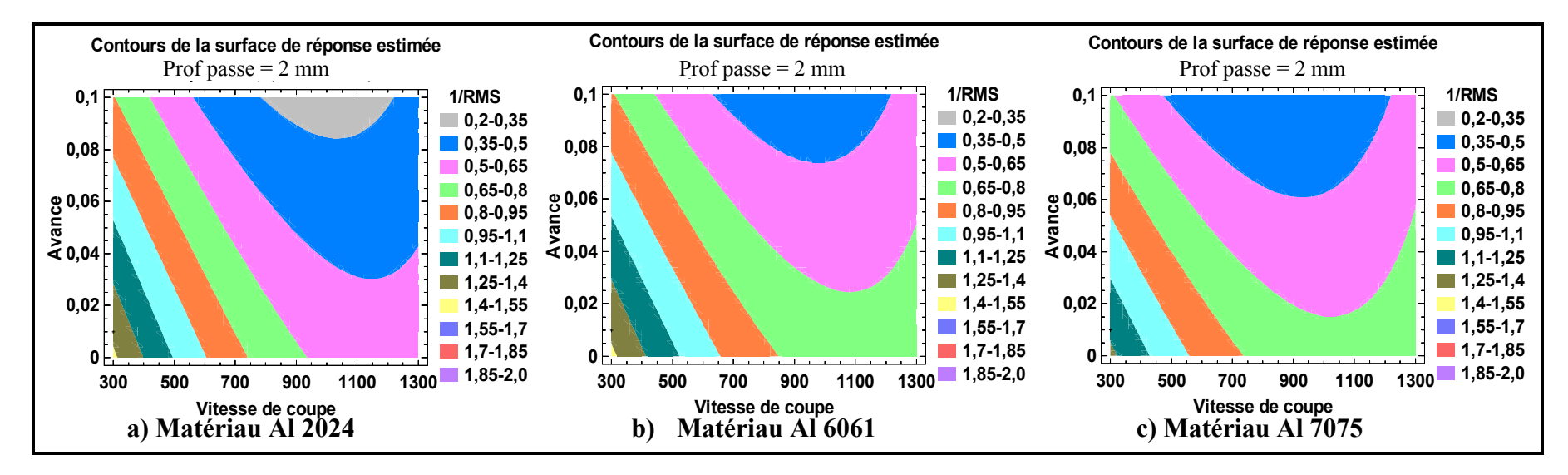

**Figure 3.27 Surfaces de réponses par rapport à la profondeur de passe 2mm.** 

Les modèles de prédiction développés aux équations 3.11 à 3.17 sont comparés avec les données expérimentales. Les courbes de la figure 3.28 montrent la variation entre les valeurs prédites et celles expérimentales. Les variations sont faibles sur l'ensemble des modèles de prédiction de toutes les réponses.

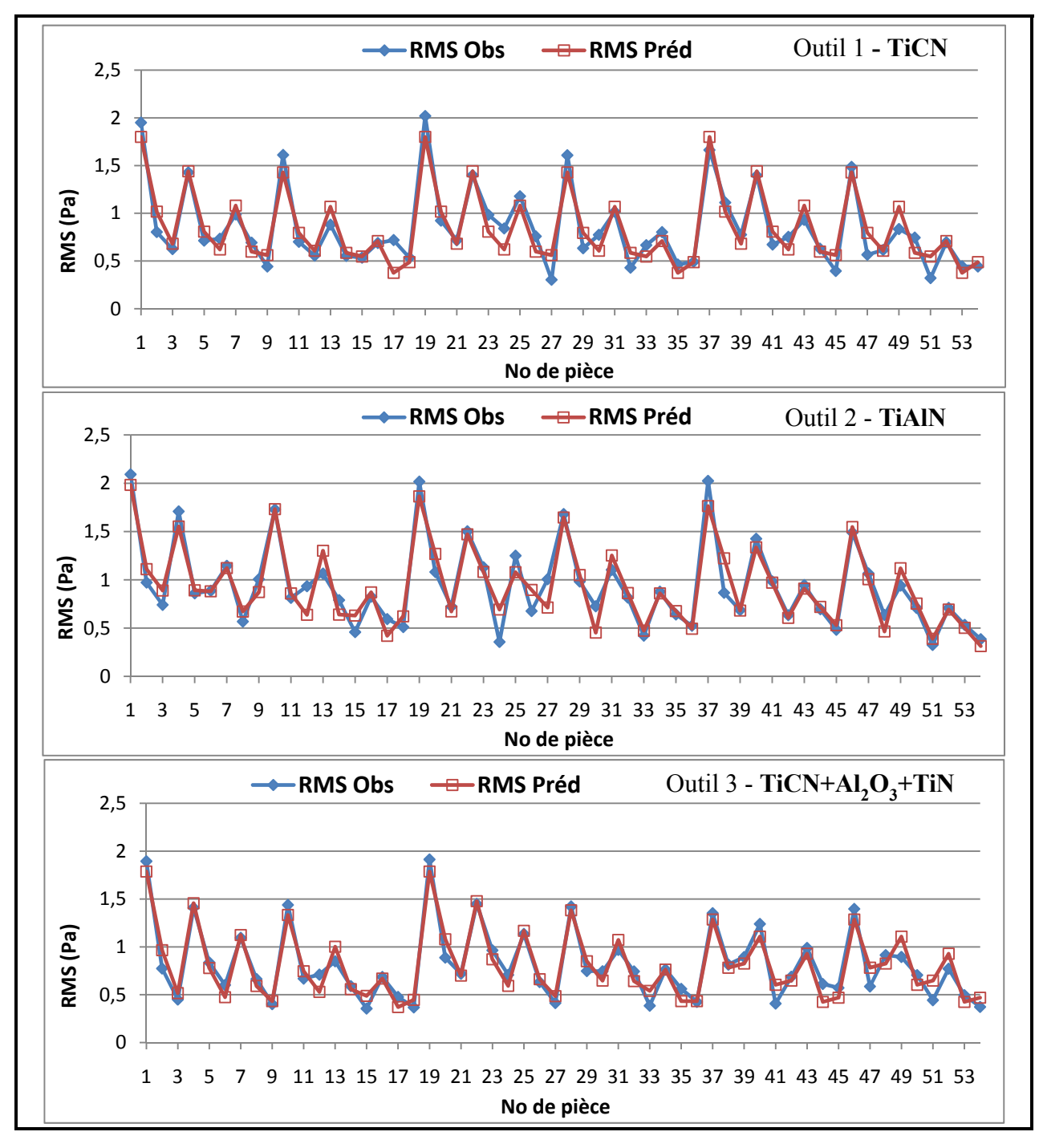

**Figure 3.28 Comparaison des valeurs prédites et des valeurs réelles.**

# **Minimisation**

À partir des équations 3.11 à 3.17, nous pouvons, en fonction des paramètres de coupe et de notre domaine expérimental, minimiser le bruit produit pendant l'usinage. Il faudra aussi s'assurer que la minimisation du bruit ne puisse pas nuire à l'obtention des pièces de bonne qualité.

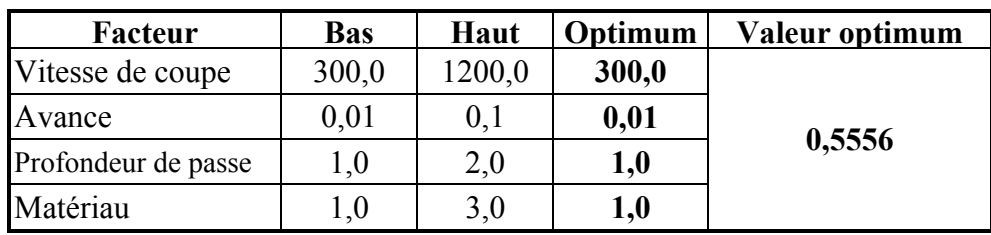

# Outil 1 de revêtement TiCN

# Outil 2 de revêtement TiAlN

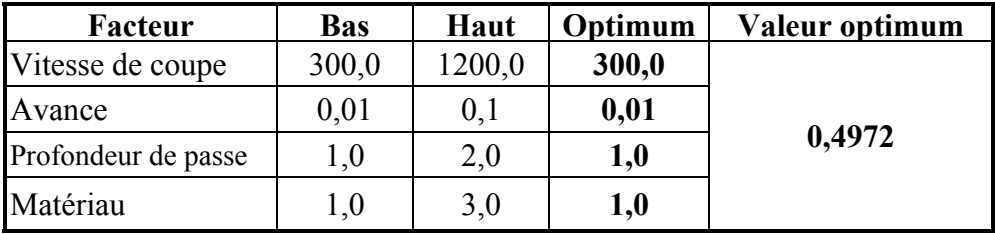

## Outil 3 de revêtement  $TiCN+Al<sub>2</sub>O<sub>3</sub>+TiN$

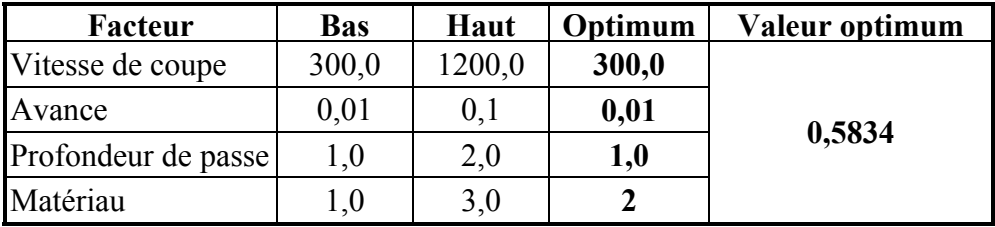

Nous remarquons que les facteurs optimums pour les trois types de revêtement sont les mêmes : 300 m/min pour la vitesse de coupe, 0.01mm/z pour l'avance et 1mm pour la profondeur de passe. C'est en fait la valeur minimale des paramètres, et cela vérifie le fait que la valeur efficace varie de façon croissante avec les paramètres de coupe. Il y a aussi confirmation des résultats obtenus avec l'étude des effets directs des paramètres sur la réponse :

- pour l'outil 1 de revêtement TiCN, le matériau 1 (Al 2024), produit le moins de bruit (environ 88  $dB(A)$ ).
- pour l'outil 2 de revêtement TiAlN, le matériau 1 (Al 2024), produit le moins de bruit (environ  $87$  dB(A)).
- pour l'outil 3 de revêtement TiCN+Al2O3+TiN, c'est le matériau 2 (Al 6061) qui produit le moins de bruit (environ 89 dB(A)).

Nous constatons que le bruit minimum émis lors de nos opérations d'usinage est de  $87 \pm 1$  dB(A). Ce niveau de bruit est plus faible que la limite réglementaire en santé et sécurité du travail qui est de 90 dB(A) pour 8h par jour (voir tableau 3.4). Le bruit enregistré au niveau du micro 2 (niveau operateur) est largement en dessous de cette limite.

# **3.2.4 Intérêt de l'étude de la valeur efficace du signal**

## **a) La pression acoustique**

La pression acoustique est la variation de pression de l'air produite par une source de bruit. Nous « entendons » ou percevons la pression acoustique comme étant l'intensité du son. La pression acoustique s'exprime habituellement en pascals (Pa). Une personne jeune et en santé peut percevoir des pressions acoustiques aussi faibles que  $2.10^{-5}$  Pa. Une conversation normale produit une pression acoustique de  $2.10<sup>-2</sup>$  Pa. Une tondeuse à essence produit environ 1 Pa. À des pressions d'environ 20 Pa, le son est assez intense pour causer une douleur. Par conséquent, les sons courants que nous entendons ont des pressions acoustiques couvrant une gamme étendue  $(2.10^{-5}$  Pa à 20 Pa).

Il est difficile de traiter une gamme aussi étendue de pressions acoustiques. Pour contourner cette difficulté, nous utilisons le décibel (dB). Le terme décibel a été choisi en l'honneur d'Alexander Graham Bell, le Canadien qui a inventé le téléphone et qui s'est grandement intéressé aux problèmes des personnes sourdes. On appelle niveau de pression acoustique (Lp) la pression acoustique convertie à l'échelle des décibels.

En acoustique, pour définir le niveau de pression, on utilise le décibel en niveau de pression acoustique ou dB Sound Pressure Level. Il est calculé à partir des valeurs de références en pression  $(P_0)$  ou en intensité  $(I_0)$  telles que :

- $P_0 = 20 \mu P_a$
- $I_0 = 10^{-12} W/m^2$

La pression acoustique de référence  $P_0$  est choisie comme étant approximativement la plus petite valeur de pression acoustique audible.  $I_0$  en est l'intensité correspondante.

# **Niveau de pression acoustique (Lp)**

Exprimé en décibels (dB), le Lp est égal à 20 fois le logarithme décimal du rapport entre une pression acoustique donnée et la pression acoustique de référence, qui est égale à 20 micropascals (mPa) pour le son transmis dans l'air.

$$
L_p = 20 * Log(P/P_0) \quad \text{ou} \quad L_p = 10 * Log(I/I_0) \tag{3.18}
$$

#### **Valeur efficace de la pression**

Pour évaluer l'amplitude d'une pression acoustique, qui varie en permanence, on utilise la notion de valeur efficace. La pression acoustique est la valeur efficace de la pression acoustique instantanée pendant un intervalle de temps donné (CEI 84).

La valeur efficace est l'image de l'énergie contenue dans un signal. Elle est exprimée en unité physique (Pa).

$$
Valuereflicate (RMS) = \sqrt{\frac{1}{n} \sum x_i^2}
$$
 (3.19)

Les effets gênants du bruit dépendent à la fois de l'intensité et de la fréquence du son, par exemple à la même intensité, les hautes fréquences sont plus gênantes que les basses.

D'après la loi sur la santé et sécurité au travail CCHST (2008), les limites d'exposition en milieu de travail (LEMT) applicables au bruit sont généralement fournies sous forme de durées maximales d'exposition admissibles pour divers niveaux de bruit. Elles sont souvent présentées sous forme de tableaux exposition - durée, comme les tableaux 3.4 et 3.5.

Les LEMT dépendent de deux facteurs principaux qui sont utilisés pour préparer les tableaux exposition-durée : le niveau de référence et le coefficient d'équivalence. Le niveau de référence est le niveau maximal de bruit continu admissible pendant un quart de travail complet de huit heures. Il est de 90 dB(A) dans la plupart des administrations, mais de 85 dB(A) dans d'autres. La réglementation fédérale canadienne sur le bruit considère un niveau de référence de 87 dB(A).

Lorsque le niveau sonore augmente au-dessus du niveau de référence, il faut réduire la durée d'exposition admissible. Pour calculer la durée d'exposition maximale admissible, on utilise un coefficient d'équivalence, aussi appelé « taux de doublement » ou « rapport d'équivalence ». Le coefficient d'équivalence est la valeur par laquelle le niveau sonore admissible peut augmenter lorsque la durée d'exposition est réduite de moitié.

| Limites d'exposition au bruit pour un niveau de référence de 90 dB(A) |                                                                     |                                                   |  |  |  |  |  |
|-----------------------------------------------------------------------|---------------------------------------------------------------------|---------------------------------------------------|--|--|--|--|--|
| Coefficient d'équivalence de<br>3 dB(A)<br>Niveau admissible, dB(A)   | Coefficient d'équivalence<br>de 5 dB(A)<br>Niveau admissible, dB(A) | Durée quotidienne maximale<br>admissible (heures) |  |  |  |  |  |
| 90                                                                    | 0                                                                   | 8                                                 |  |  |  |  |  |
| 93                                                                    | 95                                                                  | 4                                                 |  |  |  |  |  |
| 96                                                                    | 100                                                                 | 2                                                 |  |  |  |  |  |
| 99                                                                    | 105                                                                 |                                                   |  |  |  |  |  |
| 102                                                                   | 110                                                                 | 0,5                                               |  |  |  |  |  |
| 105                                                                   | 115                                                                 | 0,25                                              |  |  |  |  |  |

Tableau 3.4 Niveau d'exposition au bruit pour un niveau de référence de 90dB(A) (http://www.cchst.ca/oshanswers/phys\_agents/exposure\_can.html)

Deux types de coefficient d'équivalence sont actuellement utilisés : coefficient d'équivalence de 3 dB(A), ou « règle des 3 dB », et coefficient d'équivalence de 5 dB(A), ou « règle des 5 dB ». Ces deux coefficients d'équivalence, avec les niveaux de référence de 85 dB(A) et de 90 dB(A), donnent deux ensembles différents de lignes directrices pour l'exposition, comme le montrent le tableau 3.5.

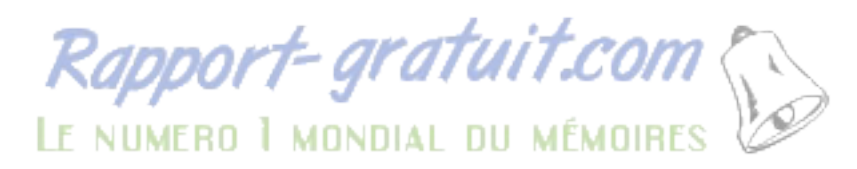

Le coefficient d'équivalence de 3 dB(A) est plus strict. Par exemple, la durée maximale admissible pour une exposition à un bruit de 105 dB(A) avec le coefficient d'équivalence de 3 dB(A) est de 15 minutes, tandis qu'avec le coefficient d'équivalence de 5 dB(A), elle est d'une heure. La plupart des spécialistes considèrent que la règle des 3 dB est plus logique. Pour eux, si le niveau sonore double, il faut réduire de moitié la durée d'exposition admissible. Il s'ensuit donc que la durée admissible devrait être réduite de moitié pour chaque accroissement de 3 dB(A) du niveau sonore, ce qui est exactement le cas lorsqu'on utilise le coefficient d'équivalence de 3 dB(A).

Le tableau 3.5 montre les niveaux d'exposition maximaux admissibles pour une durée de huit heures et les coefficients d'équivalence utilisés dans différentes lieux de travail. Lorsque le coefficient d'équivalence de 3 dB est utilisé, il n'y a généralement pas de règlement distinct pour le bruit impulsif/d'impact. Le niveau d'exposition au bruit équivalent (Lex) est utilisé pour le bruit impulsif de la même façon que celui utilisé pour le bruit continu ou intermittent.

Dans les règlements sur le bruit de plusieurs administrations, le bruit impulsif est traité séparément du bruit continu. Une méthode fréquemment employée consiste à limiter le nombre d'impulsions produites à une pression de crête donnée au cours d'une journée de travail. Les valeurs exactes varient légèrement, mais en général, les règlements qui ont adopté un coefficient d'équivalence de 5 dB permettent 10 000 impulsions à une pression de crête de 120 dB, 1 000 impulsions à 130 dB, 100 impulsions à 140 dB et aucune impulsion à plus de 140 dB. D'autre part, avec un coefficient d'équivalence de 3 dB(A), on peut prendre en compte le bruit impulsif combiné à tout bruit continu, lorsqu'on mesure le niveau acoustique équivalent (Leq).

En vertu de la loi et des règlements en santé et sécurité du travail, les entreprises doivent se conformer aux normes en mettant en œuvre diverses mesures pour contrôler ou diminuer le niveau de bruit en milieu de travail, notamment en réduisant le bruit à la source (prédiction du niveau de bruit) ou en empêchant le bruit de se propager. Il arrive toutefois que cela ne soit pas toujours possible, dans ce cas, il faut protéger individuellement les personnes exposées au bruit en leur fournissant des protecteurs auditifs.

Tableau 3.5Niveaux d'exposition maximale au bruit dans les lieux de travail selon la recommandation canadiennes (http://www.cchst.ca/oshanswers/phys\_agents/exposure\_can.html)

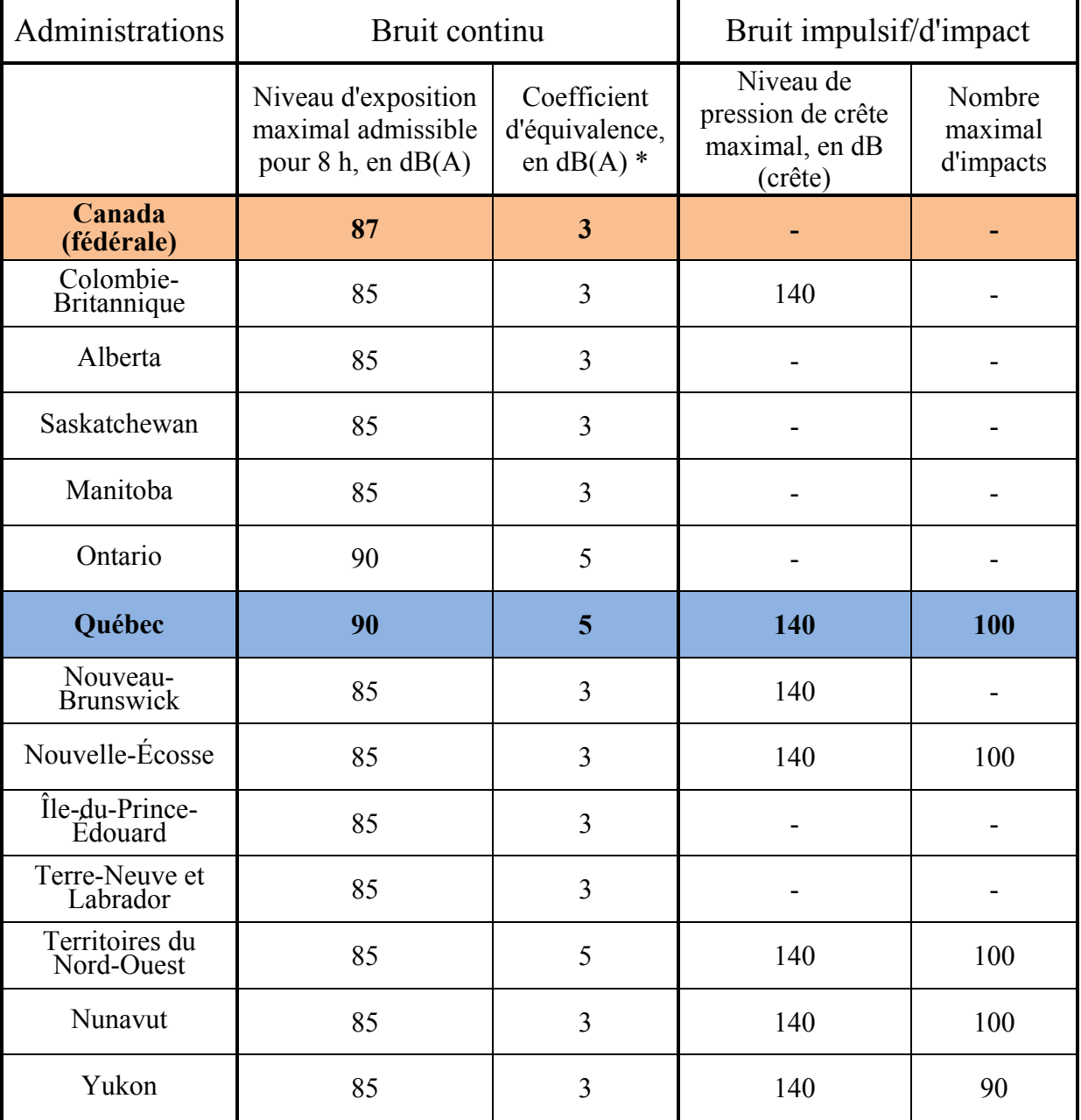

L'étude du niveau de pression acoustique pour le fonctionnement à vide de la machine en fonction des différents paramètres de coupe nous donne les informations de la figure 3.29.

On constate que :

- Pour l'avance de 0,01mm/z, le niveau de pression acoustique se situe entre 84,5 et 95,8 dB(A)
- Pour l'avance de 0,055mm/z, le niveau de pression acoustique se situe entre 85,0 et 96,0 dB(A)
- Pour l'avance de 0,1mm/z, le niveau de pression acoustique se situe entre 85,6 et 96,0 dB(A)

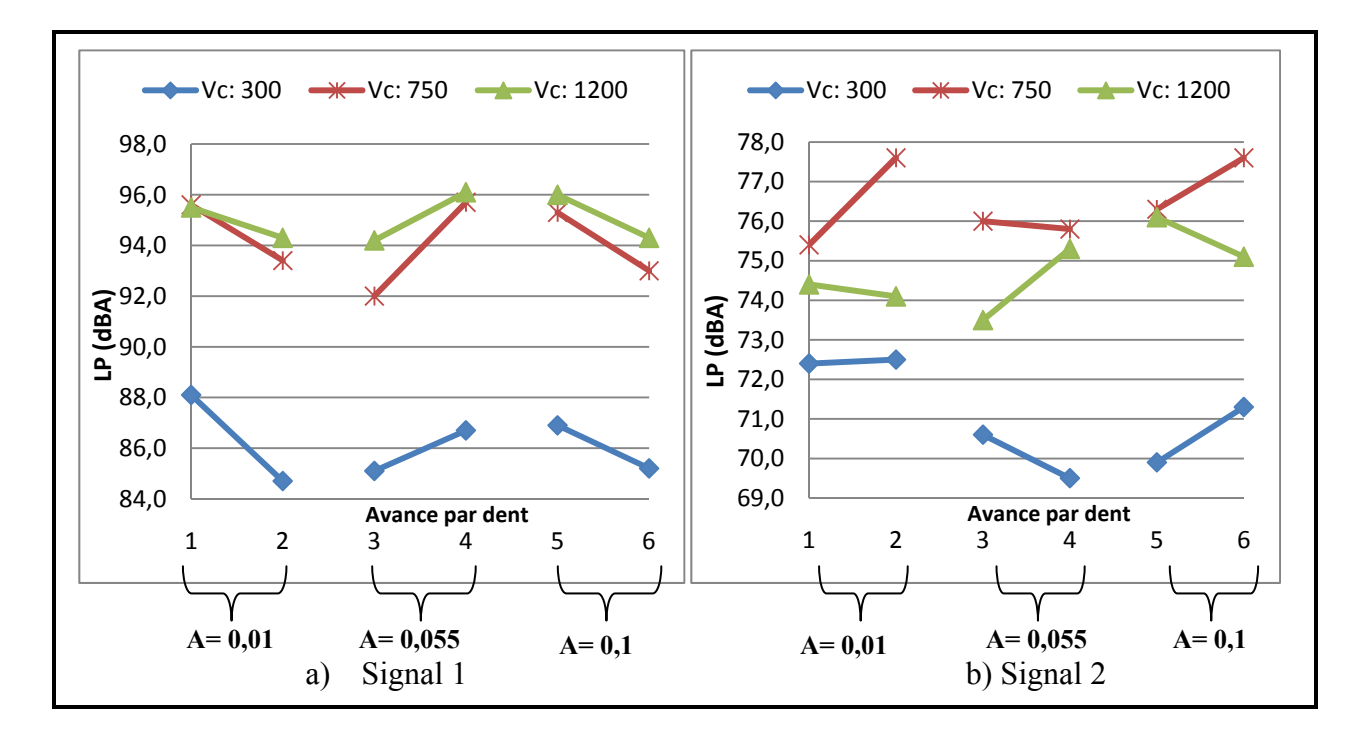

**Figure 3.29 Variation du niveau de pression acoustique en fonction de la vitesse de coupe à vide.** 

Le niveau du bruit lors du fonctionnement à vide de la machine est compris entre 84,5 et 96 dB(A). Mais le signal au niveau opérateur entre 69 et 78 dB(A), est en dessous de la normale admissible.
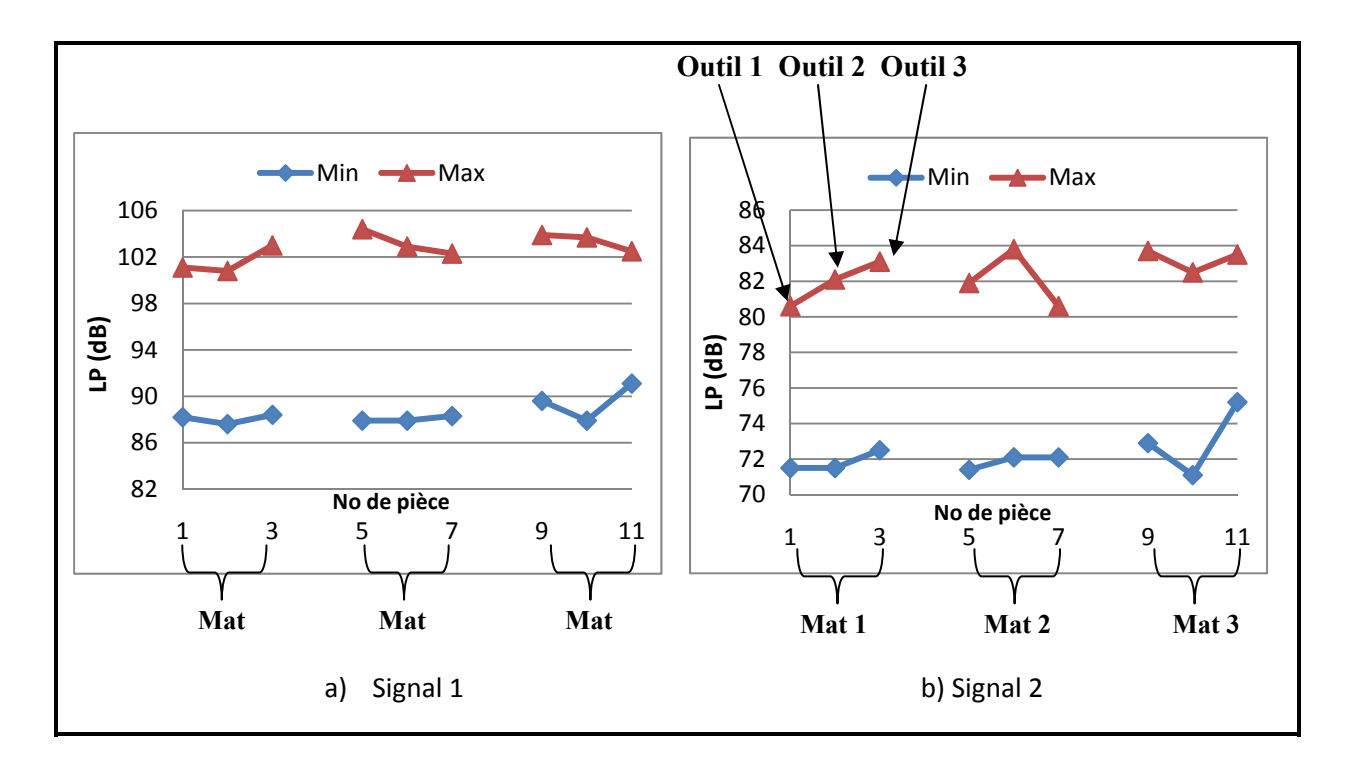

**Figure 3.30 Zone de variation du niveau de pression acoustique en fonction des matériaux, des signaux et des conditions de coupe.** 

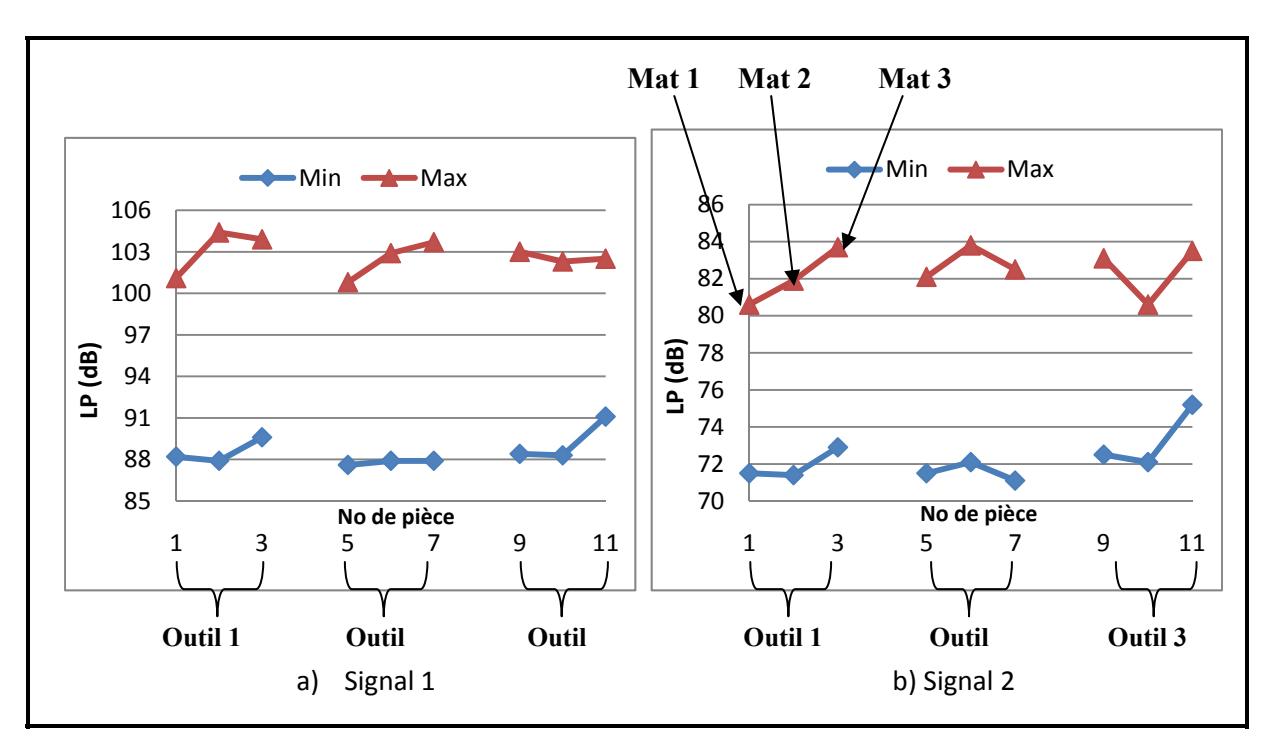

**Figure 3.31 Zone de variation du niveau de pression acoustique en fonction des outils de coupe, des signaux et des conditions de coupe.** 

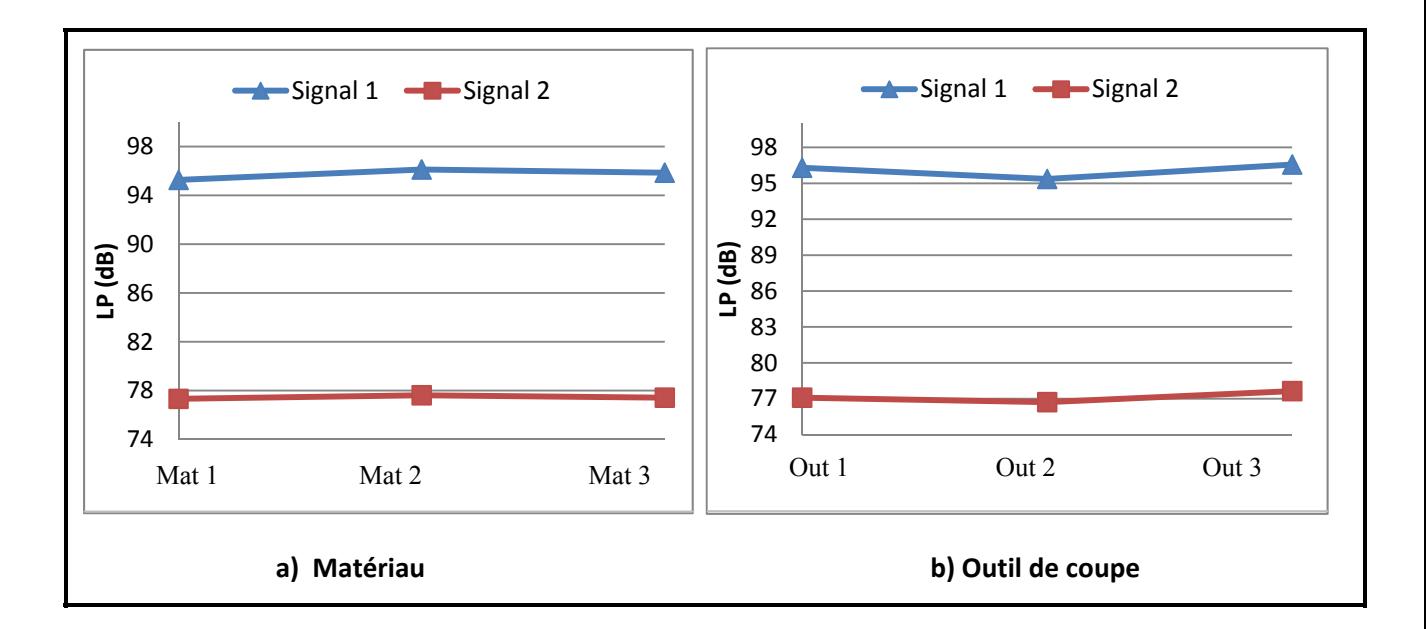

**Figure 3.32 Variation de la moyenne des niveaux de pression acoustique.** 

### **Opération sur les décibels**

Lorsque plusieurs sources de bruit fonctionnent simultanément et que l'on cherche à obtenir le niveau de l'un connaissant les deux autres, on doit recourir à un calcul basé sur l'addition des puissances mises en jeu par chacune des sources.

Ainsi si nous avons :

 $L_{p1}$ : Le niveau de pression acoustique à vide,

 $L_{p2}$ : Le niveau de pression acoustique engendré par l'usinage,

Lp : Le niveau de pression acoustique résultant recueilli sur le microphone,

Avec :

$$
L_{p1} = 20 * Log\left(\frac{P_1}{P_0}\right) = 10 * Log\left(\frac{P_1}{P_0}\right)^2 \tag{3.20}
$$

$$
L_{p2} = 20 * Log\left(\frac{P_2}{P_0}\right) = 10 * Log\left(\frac{P_2}{P_0}\right)^2 \tag{3.21}
$$

$$
L_p = 20 * Log\left(\frac{P}{P_0}\right) \qquad = \qquad 10 * Log\left(\frac{P}{P_0}\right)^2 \tag{3.22}
$$

Alors il sera possible de dire que le niveau de pression acoustique résultant  $L_p$  est celui d'une source ayant une puissance égale à la somme des puissances des sources produisant  $L_{p1}$  et  $L_{p2}$ .

 $(P_1/P_0)^2$  et  $(P_2/P_0)^2$  étant homogènes à des rapports de puissances, il est possible de les additionner.

$$
Log(P_1/P_0)^2 = L_{p1}/10 \quad et \quad Log(P_2/P_0)^2 = L_{p2}/10 \tag{3.23}
$$

$$
(P_1/P_0)^2 = 10^{L_{p1}/10} \text{ et } (P_2/P_0)^2 = 10^{L_{p2}/10} \tag{3.24}
$$

$$
L_p = 10Log[(P_1/P_0)^2 + (P_2/P_0)^2]
$$
\n(3.25)

$$
L_p = 10Log[10^{L_{p1}/10} + 10^{L_{p2}/10}]
$$
\n(3.26)

$$
L_p = 10\log[10^{L_{p2}/10}(1+10^{(L_{p1}-L_{p2})/10})]
$$
\n(3.27)

$$
L_p = L_{p2} + 10Log(1 + 10^{-(L_{p2} - L_{p1})/10})
$$
\n(3.27)

$$
\Delta L = 10 \log(1 + 10^{-(L_{p2} - L_{p1})/10})\tag{3.28}
$$

Nous aurons alors :

$$
L_p = L_{p2} + \Delta L \tag{3.29}
$$

Connaissant le niveau de pression acoustique résultant ainsi que le niveau de pression acoustique à vide, nous pouvons déterminer le niveau de pression acoustique engendré par l'usinage.

De la relation (3.26), nous en tirons:

$$
L_{p2} = 10Log[10^{L_p/10} - 10^{L_{p1}/10}] \qquad avec \quad L_p > L_{p1} \tag{3.30}
$$

Cette relation nous permet de déterminer le niveau de pression acoustique engendré par l'usinage.

La figure 3.33 montre l'évolution du signal acoustique engendré par l'usinage obtenu avec le revêtement TiCN pour les trois matériaux. Le bruit moyen se situe au niveau de 94 ±6 dB et les alliages testés émettent sensiblement les mêmes bruits lors de la coupe. Les autres résultats sont présentés à l'annexe 3.

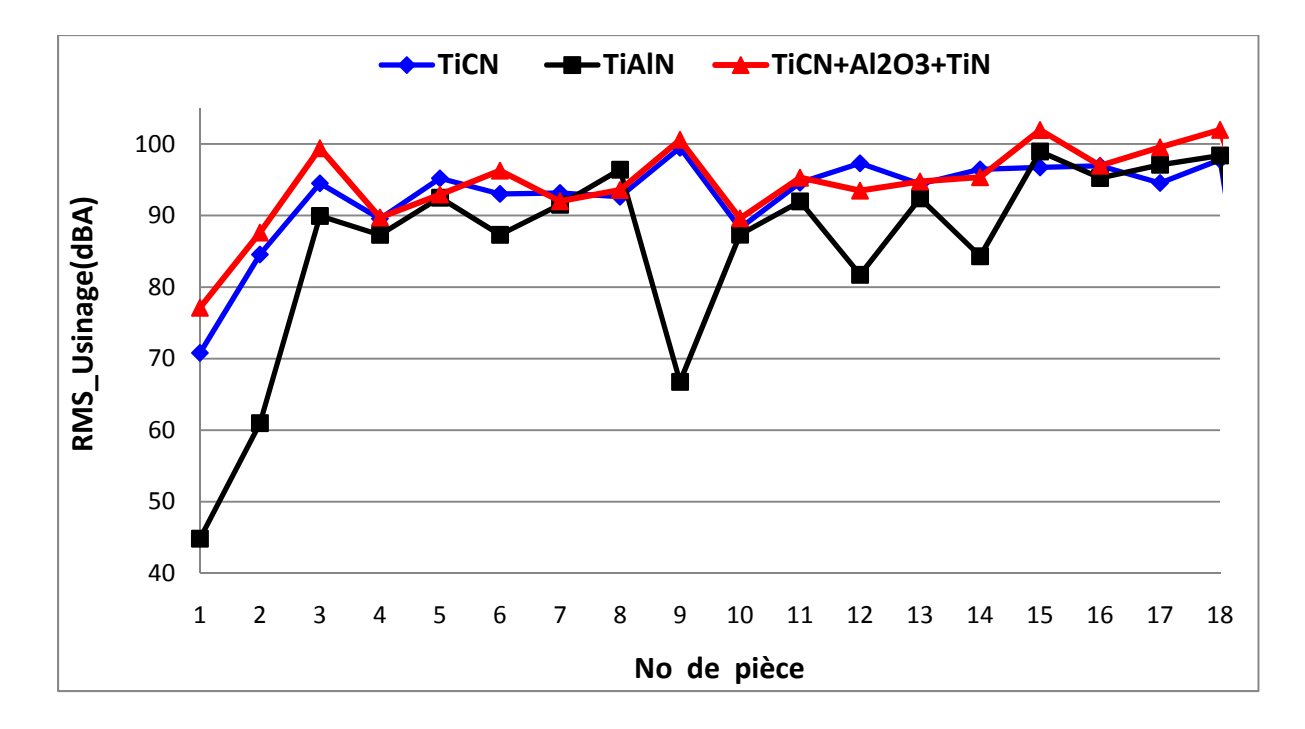

**Figure 3.33 Évolution du bruit engendré par la coupe pour l'Al 2024 -T351.** 

Au terme de cette partie, une analyse temporelle du signal acoustique a été effectuée. Elle démontre que le paramètre acoustique le plus important est la valeur efficace du signal (RMS). Sur le plan macro, le RMS est influencé par la vitesse de coupe, l'avance par dent et la profondeur de passe, les matériaux n'ont pas d'effets significatifs et on constate un effet quadratique des types de revêtement d'outil. Un modèle de prédiction de la valeur efficace a été proposé, permettant d'optimiser le bruit obtenu en fraisage haute vitesse des alliages d'aluminium en fonction de trois différents types de revêtement d'outil de coupe. Nous avons déterminé pour chacun des trois matériaux utilisés, quel revêtement produit le moins de bruit et présenter le bruit engendré par l'usinage.

# **3.3 Analyse fréquentielle du signal**

L'analyse fréquentielle permet d'identifier des événements particuliers contenus dans le signal. Chaque source de bruit possède en effet un spectre particulier car un signal acoustique peut se décomposer en une combinaison de sons ayant chacun une fréquence et une intensité propre. La fréquence ou hauteur du son correspond à son nombre de vibrations pendant une seconde et s'exprime en hertz (Hz).

Le signal fréquentiel est obtenu à partir de la transformation de Fourrier du signal temporel. Les évènements particuliers rencontrés lors de la coupe créent une modification de la qualité du signal et s'en suit une variation de la fréquence du signal que nous devons rechercher dans l'analyse fréquentielle du signal. Les signaux (niveau opérateur et niveau de coupe) sont découpés en trois parties, une première partie dite signal d'entrée (0,1 s), une deuxième partie dite signal de coupe (0,2 s) et une troisième partie dite signal de sortie (0,1 s). L'outil de coupe ayant 3 dents et ayant une fréquence de rotation comprise entre 84 et 335 Hz (en fonction de la vitesse de rotation), les évènements particuliers rencontrés seront étudiés pour des fréquences inferieures à 5 fois la fréquence de rotation de l'outil, soit 420 Hz, 1050 Hz et 1675 Hz.

Le traitement préliminaire consiste à extraire les fréquences importantes et leurs amplitudes dans le domaine d'étude pour chaque partie du signal étudiée. Un exemple de ces données est représenté dans les tableaux 3.6 et 3.7.

Ces données sont obtenues à partir de la représentation spectrale des signaux tels que obtenu sur les figures 3.34 et 3.35. On observe une certaine similitude entre le signal de coupe et le signal complet dans la fréquence et leur amplitude, ceci quelque soit la vitesse de coupe, les signaux d'entrée et de sortie étant complètement différents et bruités (figure 3.36 et 3.37). Il sera alors judiciable d'étudier la représentation fréquentielle au niveau du signal complet car il prend en compte non seulement les informations au moment de la coupe, mais aussi pendant les autres séquences de l'usinage.

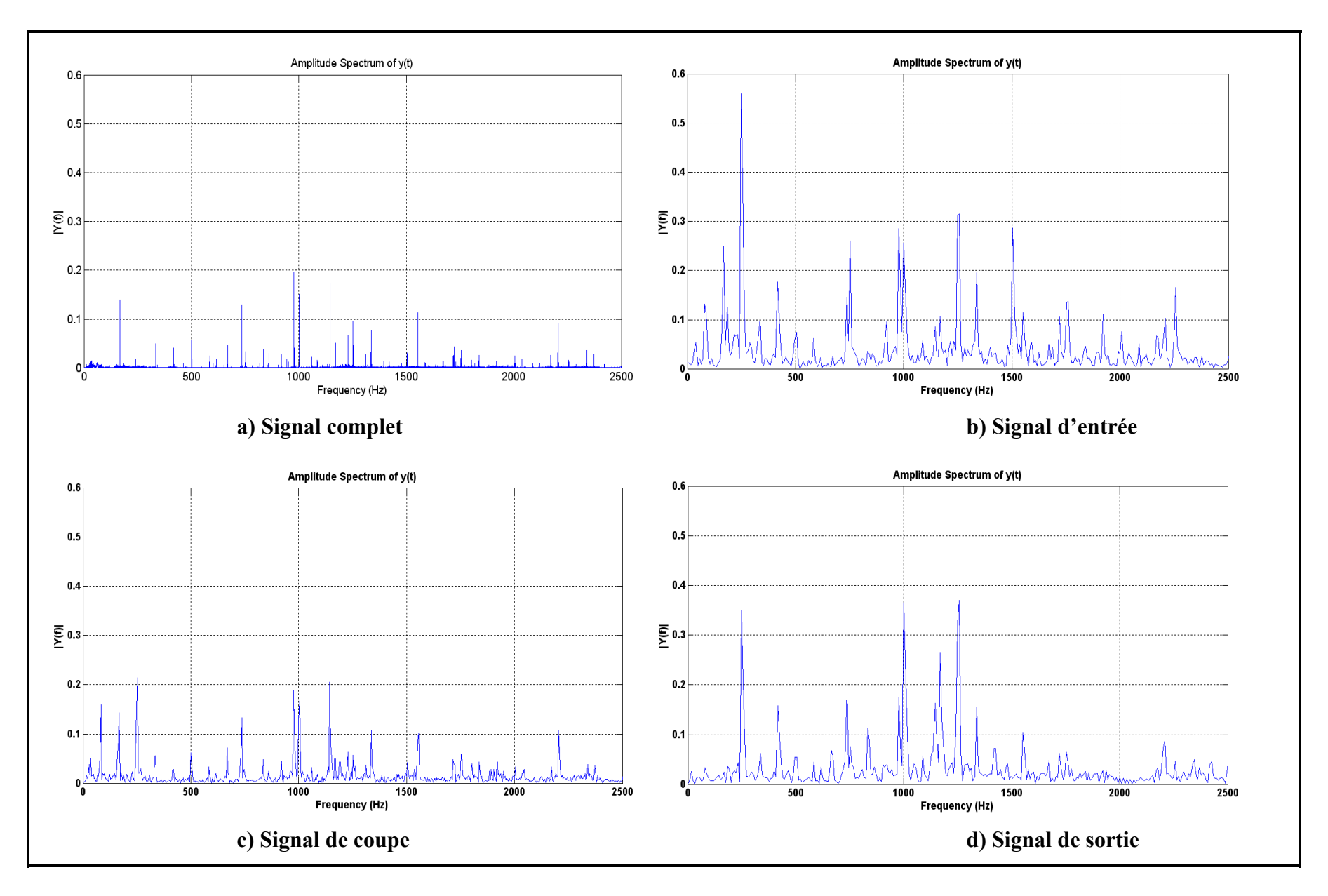

**Figure 3.34 Représentation spectrale du signal au niveau de la coupe.**

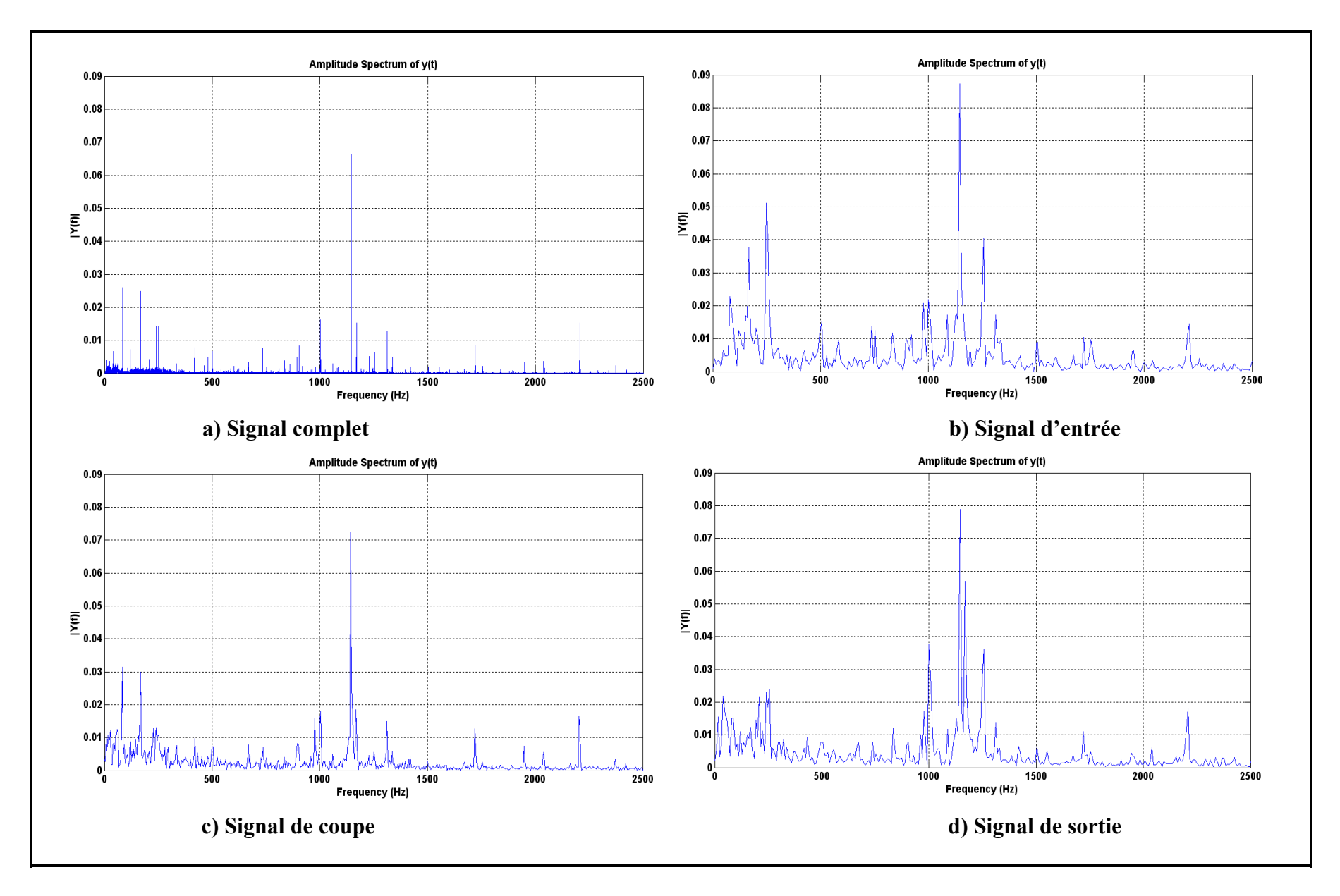

**Figure 3.35 Représentation spectrale du signal au niveau de l'opérateur.** 

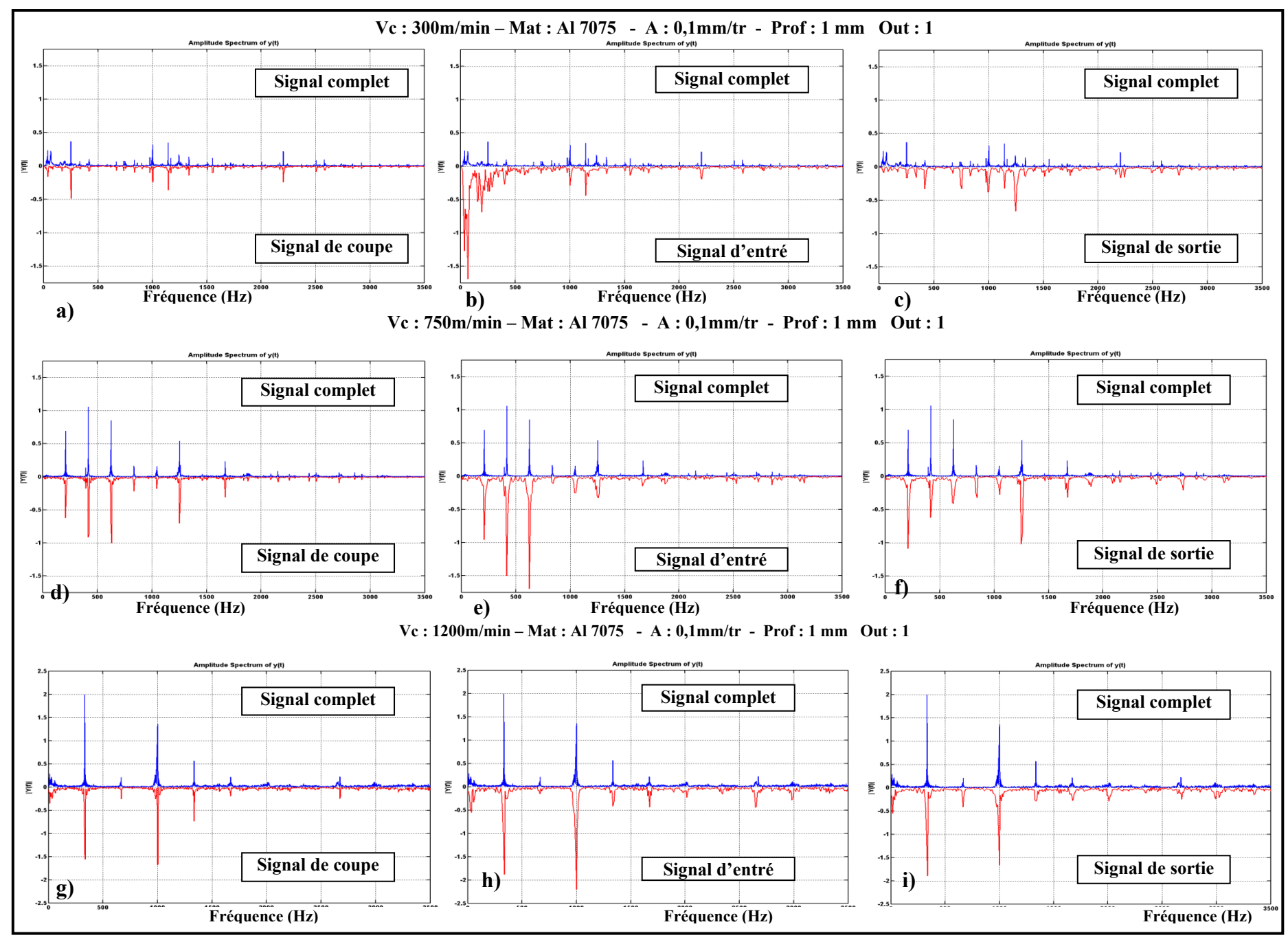

**Figure 3.36 Comparaison entre les différents spectres des signaux au niveau de la coupe.** 

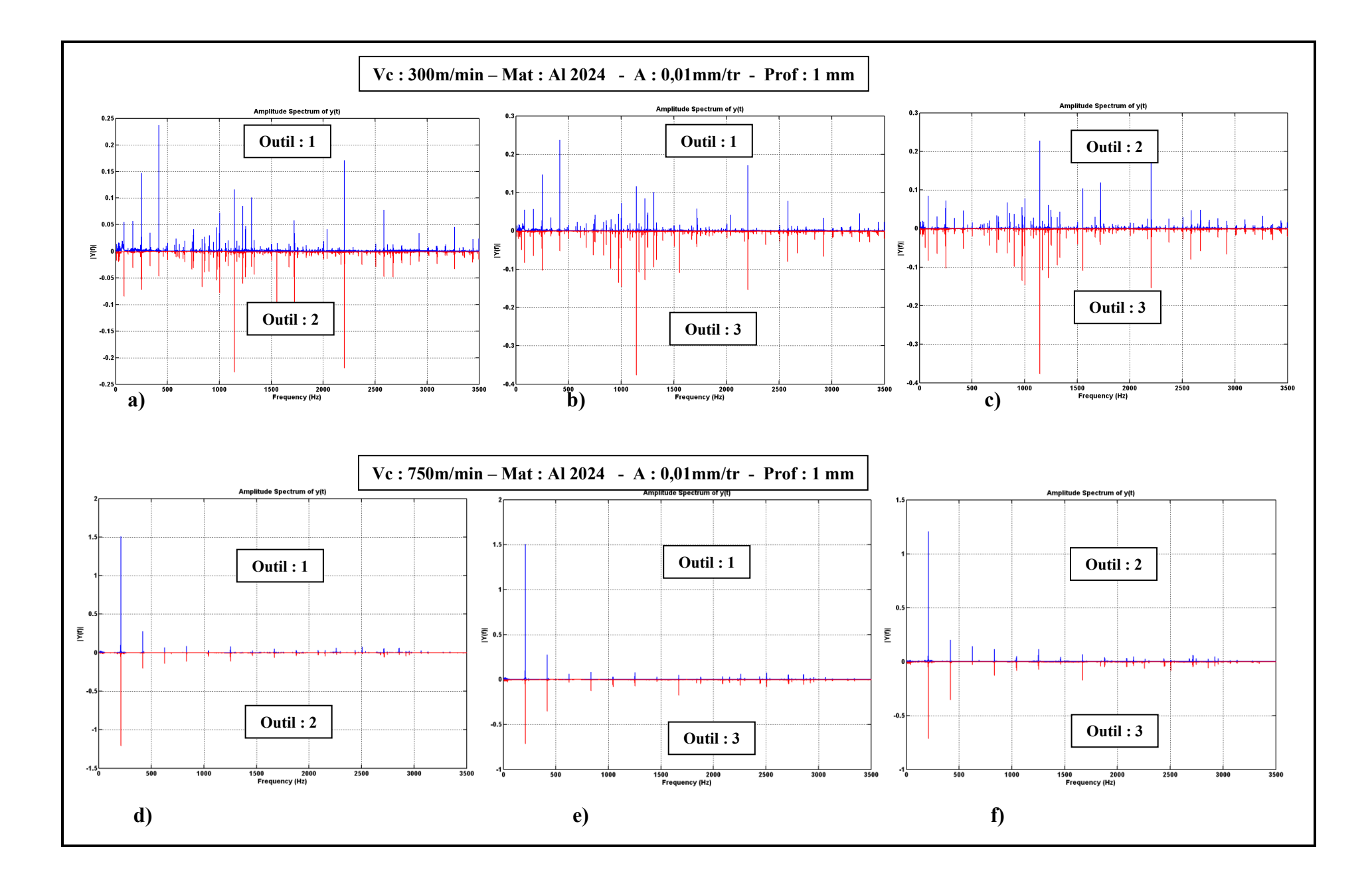

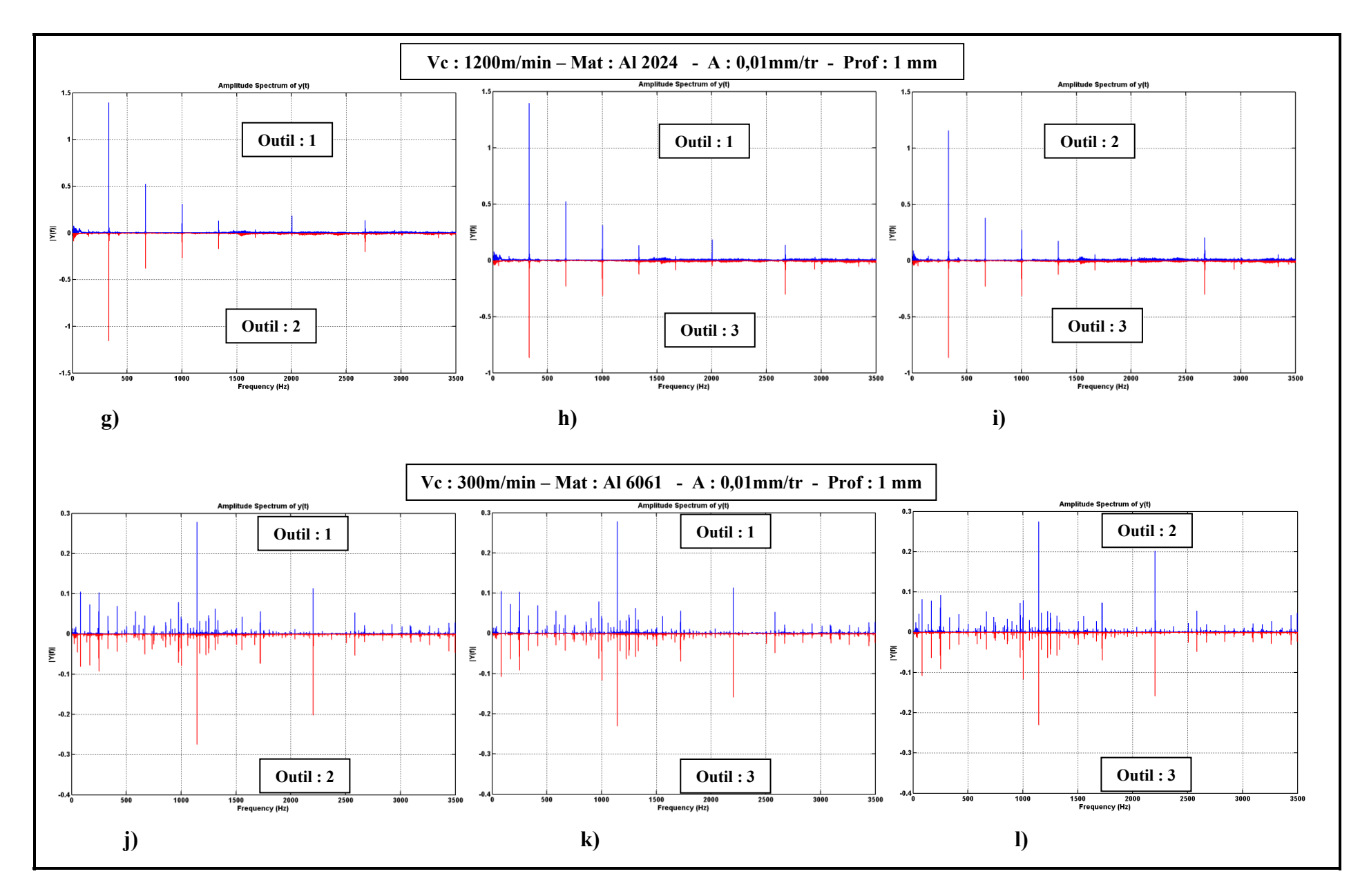

**Figure 3.37 Comparaison des spectres des signaux en fonction des outils.** 

|    | Signal 1 : niveau de la coupe (Amplitude en Pa et fréquence en Hz) |           |                 |           |                 |           |                  |           |  |  |
|----|--------------------------------------------------------------------|-----------|-----------------|-----------|-----------------|-----------|------------------|-----------|--|--|
|    | Signal complet                                                     |           | Signal d'entrée |           | Signal de coupe |           | Signal de sortie |           |  |  |
| No | Amplitude                                                          | Fréquence | Amplitude       | Fréquence | Amplitude       | Fréquence | Amplitude        | Fréquence |  |  |
| 1  | 0,13                                                               | 84        | 0,13            | 84        | 0,16            | 84        | 0,04             | 84        |  |  |
| 2  | 0,14                                                               | 168       | 0,25            | 168       | 0,14            | 168       | 0,03             | 168       |  |  |
| 3  | 0,21                                                               | 252       | 0,38            | 252       | 0,22            | 252       | 0,35             | 252       |  |  |
| 4  | 0,05                                                               | 336       | 0,10            | 336       | 0,06            | 336       | 0,06             | 336       |  |  |
| 5  | 0,04                                                               | 420       | 0,18            | 420       | 0,03            | 420       | 0,16             | 420       |  |  |
| 6  | 0,06                                                               | 504       | 0,08            | 504       | 0,06            | 504       | 0,06             | 504       |  |  |

Tableau 3.6 Amplitudes correspondant aux plus grandes fréquences des signaux au niveau de la coupe

Tableau 3.7 Amplitudes correspondant aux plus grandes [fréquences d](http://www.rapport-gratuit.com/)es signaux au niveau de l'operateur

|                | Signal 2 : niveau de l'opérateur (Amplitude en Pa et fréquence en Hz) |           |                 |           |                 |           |                  |           |  |  |
|----------------|-----------------------------------------------------------------------|-----------|-----------------|-----------|-----------------|-----------|------------------|-----------|--|--|
|                | Signal complet                                                        |           | Signal d'entrée |           | Signal de coupe |           | Signal de sortie |           |  |  |
| No             | Amplitude                                                             | Fréquence | Amplitude       | Fréquence | Amplitude       | Fréquence | Amplitude        | Fréquence |  |  |
|                | 0,025                                                                 | 84        | 0,022           | 80        | 0,031           | 84        | 0,013            | 84        |  |  |
| 2              | 0,025                                                                 | 168       | 0,037           | 168       | 0,03            | 168       | 0,012            | 168       |  |  |
| 3              | 0.014                                                                 | 252       | 0,04            | 256       | 0,013           | 252       | 0,021            | 205       |  |  |
| $\overline{4}$ | 0.003                                                                 | 336       | 0.005           | 336       | 0,008           | 336       | 0,023            | 255       |  |  |
| 5              | 0.008                                                                 | 420       | 0.006           | 420       | 0,010           | 420       | 0.009            | 425       |  |  |
| 6              | 0,007                                                                 | 504       | 0,015           | 504       | 0,007           | 504       | 0,008            | 504       |  |  |

# **3.3.1 Stabilité du système**

Smith (1987) a constaté que la pression acoustique émise par une structure en cours d'usinage est proportionnelle au déplacement de l'outil. Il est donc possible d'utiliser un microphone comme détecteur pour définir l'instabilité d'un système de production.

Dans l'état stable de la coupe, les fréquences dominantes sont :

- la vitesse de rotation (et ses harmoniques);
- la fréquence de passage des dents.

Lorsque l'instabilité est atteinte, d'autres fréquences apparaissent (Insperger et *al*. (2003)). La détection de pics à la fréquence différente de celle de la vitesse de rotation ou de passage des dents peut être un moyen pour contrôler la stabilité du système de production. L'utilisation d'un microphone est simple et n'implique pas de problèmes de positionnement comme les autres types de capteurs. Il faut noter que l'état ambiant (bruit de l'environnement, de réflexion, champ proche) peut fausser le signal. Le microphone est déjà utilisé dans des logiciels commerciaux tels que "l'Accord Mill et Harmonizer ".

La fréquence de rotation de la broche *frot* est déterminée par la relation :

$$
f_{rot} = \frac{V_c * 1000}{\pi * d * 60} \tag{3.31}
$$

Avec :

frot (Hz): fréquence de rotation Vc (m/min) : vitesse de coupe d (mm) : diamètre de l'outil

La fréquence de passage des dents est une harmonique de la fréquence de rotation.

Tableau 3.8Fréquences de rotation des outils

| Vitesse de coupe (m/min) | Fréquence de rotation de l'outil (Hz) |
|--------------------------|---------------------------------------|
| 300                      |                                       |
| 750-                     | 210                                   |
| 200 I                    | 335                                   |

Les tableaux de l'annexe 5 nous montrent les cinq fréquences observées lors de l'usinage de l'Al 2024-T351 avec l'outil donc le revêtement de la plaquette est du TiCN, ainsi que les multiples de la fréquence de rotation contenues. Les colonnes les moins ombrées correspondent à la vitesse de 300 m/min, celles les plus ombrées à la vitesse de 750m/min et celles non ombrées à la vitesse de 1200 m/min. On constate que toutes les fréquences (prises dans le domaine d'étude) obtenues lors de l'usinage des pièces sont des multiples de leurs fréquences de rotation. On en conclu que notre système est stable (figure 3.38).

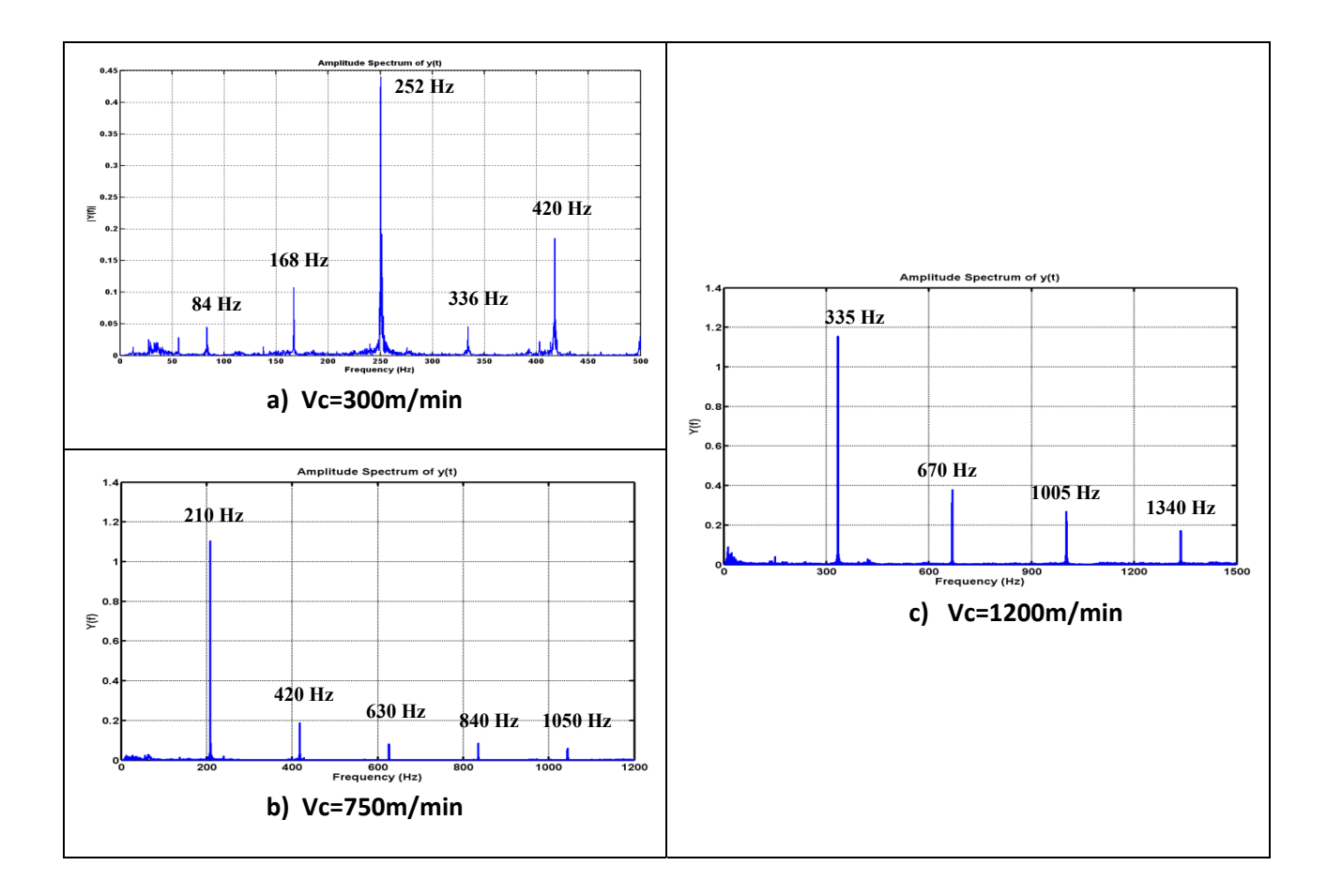

**Figure 3.38 Comparaison des signaux à différentes vitesses dans le domaine fréquentiel pour l'illustration de la stabilité du système.** 

# **3.3.2 Analyse de l'usinage à la vitesse de 300 m/min**

Une analyse de l'usinage à la vitesse de 300 m/min donne les informations suivant lesquelles la fréquence d'amplitude maximale est stationnaire pour chaque tranche d'avance ainsi,

- Pour l'avance par dent de 0,01 mm, la fréquence est stationnaire à 1144 Hz pour la profondeur de passe de 1 mm et fluctue entre 251 et 1144 Hz pour la profondeur de passe de 2 mm (figure 3.39a). On constate aussi une légère baisse de l'amplitude sonore lorsque nous usinons avec une profondeur de passe de 2 mm. L'amplitude est comprise entre 0,2 et 0,4 Pa (figure 3.39b);
- Pour l'avance par dent de 0,055 et 0,1 mm, la fréquence est stationnaire à 251 Hz quelque soit les autres paramètres (figure 3.40a), mais l'amplitude de la fréquence est plus élevée pour l'avance de 0,1 mm (figure 3.40b);
- Les grandes amplitudes sonores sont produites dans l'ordre de grandeur par le Al 2024, le Al 7075 et le Al 6061;
- Les grandes amplitudes sont produites dans l'ordre de grandeur par le revêtement TiCN, le revêtement TiCN+Al<sub>2</sub>O<sub>3</sub>+TiN et le revêtement TiAlN.

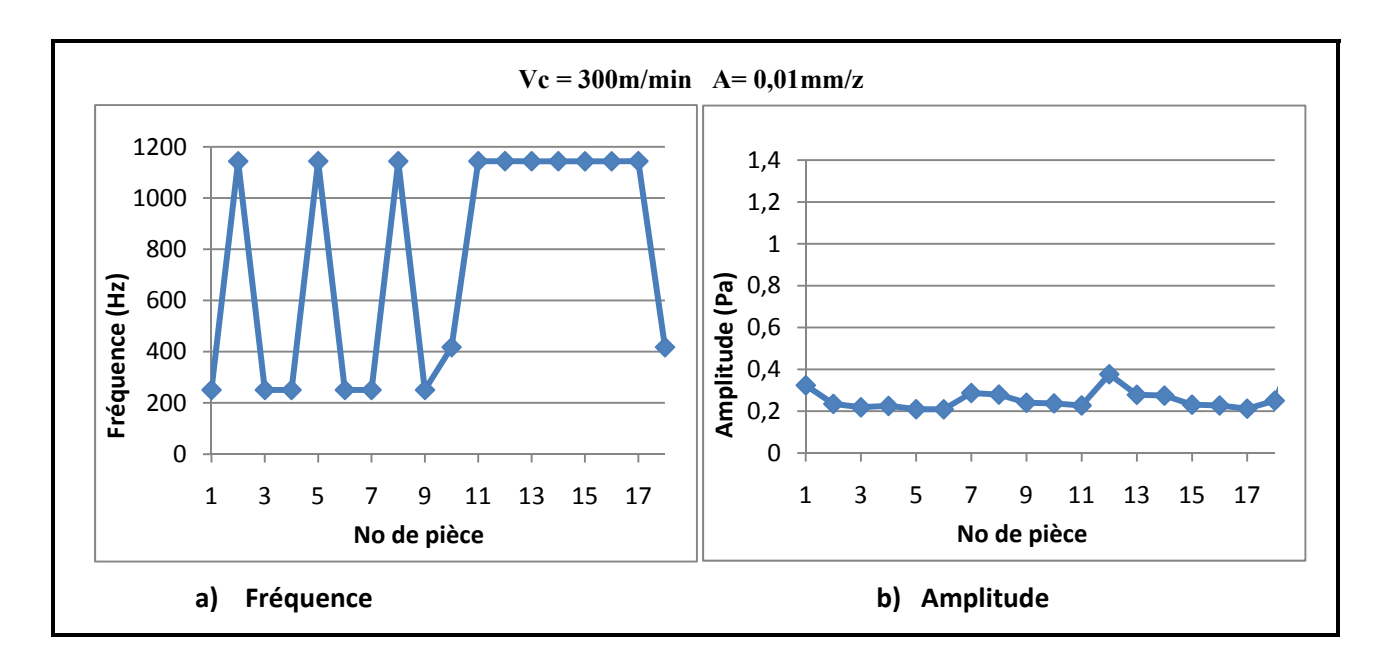

**Figure 3.39 Variation de l'amplitude maximale et de sa fréquence pour l'avance par dent de 0,01 mm.** 

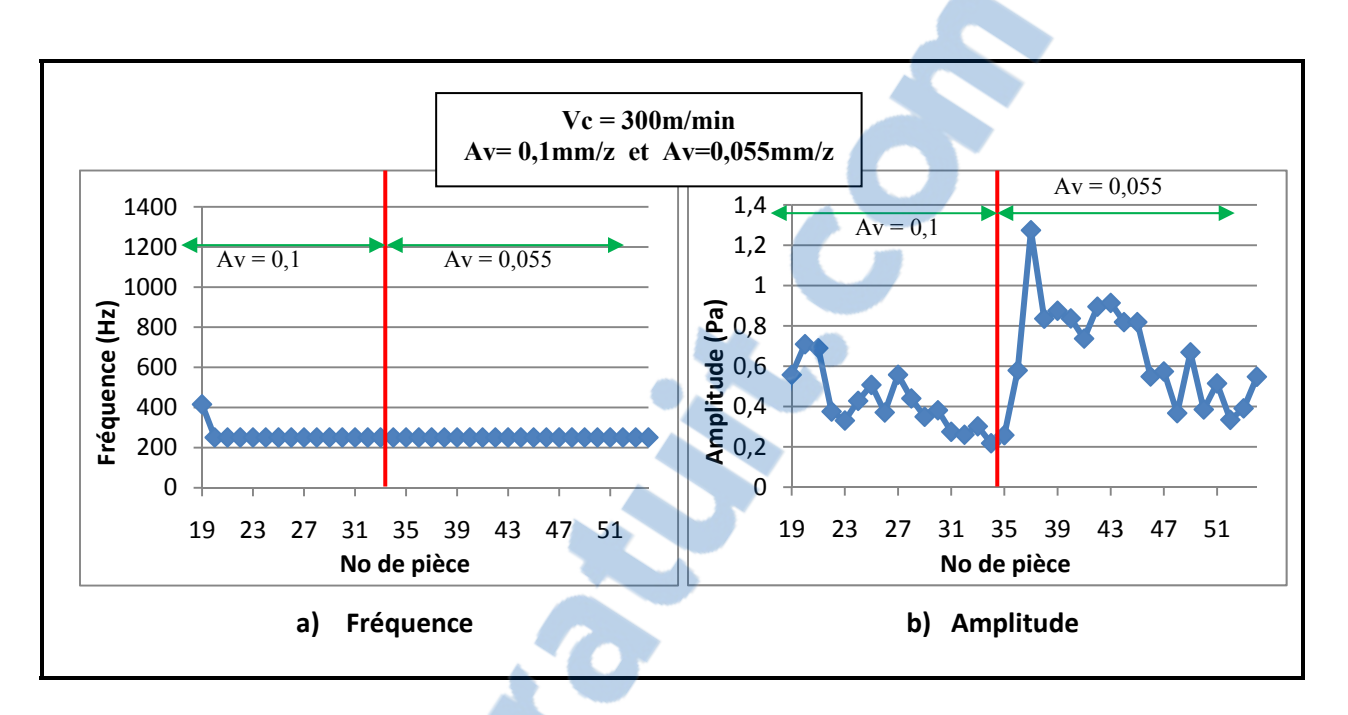

**Figure 3.40 Variation de l'amplitude maximale et de sa fréquence pour l'avance par dent de 0,1 et 0,055 mm.** 

L'avance de 0,01 mm/dent produit des sons aigus alors que les avances de 0,1 et 0,055 mm/dent produisent des sons graves de 210 Hz comme l'atteste la figure 3.40.

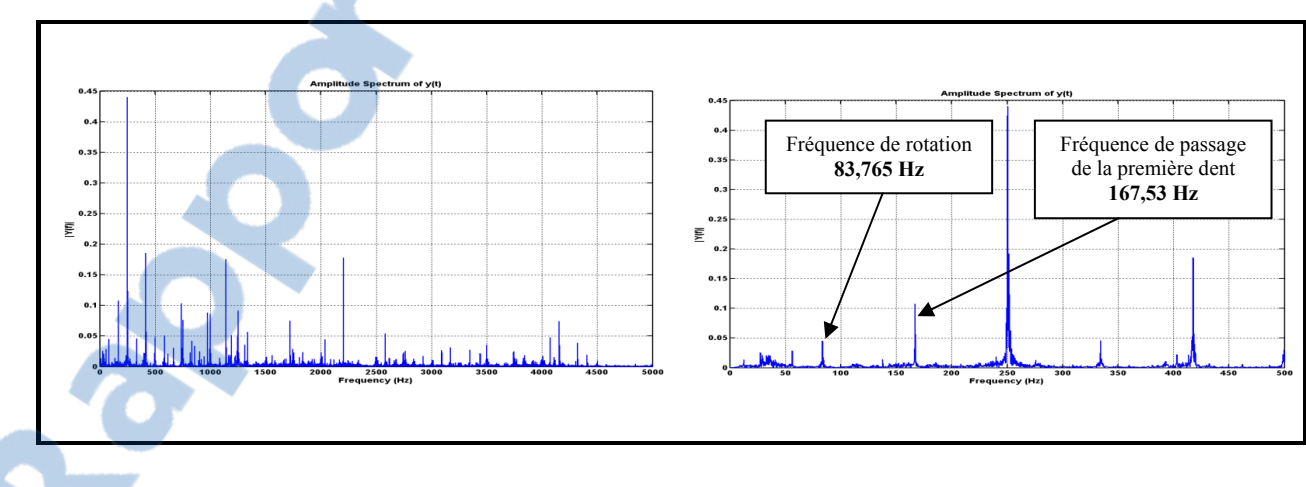

**Figure 3.41 Représentation fréquentielle du signal de coupe. Vc = 300m/min A= 0,01mm/z - Prof= 1mm - Mat : Al 6061 - Out 1**

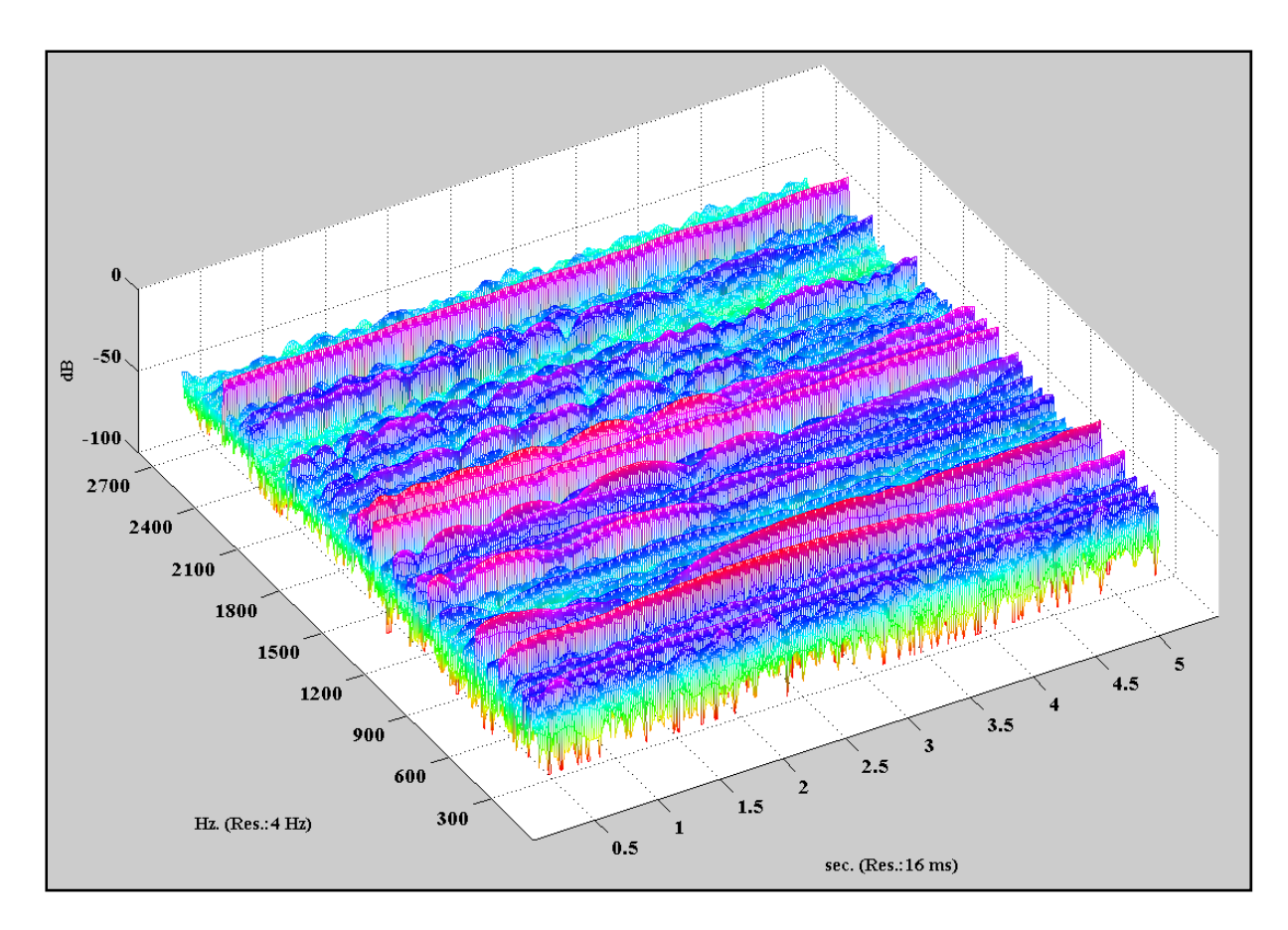

**Figure 3.42 Représentation temps-fréquence à la vitesse de 300 m/min.** 

Pour un tour de rotation de l'outil de coupe, l'effet de chacune des trois dents de l'outil est représenté sur la figure 3.43. On peut apprécier le comportement du signal sur les différentes parties du signal. La représentation fréquentielle nous permet d'apercevoir les différentes fréquences caractéristiques du signal.

Le temps pour un tour de rotation de l'outil de coupe  $T_{Vc}$  est égal à l'inverse de la fréquence de rotation de l'outil. Ainsi on aura :

$$
T_{300} = 12.10^{-3} s
$$
  
\n
$$
T_{750} = 5.10^{-3} s
$$
  
\n
$$
T_{1200} = 3.10^{-3} s
$$

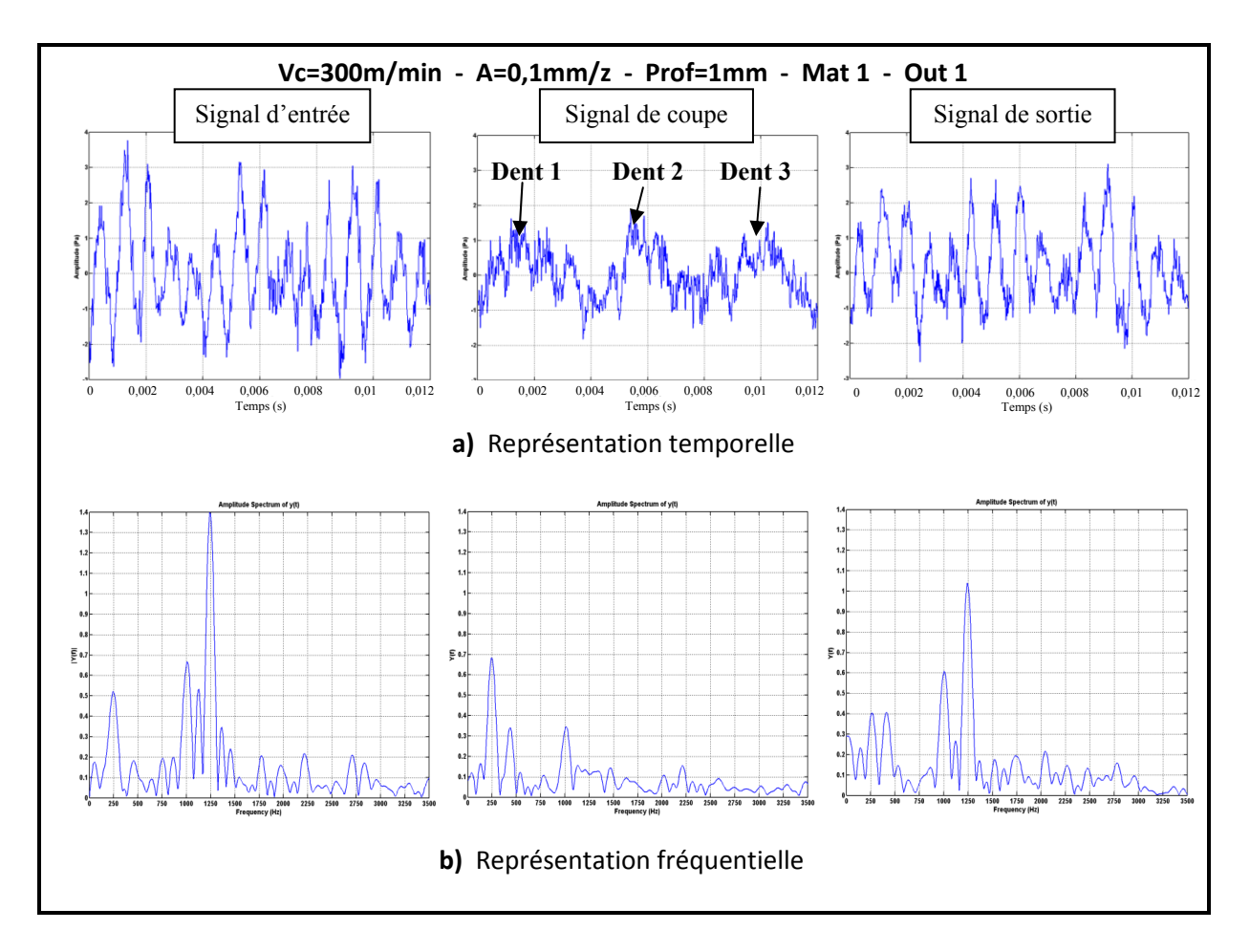

**Figure 3.43 Représentation des signaux pour un tour de rotation de l'outil de coupe.** 

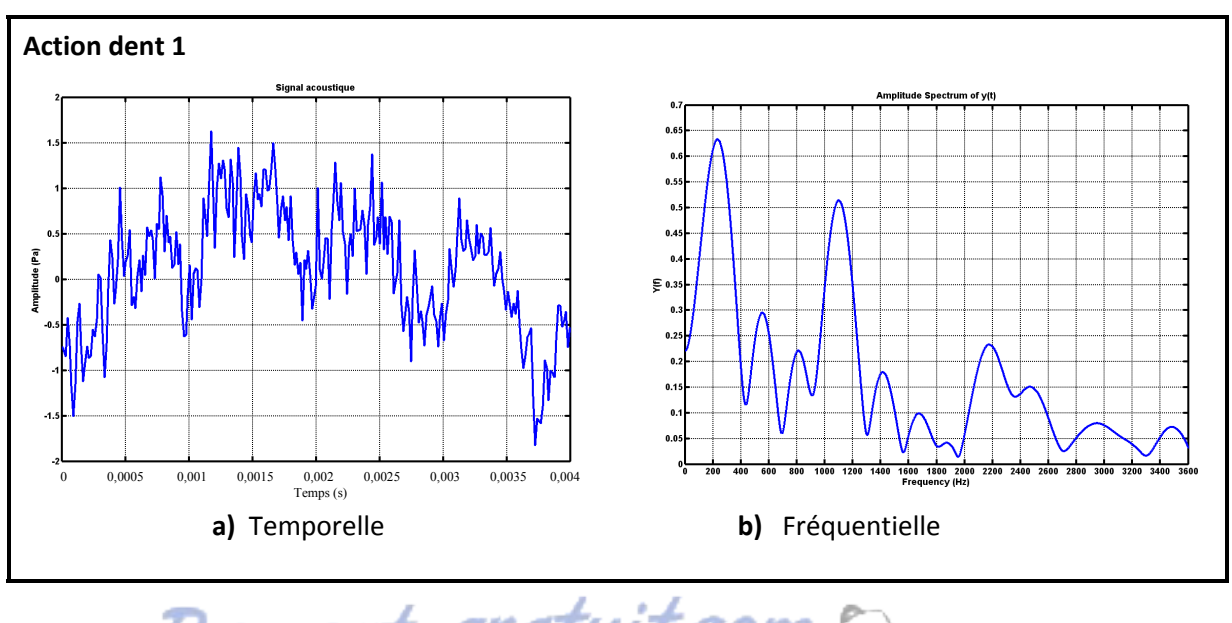

gratuit.co LE NUMERO I MONDIAL DU MÉMOIRES

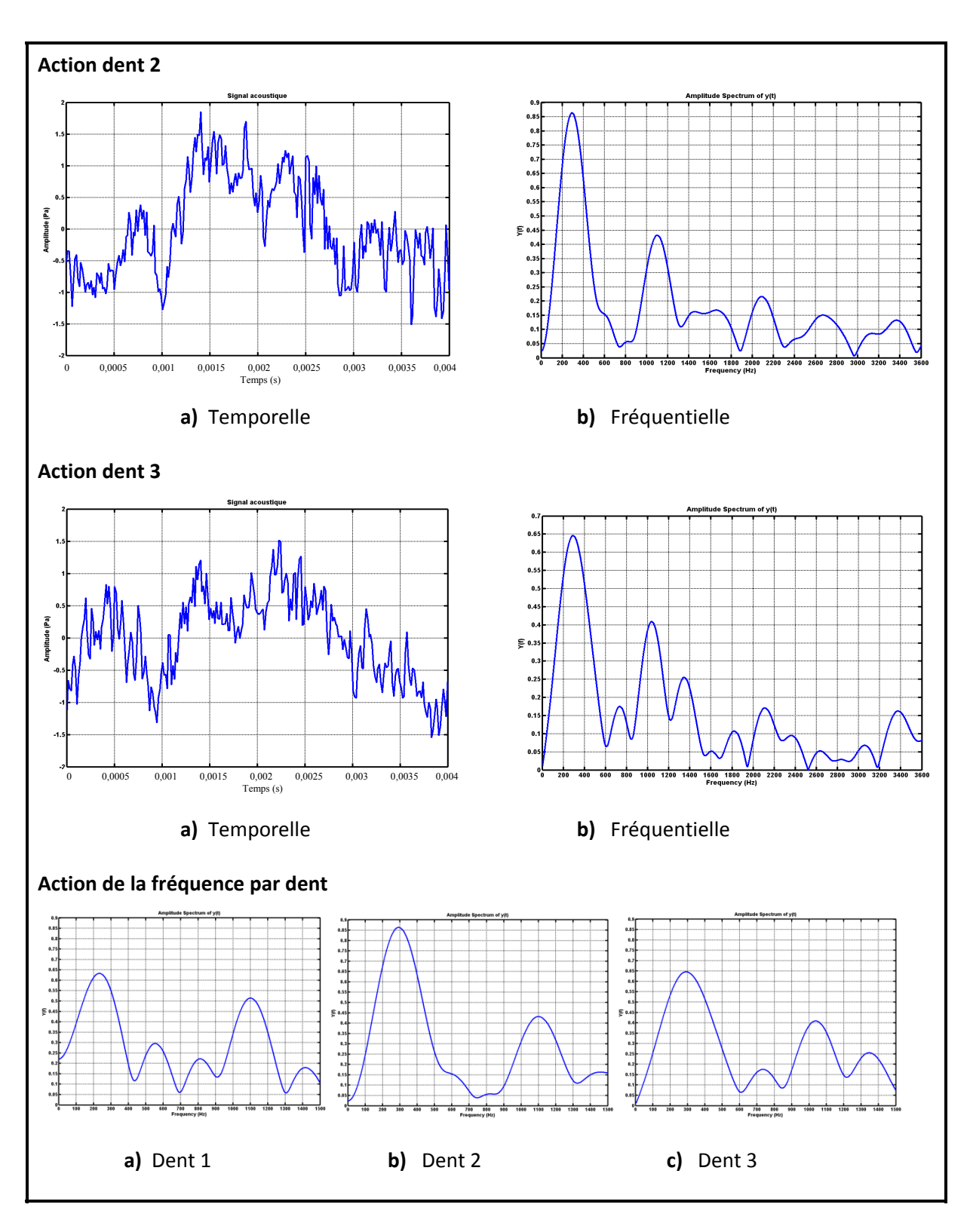

**Figure 3.44 Influence de chaque dent lors de l'usinage.** 

La figure 3.44 présente les influences de chacune des trois dents sur la coupe. On remarque que la deuxième dent a la plus grande contribution lors de l'usinage car l'amplitude de la fréquence émise par cette dent est plus importante. Les deux autres dents ont à peu près la même contribution. Il est possible que cette dent ne soit pas à la même hauteur que les deux autres. Sa charge plus élevée lui permettant d'émettre plus de bruit.

# **3.3.3 Analyse de l'usinage à la vitesse de 750 m/min**

Une analyse de l'usinage à la vitesse de 750 m/min nous permet d'affirmer que la fréquence d'amplitude maximale est stationnaire pour chaque tranche d'avance. Ainsi, on a :

- Pour l'avance de 0,01 mm à la profondeur de 1 mm et l'avance de 0,055 mm à la profondeur de 2 mm, la fréquence est stationnaire à 209 Hz. La fréquence fluctue entre 209 et 418 Hz pour l'avance de 0,055 mm/dent à la profondeur de passe de 1 mm ou pour l'avance de 0,01 mm/dent à la profondeur de passe de 2 mm;
- Pour l'avance par dent de 0,1 mm, la fréquence est stationnaire à 209 Hz pour la profondeur de passe de 1 mm et à 426 Hz pour la profondeur de passe de 2 mm. L'amplitude variant entre 0,5 et 1,6 Pa.

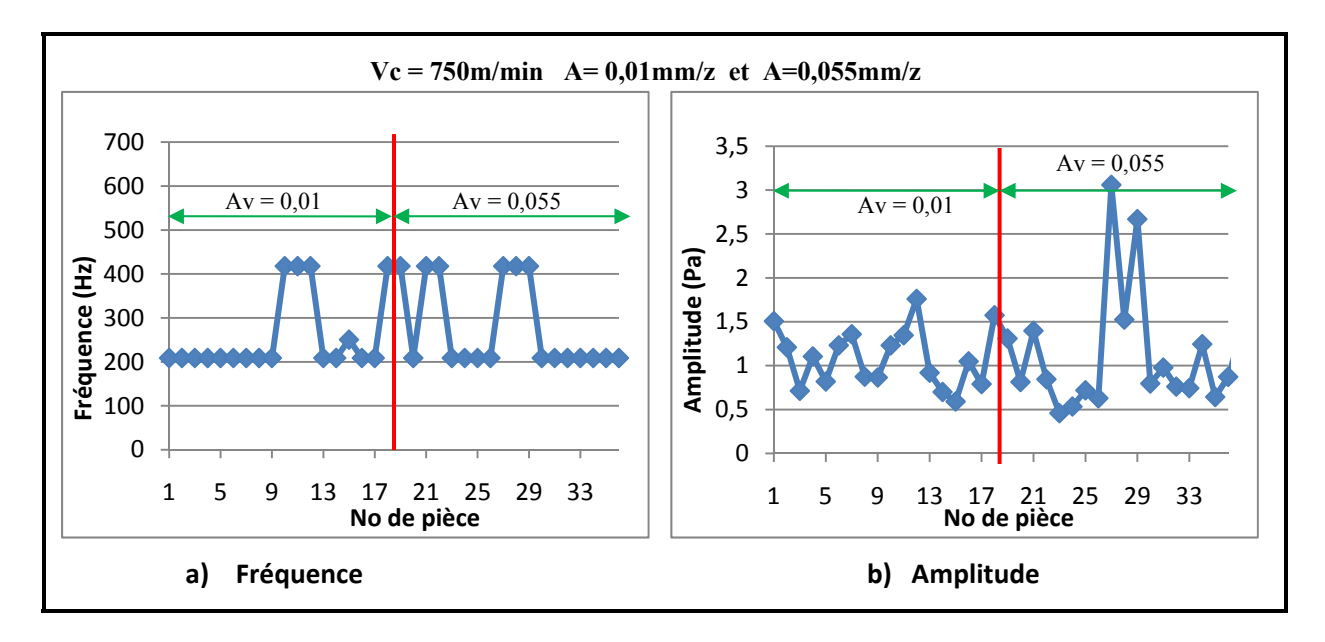

**Figure 3.45 Variation de l'amplitude maximale et de sa fréquence. pour l'avance par dent de 0,01 et 0,055mm** 

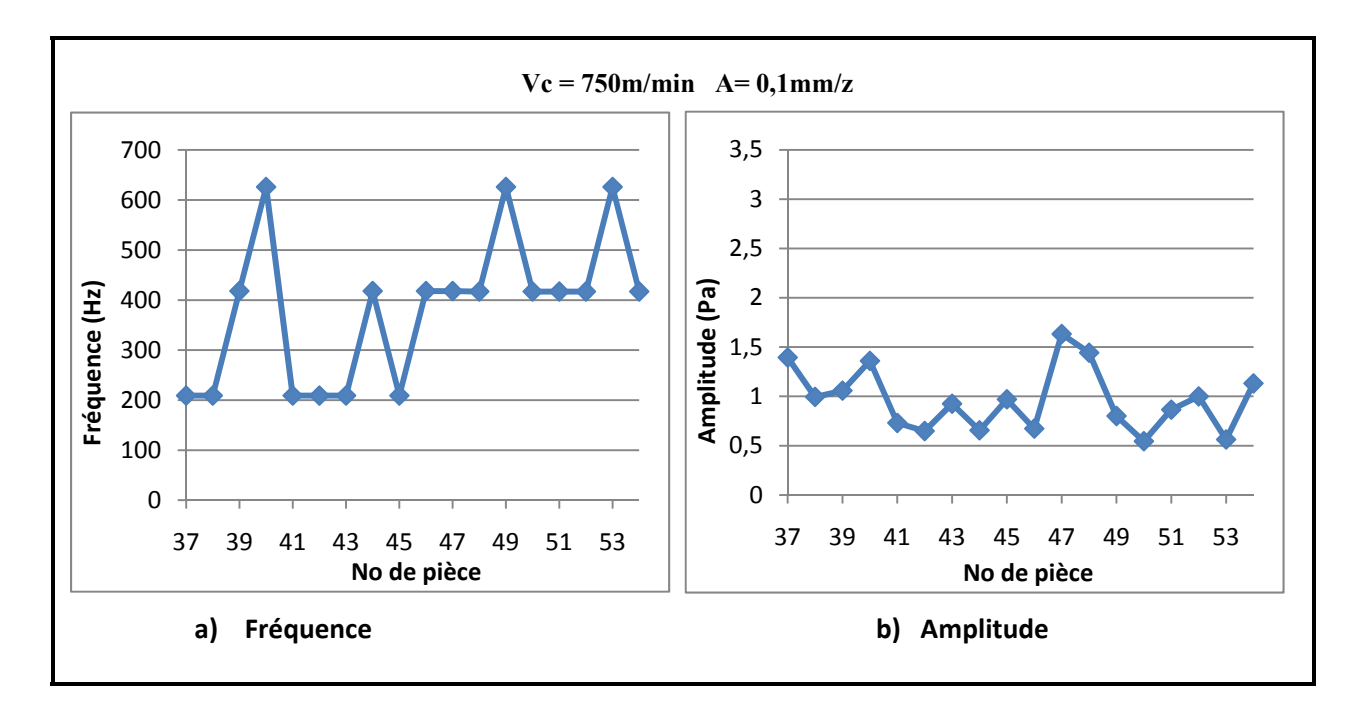

**Figure 3.46 Variation de l'amplitude maximale et de sa fréquence pour l'avance de 0,1 mm par dent.**

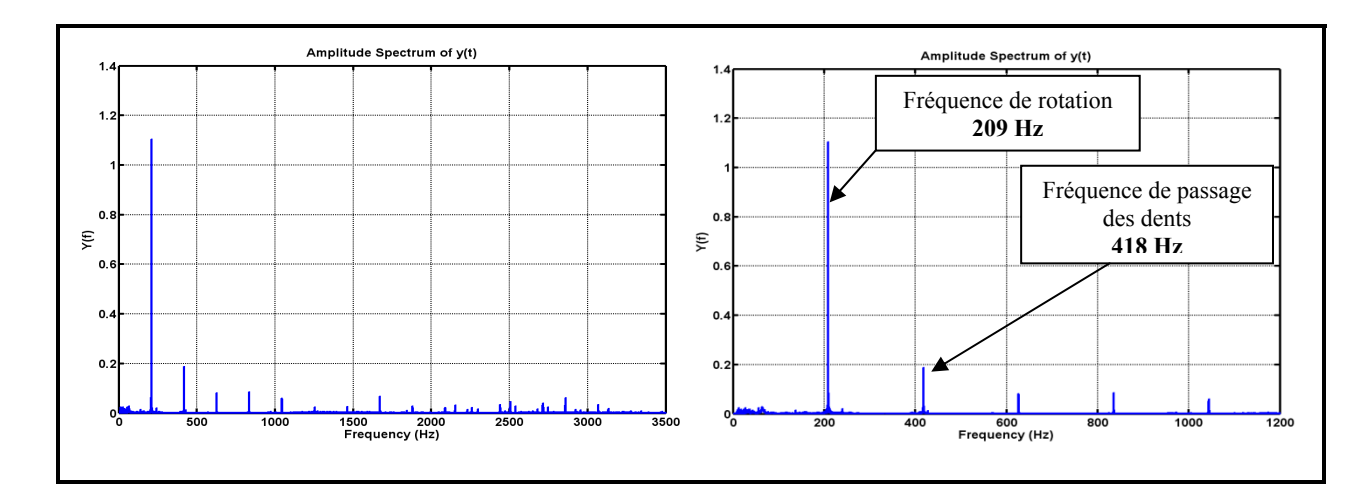

**Figure 3.47 Représentation fréquentielle du signal avec Vc= 750 m/min A= 0,1 mm/dent Prof= 2 mm Mat : Al 2024 Revêt TiCN**.

À la vitesse de 750 m/min, la fréquence varie peu entre 209 et 418 Hz et l'amplitude variable pour une avance de 0,01 à 0,055 mm/dent alors que pour l'avance de 0,1 mm/dent, la fréquence varie entre 210 et 626 Hz et l'amplitude variant très peu.

L'effet de chaque dent lors de l'usinage n'est pas bien visible dans la représentation temporelle (un tour de rotation de l'outil). Les fréquences par contre sont bien apparentes dans la représentation fréquentielle (figure 3.49).

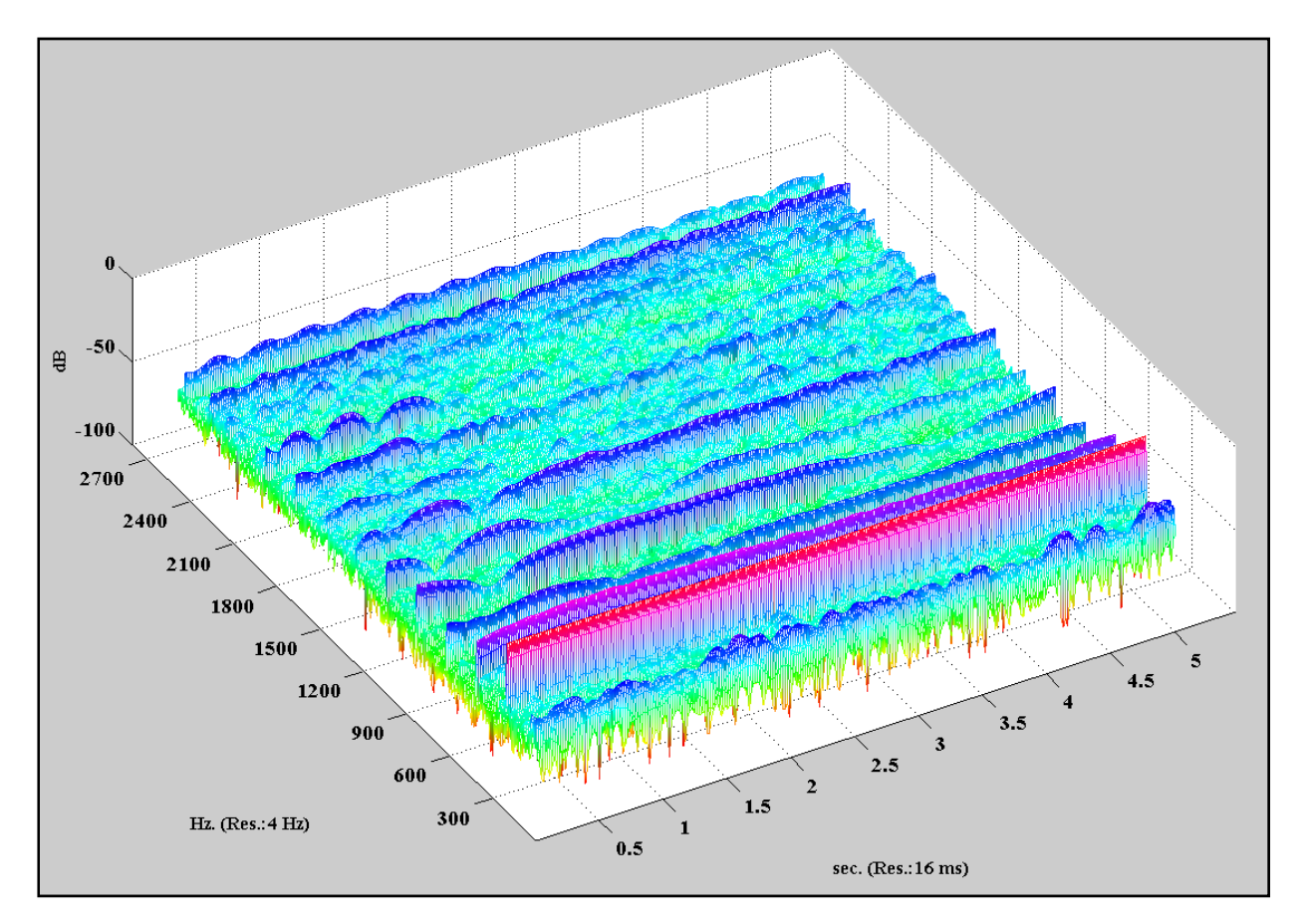

**Figure 3.48 Représentation temps-fréquence pour la vitesse de 750 m/min.**

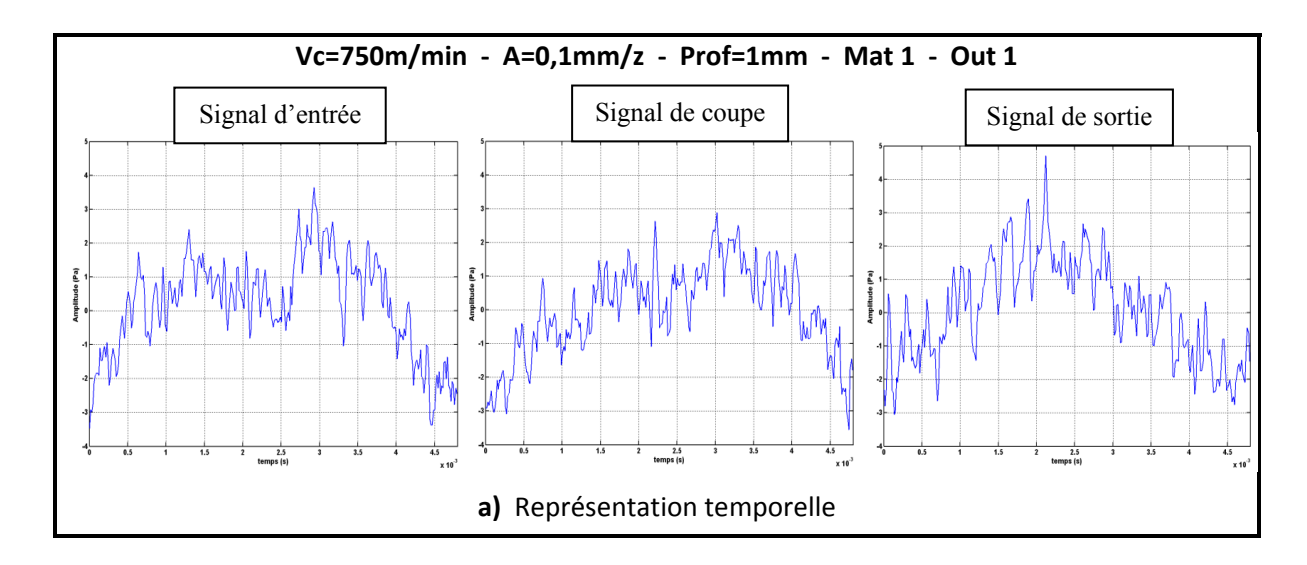

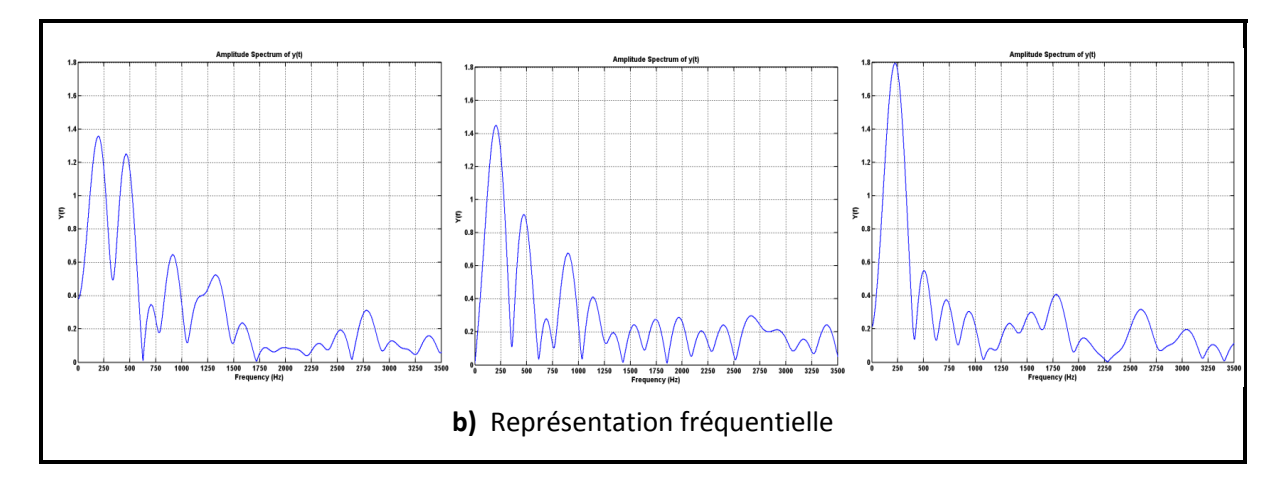

**Figure 3.49 Représentation des signaux pour un tour de rotation de l'outil.** 

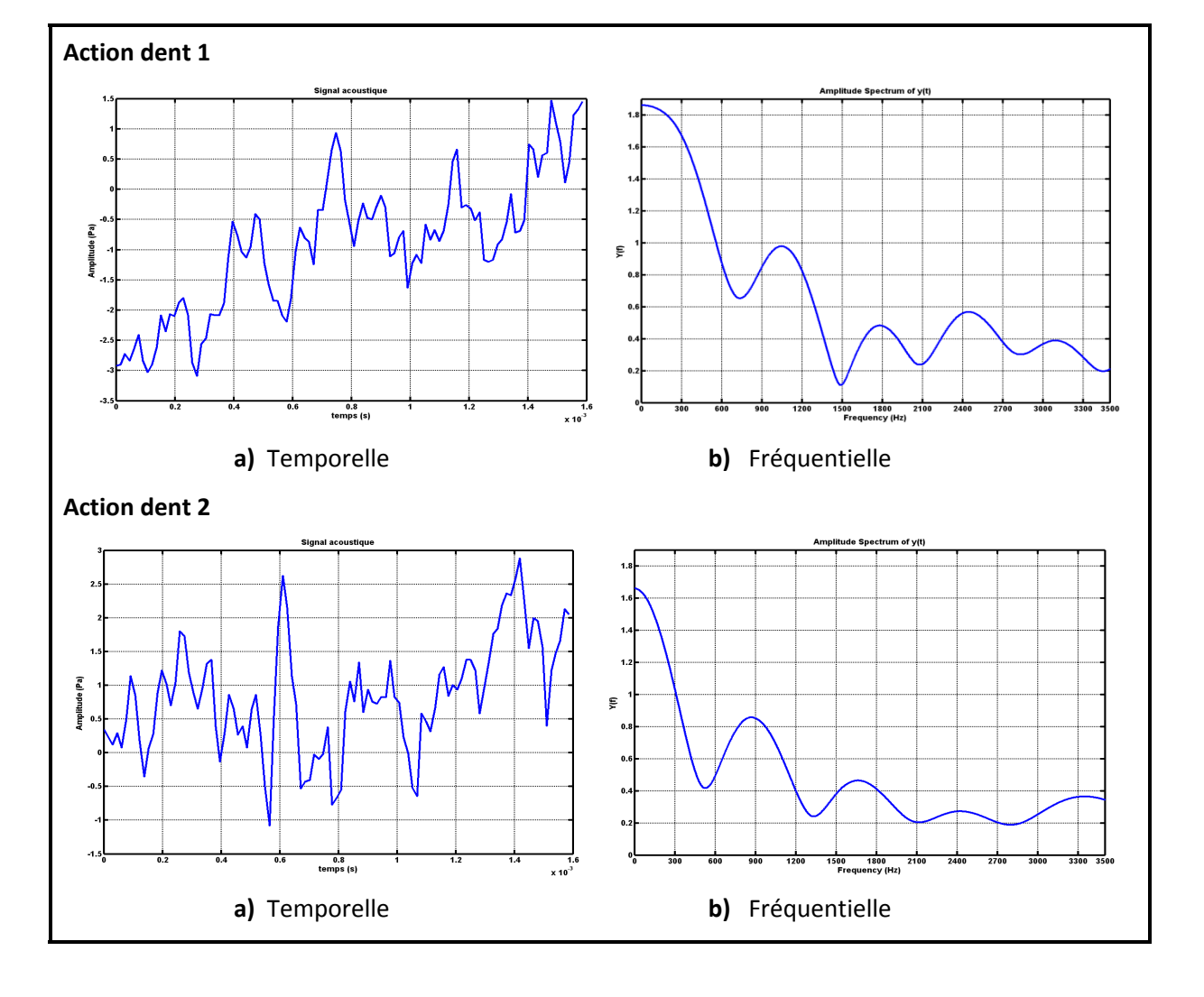

Nous allons voir l'influence de chaque dent sur la coupe (signal de coupe):

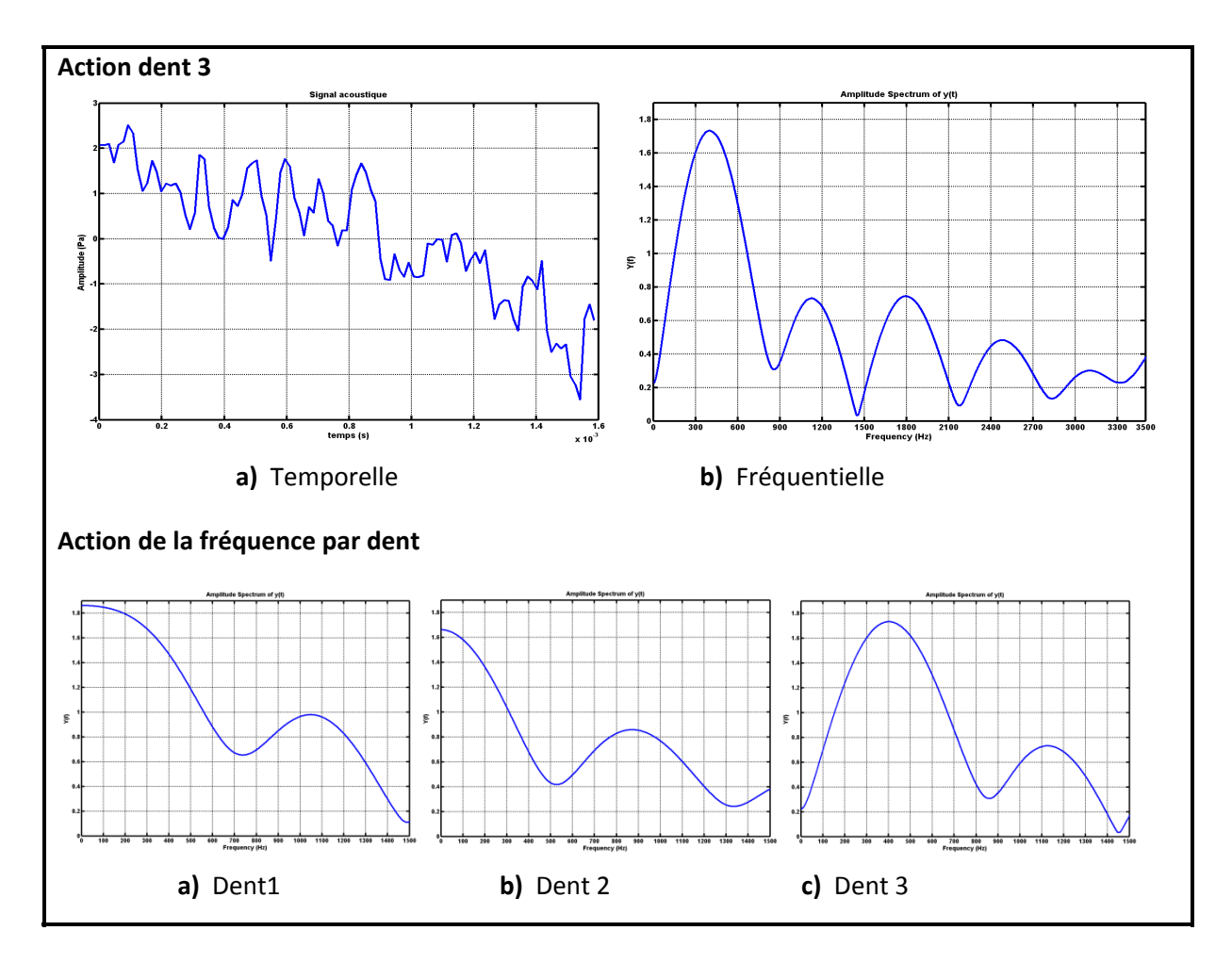

**Figure 3.50 Influence de chaque dent lors de l'usinage.** 

Lors de l'usinage à la vitesse de 750 m/min, les trois dents ont sensiblement les mêmes contributions, mais à des fréquences différentes (figure 3.50).

### **3.3.4 Analyse de l'usinage à la vitesse de 1200 m/min**

Une analyse de l'usinage à la vitesse de 1200 m/min donne les informations suivant lesquelles la fréquence d'amplitude maximale est stationnaire pour chaque tranche d'avance ainsi;

- Pour l'avance par dent de 0,01 mm à la profondeur de passe de 1 mm, la fréquence est presque stationnaire à 334 Hz.
- Pour l'avance par dent de 0,055 et 0,1 mm, la fréquence fluctue entre 334 et 1337 Hz;

• L'amplitude de la fréquence est légèrement plus petite pour l'avance par dent de 0,01 mm que pour les autres.

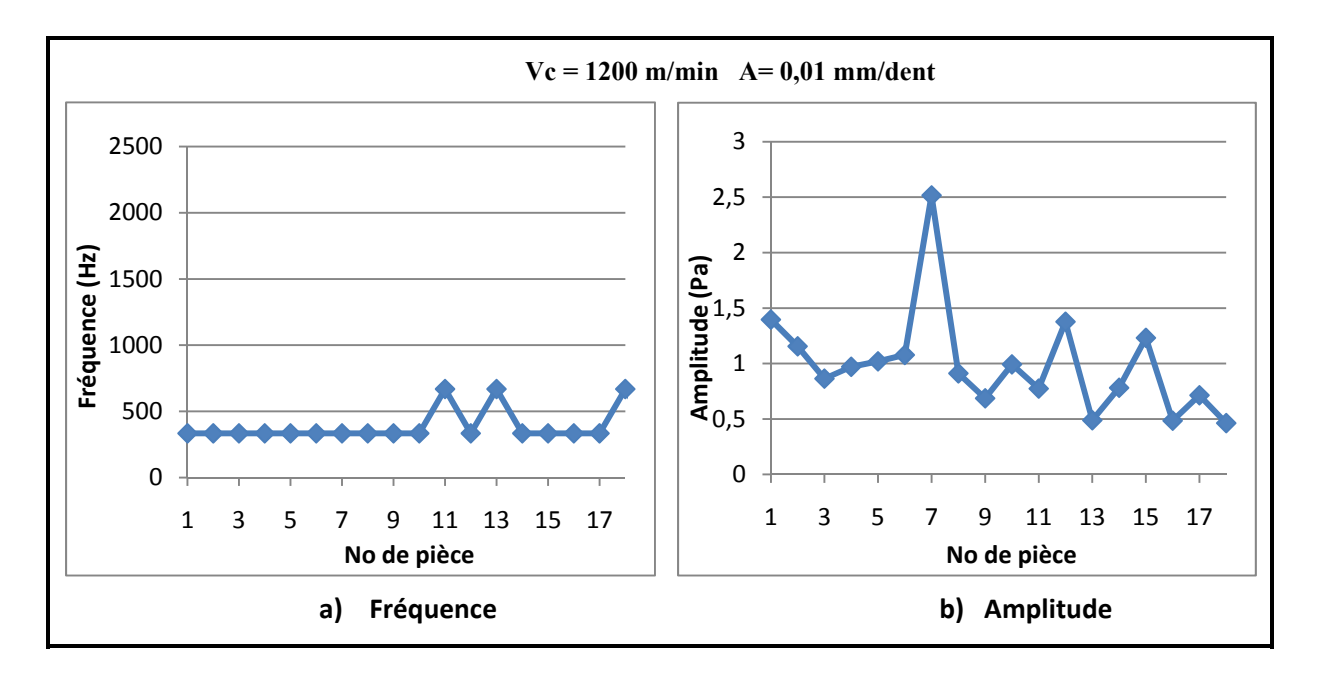

**Figure 3.51 Variation de l'amplitude maximale et de sa fréquence pour l'avance par dent de 0,01 mm.** 

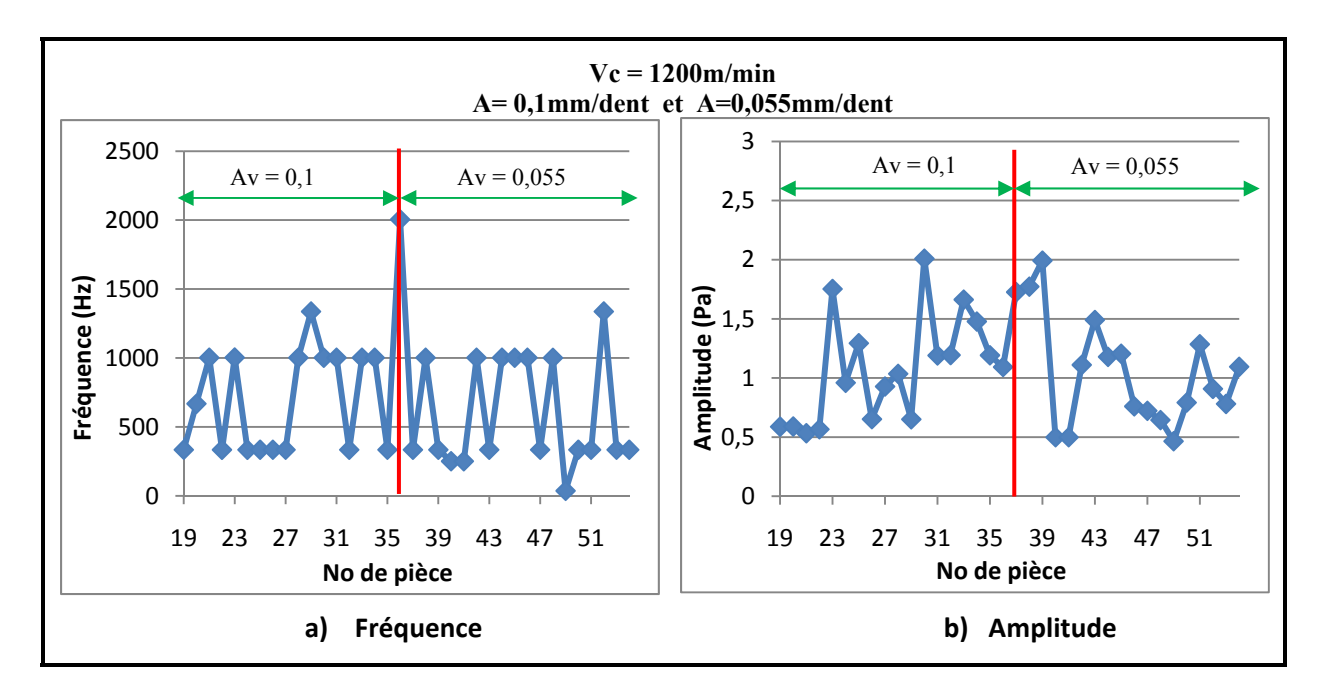

**Figure 3.52 Variation de l'amplitude maximale et de sa fréquence pour l'avance par dent de 0,1 et 0,055 mm.**

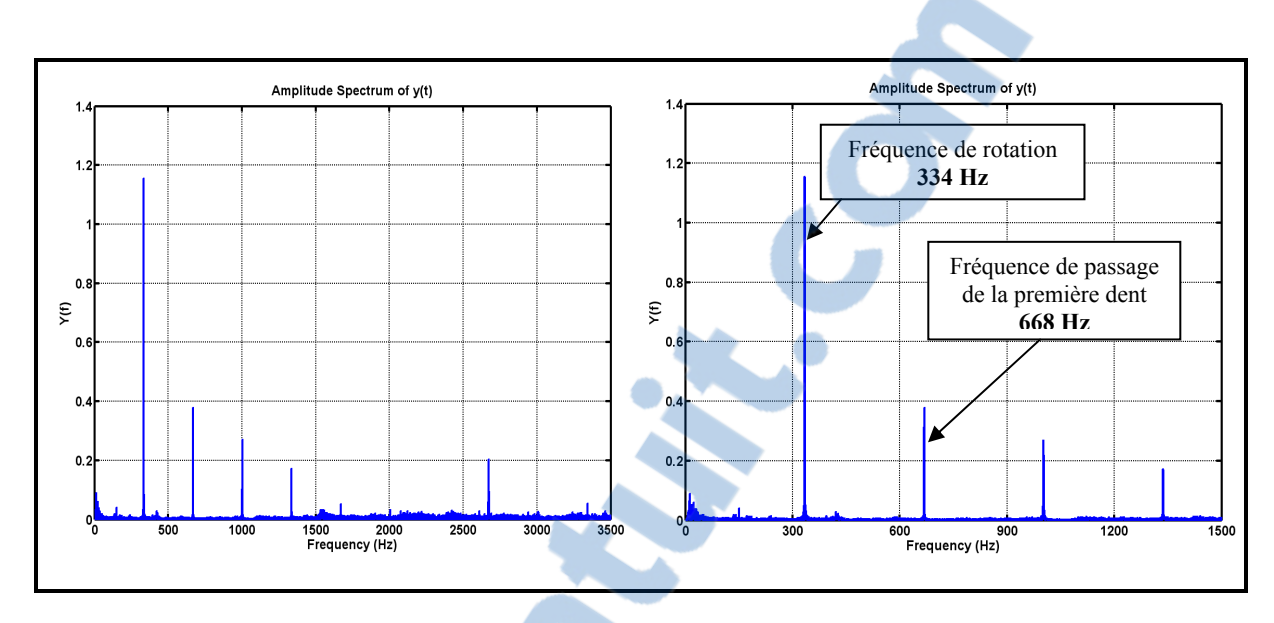

**Figure 3.53 Représentation fréquentielle du signal avec Vc= 1200 m/min A= 0,01 mm/dent Prof= 1mm Mat : Al 6061 Revêt TiCN**.

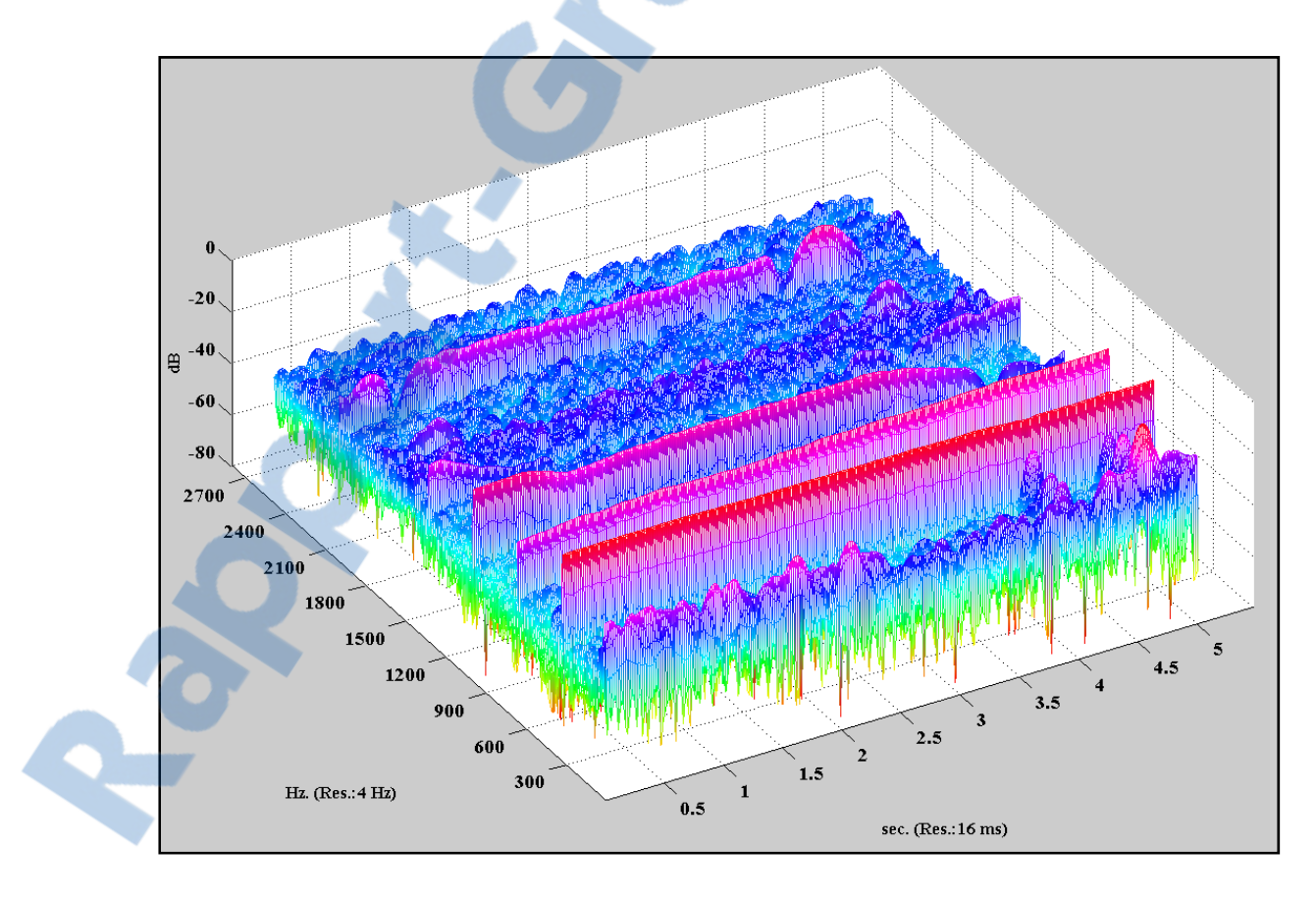

**Figure 3.54 Représentation temps-fréquence pour la vitesse de 1200 m/min.**

À la vitesse de 1200 m/min, la fréquence est presque stable à 210 Hz et l'amplitude variable pour une avance de 0,01 mm/dent alors que pour l'avance de 0,1 à 0,055 mm/dent, la fréquence varie entre 335 et 2005 Hz et l'amplitude variable.

L'effet de chaque dent lors de l'usinage ainsi que sa représentation fréquentielle sont représentés sur la figure (figure 3.56 a et b).

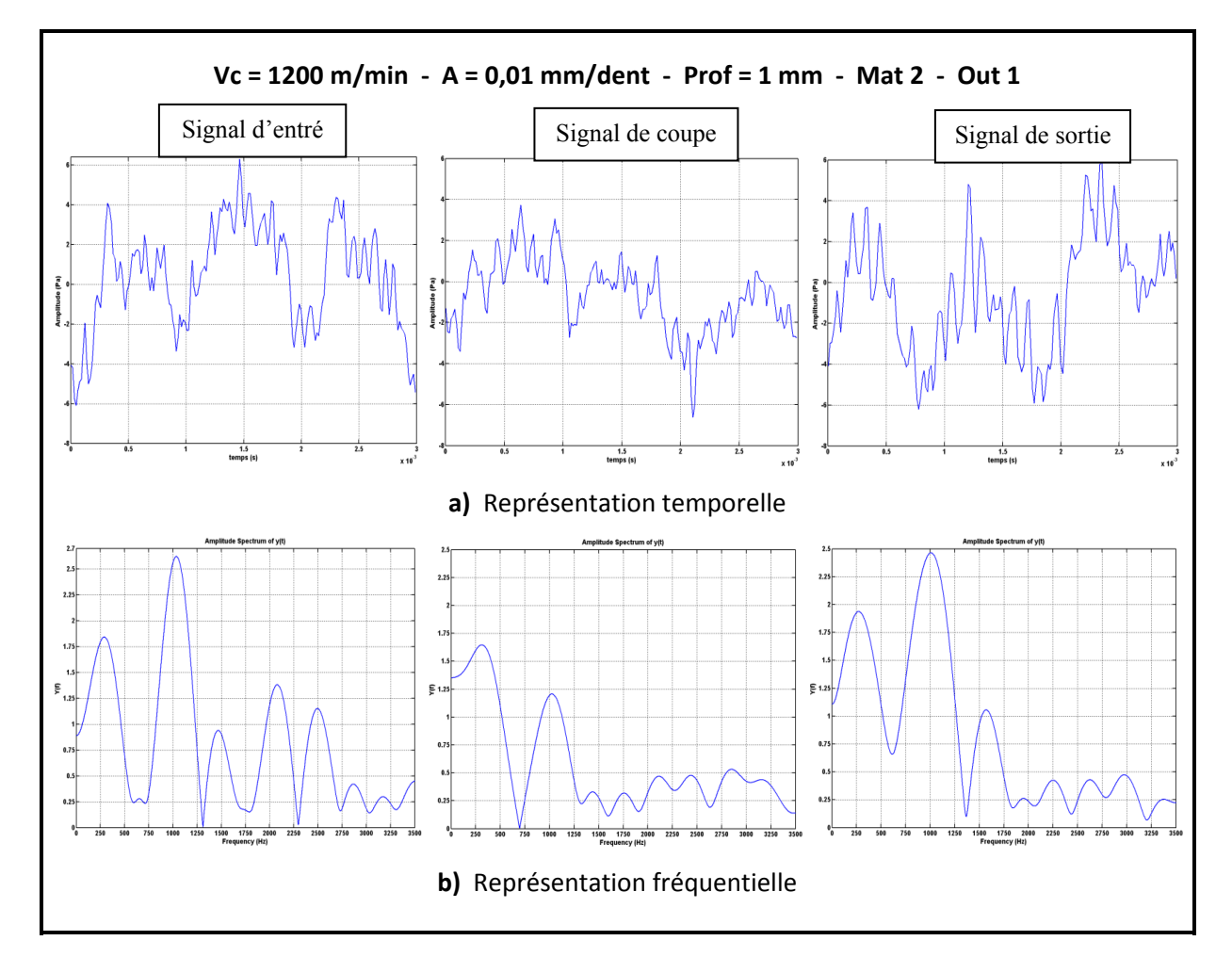

**Figure 3.55 Représentation des signaux pour un tour de rotation de l'outil.** 

Nous allons voir l'influence de chaque dent sur la coupe (signal de coupe):

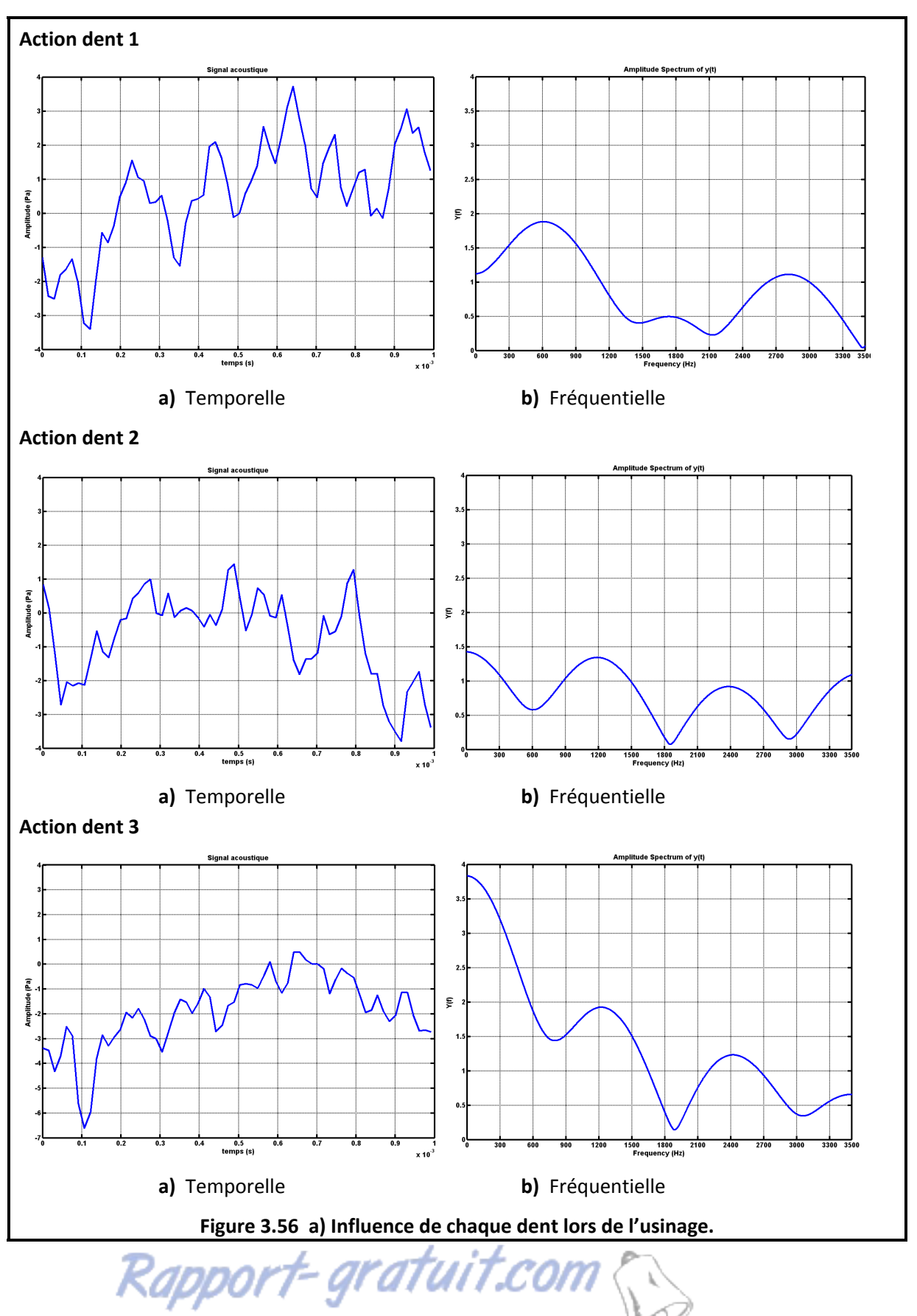

LE NUMERO I MONDIAL DU MÉMOIRES

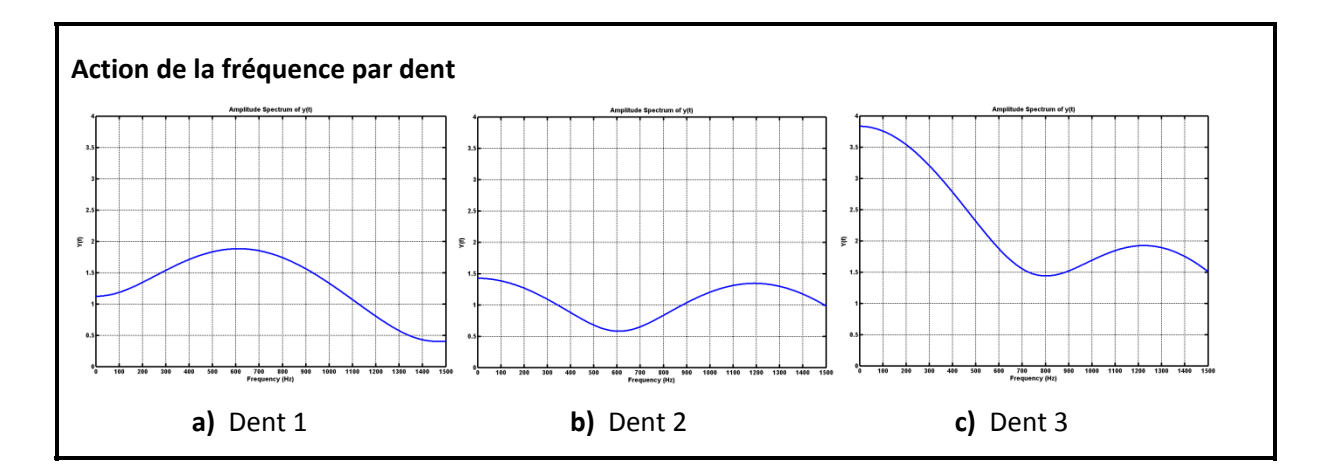

**Figure 3.57 Influence de chaque dent lors de l'usinage.** 

Lors de l'usinage à la vitesse de 1200 m/min, les trois dents ont des contributions différentes, la troisième dent a la plus grande contribution suivi de la première dent et enfin la troisième.

Au terme de l'analyse de cette section, on constate une similitude entre le signal de coupe et le signal complet du point de vue fréquentielle. Cette analyse nous a aussi permis de montrer la stabilité de notre système pour les paramètres de coupe utilisés. On remarque aussi que deux dents ont des contributions identiques lors de l'usinage pour toutes les plages de vitesses.

# **3.4 Conclusion**

À partir de l'étude faite sur le signal acoustique, les conclusions suivantes peuvent être tirées :

- La valeur efficace RMS est le paramètre acoustique le plus important. Elle est influencée par la vitesse de coupe, l'avance par dent et la profondeur de passe. Les matériaux n'ont pas d'effets significatifs sur la valeur efficace mais on constate un effet quadratique des types de revêtement de l'outil;
- Les modèles de prédiction de la valeur efficace sont proposés, permettant d'optimiser le bruit produit en fonction des différents types de revêtement. Pour chaque matériau, nous avons ressorti le revêtement produisant le plus de bruit;
- Le RMS étant un facteur primordial pour le contrôle de l'usure de l'outil de coupe, la connaissance du modèle de prédiction du RMS est un élément important pour le suivi de l'usinage;
- La machine étant dans une enceinte fermée, le bruit au niveau de l'oreille de l'operateur est plus faible que celui produit dans les environs de la coupe. Il est inferieur à la norme prescrite par la plus part des gouvernements, ceci pour la machine utilisée pour nos expériences (machine très moderne);
- L'étude sur le plan fréquentiel nous a permis de montrer la stabilité de notre système. On a aussi remarqué que deux dents ont des contributions identiques lors de l'usinage pour toutes les plages de vitesses.

# **CHAPITRE 4**

# **ÉTUDE DE LA RUGOSITÉ**

### **4.1 Introduction**

Un seul paramètre de la rugosité de la surface ne peut pas indiquer un changement dans le processus de fabrication (Whitehouse, 1997). Par conséquent, de nombreux paramètres et méthodes ont été développés au fil des années afin de permettre l'amélioration des moyens d'évaluation de la rugosité de surface. Parmi ces paramètres, nous en retiendrons un certain nombre pour nous permettre de quantifier la qualité de l'état de notre surface. Les six paramètres retenus sont :

- **Ra** : Rugosité moyenne arithmétique
- **Rq :** L'écart quadratique moyen de la rugosité
- **Rv :** La profondeur maximale du profil
- **Rc :** Hauteur moyenne des éléments du profil
- **RSm :** La largeur moyenne des éléments du profil
- **Rk** : La profondeur de base de la rugosité

Après usinage, les paramètres de rugosité de chaque pièce sont mesurés en quatre points différents, les tableaux 4.2 et 4.3 nous présentent des mesures des paramètres de rugosité de la pièce 1 donc les données sont consignés dans le tableau 4.1, quatre relevés ont été faites en des endroits différents de la pièce suivant deux directions perpendiculaires.

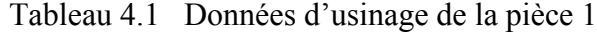

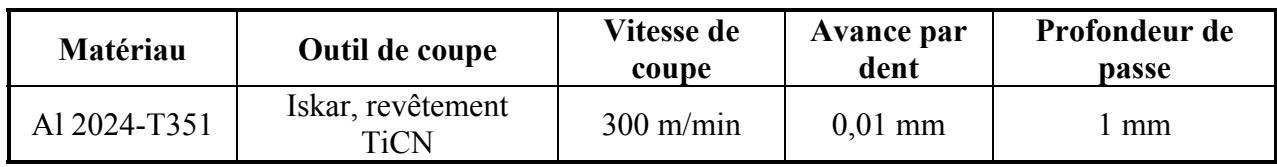

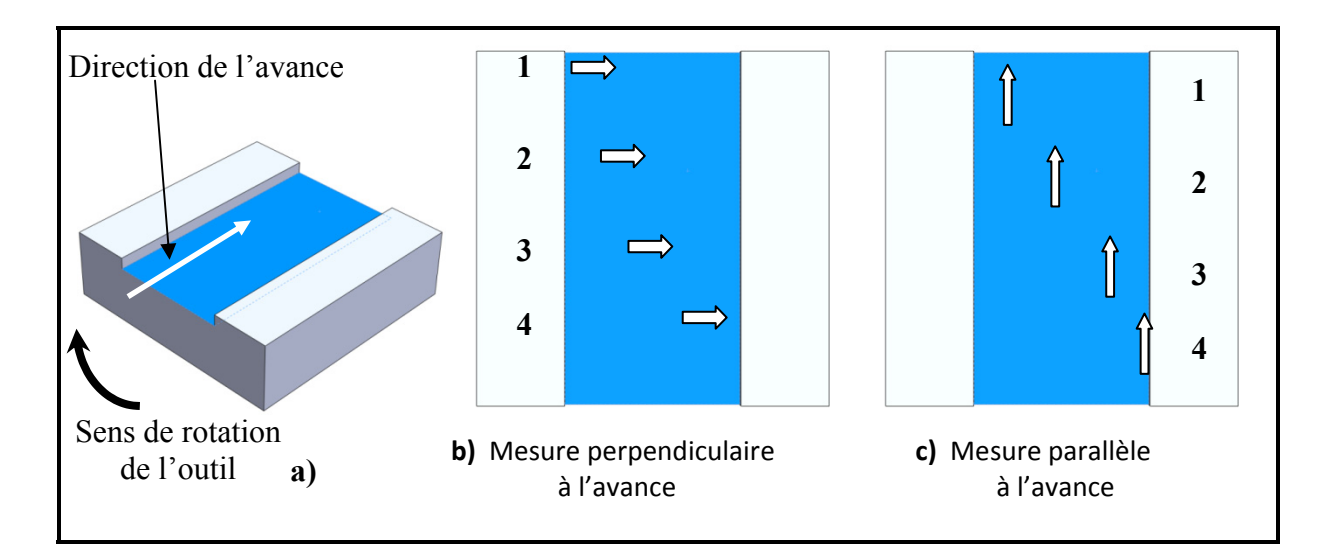

**Figure 4.1 Points et directions de mesure de la rugosité sur la pièce.**

| Paramètre  | Mesure 1 | Mesure 2 | Mesure 3 | Mesure 4 | Maximum | Moyenne | <b>Écart</b> type |
|------------|----------|----------|----------|----------|---------|---------|-------------------|
| Ra         | 0,329    | 0,326    | 0,328    | 0,295    | 0,329   | 0,320   | 0,016             |
| Rq         | 0,440    | 0,449    | 0,428    | 0,394    | 0,449   | 0,428   | 0,024             |
| Rv         | 1,678    | 2,127    | 1,835    | 1,559    | 2,127   | 1,800   | 0,246             |
| Rz         | 2,430    | 2,861    | 2,534    | 2,201    | 2,861   | 2,507   | 0,274             |
| Rt         | 2,762    | 3,176    | 2,983    | 2,446    | 3,176   | 2,842   | 0,313             |
| Rc         | 1,435    | 1,360    | 1,355    | 1,183    | 1,435   | 1,333   | 0,107             |
| <b>RSm</b> | 0,081    | 0,069    | 0,061    | 0,058    | 0,081   | 0,067   | 0,010             |
| Rdq        | 0.086    | 0,095    | 0,092    | 0,081    | 0.095   | 0,089   | 0,006             |
| Rk         | 0,620    | 0,779    | 0,624    | 0,751    | 0,779   | 0,694   | 0,083             |

Tableau 4.2Résultats de rugosité dans la direction parallèle à l'avance

Tableau 4.3Résultats de rugosité dans la direction perpendiculaire à l'avance

| Paramètre  | Mesure 1 | Mesure 2 | Mesure 3 | Mesure 4 | Maximum | Moyenne | <b>Ecart</b> type |
|------------|----------|----------|----------|----------|---------|---------|-------------------|
| Ra         | 0,225    | 0,339    | 0,284    | 0,287    | 0,339   | 0,284   | 0,047             |
| Rq         | 0,312    | 0,462    | 0,372    | 0,352    | 0,462   | 0,375   | 0,063             |
| Rv         | 1,147    | 1,430    | 1,105    | 1,065    | 1,430   | 1,187   | 0,166             |
| Rz         | 2,134    | 2,171    | 1,932    | 1,670    | 2,171   | 1,977   | 0,230             |
| Rt         | 2,338    | 2,675    | 2,336    | 1,926    | 2,675   | 2,319   | 0,307             |
| Rc         | 1,230    | 1,100    | 1,065    | 1,138    | 1,230   | 1,133   | 0,071             |
| <b>RSm</b> | 0.180    | 0,218    | 0,181    | 0,336    | 0,336   | 0.229   | 0,074             |
| Rdq        | 0,052    | 0,046    | 0,051    | 0,040    | 0,052   | 0,047   | 0,006             |
| Rk         | 0.491    | 0,821    | 0,738    | 0,780    | 0,821   | 0,708   | 0,148             |

# **4.2 Prédiction des paramètres mesurés parallèlement à l'avance**

### **4.2.1 Modèle du second ordre**

L'analyse du comportement des paramètres de l'usinage en fonction des facteurs de rugosité nous permet d'estimer la contribution de chaque paramètre sur la réponse. Cette analyse se fait avec le Pareto et permet d'évaluer les effets principaux des paramètres ainsi que ceux de leurs interactions sur le facteur étudié. Le diagramme de Pareto classe par ordre décroissante l'importance des paramètres et leurs interactions sur les facteurs de rugosité. Nous allons dans un premier temps faire l'analyse de la variance des différents facteurs en étudiant les graphiques de Pareto de chaque réponse, cela nous permettra d'estimer la contribution de chaque paramètre et de voir le niveau de variabilité de la réponse du système. La figure de l'annexe 3 présente le Pareto des différents paramètres de mesure de rugosité, on constate en général un taux de variabilité supérieur à 70% pour les six facteurs de rugosité retenus. Cette analyse nous permet de ressortir les paramètres et les interactions ayant un effet significatif sur la réponse. Le niveau critique étant de 5%, ce qui signifie que notre niveau de confiance est de 95%. Tous les paramètres et les interactions ayant un niveau inferieur à cette limite sont négligeables et ne sont pas pris en compte.

Une fois les paramètres et les interactions non significatifs éliminés, nous aboutissons aux graphes de Pareto présentés aux figures 4.2. Le niveau d'explication des modèles est exprimé par un  $R^2$  minimal de 70,10%. Cela permet de conclure que les modèles des facteurs de rugosité expliquent plus de 70% de la variabilité du système.

Cette analyse nous permet de distinguer les paramètres et les interactions qui ont un effet significatif sur la réponse. Les paramètres les plus influents sur tous les facteurs de rugosité sont l'avance par dent, le type de revêtement de l'outil de coupe et le type de matériau. La contribution de la profondeur de passe est négligeable ainsi que ses interactions. Ces facteurs auront des influences sur les modèles de prédiction en fonction de leurs apports.

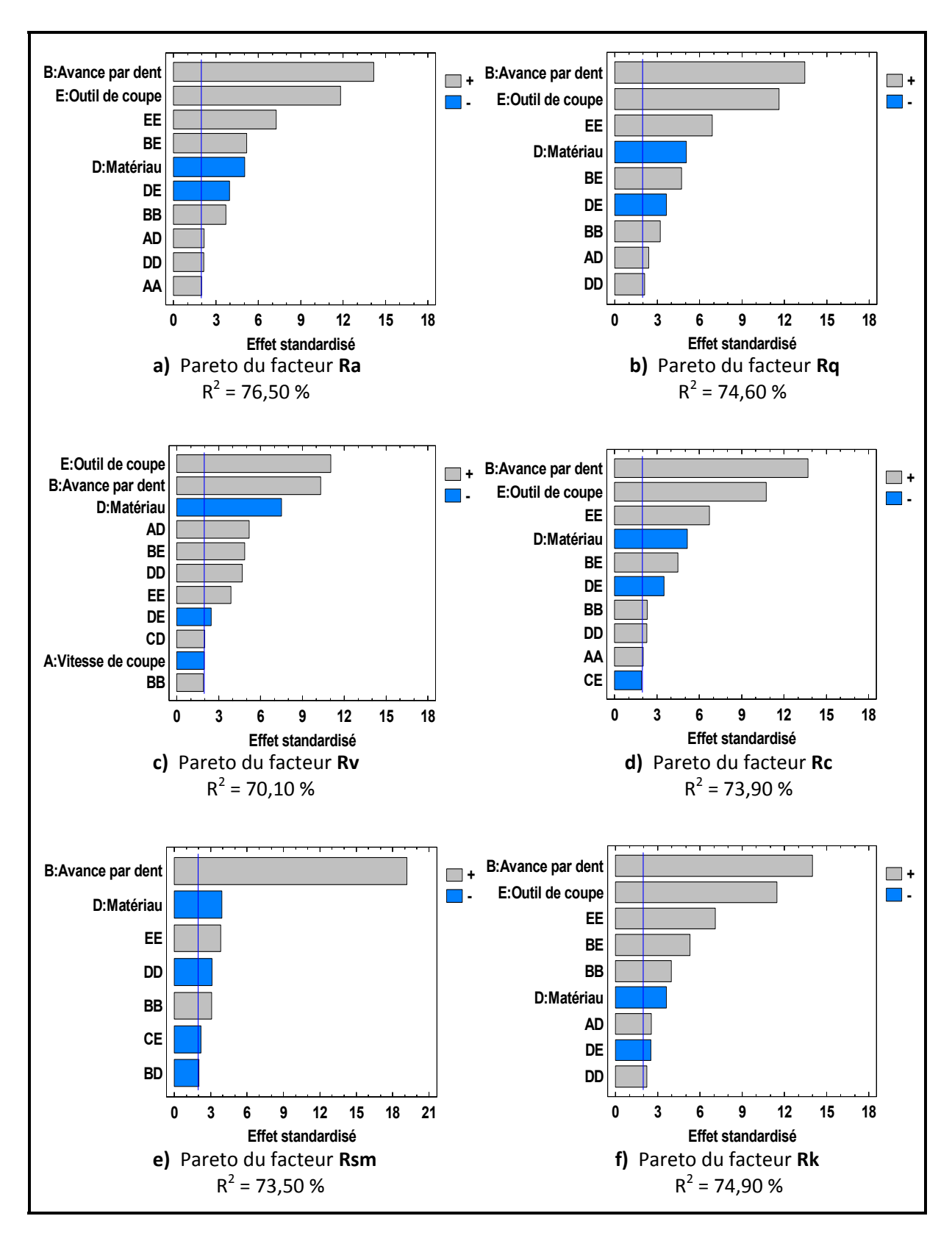

**Figure 4.2 Pareto des facteurs de rugosité.** 

À cette étape de l'analyse, nous devons nous assurer de la validité de nos modèles en analysant les résidus. Cette analyse se fait en vérifiant l'homogénéité des variances ainsi que la normalité des résidus.

### **Homogénéité des variances**

À partir de la figure 4.3 nous pouvons comparer les comportements observés à ceux prédits. Les points sur la ligne oblique indiquent que le modèle développé épouse parfaitement le comportement observé. Un modèle parfait est très difficile à atteindre, l'objectif étant de développer un modèle stable dans le sens où tous les points du domaine expérimental doivent avoir la même variance, ce qui s'illustre par le nuage de points homogène autour de la droite. Dans ce cas, le résultat n'est pas très satisfaisant, en effet un ensemble de points semble vouloir s'éloigner.

# **Normalité des résidus**

On constate (figure 4.4) que certains résidus se détachent de la normalité, ce qui suscite une intervention (transformation de la réponse) pour d'éventuelles améliorations.

## **4.2.2 Transformation de la réponse**

Les éléments qui nous incitent à recourir à une transformation de la réponse sont :

- Les taux de variabilité du système  $R^2$  qui sont faibles;
- L'analyse des résidus observés VS prévus qui s'éloignent de la droite de référence;
- Des résidus qui se détachent de la normalité.

Dans ce qui suit, nous présentons les meilleurs résultats trouvés après transformation de la réponse, c'est la fonction *Log(y)* qui a été appliquée car elle donne un résultat meilleur que les autres ainsi qu'un bon alignement des résidus.

#### **Analyse du Pareto**

Après transformation, il a eu une légère amélioration du  $R^2$  par rapport à l'ancien modèle comme le montrent la figure 4.5. Les paramètres les plus influents n'ont pas changé et demeurent les mêmes.

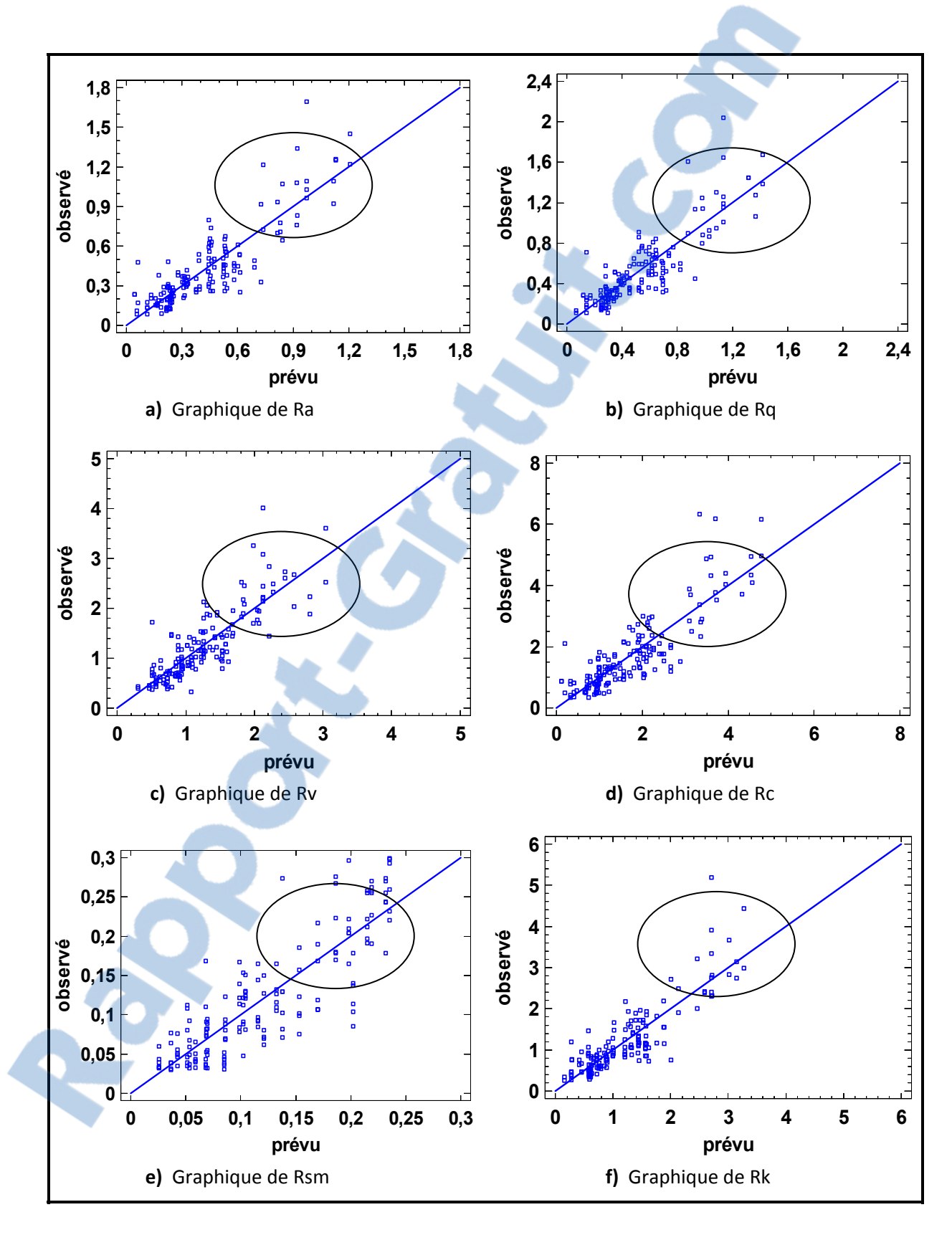

**Figure 4.3 Résidus observés VS prévus pour les paramètres de rugosité.**

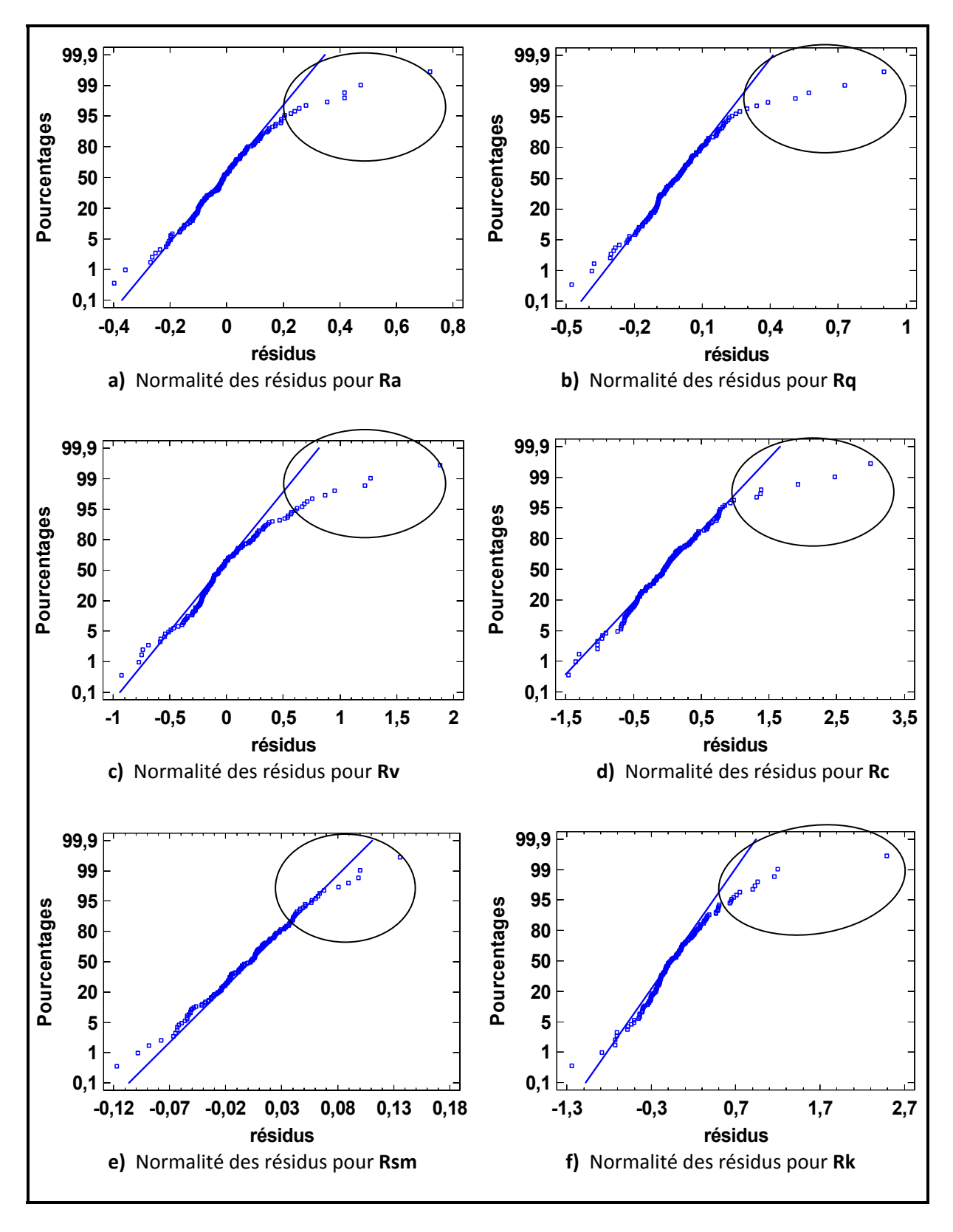

**Figure 4.4 Probabilité normale des résidus pour les facteurs de rugosité.**
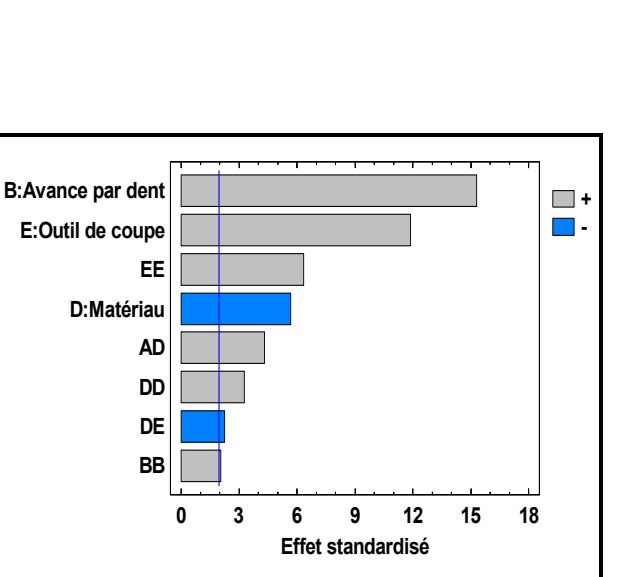

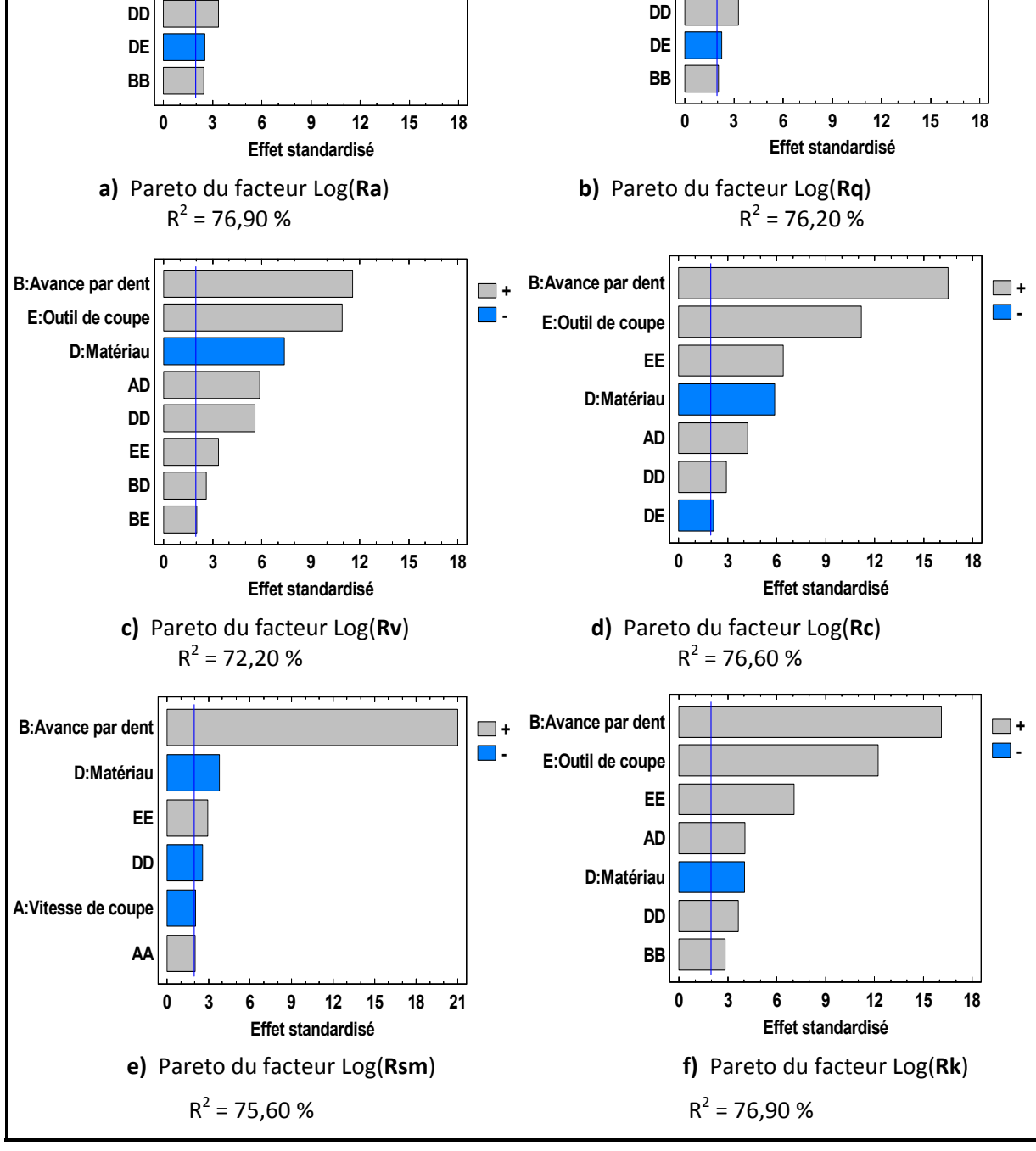

**-**

**AD D:Matériau**

**EE**

**B:Avance par dent <sup>+</sup>**

**E:Outil de coupe**

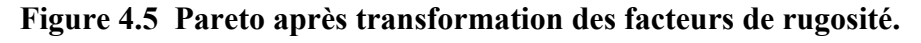

gratuit.coi

ファナー

LE NUMERO I MONDIAL DU MÉMOIRE

| Paramètres et |                        | Facteurs de rugosité |                |                |                        |                |                |
|---------------|------------------------|----------------------|----------------|----------------|------------------------|----------------|----------------|
| interactions  |                        | Log(Ra)              | Log(Rq)        | Log(Rv)        | $Log( \overline{Rc} )$ | Log(Rsm)       | Log(Rk)        |
| Paramètres    | A: Vitesse             |                      |                |                |                        | 5              |                |
|               | <b>B</b> : Avance      | $\mathbf{1}$         | $\mathbf{1}$   | $\mathbf{1}$   | $\mathbf{1}$           | $\mathbf{1}$   | $\mathbf 1$    |
|               | C: Profondeur          |                      |                |                |                        |                |                |
|               | D: Matériau            | $\overline{4}$       | $\overline{4}$ | $\overline{3}$ | $\overline{4}$         | $\overline{2}$ | 5              |
|               | $E:$ Outil             | $\overline{2}$       | $\overline{2}$ | $\overline{2}$ | $\overline{2}$         |                | $\overline{2}$ |
|               | AA                     |                      |                |                |                        | 6              |                |
|               | $\mathbf{A}\mathbf{B}$ |                      |                |                |                        |                |                |
|               | $\mathbf{A}\mathbf{C}$ |                      |                |                |                        |                |                |
|               | AD                     | 5                    | 5              | $\overline{4}$ | 5                      |                | $\overline{4}$ |
|               | $\mathbf{A}\mathbf{E}$ |                      |                |                |                        |                |                |
|               | ${\bf BB}$             | 8                    | 8              |                |                        |                | $\overline{7}$ |
| Interactions  | $\rm BC$               |                      |                |                |                        |                |                |
|               | BD                     |                      |                | $\overline{7}$ |                        |                |                |
|               | BE                     |                      |                | $\, 8$         |                        |                |                |
|               | CC                     |                      |                |                |                        |                |                |
|               | CD                     |                      |                |                |                        |                |                |
|               | CE                     |                      |                |                |                        |                |                |
|               | DD                     | 6                    | 6              | 5              | 6                      | $\overline{4}$ | 6              |
|               | $\rm DE$               | $\overline{7}$       | $\overline{7}$ |                | $\overline{7}$         |                |                |
|               | $\rm{EE}$              | $\overline{3}$       | $\overline{3}$ | 6              | $\overline{3}$         | $\overline{3}$ | $\overline{3}$ |

Tableau 4.4Classification des facteurs et interactions les plus influents

Suivant le tableau 4.4, nous avons la confirmation suivant laquelle le paramètre le plus influent sur les facteurs de rugosité est l'avance par dent, nous constatons aussi que c'est l'effet du revêtement de l'outil qui arrive en second position et le type de matériau influence aussi la qualité de la rugosité. L'effet de la vitesse de coupe et de la profondeur de passe est négligeable. Les interactions importantes sont les interactions vitesse – matériau et matériau – outil.

### **Homogénéité des variances**

A partir de la figure 4.6 nous constatons que la situation s'est améliorée et les points forment un nuage de points homogène autour de la droite oblique.

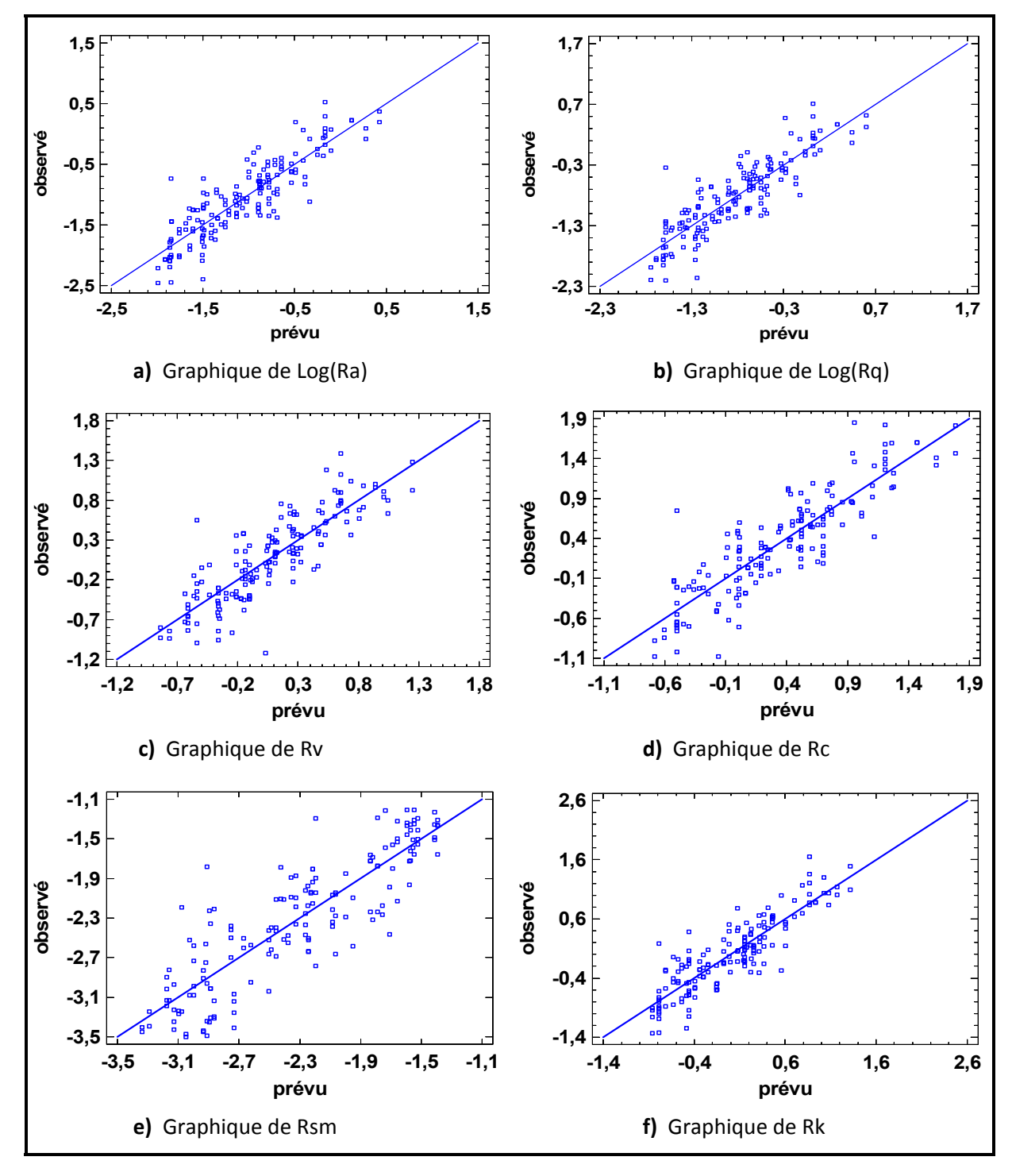

**Figure 4.6 Résidus observés VS prévus après transformation.** 

### **Normalité des résidus**

On constate (figure 4.7) une amélioration de la normalité des résidus en comparaison à ceux de la figure 4.4 malgré quelques points qui semblent toujours se détacher.

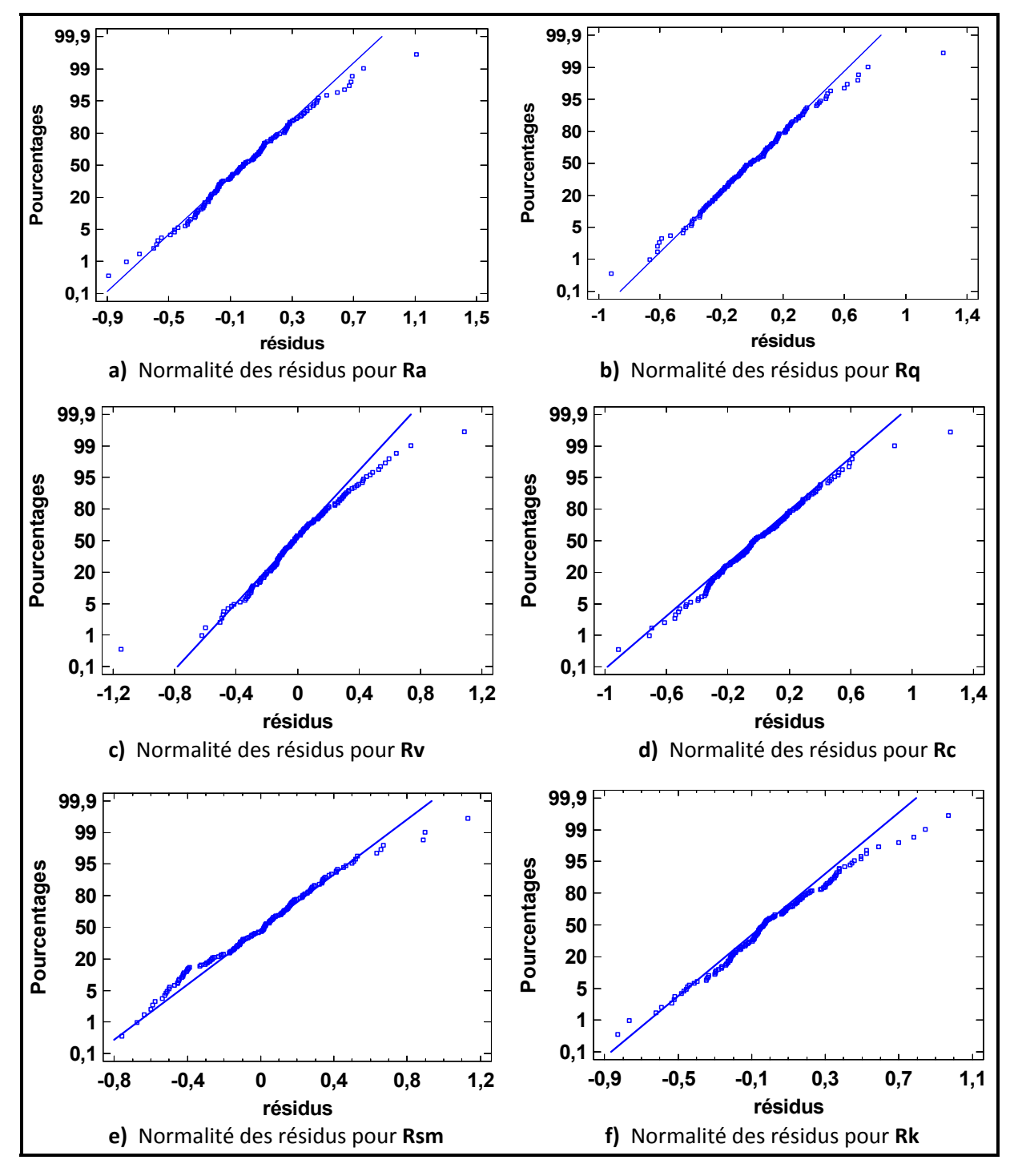

**Figure 4.7 Probabilité normale des résidus après transformation.** 

## **4.2.3 Analyse des influences**

#### **Effets principaux**

Les figures 4.8 présentent les effets principaux. Ces derniers sont directement affectés par les mêmes paramètres d'usinage à savoir l'avance par dent, le matériau ainsi qu'une action quadratique de l'outil de coupe. L'action de la profondeur de passe ainsi que celle de la vitesse de coupe sont négligeables. On constate aussi que tous les effets directs se comportent de la même manière dans les facteurs de rugosité à l'exception du RSm (Mean width of the profile elements) donc le matériau a un comportement quadratique inverse par rapport à d'autres facteurs**.** Il en découle des analyses que :

- L'avance a le plus d'effet sur les facteurs de la rugosité arithmétique, plus elle augmente et plus la valeur de ces facteurs augmente.
- L'outil de coupe arrive en deuxième position et se comporte de manière quadratique. On constate, suivant le graphe des effets directs, que l'outil de coupe 2 donc la plaquette a un revêtement de TiAlN et qui a un rayon de bec plus élevé (0,83 mm comparé à 0,5 mm des autres outils) produit de bons états de surface alors que l'outil de coupe 3 donc la plaquette a un revêtement de  $TiCN+Al<sub>2</sub>O<sub>3</sub>+TiN$  en produit de moins bons.
- L'état de surface est influencé en troisième position par le matériau. Les meilleurs états de surface sont obtenus sur le matériau 2 (Al 6061-T6) et les moins bons sur le matériau 1 (Al 2024-T351).

À coté de ces effets directs, nous avons les interactions donc les plus importants sont les interactions matériau-vitesse de coupe, outil de coupe-avance, outil de coupe-matériau et matériau-avance. D'après le graphique 4.10, les interactions entre les facteurs de rugosité se comportent presque de la même manière, par exemple l'interaction matériau-vitesse de coupe (DA) se comporte de la même façon pour tous les facteurs (*Ra, Rq, Rv, Rc. Rsm, Rk*) de la rugosité.

![](_page_113_Figure_1.jpeg)

**Figure 4.8 Effets directs sur les paramètres de rugosité.**

En augmentant la vitesse de coupe lors de l'usinage du matériau Al 2024, Ra diminue. En diminuant la vitesse de coupe lors de l'usinage du matériau Al 7075, Ra augmente. Pour de faible vitesse de coupe, le passage de l'Al 2024 à l'Al 7075 permet de diminuer la rugosité. Nous nous limiterons à l'analyser des interactions uniquement pour la rugosité arithmétique *Ra*, sachant que les autres sont identiques.

![](_page_114_Figure_1.jpeg)

**Figure 4.9 Interactions sur les paramètres de rugosité.** 

#### **Interaction matériau-vitesse de coupe pour** *Ra*

Elle nous permet de connaitre le comportement de Ra lors de la variation de la vitesse de coupe et du matériau.

![](_page_115_Figure_2.jpeg)

**Figure 4.10 Interactions matériau-vitesse de coupe en fonction de Ra.** 

- On constate que pour le matériau 1 (**Al 2024-T351**), au fur et à mesure que la vitesse de coupe croît, la valeur de Ra décroît. Néanmoins, la valeur de Ra est la plus grande dans l'ensemble;
- Le matériau 2 (**Al 6061-T6**) est moins sensible aux variations de la vitesse que les deux autres;
- Pour le matériau 3 (**Al 7075-T6**), au fur et à mesure que la vitesse de coupe croît, la valeur de *Ra* croît, la valeur de *Ra* est la plus petite dans l'ensemble;
- Aux hautes vitesses de coupe  $(1200 \text{ m/min})$ , les deux alliages  $(Al\ 2024 \text{ et Al}\ 7075)$ produisent des finis de surface semblables.

Nous ne pourrons procéder à l'étude d'un modèle de régression pour prédire la valeur des paramètres de rugosité actuellement car ces modèles dépendent en grande partie des facteurs qualitatifs tels que le matériau ou le revêtement de l'outil de coupe. Pour arriver à un modèle de prédiction de la rugosité, nous devons faire l'étude en fonction du type de revêtement car c'est le second facteur le plus influent après l'avance par dent. Mais néanmoins nous vous présentons les surfaces de réponses permettant de faire le choix des facteurs d'usinage en fonction de la rugosité désirée.

### **4.2.4 Surfaces de réponses**

Ces surfaces de réponses permettent d'apprécier l'influence de l'avance par dent, de la vitesse de coupe, de l'outil de coupe, ainsi que du matériau sur l'état de surface matérialisé par la rugosité moyenne arithmétique *Ra*. On n'a pas tenu compte de la profondeur de passe car les analyses précédentes ont éliminé son effet sur les paramètres. Cette surface de réponse nous permettra de faire le choix des paramètres de coupe en fonction de la rugosité désirée tout en optimisant les autres paramètres de coupe. La figure 4.11 nous permet d'apprécier la variation de la surface de réponse lorsqu'on change de vitesse de coupe ou de matériau. On constate que les surfaces de réponse varient très peu lors de la permutation des revêtements TiCN et TiAlN et cela pout tous les matériaux.

Nous pouvons conclure cette section en affirmant que les paramètres de rugosité des alliages d'aluminium étudiés dépendent non seulement du revêtement de l'outil de coupe mais aussi des paramètres de coupe. Sur le plan macro, le second facteur important après l'avance par dent est le type de revêtement de l'outil. Le type d'alliage influence aussi les facteurs de rugosité. L'Al 6061-T6 donne de meilleurs états de surfaces et l'Al 2024-T351 les moins bons. Comme on s'y attendait, on constate que le rayon de bec de l'outil a une incidence sur la qualité de l'état de surface et influence la contribution de l'avance par dent. Le revêtement TiAlN améliore la performance de la rugosité en fraisage haute vitesse alors que l'oxyde d'aluminium  $Al_2O_3$  a un effet néfaste sur l'obtention de bonnes surfaces.

![](_page_117_Figure_0.jpeg)

**Figure 4.11 Surfaces de réponses en fonction des matériaux.** 

## **4.3 Prédiction des paramètres mesurés perpendiculairement à l'avance**

### **4.3.1 Modèle du second ordre**

D'après les tableaux de mesures, les valeurs des paramètres de rugosité mesurées perpendiculairement à l'avance sont inferieures à celles mesurées parallèlement. Les diagrammes de Pareto de la figure 4.12 classent par ordre décroissante l'importance des paramètres et leurs interactions sur les facteurs de rugosité. Cette analyse nous permet de ressortir les paramètres et les interactions ayant un effet significatif sur la réponse. Le niveau critique étant de 5%, ce qui signifie que notre niveau de confiance est de 95%, tous les paramètres et les interactions ayant un niveau inferieur à cette limite seront négligeables et ne seront pas pris en compte.

On constate en général un taux de variabilité compris entre 64 et 75% pour les six facteurs de rugosité retenus et ne sont pas très intéressants. Par ailleurs, l'étude de la validité des modèles nous amène à faire une transformation de la réponse pour essayer de rehausser ces taux de variabilité.

Rapport-gratuit.com LE NUMERO I MONDIAL DU MÉMOIRES

![](_page_119_Figure_0.jpeg)

**Figure 4.12 Pareto des facteurs de rugosité.** 

![](_page_120_Figure_1.jpeg)

**Figure 4.13 Résidus observés VS prévus pour les paramètres de rugosité.** 

![](_page_121_Figure_0.jpeg)

**Figure 4.14 Probabilité normale des résidus pour les facteurs de rugosité.**

## **4.3.2 Transformation de la réponse**

De la même manière que dans l'analyse des paramètres mesurés parallèlement à l'avance, des transformations sur la réponse sont faites afin de rehausser le taux de variabilité des modèles de représentation. Nous vous présentons les meilleurs résultats trouvés après transformation de la réponse, les autres ayant été jugées non représentatives (figure 4.15). C'est la fonction logarithmique qui a été appliquée.

![](_page_122_Figure_2.jpeg)

**Figure 4.15 Pareto après transformation des facteurs de rugosité.** 

## **Analyse du Pareto**

Après transformation, il a eu une légère amélioration du  $R^2$  par rapport à l'ancien modèle comme le montrent la figure 4.15. Cette analyse nous permet aussi de distinguer les paramètres et les interactions qui ont un effet significatif sur la réponse.

| Paramètres et |               | Facteurs de rugosité |                |                |                |  |
|---------------|---------------|----------------------|----------------|----------------|----------------|--|
| interactions  |               | Log(Ra)              | Log(Rq)        | Log(Rc)        | Log(Rk)        |  |
| Paramètres    | A: Vitesse    | 8                    | 8              | 8              | 8              |  |
|               | B: Avance     | $\overline{2}$       | $\overline{2}$ | $\overline{2}$ | $\overline{2}$ |  |
|               | C: Profondeur |                      |                |                |                |  |
|               | D: Matériau   | 9                    | 9              | 9              |                |  |
|               | $E:$ Outil    | 1                    | 1              | 1              | $\mathbf{1}$   |  |
|               | AA            |                      |                |                |                |  |
|               | AB            |                      |                |                |                |  |
|               | <b>AC</b>     |                      |                |                |                |  |
|               | AD            | 5                    | $\overline{4}$ | $\overline{7}$ | 5              |  |
|               | <b>AE</b>     |                      |                | 11             |                |  |
|               | <b>BB</b>     | 10                   |                |                | 9              |  |
|               | <b>BC</b>     |                      |                |                |                |  |
|               | <b>BD</b>     | $\overline{4}$       | 5              | $\overline{4}$ | $\overline{4}$ |  |
| Interactions  | <b>BE</b>     | 11                   | 10             | 10             | 10             |  |
|               | CC            |                      |                |                |                |  |
|               | CD            |                      |                |                |                |  |
|               | CE            |                      |                |                |                |  |
|               | <b>DD</b>     | $\overline{7}$       | 7              | 5              | $\overline{7}$ |  |
|               | DE            | 6                    | 6              | 6              | 6              |  |
|               | EE            | $\overline{3}$       | $\overline{3}$ | 3              | $\overline{3}$ |  |

Tableau 4.5Classification des facteurs et interactions les plus influents

Les paramètres influençant les facteurs de rugosité mesurés perpendiculairement à l'avance sont différents de ceux mesurés parallèlement à l'avance. Le paramètre le plus influent sur les facteurs de rugosité est le type de revêtement de l'outil de coupe suivi par l'avance par dent (tableau 4.5). On constate aussi que la vitesse de coupe et le type de matériau influencent le fini de surface dans la direction perpendiculaire à l'avance. L'effet de la profondeur de passe est négligeable. Les interactions importantes sont les interactions avance– matériau et vitesse – matériau.

À cette étape de l'analyse, nous devons nous assurer de la validité de nos modèles en analysant les résidus. Cette analyse se fait en vérifiant l'homogénéité des variances ainsi que la normalité des résidus.

### **Homogénéité des variances**

A partir de la figure 4.16 nous constatons que la situation s'est améliorée et les points forment un nuage de points homogène autour de la droite oblique.

![](_page_124_Figure_3.jpeg)

**Figure 4.16 Résidus observés VS prévus après transformation.** 

### **Normalité des résidus**

On constate (figure 4.17) une amélioration de la normalité des résidus en comparaison à ceux de la figure 4.14 malgré quelques points qui semblent toujours se détacher.

![](_page_125_Figure_2.jpeg)

**Figure 4.17 Probabilité normale des résidus après transformation.** 

## **4.3.3 Analyse des influences**

Ce résultat étant jugé satisfaisant, nous pouvons procéder à l'étude des interactions et des effets directs sur les facteurs de la rugosité.

Les graphiques de la figure 4.18 présentent les effets principaux. Ils sont directement affectés par les mêmes paramètres d'usinage à savoir l'outil de coupe, l'avance par dent, le matériau et quelque fois la vitesse de coupe. L'action de la profondeur de passe est négligeable. On a les constats suivants :

- Tous les effets directs se comportent de la même manière dans les facteurs de rugosité;
- L'augmentation de la vitesse de coupe ou de l'avance par dent entraine l'augmentation de la rugosité;
- Les matériaux 2 (Al 6061-T6) et 3 (Al 7075-T6) sont prédisposés à avoir de meilleurs états de surface que le matériau 1 (Al 2024-T351);
- On obtient de meilleurs états de surface avec l'outil de coupe 1 ayant un revêtement de TiCN que les outils de coupe 2 et 3 ayant les revêtements de TiAlN et de  $TiCN+Al<sub>2</sub>O<sub>3</sub>+TiN.$

Les facteurs influençant les paramètres de rugosité parallèlement à l'avance sont

- l'avance par dent;
- le matériau ;
- une action quadratique de l'outil de coupe.

Alors que ceux influençant les paramètres de rugosité perpendiculairement à l'avance sont

- l'outil de coupe;
- l'avance par dent;
- le matériau;
- la vitesse de coupe.

![](_page_127_Figure_1.jpeg)

**Figure 4.18 Effets directs sur les paramètres de rugosité.**

À coté de ces effets directs, nous avons les interactions donc les plus importants sont les interactions vitesse de coupe-matériau, avance-matériau, avance-outil de coupe, et matériauoutil de coupe. De même les interactions entre les facteurs de rugosité se comportent de la même manière, par exemple l'interaction vitesse de coupe-matériau (AD) se comporte de la même façon pour tous les facteurs (*Ra, Rq, Rv et Rk*) de la rugosité.

Comme toutes les interactions sont identiques (Figure 4.19), nous allons analyser les effets seulement sur le facteur *Ra*.

![](_page_128_Figure_0.jpeg)

**Figure 4.19 Effets des interactions sur les paramètres de rugosité.** 

![](_page_128_Figure_2.jpeg)

**Figure 4.20 Interactions matériau-vitesse de coupe en fonction de** *Ra***.** 

**MEMOIRE** 

DU

**MONDIAL** 

LE

**NUMERO** 

![](_page_129_Figure_0.jpeg)

La rugosité Ra diminue quand la vitesse de coupe augmente (Al 2024), ce qui est le contraire avec le matériau 3.

**Figure 4.21 Interactions matériau-avance par dent en fonction de** *Ra***.**

La rugosité Ra augmente quand l'avance par dent augmente (Al 2024), la pente de progression est plus importante lorsqu'il s'agit du matériau 3(Al 7075).

![](_page_129_Figure_4.jpeg)

**Figure 4.22 Interactions outil de coupe-avance par dent en fonction de Ra.** 

La rugosité arithmétique *Ra* augmente quand l'avance par dent augmente (TiCN), ce qui en est de même pour l'outil de coupe  $3(TiCN+Al<sub>2</sub>O<sub>3</sub>+TiN).$ 

![](_page_130_Figure_0.jpeg)

**Figure 4.23 Interactions matériau-outil de coupe en fonction de** *Ra***.** 

Au fur et à mesure que nous changeons le type de matériau (Al 2024, Al 6061, Al 7075), la valeur de la rugosité arithmétique diminue (TiCN+Al<sub>2</sub>O<sub>3</sub>+TiN) alors qu'avec l'utilisation de l'outil de coupe 1(TiCN), il n'y a pas de changement notoire au niveau de la rugosité pour les matériaux (Al 2024 et Al7075), le matériau 2(Al 6061) ayant une meilleure rugosité.

## **4.3.4 Surfaces de réponses**

Les surfaces de réponses nous permettent d'apprécier l'influence de l'avance par dent, de l'outil de coupe, de la vitesse de coupe ainsi que du matériau sur l'état de surface matérialisé par la rugosité moyenne arithmétique *Ra*. On n'a pas tenue compte de la profondeur de passe car les analyses précédentes ont éliminé son effet sur les paramètres. Cette surface de réponse nous permettra de faire le choix des paramètres de coupe en fonction de la rugosité désirée tout en optimisant les autres paramètres de coupe. La figure 4.24 nous permet d'apprécier la variation de la surface de réponse lorsqu'on change de vitesse de coupe ou de matériau.

![](_page_131_Figure_0.jpeg)

**Figure 4.24 Surfaces de réponses en fonction des matériaux.** 

#### **4.4 Conclusion**

Les résultats de ce travail montrent que les paramètres de rugosité des alliages d'aluminium étudiés dépendent non seulement du revêtement de l'outil de coupe mais aussi des paramètres de coupe.

Sur le plan macro, le second facteur important après l'avance par dent est le type de revêtement de l'outil lors de la mesure parallèlement à l'avance et c'est le contraire qui se produit lors de la mesure perpendiculairement à l'avance. Le type d'alliage influence aussi les facteurs de rugosité. Le 6061-T6 et le 7075-T6 donnent de meilleurs états de surfaces que le 2024-T351.

Le revêtement TiAlN améliore la performance de la rugosité en fraisage haute vitesse alors que l'oxyde d'aluminium  $Al_2O_3$  a un effet néfaste sur l'obtention de bonnes surfaces. Comme on s'y attendait, le rayon de bec de l'outil a une incidence sur la qualité de l'état de surface et influence la contribution de l'avance par dent lors de la mesure parallèlement à l'avance ou la vitesse de coupe lors de la mesure perpendiculairement à l'avance.

## **CHAPITRE 5**

## **UTILISATION DE LA VISION POUR LE CONTRÔLE DE LA RUGOSITÉ ARITHMÉTIQUE EN FRAISAGE HAUTE VITESSE**

### **5.1 Introduction**

Les productions de masse à haute cadence, dans le souci constant d'améliorer la qualité et la recherche du gain économique poussent de plus en plus les industriels à automatiser les moyens de production. La vision industrielle consiste à prendre une ou plusieurs images de l'objet à contrôler ou visualiser à l'aide des cameras et les numériser enfin de les rendre utilisable par un logiciel de traitement d'image dédié au contrôle considéré. Divers systèmes de surveillances existent dans le sens de la vision, notamment des systèmes de contrôle 3D sur les lignes de production afin de localiser un objet, vérifier une conformité ou calibrer un appareil.

![](_page_133_Picture_4.jpeg)

**Figure 5.1 Mise en œuvre d'un système de vision 3D en lumière structurée. (http://www.laser2000.fr)** 

### **5.2 La vision comme moyen de contrôle de l'usinage**

La vision s'implante progressivement dans les processus industriels, ceci dans le but de réduire le coût de la production et luter contre la concurrence.

### **5.2.1 Contrôle de la qualité de la surface usinée**

Un rapport exact entre l'image de la surface capturée et la rugosité de la surface réelle a été employée dans des opérations de tournage en utilisant un réseau neural flou (Ho et al. 2002) ou un réseau polynomial (Lee and Tarng 2001). Cependant, il a été révélé qu'une évaluation quantitative de la rugosité de la surface d'images capturée pourrait être affectée sensiblement en présence de surface ondulée (Yim et Kim 1994). Nous avons montré précédemment à l'aide de notre plan d'expérience que la rugosité arithmétique *Ra* est fonction des conditions de coupe et principalement de l'avance par dent. Nous allons démontrer à partir de notre plan d'expérience que la rugosité arithmétique *Ra* peut être fonction d'un paramètre *Ga*, lié à la vision et des conditions de coupe par la forme :

$$
R_a = G_a.f(Vc, Av, Prof, Mat, Out)
$$
\n(5.1)

#### **Estimation de la rugosité de surface**

Le paramètre de la rugosité de surface utilisé dans cette étude est la rugosité moyenne arithmétique *Ra* qui est le paramètre du fini de surface le plus utilisé par les chercheurs et par l'industrie. La moyenne arithmétique de la valeur absolue de la hauteur des irrégularités de la rugosité est mesurée par :

$$
R_a = \frac{1}{n} \sum_{i=1}^{n} |y_i|
$$
 (5.2)

Avec :

*yi* : hauteur de la rugosité des irrégularités de la valeur moyenne

*n* : nombre de données d'échantillonnage

Dans cette étude, les caractéristiques de la surface de l'image, appelé moyenne arithmétique du niveau de gris sera utilisé pour prédire la rugosité de la surface réelle de la pièce. La moyenne arithmétique de niveau de gris Ga peut être exprimée par :

$$
G_a = \frac{1}{n} \sum_{i=1}^{n} |G_i|
$$
 (5.3)

Où *Gi* est le niveau de gris de la surface de l'image (Hoy et al. 1991). Nous utiliserons alors la valeur de Ga suivante :

$$
G_a = \frac{1}{n} \left[ \sum |g_1 - g_m| + |g_2 - g_m| + \dots + |g_n - g_m| \right] \tag{5.4}
$$

Où  $g_1, g_2, ..., g_n$  sont les valeurs de niveaux de gris de la surface de l'image le long d'une ligne et gm est la moyenne de la valeur des gris et est déterminé par :

$$
g_m = \left[\sum (g_1 + g_2 + \dots + g_n)\right] / n \tag{5.5}
$$

La moyenne de niveau de gris  $G_a$  est calculée pour toutes les surfaces quand l'image de la surface est capturée.

#### **Analyse des résultats**

À partir de la valeur Ga calculée en fonction de la surface de la pièce obtenue par la vision et des conditions de coupe, nous allons prédire la valeur de la rugosité arithmétique de la pièce.

L'analyse du comportement des paramètres de l'usinage en fonction de la moyenne arithmétique de niveau de gris *Ga* nous permet d'estimer la contribution de chaque paramètre sur la valeur *Ga*. Cette analyse se fait avec le Pareto et permet d'évaluer les effets principaux des paramètres ainsi que ceux de leurs interactions sur le facteur *Ga*.

Sachant que la rugosité arithmétique est entièrement dépendante de l'avance par dent, nous adopterons comme réponse à notre système le paramètre de l'image *Rim* tel que :

$$
R_{im} = \frac{G_a}{R_a * A v} \tag{5.6}
$$

L'étude du Pareto de Rim nous donne la figure 5.2 suivante :

![](_page_136_Figure_1.jpeg)

**Figure 5.2 Pareto brut des facteurs de vision Rim.** 

On a un taux de variabilité de 83,10% pour le facteur *Rim*. L'analyse de la validation nous amène à rechercher un modèle multiplicatif, et c'est la fonction logarithmique qui nous donne un résultat avec un bon taux de corrélation (figure 5.3).

![](_page_136_Figure_4.jpeg)

**Figure 5.3 Pareto multiplicatif brut des facteurs de vision Rim.** 

Cette analyse nous permet de ressortir les paramètres et les interactions ayant un effet significatif sur la réponse. Le niveau critique étant de 5%, ce qui signifie que notre niveau de

confiance est de 95%. Tous les paramètres et les interactions ayant un niveau inferieur à cette limite sont négligeables et ne sont pas pris en compte.

Une fois les paramètres et les interactions non significatifs éliminés, nous aboutissons aux graphes de Pareto de la figure 5.4 .

![](_page_137_Figure_2.jpeg)

**Figure 5.4 Pareto après transformation des facteurs de la vision.** 

Ce résultat étant jugé satisfaisant, nous pouvons procéder à l'étude des interactions et des effets directs sur les facteurs de la rugosité.

![](_page_137_Figure_5.jpeg)

**Figure 5.5 Graphe des effets directs après transformation des facteurs de la vision.** 

Les effets principaux sont l'avance par dent, le matériau ainsi qu'une action quadratique de l'outil de coupe, l'action de la profondeur de passe ainsi que celle de la vitesse de coupe étant négligeable.

Nous constatons que le paramètre de vision est influencé non seulement par l'avance par dent, mais aussi par les variables qualitatives qui sont le matériau et le type de revêtement de l'outil de coupe. Pour avoir une bonne prédiction mathématique du facteur de vision, nous avons restreint notre étude à chaque type de matériau et de revêtement. Cela nous donne les informations contenues dans le tableau 5.1.

![](_page_138_Picture_201.jpeg)

![](_page_138_Picture_202.jpeg)

![](_page_138_Picture_4.jpeg)

On constate que nos modèles expliquent entre 72 et 98% de la variabilité de notre paramètre de vision (*Rim*). L'avance par dent est le facteur le plus influent dans ce paramètre mais on remarque aussi l'action quadratique de l'avance. Ce paramètre dépend aussi de la vitesse de coupe et de la profondeur de passe dans d'autres cas (revêtement TiCN+Al<sub>2</sub>O<sub>3</sub>+TiN sur le Al 2024 et le Al 6061 et revêtement TiCN sur le Al 7075).

Nous avons harmonisé les facteurs influents, ce qui abouti au tableau 5.2.

| Revêtement de<br>l'outil de coupe | Matériau | <b>Facteurs</b><br>influents | Équations du paramètre de<br>vision (Rim)      | $\mathbf{R}^2$<br>$(\%)$ |
|-----------------------------------|----------|------------------------------|------------------------------------------------|--------------------------|
| <b>TiCN</b>                       | Al 2024  |                              | 6093,86 - 146267*Av + 869481*Av <sup>2</sup>   | 95,80                    |
| $r_{\rm g}=0.5$ mm                | Al 6061  |                              | $11317,2 - 270282$ , * $Av + 1697580$ * $Av^2$ | 90,60                    |
|                                   | Al 7075  |                              | 9142,06 - 217692*Av + 1294470*Av <sup>2</sup>  | 93,40                    |
| <b>TiAlN</b>                      | Al 2024  | Av, $Av^2$                   | $7230,69 - 179883*Av + 1113290*Av^2$           | 72,10                    |
| $r_{\epsilon}$ = 0,83 mm          | Al 6061  |                              | $8976,13 - 228885*Av + 1421480*Av^2$           | 73                       |
|                                   | Al 7075  |                              | $8987,53 - 208288*Av + 1237780*Av^2$           | 87,80                    |
| $TiCN+Al2O3+TiN$                  | Al 2024  |                              | $3991,34 - 97816,5^*Av + 591814^*Av^2$         | 92,80                    |
| $r_{\epsilon}$ = 0,5 mm           | Al 6061  |                              | $3783,89 - 81864,0^*Av + 451651,*Av^2$         | 91,20                    |
|                                   | Al 7075  |                              | 5649,12 - 146185*Av+ 910434*Av <sup>2</sup>    | 82,10                    |

Tableau 5.2Récapitulatif des facteurs influents harmonisés sur le paramètre de vision

Le taux de variabilité n'a tellement pas changé et varie entre 72 et 95%. La rugosité arithmétique est obtenue à partir du paramètre de vision par la relation

$$
R_{im} = \frac{G_a}{R_a * Av} \Rightarrow R_a = \frac{G_a}{R_{im} * Av} \tag{5.7}
$$

# **5.2.2 Modélisation des équations de prédiction des finis de surfaces par la vision Rav**

La rugosité obtenue par la vision *Rav* est déterminée par les équations du tableau ci-dessous.

| Matériau | Revêtement de<br>l'outil de coupe | Prédiction de la rugosité par la vision $(R_{av})$                |
|----------|-----------------------------------|-------------------------------------------------------------------|
|          | <b>TiCN</b>                       | $R_{av} = \frac{G_a}{Av(6093,86 - 146267 * Av + 869481 * Av^2)}$  |
| Al 2024  | <b>TiAlN</b>                      | $R_{av} = \frac{G_a}{Av(7230.69 - 179883 * Av + 1113290 * Av^2)}$ |
|          | $TiCN+Al2O3+TiN$                  | $R_{av} = \frac{a_a}{Av(3991,34 - 97816,5*Av + 591814*Av^2)}$     |
|          | <b>TiCN</b>                       | $R_{av} = \frac{G_a}{Av(11317,2 - 270282 * Av + 1697580 * Av^2)}$ |
| Al 6061  | <b>TiAlN</b>                      | $R_{av} = \frac{G_a}{Av(8976,13 - 228885 * Av + 1421480 * Av^2)}$ |
|          | $TiCN+Al2O3+TiN$                  | $R_{av} = \frac{G_a}{Av(8987,53 - 208288 * Av + 1237780 * Av^2)}$ |
|          | <b>TiCN</b>                       | $R_{av} = \frac{G_a}{Av(9142,06 - 217692 * Av + 1294470 * Av^2)}$ |
| Al 7075  | <b>TiAlN</b>                      | $R_{av} = \frac{G_a}{Av(8987,53 - 208288 * Av + 1237780 * Av^2)}$ |
|          | $TiCN+Al2O3+TiN$                  | $R_{av} = \frac{G_a}{Av(5649,12 - 146185 * Av + 910434 * Av^2)}$  |

Tableau 5.3 Équations de prédiction de la rugosité par la vision

Avec :

 $R_{av}$ : rugosité obtenue par la vision ( $\mu$ m)

Ga : moyenne arithmétique de niveau de gris (pixel)

Av : avance par dent (mm/z)

![](_page_141_Figure_0.jpeg)

**Figure 5.6 Comparaison des valeurs expérimentales aux valeurs prédites.**

Les modèles de prédiction de la rugosité par la vision développés dans le tableau 5.3 sont comparés aux données expérimentales, les courbes de la figure 5.6 nous montrent la variation entre les paramètres prédits et ceux expérimentaux, cette variation est faible pour tous les modèles. On constate que le modèle se comporte très bien pour les petites valeurs de rugosité et qu'au fur et à mesure que la valeur de la rugosité augmente, elle devient un peu moins précise.

# **5.2.3 Equations de prédiction de la rugosité à partir de la régression entre**  $R_{im}$  **et**  $A_v$

D'après la figure 5.2, les facteurs les plus significatifs pour le paramètre de la vision *Rim* sont l'avance par dent et le type d'outil employé. En fonction de chaque type d'outil, nous pouvons rechercher un modèle de régression simple entre le paramètre de vision *Rim* et l'avance par dent *Av*.

Pour le matériau 2024-T351 avec le revêtement TiCN, nous avons le graphe du modèle de régression suivant:

![](_page_142_Figure_4.jpeg)

**Figure 5.7 Graphique du modèle ajusté de** *Rim* **en fonction de l'avance.** 

La statistique de R-carré indique que le modèle ajusté explique 98,30 % de la variabilité dans Rim. Le coefficient de corrélation vaut -0.99, ce qui indique une forte relation entre les variables.

De l'équation de 
$$
R_{im}
$$
:  $R_{im} = e^{(10,03-15,47*A_v^{-1/2})}$  (5.8)

Nous pouvons en déduire celle de *Ra*.

$$
R_{im} = e^{(10-15,5*(A_v)^{1/2})} \qquad \Rightarrow \qquad R_{im} = e^{10} * e^{(-15,5*(A_v)^{1/2})} \tag{5.9}
$$

$$
R_a = \frac{G_a}{R_{im} * Av} \Rightarrow R_a = \frac{G_a}{22000 A_v e^{(-15.5 * (A_v)^{1/2})}}
$$
(5.10)

$$
R_{aM_1O_1} = \frac{G_a}{22000.A_v.e^{(-15.5*A_v^{1/2})}}
$$
  $R^2 = 98,23\%$  (5.11)

Un calcul identique fait avec les autres paramètres nous donne les équations contenues dans le tableau 5.4. Ces nouvelles équations sont plus compactes et plus pratiques dans leur utilisation.

![](_page_143_Figure_7.jpeg)

**Figure 5.8 Comparaison entre les valeurs mesurées au Stylus et les valeurs observées par la vision.**
| <b>Revêtement</b><br>de l'outil | Matériau | Prédiction de la rugosité<br>par la vision (Rav)          | $R^2$ (%) |
|---------------------------------|----------|-----------------------------------------------------------|-----------|
| <b>TiCN</b>                     | Al 2024  | $R_a = \frac{a_a}{22000.A_v.e^{(-15,5*A_v^{1/2})}}$       | 98,23     |
|                                 | Al 6061  | $R_a = \frac{G_a}{A_v \cdot (-61.8 - 33.6 * Log(A_v))^2}$ | 95,37     |
|                                 | Al 7075  | $R_a = \frac{G_a}{Av \cdot e^{(10,3-14,3.Av^2)}}$         | 97,58     |
| <b>TiAlN</b>                    | Al 2024  | $R_a = 0.042$ . $G_a$ . $A_v^{0,2}$                       | 90,40     |
|                                 | Al 6061  | $R_a = 0.07$ . $G_a$ . $A_n^{0,3}$                        | 91,14     |
|                                 | Al 7075  | $R_a = \frac{G_a}{A v_e e^{(10-12.Av^{1/2})}}$            | 96,47     |
| $TiCN +$<br>$Al_2O_3 + TiN$     | Al 2024  | $R_a = \frac{G_a}{A_v e^{(9.5 - 14.7 * A_v^{1/2})}}$      | 97,39     |
|                                 | Al 6061  | $R_a = \frac{G_a}{4\pi\sqrt{6(8.4-36.3*AV)}}$             | 97,25     |
|                                 | Al 7075  | $R_a = 0.25$ . $A_v^{0.51}$ . $G_a$                       | 91,13     |

Tableau 5.4 Équations simplifiées de prédiction de la rugosité par la vision

Avec :

 $R_{av}$ : rugosité obtenue par la vision ( $\mu$ m)

Ga : moyenne arithmétique de niveau de gris (pixel)

Av : avance par dent (mm/z)

#### **5.3 Conclusion**

Nous constatons qu'il est possible de mesurer la rugosité arithmétique d'une surface fraisée à partir de l'image de la surface obtenue avec une camera CCD ainsi que de l'avance par dent utilisée pour son usinage. Le taux de représentativité de la réponse est compris entre 72 et 95%. Le modèle se comporte généralement bien pour les revêtements TiCN et TiCN+Al2O3+TiN , on constate aussi une bonne corrélation pour de faibles valeurs de rugosité.

#### **CONCLUSION**

Au terme de ce travail sur l'examen de la qualité de surface et des émissions acoustiques des alliages d'aluminium en fraisage haute vitesse, nous avons fait le constat suivant lequel il était possible de se baser sur l'émission acoustique et la vision pour inspecter la production. En effet, l'étude de l'émission acoustique produit pendant l'usinage sur le plan temporel et fréquentiel nous a permis de tirer plusieurs conclusions.

Dans le plan temporel, nous avons montré que le paramètre le plus significatif est la valeur efficace RMS. Ce paramètre est influencé par les conditions de coupe et des effets quadratiques du type de revêtement de l'outil de coupe. Nous avons proposé un modèle empirique de prédiction de la valeur efficace permettant d'optimiser le bruit en fraisage haute vitesse des alliages d'aluminium en fonction de trois types de revêtement d'outil. Ce modèle de prédiction semble important car nous savons que le paramètre RMS est aussi un facteur important à contrôler lors de l'étude de l'usure des outils de coupe.

Dans le plan fréquentiel, nous avons constaté une similitude entre le signal de coupe et le signal complet du point de vue fréquentielle, puis nous avons validé la stabilité du système dans notre domaine d'étude. On a aussi remarqué que deux dents de l'outil ont constamment des contributions identiques pendant l'usinage.

Nous avons montré qu'il existe une corrélation entre les différents paramètres de la rugosité et les facteurs d'usinage donc les paramètres de coupe, les types de revêtement et les types de matériaux. Nous avons ciblé la rugosité arithmétique moyenne pour faire des analyses plus poussées et ainsi avoir l'influence de chaque facteur sur cet indicateur de l'état de surface. Les analyses ont été faites suivant deux approches différentes de mesure (parallèlement à l'avance et perpendiculairement à l'avance).

L'étude du fini de surface a révélé que l'avance par dent et l'outil de coupe (revêtement, rayon du bec) sont les deux principaux facteurs influençant le fini de surface des pièces. Cela est vrai quelque soit le paramètre de rugosité (direction de l'avance ou direction perpendiculaire à l'avance). Nous avons obtenu de meilleurs états de surface avec l'Al 6061-T6, de même le revêtement TiAlN favoriserait l'obtention de bon état de surface.

Ayant constaté suivant notre plan d'étude une redondance de l'avance par dent dans le modèle de l'état de surface, nous avons développé un modèle prenant en compte le paramètre de vision (image de la surface obtenue avec une camera CCD) et l'avance par dent pour pouvoir contrôler en temps réel la qualité de l'état de surface des alliages d'aluminium en fraisage haute vitesse.

### **ANNEXE I**

# **MATRICE DES ESSAIS**

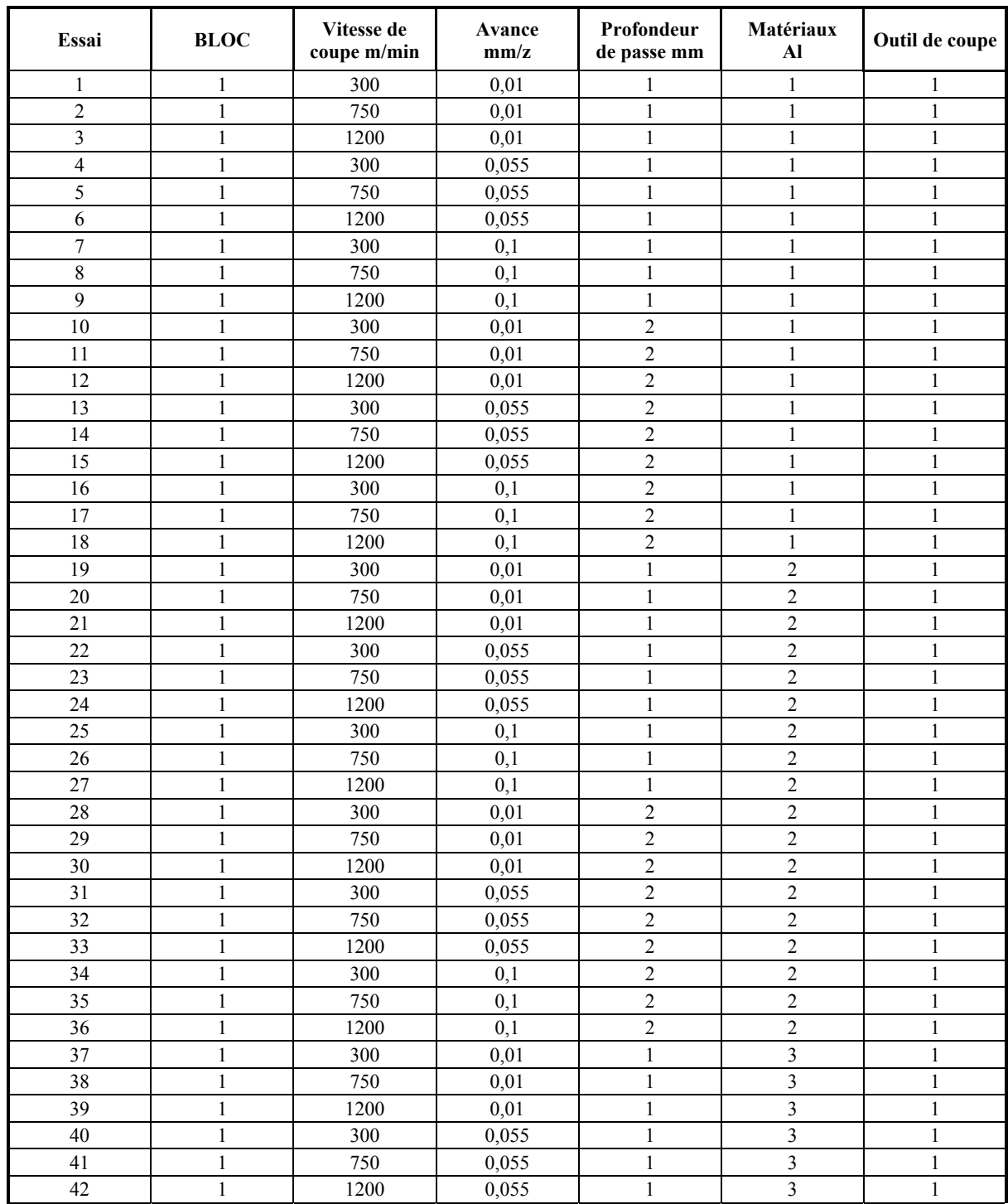

Rapport-gratuit.com

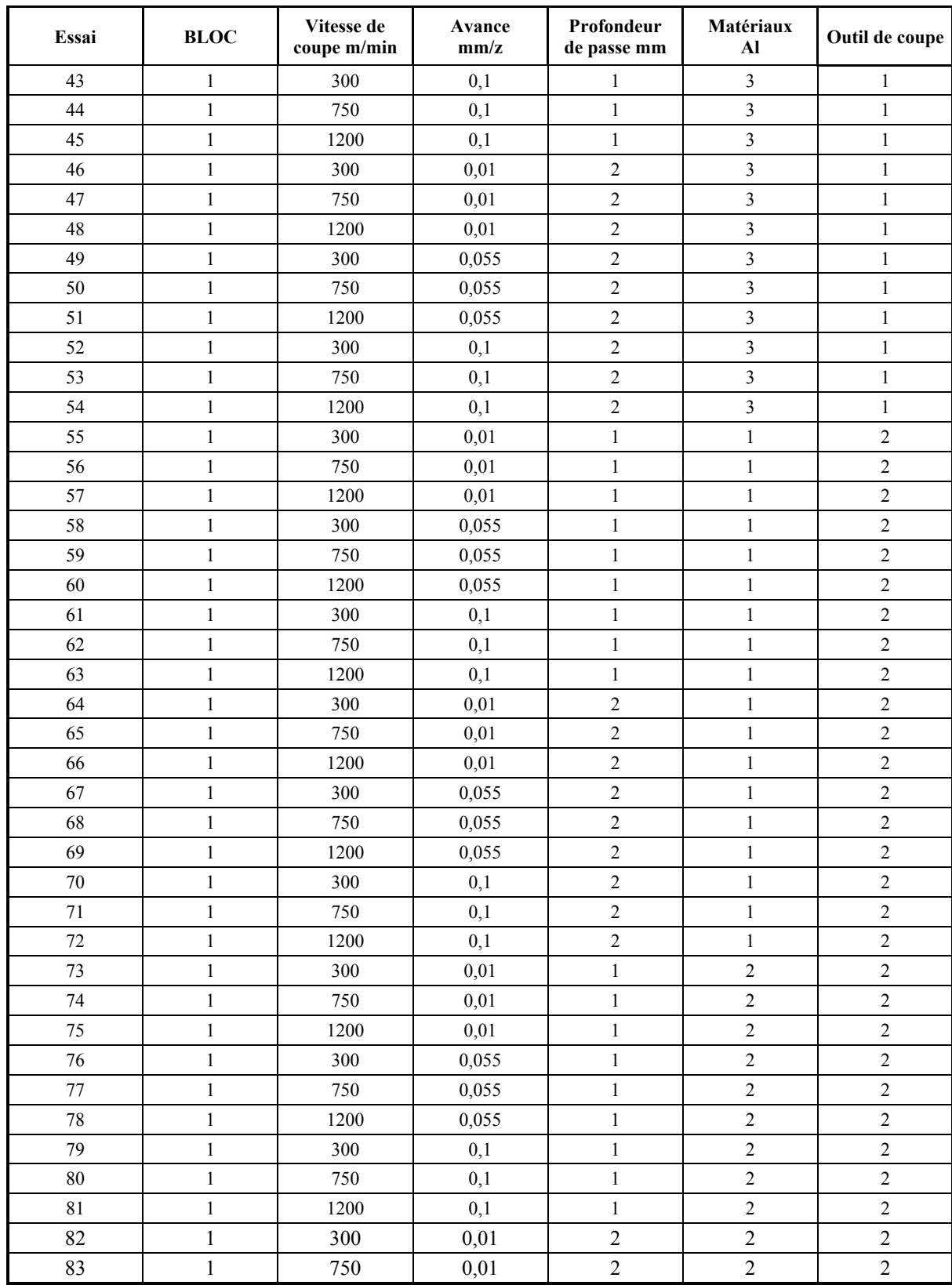

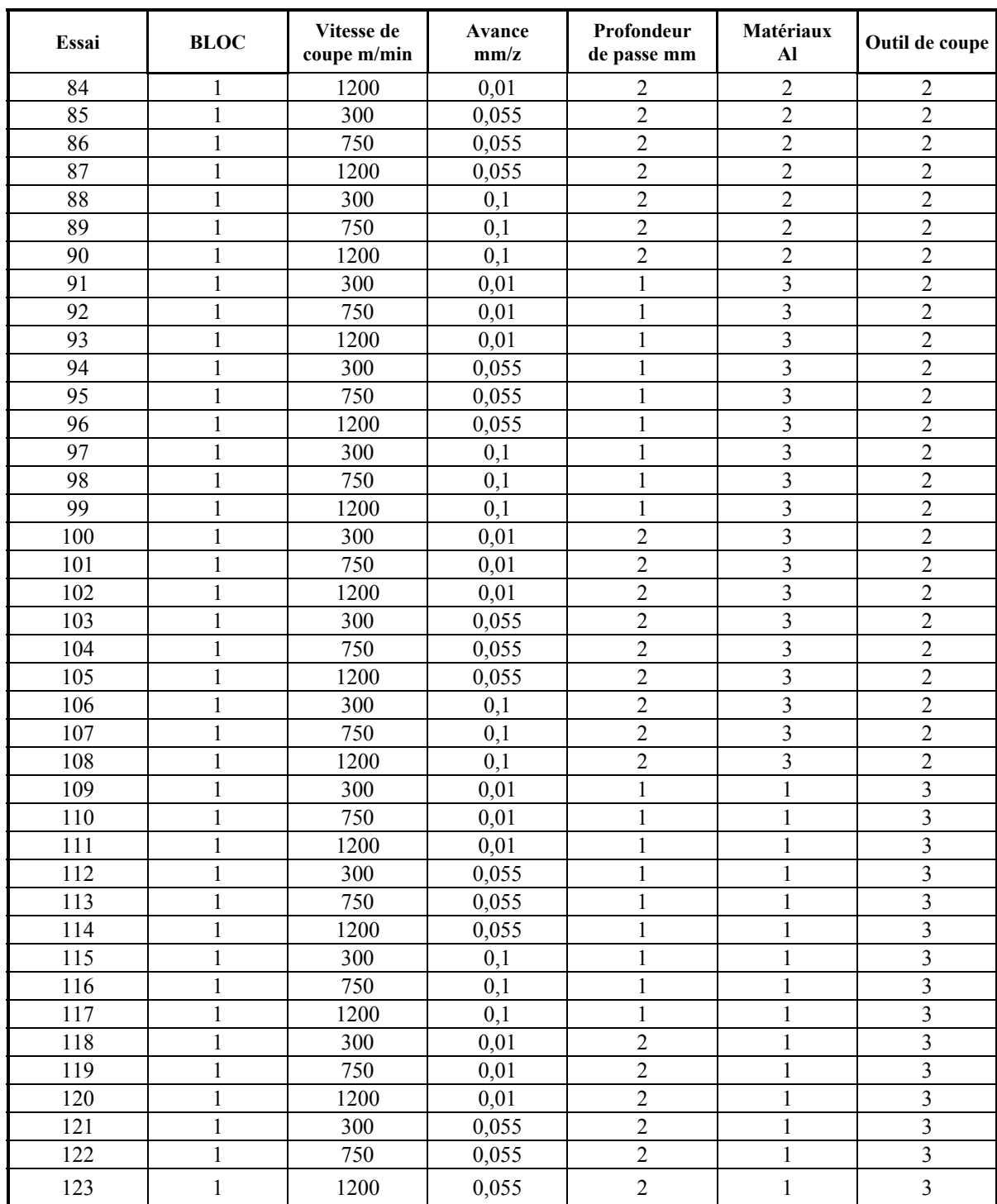

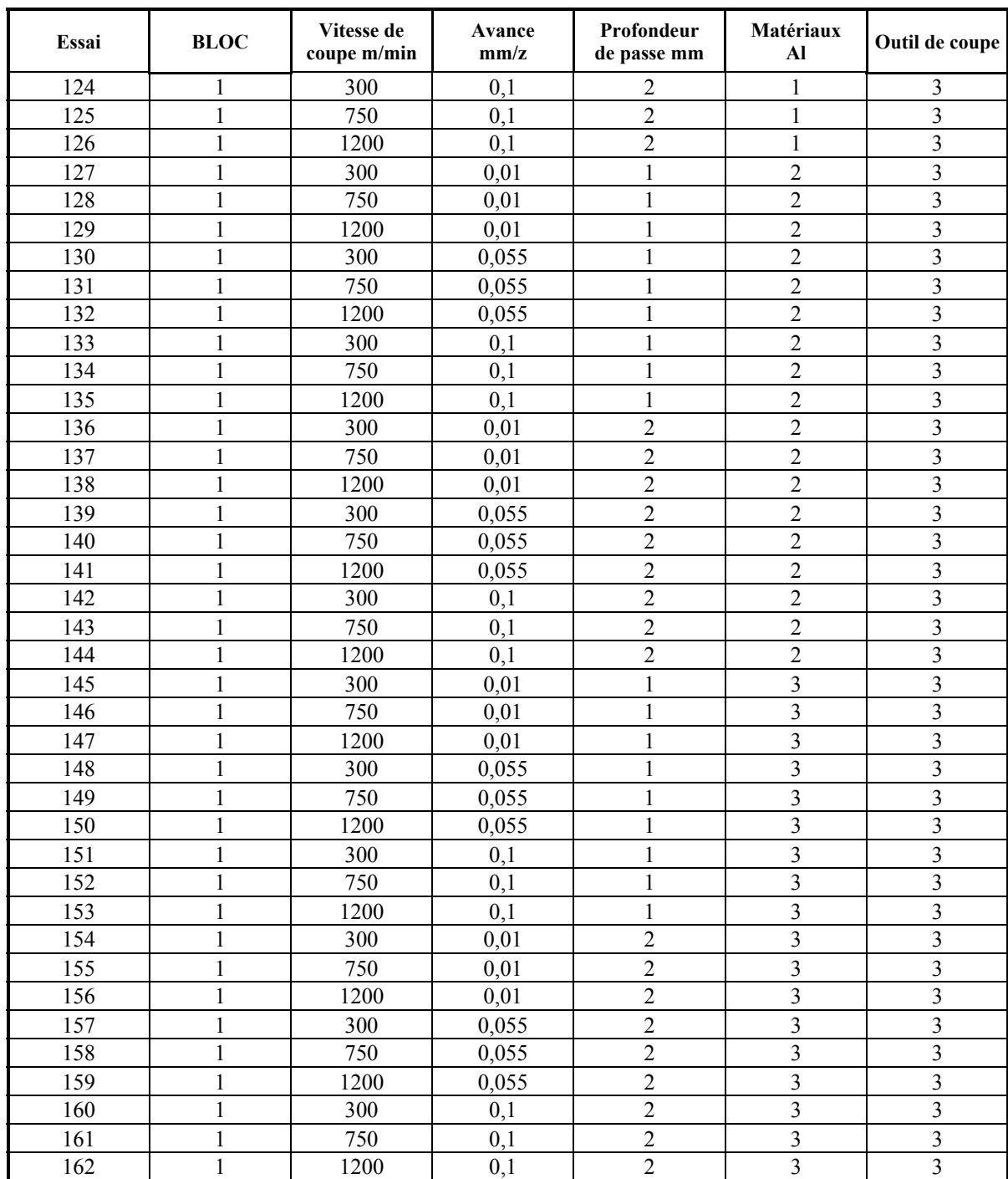

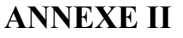

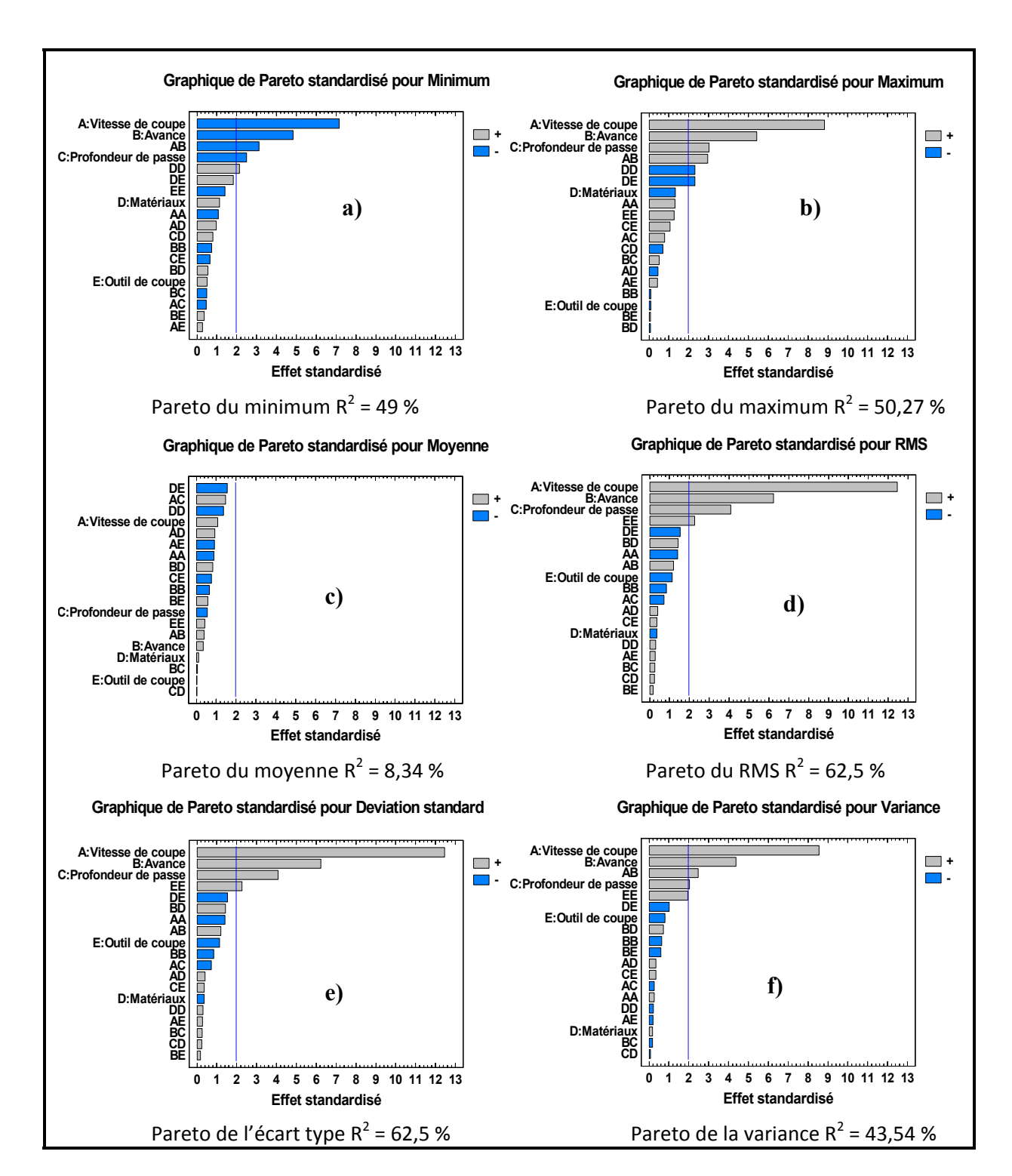

# **GRAPHE DE PARETO DES PARAMÈTRES DU SIGNAL DE COUPE**

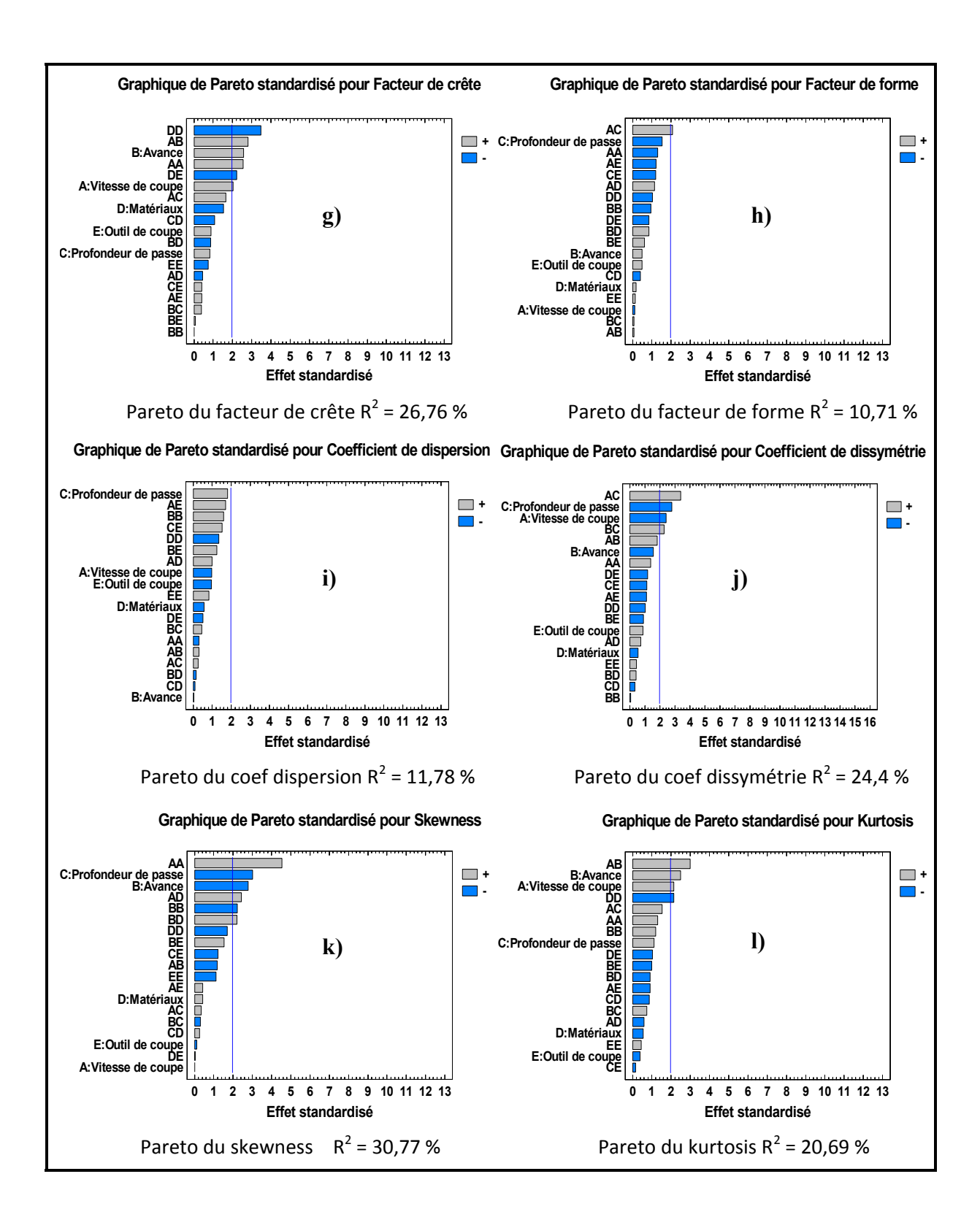

### **ANNEXE III**

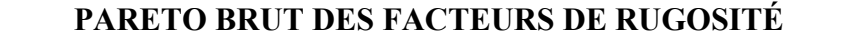

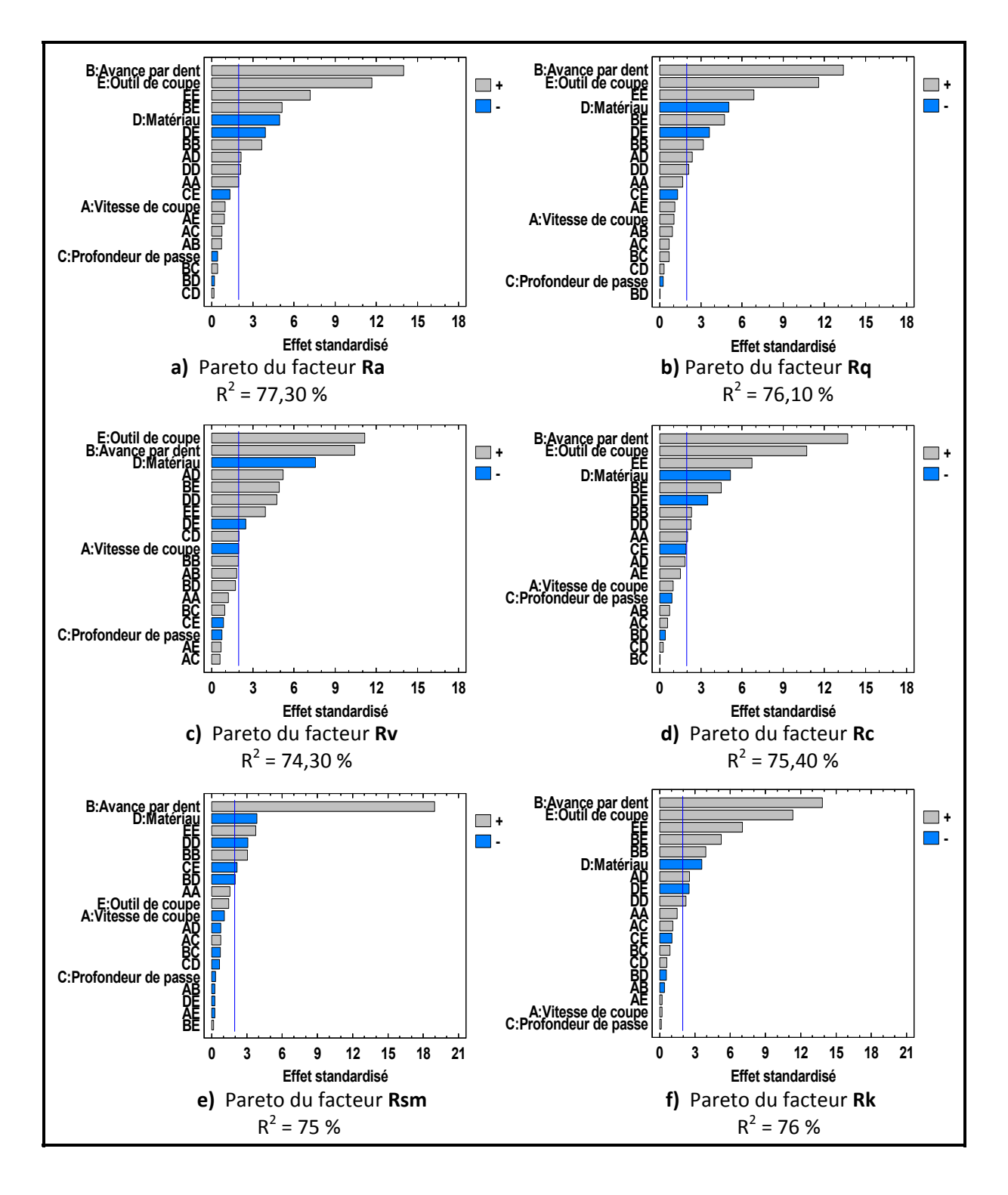

### **ANNEXE IV**

## **ÉVOLUTION DU BRUIT ENGENDRÉ PAR L'USINAGE POUR LE REVÊTEMENT TiCN+Al2O3+TiN.**

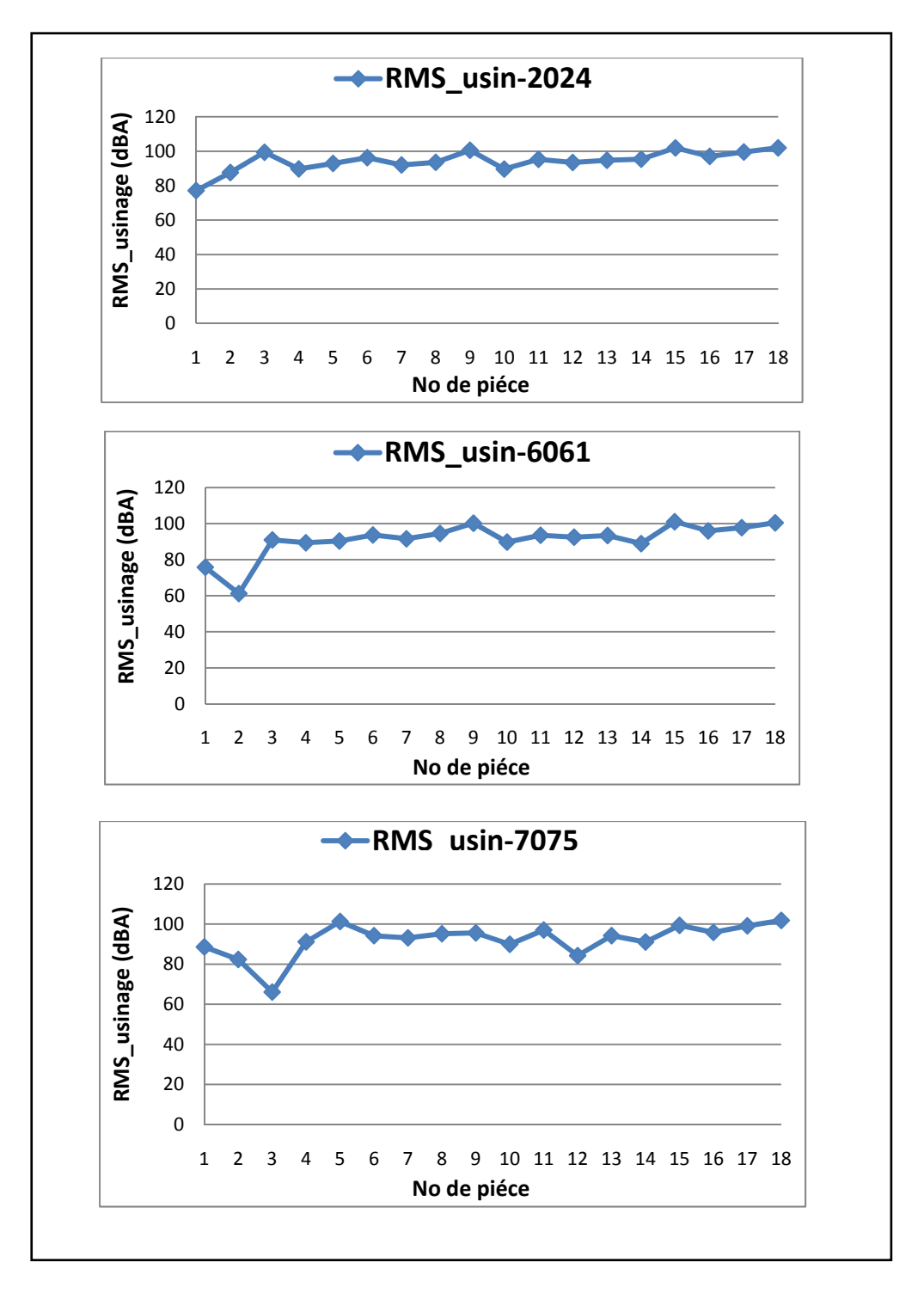

# **ANNEXE V**

# **VALEUR DES FRÉQUENCES OBTENUES LORS DE L'USINAGE DE L'AL 2024 AVEC L'OUTIL REVÊTU DU TICN**

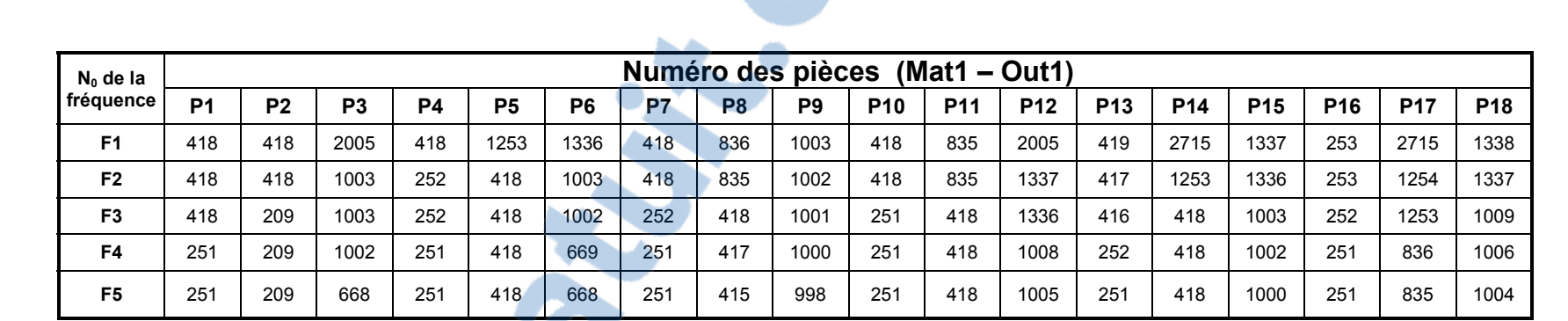

# DÉTECTION DES MULTIPLES DES FRÉQUENCES LORS DE L'USINAGE DE L'AL 2024 AVEC L'OUTIL REVÊTU DU TICN

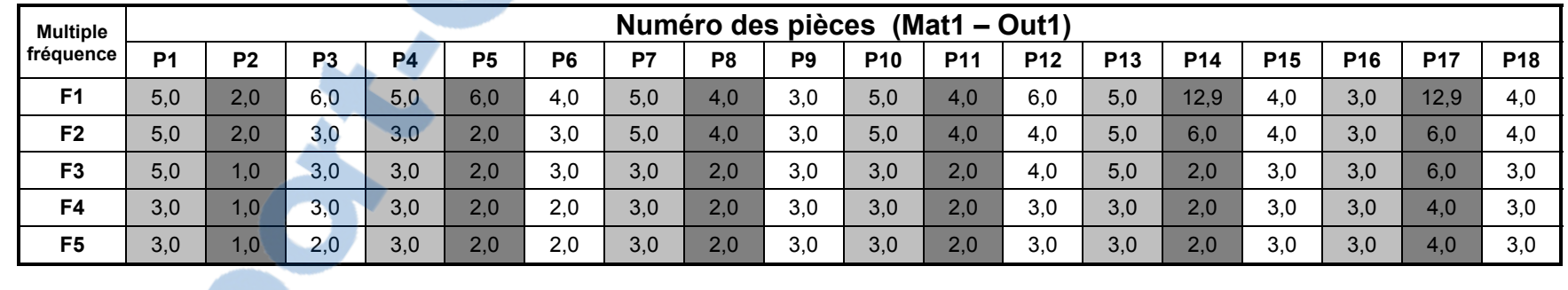

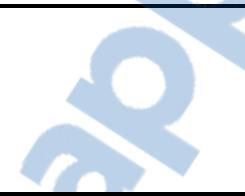

### **ANNEXE VI**

# **ARTICLE EN PRÉPARATION POUR SOUMISSION À UN JOURNAL**

### **Étude par plans d'expériences de la rugosité de surface de l'aluminium 7075-T6 en fraisage haute vitesse**

R. Kamguem, V. Songmene, J. P. Kenne Département de Génie Mécanique, École de Technologie Supérieure, 1100, rue Notre-Dame ouest, Montréal, QC, H3C 1K3, Canada.

E-mail: rene.kamguem.1@ens.etsmtl.ca; Victor.Songmene@etsmtl.ca; Jean-Pierre.Kenne@etsmtl.ca;

**Résumé :** L'utilisation à grande échelle de matériaux légers constitue une priorité dans le domaine de la fabrication. [L'aluminium](http://www.rapport-gratuit.com/) 7075-T6 qui est très utilisé dans l'aérospatiale, l'aéronautique et dans la défense en est un exemple. L'état de surface d'une pièce mécanique joue un rôle déterminant dans sa performance en service. La présence de rayures laissées par l'outil de coupe ou par l'arrachement de la matière sur la surface de la pièce usinée favorise la concentration de contrainte et de déformations. Cet article présente l'étude et le développement d'un modèle de prédiction de la rugosité de surface en fraisage haute vitesse de l'alliage 7075-T6 en utilisant différents type de revêtements de l'outils de coupe (TiCN, TiAlN, TiN+A1<sub>2</sub>O<sub>3</sub>+TiN) en fonction des conditions de coupe et d'un plan d'expérience factoriel multi-niveaux. Les paramètres de rugosité étudiés incluent Ra, Rc, Rq, Rv, Rk et Rsm.

Les résultats de ce travail montrent que l'avance par dent, les types de revêtements ainsi que la géométrie de l'outil de coupe ont des effets considérables sur la qualité de l'état de surface. En outre, les bonnes rugosités ont été obtenues avec les faibles avances par dent et vitesses de coupe.

**Mots clés : Fraisage haute vitesse, Aluminium, Revêtement des outils, Rugosité, Rainurage, Plan d'expérience**

### **RÉFÉRENCES BIBLIOGRAPHIQUES**

- Ahmed N, Natarajan T, Rao KR. 1974. « Discrete cosine transform ». IEEE Trans Comput 23(1):90–93
- Alauddin, M., El-Baradie, M. A.1997. « Tool life model for end milling steel (190BHN) ». journal of materials processing technology, vol.68. pp50-59
- Altintas, Y.. 2000. « Manufacturing Automation, Metal Cutting Mechanics ». Machine tool vibrations, and CNC Design. Angleterre : Cambridge University Press
- Annual Book of ASTM Standards. 1990. « Nondestructive testing", Section 3: Metals test methods and analytical procedures ». E610-89a, Standard Terminology Relating to Acoustic Emission, pp. 269–271
- Astakhnov, V. P. , Osman, M.O.M., Al-Ata, M. 1997. « Statistical Design of Experiments in Metal Cutting-Part one : Methodology, Journal of Testing and Evaluation ». JTEVA, Vol.25, No.3 pp.322-327.
- Bieri, L.-S., Y. L. de Meneses, J. Jacot. 2003. « Vision tridimensionnelle par lumière structurée appliquée au contrôle qualité en ligne ». Journée d'études de la Société Suisse de Chronometrie (SSC).
- Bieri L.-S., J. Jacot. 2004. « Three-dimensional vision using structured light applied to quality control in production line ». SPIE Photonics Europe.
- BOX, G. , HUNTER William G. , HUNTER J. Stuart. 2005. « Statistics for Experimenters » deuxième édition. John Wiley and Sons. New-York. 633 pages.
- Cetim, CETIM Information, n° 134, Juin 1993.
- Chan YL, Siu WC. 1997. « Variable temporal-length 3-D discrete cosine transform coding ». IEEE Trans Imag Process 6(5):758–763
- Cho NI, Lee SU. 1991. « Fast algorithm and implementation of 2-D discrete cosine transform ». IEEE Trans Circ Sys 38(3):297–305
- Choudhury, I.A., El-Baradie, M.A., 1999. « Machinability assessement of inconel 718 by factorial disign of experiment coupled with response surface metodology ». journal of materials processing technology, vol,116, august 2001, pp.395-401
- Chung E., Chiou Y., Liang S. 1993. « Tool wear and chatter detection in turning via timeseries modeling and frequency band averaging ».Manuf. Sci. Eng. Am. Soc. Mech. Eng. PED 64 pp. 351–358.

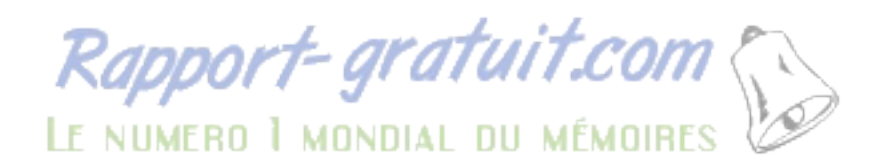

- Chua, M, S., Rahman, Wong, Y. S. , Loh, H. T.1993. « Determination of optimal cutting design of experiments and optimization techniques ». Int. J. Mach. Tools manufact. Vol.33, No2. pp.297-305.
- Dah-Jye, Lee · James Archibald · Xiaoqian Xu · Pengcheng Zhan. 2007. « Using distance transform to solve real-time machine vision inspection problems ». Machine Vision and Applications, 18, pp. 85–93.
- Darwish, S.M., El-Tamimi,A.M.,(1997), « Formulation of surface roughness models for machinig nickel super alloy with different tools, materials and manufacturing process ». vol.12, No3, 1997, pp.395-408
- Dimla, D.E. 2000. « Sensor signals for tool-wear monitoring in metal cutting operations—A review of methods », International Journal of Machine Tools and Manufacture 40 1073–1098.
- Extrait de l'article paru dans Machines Production 845 du 15/02/07, p. 13 et p.29 Copyright SOFETEC 2007 – 2008
- Gérald B. 1989. « Probabilités, Statistique et technique de régression ». p. 280-325.
- GOUPY, J. 2001. « Introduction aux Plans d'expériences ». Dunod. Paris. 303 pages.
- Graps A. 1995. « An introduction to wavelets ». IEEE Comp Sci Eng 2:2
- Graps A. 1995. « An introduction to wavelets ». IEEE Comp Sci Eng 2:2
- Grabec P., Leskovar P. 1977. « Acoustic emission of a cutting process », Ultrasonics 15 (1), pp. 17-20.
- Haber, R.E. 2004. « An investigation of tool-wear monitoring in a high-speed machining process ». Sensors and Actuators A (Physical). A116(3) : p.539-45.
- Haralick RM, Shapiro LG. 1992. « Computer and robot vision, vol. I. ». Reading, MA, Addison-Wesley.
- Hasan, O., Tuncay, E., Mustafa, C. 2006. « A study of the Taguchi optimization method for surface roughness in finish milling of mold surfaces ». Int J Adv Manuf Technol, vol. 28, pp. 694–700
- Heil C., D. Walnut, 1989. « Continuous and discrete wavelet transforms ». SIAM Rev. 31 (4) pp. 628–666.
- Hong-Dar Lin & Duan-Cheng Ho. 2007. « Detection of pinhole defects on chips and wafers using DCT enhancement in computer vision systems ». Int J Adv Manuf Technol 34:567–583
- Hoy, D. E., F. Yu. 1991. « suface quality assessment using computer vision methods ». Journal of Material Processing Technology, 28, pp. 265-274.
- Huertas A, Medioni G. 1986. « Detection of intensity changes with subpixel accuracy using Laplacian–Gaussian masks ». IEEE Trans Pattern Anal Mach Intell PAMI, 8(5).

http://www.new-vision-tech.com/. Consulté le 20 juin 2008

- Iwata, T., Moriwaki. 1977. « Application of acoustic emission measurement to in-process sensing of tool wear ». Ann. CIRP 26 (1-2) 19–23.
- Jeong-Ho Lee, You-Sik Kim, Sung-Ryoung Kim, Il-Hwan Lee, Heui-Jae Pahk. 2008. « Realtime application of critical dimension measurement of TFT-LCD pattern using a newly proposed 2D image-processing algorithm ». Optics and Lasers in Engineering 46 p.558–569
- Kamarthi S., Kumara S., Cohen P. 1995. « Wavelet representation of acoustic emission in turning process ». Intell. Eng. Syst. Artif. Neural Netw. 5 pp. 861–866.
- Kamguem, R. V. SONGMENE, J. P. KENNE, (2009). « Qualité des alliages d'aluminium (2024-T351 – 6061-T6 – 7075-T6) en fraisage haute vitesse ». Journée des étudiants du REGAL: JER 2009 – Synergie Al 2009, ETS, Montréal, 21-22 octobre 2009, conférencier invite.
- Kamguem, R. V. SONGMENE, J. P. KENNE, (2009). « Étude de la qualité de surface de l'aluminium 7075-T6 fraisé à haute vitesse ». Encyclopédie de la recherche sur l'aluminium au Québec – Edition 2009, en impression.
- Kamguem, R. V. SONGMENE, J. P. KENNE, (2008). « Commande basée sur la vision et l'émission acoustique en production ». Encyclopédie de la recherche sur l'aluminium au Québec – Edition 2008, page 70.
- Kamguem, R. (2002). « Réalisation d'un logiciel de conception d'un pressoir d'extraction d'huile de palme d'une huilerie », Mémoire pour l'obtention du DIPET II, Université de Douala
- Kamguem, R. J.B. BAONGA, (1993). « Étude et réalisation d'une toupie multifonction à axe horizontal », Projet pour l'obtention du DIPET I, Centre Universitaire de Douala,
- Kamguem, R. (1992). « Étude de l'automatisation d'une machine multi usage », Centre Universitaire de Douala.
- Kojima, K. I. Inasaki, R. Miyake. 1986. « Monitoring of turning process with acoustic emission signals ». Nippon Kikai Gakkai onbunshu, C Hen 52 (474) 799–805.
- Kurt, M., Kaynak, Y., Bagci, E. 2008. « Evaluation of drilled hole quality in Al 2024 alloy ». Int J Adv Manuf Technol. vol.37, pp.1051–1060
- Leea, D. E., I. Hwanga, C.M.O. Valenteb, J.F.G. Oliveirab, D.A. Dornfeld a. 2006. « Precision manufacturing process monitoring with acoustic emission ». International Journal of Machine Tools & Manufacture 46 176–188
- Levialdi S, Cantoni V. 1986. « editors. Pyramidal systems for image processing and computer vision ». Berlin: Springer.
- Li, Xiaoqian, Wang, Lihui and Cai, Ningxu. 2004. « Machine-vision-based surface finish inspection for cutting tool replacement in production ». International Journal of Production Research, 42:11, pp. 2279 — 2287.
- Li X., Yuan Z. 1998. « Tool wear monitoring with wavelet packet transform-fuzzy clustering method ». Wear 219 (2). Pp.145-154.
- Liang, S., D. Dornfeld. 1989. « Tool wear detection using time series analysis of acoustic emission ». J. Eng. Ind. Trans. ASME 111 (3), 199–205.
- Lin HD, Chen CS. 2004. « A  $T^2$  statistics based wavelet characteristic multivariate processing model applied to automated inspection of surface defects ». J Chin Inst Indust Eng 21(2):121–135
- Machining data handbook, third edition. vol.2 1980. « Machinability data center ». Metcut Research Associates Inc., Cincinnati. ISBN 0936974001
- Mannan, M.A. Ashraf A. Kassim , Ma Jing. 2000. « Application of image and sound analysis techniques to monitor the condition of cutting tools ». Pattern Recognition Letters , 21 , pp. 969-979.
- Menon A., Boutaghou Z., 1998. « Time-frequency analysis of tribological systems—Part I: implementation and interpretation ». Tribol. Int. 31 (9) pp. 501–510.
- Michel A. , 1989. « caractérisation et mesure des microgéométries de surface, Technique de l'ingénieur, traité mesures et contrôle ». R1230, pp 1-20
- Mohamed ES, Eshmawy W. 1996. « A fast 8×8 pruned DCT algorithm ». Digital Signal Process 6(3):145–154.
- Moriwaki, T., M. Tobito. 1988. « New approach to automatic detection of life of coated tool based on acoustic emission measurement ». American Society of Mechanical Engineers, Production Engineering Division (Publication) PED 33 75–82.
- Omar, A. , Ilham E., Mariano M. 2005. « Conditions de coupe et état de surface dans le tournage d'un alliage d'aluminium ». JSME International Journal, Serie C. vol. 48 No 4.
- Paulo Davim, J. 2001. « A note on the determination of optimal cutting conditions of surface finish obtained in turning using desing of experiments ». journal of materials processing technology, vol. 116. pp.305-308
- Poon C. and Bhushan B. , 1995. « Comparison of surface roughness measurements by stylus profiler, AFM and non contact optical profiler ». Wear, vol. 190, pp76-88
- Ravindra H., Srinivasa Y., Krishnamurthy R. 1993. « Modeling for tool wear based on cutting forces in turing ».Wear 169:25–32
- Ravindra H., Srinivasa Y., Krishnamurthy R. 1997. «Acoustic emission for tool condition monitoring in metal cutting». Wear 212 (1) pp.78–84.
- Roget J., Souquet P.,Gsib N., 1988. "Application of acoustic emission to the automatic monitoring of tool condition during machining". ASNDT Material Evaluation 46 pp. 225-229
- Salah Gasim Ahmed. 2005. « Development of a Prediction Model for Surface Roughness in Finish Turning of Aluminium ». Sudan Engineering Society JOURNAL. Volume 51 No.44
- Saldner, H. O., J. M. Huntley. 1997. « Temporal phase unwrapping application to surface profiling of discontinuous objects ». Appl. Opt., vol. 36, no. 13, pp. 2770–2775.
- Songmene, V., Stefan, M. Stephenson, T.F., Warner, A.E.M. 1998. « Turning and Honing of GrA-Ni® MMC Cylinder Liners: Experimental Investigation on Surface Texture ». Proc. of the Canadian Society for Mech. Eng. Vol. 4, Manufacturing, Automation and Robotics, Theory of Machines and Mechanisms, Toronto, Canada. pp. 186-193]
- Sonka M, Hlavac V, Boyle R. 1998. « Image processing analysis, and machine vision. 2nd ed ». PWS Publishing. p. 49–53.
- Sidda, R., Padmanabhan, K., Vijay, K. 2008. « Surface roughness prediction technique for CNC turning ». Asian journal of scientific research, pp. 256-264
- Serrano E., Fabio M., 1996 « Application of the wavelet transform to acoustic emission signals processing ». IEEE Trans. Signal Process. 44 (5) pp. 1270–1275.
- Tsai DM, Hsieh CY. 1999. « Automated surface inspection for directional textures ». Imag Vis Comput 18:49–62
- Tsai, D.-M. 1999. « A Machine Vision Approach for Detecting and Inspecting Circular Parts ». International Journal Advanced Manufacturing Technology , 15 , pp. 217–221.
- Tsai DM, Chiang CH. 2003. « Automatic band selection for wavelet reconstruction in the application of defect detection ». Imag Vis Comput 21:413–431
- Wan Z, He Z, Zou C, Chen JDZ. 1999. « A generalized fast algorithm for n-D discrete cosine transform and its application to motion picture coding ».IEEE Trans Circ Sys-II: Analog Digital Signal Process 46(5):617–627
- Whitehouse, D.J. 1997. « Surface metrology, Measurement ». Science & Technology 8(9) 955-972.
- Wilson T. 1990. « Confocal microscopy ». Ed. T. Wilson, academic Press
- Wu WY, Wang MJ, Liu CM. 1996. « Automated inspection of printed circuit boards through machine vision ». Comp Indust 28 (2):103-111
- Wu, S. M. 1964. « Tool-Life testing by response surface methodology- Part1 ». Journal of engineering for industry. pp.105-116
- Xiaoli Li. 2002. « A brief review: acoustic emission method for tool wear monitoring during turning ». International Journal of Machine Tools & Manufacture 42. 157–165.
- Xiaozhi Chen . Beizhi Li. 2007. « Acoustic emission method for tool condition monitoring based on wavelet analysis ». International Journal Adv Manuf Technol. 33: 968–976
- Yeh CH, Tsai DM. 2001. « A rotation-invariant and non-referential approach for ball grid array (BGA) substrate conducting path inspection ». Int J Adv Manuf Technol 17:412–424
- Zemouri, R., Racoceanu D., Zerhouni N. 2002. « Application des réseaux de neurones récurrents (RRBF) à la détection dynamique de dégradations ». Les Journées de travail du GRP GRENOBLE.